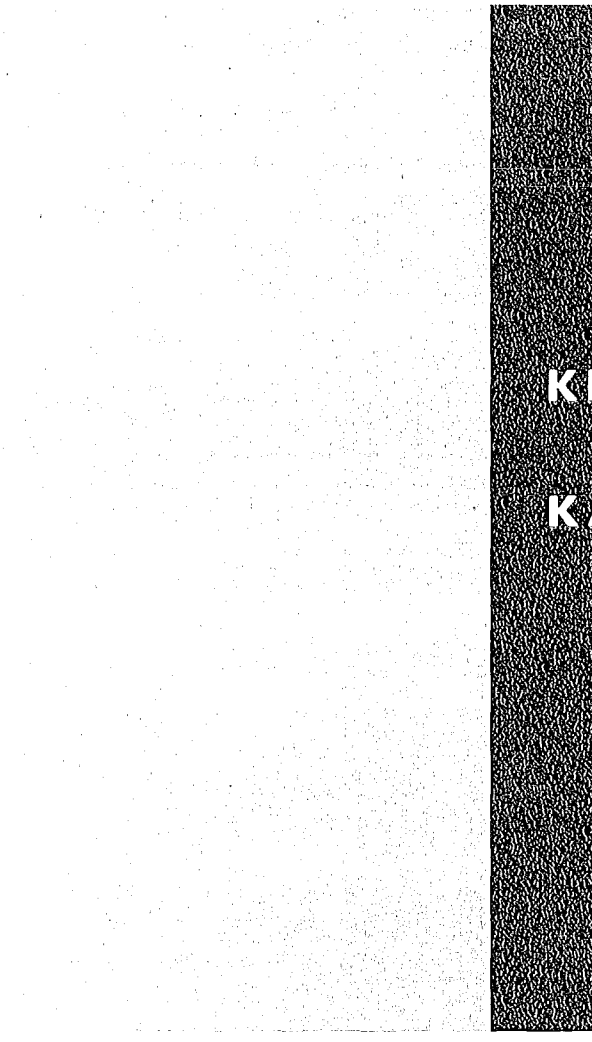

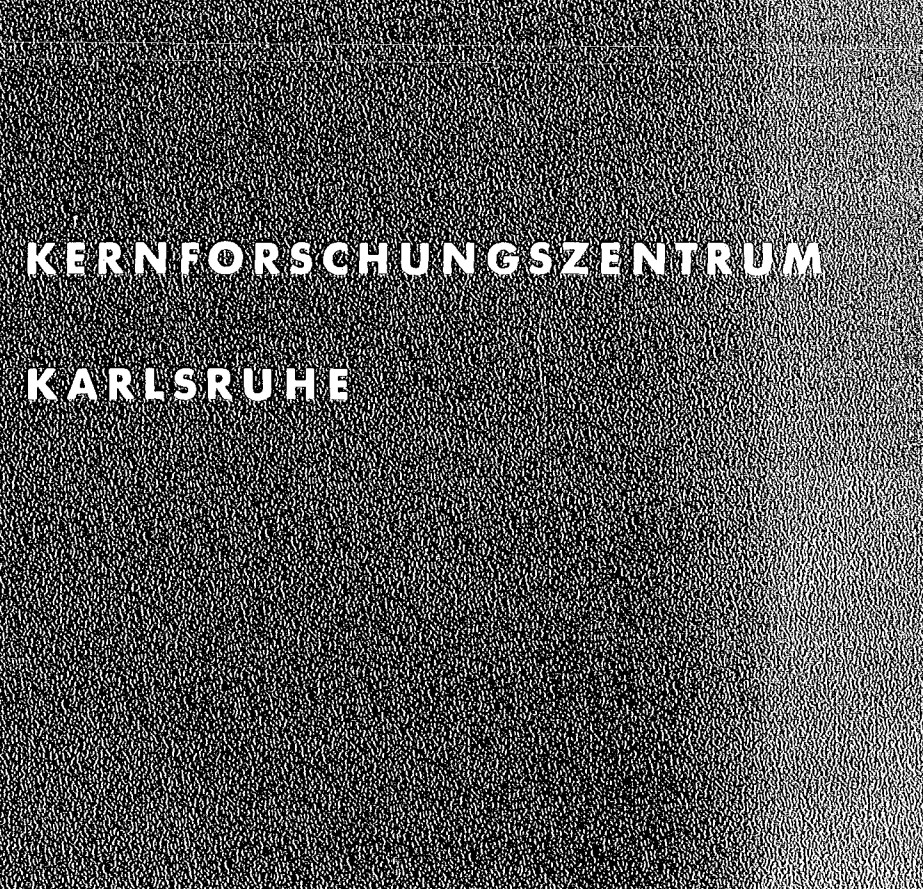

Juni 1976

KFK 2190

Institut für Neutronenphysik und Reaktortechnik Projekt Schneller Brüter

# **KAMCCO, ein reaktorphysikalischer Monte Carlo** Neutronentransporteode

G. Arnecke, H. Borgwaldt, V. Brandl, M. Lalovic dokumentiert von V. Brandl

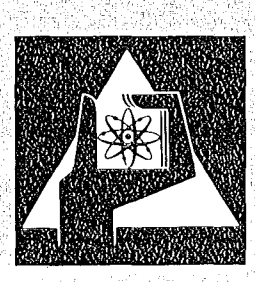

**GESELLSCHAFT FÜR KERNFORSCHUNG M.B.H.** 

**KARLSRUHE** 

Als Manuskript vervielfältigt

 $\bar{\beta}$ 

 $\bar{\bar{z}}$ 

Für diesen Bericht behalten wir uns alle Rechte vor  $\ddot{\phantom{1}}$ 

GESELLSCHAFT FÜR KERNFORSCHUNG M. B. H. KARLSRUHE $\bar{\lambda}$ 

# KERNFORSCHUNGSZENTRUM KARLSRUHE

KFK 2190

Institut für Neutronenphysik und Reaktortechnik Projekt Schneller Brüter

KAMCCO, ein reaktorphysikalischer Monte Carlo Neutronentransportcode

G. Arnecke, H. Borgwaldt, V. Brandl, M. Lalovic dokumentiert von V. Brandl

 $\sim$ 

Gesellschaft für Kernforschung mbH., Karlsruhe

 $\sim 10^{-1}$ 

 $\label{eq:2.1} \frac{1}{\sqrt{2}}\sum_{i=1}^n\frac{1}{\sqrt{2}}\sum_{i=1}^n\frac{1}{\sqrt{2}}\sum_{i=1}^n\frac{1}{\sqrt{2}}\sum_{i=1}^n\frac{1}{\sqrt{2}}\sum_{i=1}^n\frac{1}{\sqrt{2}}\sum_{i=1}^n\frac{1}{\sqrt{2}}\sum_{i=1}^n\frac{1}{\sqrt{2}}\sum_{i=1}^n\frac{1}{\sqrt{2}}\sum_{i=1}^n\frac{1}{\sqrt{2}}\sum_{i=1}^n\frac{1}{\sqrt{2}}\sum_{i=1}^n\frac$ 

 $\label{eq:2.1} \mathcal{L}(\mathcal{L}^{\text{max}}_{\mathcal{L}}(\mathcal{L}^{\text{max}}_{\mathcal{L}}(\mathcal{L}^{\text{max}}_{\mathcal{L}}(\mathcal{L}^{\text{max}}_{\mathcal{L}^{\text{max}}_{\mathcal{L}}})))))$ 

#### Zusammenfassung

KAMCCO ist ein 3-dimensionaler Reaktor Monte Carlo Code für Systeme mit schnellen Neutronen. Es werden entsprechend 2 Optionen des Codes folgende Gleichungen gelöst: 1) die inhomogene zeitabhängige Neutronentransportgleichung (Zensuszeitkonzept) 2) die homogene statische Neutronentransportgleichung (Generationszykluskonzept).Der Benutzer definiert die Code-Ausgabe: z.B. schätzungen von Reaktionsraten oder des Neutronenflusses integriert über Volumina des Phasenraumes und Zeitintervalle. Solche Größen können beliebig kombiniert werden und es können auch ihre Quotienten mit den statistischen Fehlern berechnet werden. Die Monte Carlo Technik ist im wesentlichen Analog-- Monte Carlo (Ausnahme: Importance Sampling bei Stoßprozessen, ELP/MELP, Russisches Roulett und Splitting.) Es werden Stoß- und Flugwegestimatoren angewandt. Für elastische Streuung wird Anisotropie erster Ordnung im Schwerpunktsystem realisiert. Inelastische Streuung wird mit dem Verdampfungsmodell bzw. der Anregung diskreter Niveaus behandelt. Wirkungsquerschnitte, bei denen die Energie als kontinuierliche Variable behandelt wird, werden berechnet a) durch lineare Interpolation, b) mit der (gegebenenfalls) dopplerverbreiterten Breit-Wigner Einniveauformel oder c) mit Wahrscheinlichkeitstabellen (im Bereich der statistisch verteilten Resonanzen.)

KAMCCO, a Reactor Physics Monte Carlo Neutron Transport Code

# Abstract

KAMCCO is a 3-dimensional reactor Monte Carlo Code for fast neutron physics problems. Two options are availab1e for the solution of 1) the inhomogeneous time-dependent neutron transport equation (census time scheme) and 2) the homogeneous static neutron transport equation (generation cycle scheme). The user defines the desired output, e.g. estimates of reaction rates or neutron flux integrated over specified vo1umes in phase space and time intervals. Such primary quantities can be arbitrarily combined, also ratios of these quantities can be estimated with their errors. The Monte Carlo techniques are mostly analogue (Exceptions: Importance sampling for collision processes, ELP/MELP, Russian roulette and Splitting), Estimates are obtained from the collision and track length estimators. Elastic scattering takes into account first order anisotropy in the center of mass system. Ine1astic scattering is processed via the evaporation model or via the excitation of discrete levels. For the ca1 culation of cross sections, the energy is~treated as a continuous variable. They are computed by a) linear interpolation b) from optionally Doppler broadened single level Breit-Wigner resonances or c) from probability tables (in the region of statistically distributed resonances.)

# Inhaltsverzeichnis

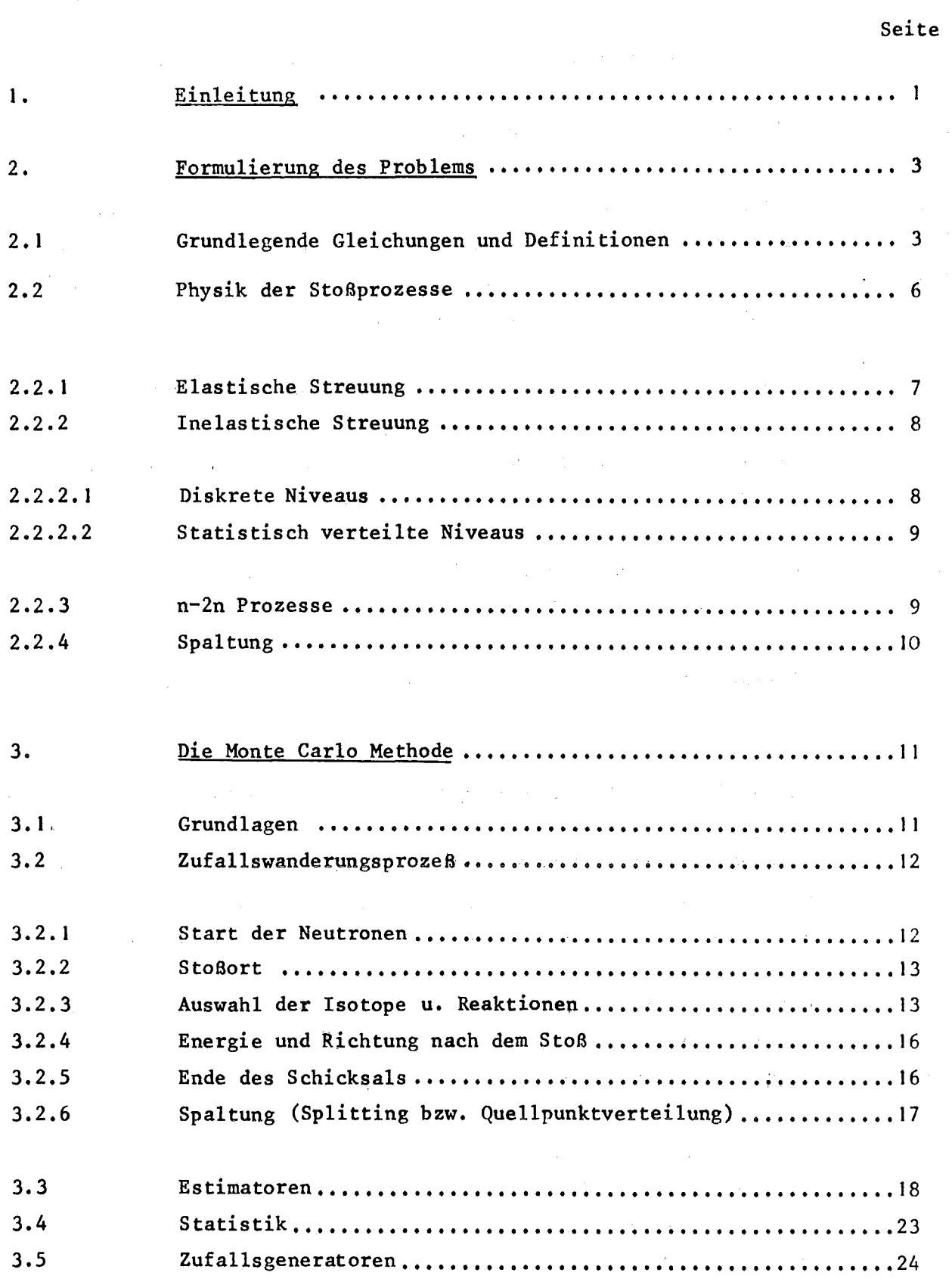

 $\mathcal{A}^{\mathcal{A}}$ 

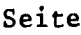

 $\hat{\mathcal{L}}$ 

 $\mathbf{y}^{(i)}$  .

 $\alpha$  -section

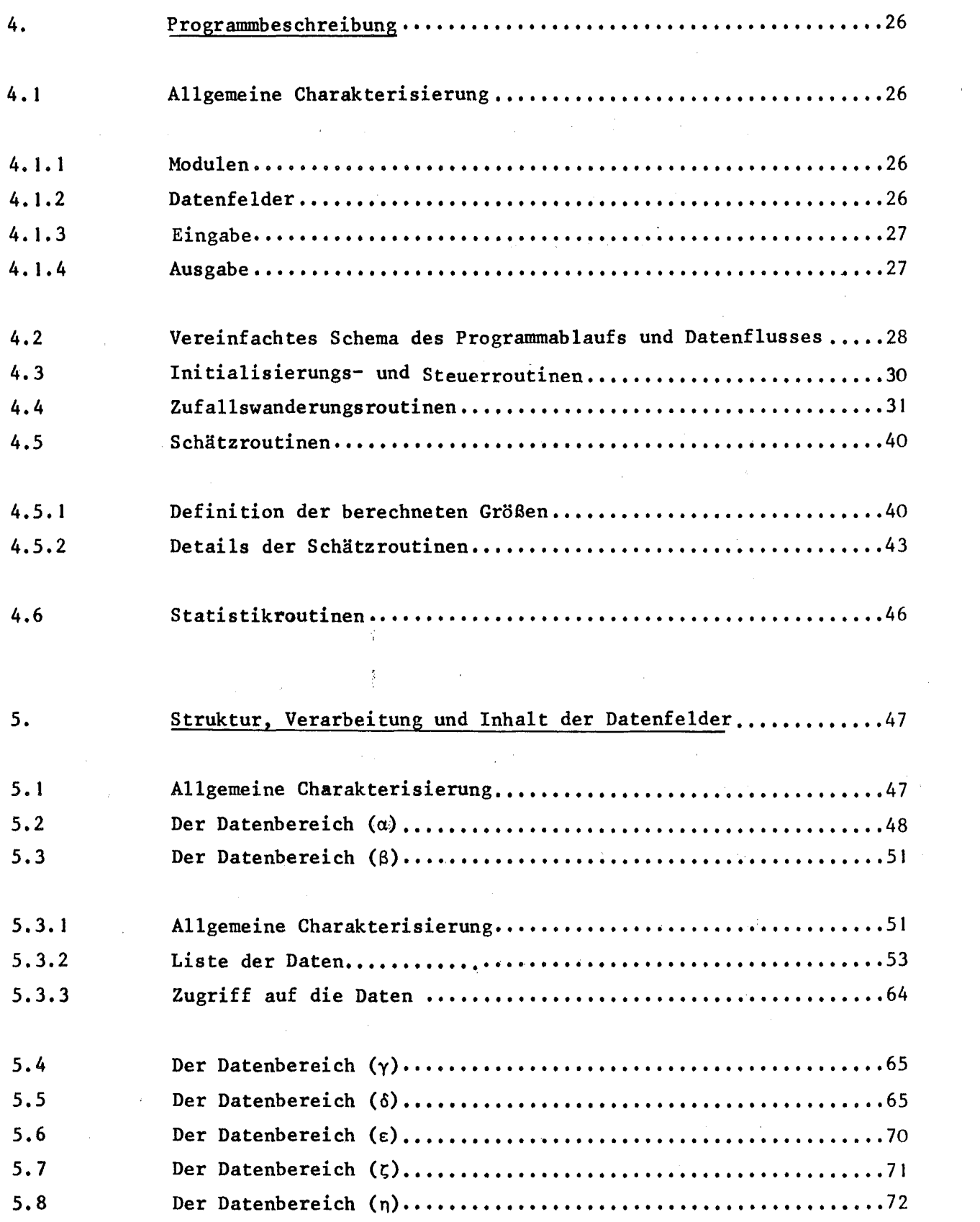

# Seite

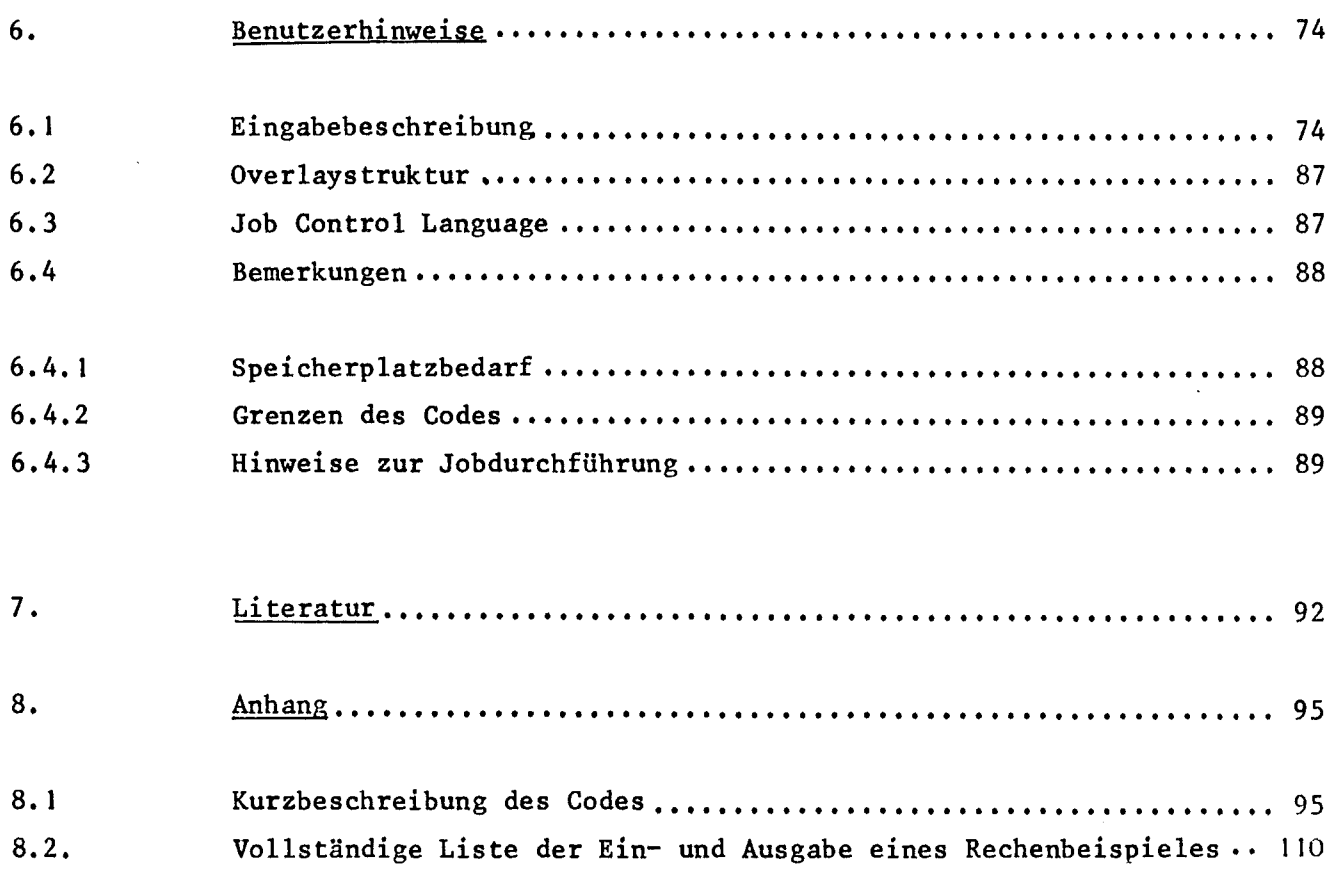

 $\label{eq:2.1} \frac{1}{\sqrt{2}}\left(\frac{1}{\sqrt{2}}\right)^{2} \left(\frac{1}{\sqrt{2}}\right)^{2} \left(\frac{1}{\sqrt{2}}\right)^{2} \left(\frac{1}{\sqrt{2}}\right)^{2} \left(\frac{1}{\sqrt{2}}\right)^{2} \left(\frac{1}{\sqrt{2}}\right)^{2} \left(\frac{1}{\sqrt{2}}\right)^{2} \left(\frac{1}{\sqrt{2}}\right)^{2} \left(\frac{1}{\sqrt{2}}\right)^{2} \left(\frac{1}{\sqrt{2}}\right)^{2} \left(\frac{1}{\sqrt{2}}\right)^{2} \left(\$ 

#### 1. Einleitung

KAMCCO ist ein Monte Carlo Programm zur Lösung der Neutronentransportgleichung. Ausgehend von Arbeiten von U. Möller /1/, /2/ wurde es im Hinblick auf folgende Aufgaben entwickelt: Analyse von experimentellen Problemen und Nukleardaten- und Methodenvergleich, beides im Bereich der Neutronenphysik,bezogen auf schnelle Reaktoren und zeitabhängige Neutronenfelder.

 $-1$ 

Der Code enthält zwei Optionen entsprechend der Lösung 1. der homogenen statischen Boltzmann Gleichung - die Monte Carlo Methode wurde in diesem Fall mit einem Iterationsformalismus kombiniert ("Generationszykluskonzept") - und 2. der inhomogenen zeitabhängigen Boltzmann Gleichung ("Zenzuszeitkonzept").

Es werden Reaktionsraten in endlichen Teilvolumina des Phasenraumes, in endlichen Zeitintervallen und auch die Quotienten dieser Größen und integrale Größen (k-eff, Lebensdauer etc.) und das Leckagespektrum mit ihren statistischen Fehlern berechnet. Die Kombination von Querschnittstypen in diesen Reaktionsraten, die Struktur der Teilvolumina und die Definition der Zeitintervalle kann mit großer Freiheit vom Benutzer selbst spezifiziert werden.

Es können alle geometrischen Konfigurationen behandelt werden, die sich durch Flächen erster und zweiter Ordnung beschreiben lassen. Energie und Zeit werden als kontinuierliche Variable behandelt.

Die Wirkungsquerschnitte werden, ausgehend von der Kerndatenbibliothek KEDAK /17/ mit den externen Programmen DASU /14/, DACONT /16/ und DISTRESS /15/ verarbeitet, im Code in verschiedenen Energiebereichen . verschieden dargestellt: 1m thermischen und kontinuierlichen Bereich als intervallweise lineare Funktionen. Im Bereich der aufgelösten Resonanzen mit der Breit-Wigner Einniveauformel mit wahlweisem Einschluß der Dopplerverbreiterung. 1m Bereich der statistischen Resonanzen durch Wahrscheinlichkeitstabellen (erzeugt mittels des Breit-Wigner Formalismus und einer Leitermethode).

Für elastische Streuung kann Anisotropie erster Ordnung im Schwerpunktsystem berücksichtigt werden. Inelastische Streuung wird (abhängig von Isotop und Energiebereich) durch diskrete Niveaus bzw. das Verdampfungsmodell beschrieben. Spaltneutronen werden aus einem Cranbergspektrum gestartet.

Die Monte Carlo Methode ist im wesentlichen Analog Monte Carlo. Mit folgenden Ausnahmen: Splitting, Russischem Roulett und der ELP- und MELP-Methode. Außerdem wird zur Vermeidung von großen statistischen Schwankungen - als Folge der üblichen Analog-Behandlung von Spaltung und n-2n Prozessen (Multiplikation mit den Gewichtsfaktoren)- Importance Samp1ing bei der Auswahl von Reaktionstyp und Isotopenart angewandt. - Es werden die Stoß- und F1ug1ängen-Schätzfunktionen und eine optimale Kombination dieser beiden berechnet.

Der Code ist modular aufgebaut. (Dies macht ihn flexibel für Modifikationen). Die Datenfelder sind alle dicht gepackt und i.a. dynamisch dimensionierbar. Sie werden alle während der Programmdurchführung im Kernspeicher gehalten.

Die vorliegende Dokumentation wurde unter folgenden Gesichtspunkten geschrieben: Sie soll eine exakte und vollständige Beschreibung der grundlegenden physikalischen Voraussetzung des Programms und der Monte Car10 Methode bieten. Bei der Dokumentation der Programmdetails wurden mit besonderer Ausführlichkeit die unkonventionellen Methoden wie das Importance Sampling, die Implementierung der  $\texttt{ELP}-$ MELP-Estimationen, die Pointer- und Indexfeldtechniken beim Datenhandling, sowie die Struktur, der Inhalt und die Verarbeitung der Datenfelder beschrieben. Es sollte mit diesen Grundlagen - und allgemeiner Erfahrung auf dem Gebiet - möglich sein, die Details des FORTRAN-Programms zu verstehen. Für einen ersten umfassenden und anschaulichen Uberblick sei empfohlen, die Kurzfassung der Programmbeschreibung im Anhang zu lesen!

# 2. Formulierung des Problems

### 2.1 Grundlegende Gleichungen und Definitionen

KAMCCO löst wahlweise zwei Formen der Neutronentransportgleichung:

<sup>11</sup> I. Die zeitabhängige inhomogene Neutronentransportgleichung

(1) 
$$
\psi(\vec{r}, \vec{E}, t) = \int K(\vec{r}, \vec{E}; \vec{r}', \vec{E}') \delta \left[ t' - (t - \frac{|\vec{r} - \vec{r}'|}{v}) \right] \psi(\vec{r}', \vec{E}', t') dr' dE' dt' +
$$
  
+ 
$$
S(\vec{r}, \vec{E}, t)
$$

 $(\vec{r}, \vec{E}, \vec{t})$  bzw.  $(\vec{r}', \vec{E}', t')$  sind Orts-Geschwindigkeitsvektoren und die Zeitvariablen.

 $\psi(\vec{r}, \vec{E}, t)$  ist die Stoßdichte der Neutronen

 $K(\vec{r}, \vec{E}; \vec{r}', \vec{E}'), \psi(\vec{r}', \vec{E}', t')$  ist definiert als mittlere Anzahl der Neutronen, die in  $(\vec{r}', \vec{E}', t')$  und darauffolgend in  $(\vec{r}, \vec{E}, t)$  einen Stoß erleiden.

K, der Kern der Integralgleichung, kann wie folgt geschrieben werden:

(1<sub>b</sub>) 
$$
K(\vec{r}, \vec{E}; \vec{r}', \vec{E}') = C(\vec{E}', \vec{E}, \vec{r}') T(\vec{r}', \vec{r}, \vec{E})
$$
mit

$$
(1c) \quad T(\vec{r}', \vec{r}, \vec{E}) = \Sigma_{t}(\vec{r}, \vec{E}) \int_{0}^{R} dR \, \exp\left[-\int_{0}^{|\vec{r}-\vec{r}'|} \Sigma_{t}(\vec{r}' - \vec{\hat{n}} s, \vec{E}) ds\right] \cdot \delta(\vec{r}' - \vec{r} + \vec{\hat{n}} R)
$$

 $\vec{E}$  ;  $\Sigma_{\mathbf{t}}(\vec{r}, \vec{E})$  ist der makroskopische totale Wirkungsquerschnitt. R<sub>s</sub> ist die Distanz von  $\vec{r}$  zum Rand des betrachteten Systems entlang der Richtung  $\vec{\Omega}$ .

(1d)  $C(\vec{E}^{\prime}, \vec{E}, \vec{r}^{\prime}) = \sum p_i C_i(\vec{E}^{\prime}, \vec{E}, \vec{r}^{\prime})$  (es ist zu beachten, daß über alle Kerndie Distanz von  $\vec{r}$  zum Rand des betrachteten Systems entlang der Richtung  $\vec{\Omega}$ .<br>
(1d)  $C(\vec{E}^{\dagger}, \vec{E}, \vec{r}^{\dagger}) \equiv \sum_{i} p_i C_i(\vec{E}^{\dagger}, \vec{E}, \vec{r}^{\dagger})$  (es ist zu beachten, daß über alle Kern-<br>
reaktionen <u>und</u> Iso makroskopische Wirkungsquerschnitte sind. Die C<sub>i</sub> sind durch die Physik der Stoßprozesse vorgegeben. (Sie geben z.B. die Winkel- und Energieverteilung nach einem elastischen Stoß an.) Im einzelnen werden die physikalischen und mathematischen Aspekte, unter denen sie im Code angewandt werden, in Kap. 3 behandelt. Für die Erststoßdichte gilt:

(1e) 
$$
S(\vec{r}, \vec{E}, t) = \int Q(\vec{r}', \vec{E}, t') T(\vec{r}', \vec{r}, \vec{E}) \delta \left[ t' - t - (\frac{|\vec{r} - \vec{r}|}{v}) \right] d\vec{r}' dt'
$$

Für Q, die physikalische Quelldichte, sind im Code einige Möglichkeiten fest vorgegeben (siehe Eingabebeschreibung).

Der Code berechnet im wesentlichen Integrale der Form

(1f) 
$$
I_{\begin{matrix}\n1 \\
\overrightarrow{r}, \Delta E,\Delta E,\Delta t\n\end{matrix}}(r, \vec{E}, \vec{t}) \psi(\vec{r}, \vec{E}, t) d\vec{r} d\vec{E} dt
$$

Um das Problem vollständig zu definieren, wird außerdem folgendes festgesetzt:  $\overrightarrow{Ar}$  sei endlich.  $Q(\overrightarrow{r}, E, t)$  und  $\psi(\overrightarrow{r}, \overrightarrow{E}, o)$  verschwinden für  $\overrightarrow{r} \notin \overrightarrow{Ar}$ . Als Randbedingungen sind Vakuumrandbedingungen(d.h. es gelangen keine Neutronen von Ar sei endlich. Q(r,E,t) und  $\psi$ (r,E,o) verschwinden für r ¢ Ar. Als Randbe<br>dingungen sind Vakuumrandbedingungen(d.h. es gelangen keine Neutronen vor<br>außen in den Bereich Ar) und Spiegelung zugelassen.  $\psi(\vec{r},\vec{E},t)$  u sind  $\equiv$  0 für t < 0. In (2) wird - wenn man sich dE als v<sup>2</sup> dv dΩ geschrieben denkt - immer über den gesamten Winkelraum  $\Omega$  integriert.

11. Die zeitabhängige Neutronentransportgleichung, die das Generationszykluskonzept beschreibt - bzw. die statische homogene Neutronentransportgleichung

Physikalisch anschaulich kann das Generationszykluskonzept wie folgt beschrieben werden: Man schaltet im betrachteten System zur Zeit  $t = 0$  eine gepulste Neutronenquelle,  $\overline{Q}_O(\vec{r},E)$   $\delta(t)$ , ein und verfolgt die Neutronen, bis sie aus dem System infolge Absorption (einschließlich Spaltung und Leckage) verschwunden sind.  $Q_o \cdot \delta(t)$  wird als physikalische Quelle der ersten Neutronengeneration betrachtet. Die Neutronen, die durch Spaltung in der ersten Generation erzeugt werden, werden als physikalische Quelle für die zweite Generation angesehen, usw. Mathematisch kann dieser Vorgang - es gelten Definitionen und Symbole aus I - wie folgt beschrieben werden (siehe /8/, /21/):

$$
\psi_1(\vec{r}, \vec{E}, t) = \int K^*(\vec{r}, \vec{E}; \vec{r}', \vec{E}') \delta \left[ t' - (t - \frac{|\vec{r} - \vec{r}|}{v}) \right] \psi_1(\vec{r}', \vec{E}', t') d\vec{E} dt +
$$
  
+ 
$$
\frac{S_o(\vec{r}, \vec{E}, t)}{k_o}
$$
  

$$
S_o(\vec{r}, \vec{E}, t) = \int Q_o(\vec{r}', \vec{E}) \delta(t') - T(\vec{r}', \vec{r}, \vec{E}) \delta \left[ t' - t - (\frac{\vec{r}' - \vec{r}}{v}) \right] d\vec{r}' d\vec{t}'
$$

+) Im Code wird die Integration entsprechend v<sup>2</sup> dv immer durch eine äquivalente Integration über die Energie ersetzt.

k ist eine zunächst willkürliche Normierungskonstante. Der Kern K<sup>\*</sup> unterscheidet sich von K in (1b) nur dadurch, daß er in der Summe C =  $\sum p_i C_i$ (siehe (1d)) nicht mehr den Term enthält, der Spaltung entspricht.

Mit 
$$
\psi_{i-1}(\vec{r}, \vec{E}) = \int_{0}^{\infty} \psi_{i-1}(\vec{r}, \vec{E}, t^*) dt'
$$
 gilt dann für die i-te Generation:

\n(2a)  $\psi_i(\vec{r}, \vec{E}, t) = \int K^*(\vec{r}, \vec{E}, \vec{r}', \vec{E}')$   $\delta \left[ t' - (t - \frac{|\vec{r} - \vec{r}'|}{v}) \right] \psi_i(\vec{r}', \vec{E}', t') d\vec{r}' d\vec{E}' dt' + \frac{S_{i-1}(\vec{r}, \vec{E}, t)}{k_{i-1}} \times \frac{S_{i-1}(\vec{r}, \vec{E}, t)}{k_{i-1}}$ \n(2b)  $S_{i-1}(\vec{r}, \vec{E}, t) \equiv \int C_f(\vec{E}', \vec{E}, r') \frac{\sum_f(\vec{r}', \vec{E}')}{\sum_f(\vec{r}', \vec{E})} T(\vec{r}', \vec{r}, \vec{E}) \psi_{i-1}(\vec{r}', \vec{E}) \cdot \delta(t')$ 

\n $\delta \left[ t' - (t - \frac{|\vec{r} - \vec{r}'|}{v}) \right] d\vec{r}' dt',$ 

wobei die Normierungskonstante k<sub>i-l</sub> durch folgende Gleichung definiert ist:  $\mathbf{k}_1$ (2c)  $\int d\vec{r} d\vec{E} dt s_{i}(\vec{r}, \vec{E}, t)$   $\int d\vec{r} d\vec{E} dt s_{i-1}(\vec{r}, \vec{E}, t)$ 

Das frei verfügbare k<sub>o</sub> wird im Code wie folgt gewählt:

(3a) 
$$
\frac{\int d\vec{r} \ d\vec{E} \ dt \ S_{o}(\vec{r}, \vec{E}, t)}{k_{o}} \equiv 1
$$

Daraus folgt:

(3b) 
$$
k_i \equiv \int d\vec{r} d\vec{E} dt S_i(\vec{r}, \vec{E}, t)
$$
 für alle i.

Der Zusammenhang zwischen dem Generationszykluskonzept - beschrieben durch die Gleichungen (2) - und der homogenen statischen Neutronentransportgleichung wird durch folgende Gleichung hergestellt:

Es kann gezeigt werden, daß gilt:

(4) 
$$
\hat{\psi}_i(\vec{r}, \vec{E}) = \int K^*(\vec{r}, \vec{E}; \vec{r}', \vec{E}')
$$
  $\hat{\psi}_{i-1}(\vec{r}', E') d\vec{r}' d\vec{E}' + \frac{\hat{S}_{i-1}(\vec{r}, \vec{E})}{k_{i-1}}^{+}$ 

Man nimmt überlicherweise an, daß für i +  $\infty$  gilt:

+)C<sub>f</sub> ist der Summand in (1d) für Spaltung. Es gilt  $\int C_f(\vec{E}^*, \vec{E}, \vec{r})dE = v$ , mit \) der mittleren Anzahl von Spaltneutronen.  $(4)$   $\int_{i-1}^{4}$  ist definiert in (6b)

(5) 
$$
\psi_{\mathbf{i}}(\vec{r}, \vec{E}) \rightarrow \psi(\vec{r}, \vec{E}) \text{ und } k_{\mathbf{i}} \rightarrow k,
$$

o

woraus folgt:

$$
(6) \quad \psi(\vec{r}, \vec{E}) = \int K^*(\vec{r}, \vec{E}; \vec{r}', \vec{E}') \psi(\vec{r}', \vec{E}') d\vec{r}' d\vec{E}' + \frac{\vec{S}(\vec{r}, \vec{E})}{k}.
$$
\nmit  $\hat{S}_{i-1}(\vec{r}, \vec{E})$  und  $\hat{S}(\vec{r}, \vec{E}) - in$  (4) und (6) – definiert als:

\n(6b)  $\hat{S}_{i-1}(\vec{r}, \vec{E}) = \int_{i=1}^{\infty} S_{i-1}(\vec{r}, E, t) dt$ 

Für  $\stackrel{\sim}{{\rm S}}(\stackrel{\star}{\mathbf{r}},\mathbf{E})$  gilt eine analoge Gleichung ohne den Index i-I.

(6) ist die statische homogene Neutronentransportgleichung. Im Hinblick auf die Monte Carlo Realisation ist sie von gleicher Struktur wie (I). k, Eigenwert von (6), ist der effektive Multiplikationsfaktor.

Entsprechend (2) in I werden auch im Generationszykluskonzept Integrale folgender Form berechnet:

(7a) 
$$
I_{2\overset{=}{\underset{\Delta r}{\rightarrow}}\mathbf{f}_{\mathbf{g}}(\overset{\rightarrow}{r},\overset{\rightarrow}{E},t) \psi_{i}(\overset{\rightarrow}{r},\overset{\rightarrow}{E},t) \text{ dr dE dt}
$$

Es gelten auch hier die im Anschluß an (2) formulierten Festsetzungen.

(2) und (7) lassen erkennen, daß der zeitliche Zerfall einer Neutronengeneration berücksichtigt wird. Man kann also auch Zeitmomente, wie Generationsdauer und Neutronenlebensdauer berechnen. Wenn man in (7a) über die Zeit von o bis  $\infty$  integriert (in der Codeeingabe bedeutet das im Generationszykluskonzept die Definitione eines einzigen Zeitintervalls) und in (7a) nur zeitunabhängige Funktionen g $(\vec{r}, \vec{E})$  (z.B.  $\Sigma_i(\vec{r}, \vec{E}) / \Sigma_t(\vec{r}, \vec{E})$ ) zuläßt, so geht (7a) über in

(7b) 
$$
I_3 = \int g(\vec{r}, \vec{E}) \hat{\psi}(\vec{r}, \vec{E}) d\vec{r} d\vec{E},
$$

$$
\Delta \vec{r}, \Delta \vec{E}
$$

wobei  $\psi(\vec{r},\vec{E})$  Lösung der homogenen statischen Neutronenstransportgleichung (6) ist.

#### 2.2 Physik der Stoßprozesse

Die oben nicht explizit definierten  $\texttt{c}_\textbf{i}$  entsprechen folgenden Prozessen:

# 2.2.1 Elastische Streuung

Aus den Gesetzen der Energie- und Impulserhaltung folgt:

$$
E_1 = c^2 E_1
$$

$$
(9) \qquad \mathbf{\dot{\tilde{\omega}}_1} = \frac{1}{C(M+1)} \left[ M \mathbf{\dot{\tilde{\omega}}_1}^S + \mathbf{\dot{\tilde{\omega}}_1} \right]
$$

 $\hat{\mathbf{r}}$ 

(10) 
$$
C^2 = \frac{1}{(M+1)^2} \left[ 1 + M^2 + 2M \left( \frac{+S}{W_1} \cdot \frac{+}{W_1} \right) \right]
$$

mit

$$
E_1
$$
\n= Energyie des Neutrons im Labor System (L.S)\n
$$
\begin{cases}\n\text{nach} \\
\downarrow\n\end{cases}
$$
\n= Richtungsvektor des Neutrons im L<sub>s</sub>S nach dem Stoß\n
$$
\begin{cases}\n\pi s \\
\downarrow\n\end{cases}
$$
\n= Richtungsvektor des Neutrons im Schwerpunktsystem (S.S) nach dem Stoß\n
$$
\begin{cases}\n\pi \text{B} \\
\downarrow\n\end{cases}
$$
\n= Richtungsvektor des Neutrons im S.S vor dem Stoß\n
$$
M = \text{Masse des Streuatoms}
$$

FUr die Verteilung des Richtungsvektors des Neutrons im S.S sind 2 Möglichkeiten wahlweise vorgesehen, Isotropie oder Anisotropie erster Ordnung gemäß:

(11)  
\n
$$
g(\mu^{S}) = \begin{cases}\n\frac{1}{4\pi} & \text{Anisotropic:} \\
\text{Anisotropic:} \\
\text{Rechteckfunktion, die den (in der Kerndatenbibliothek enthaltenen) Erwartungswert  $\bar{\mu}^{S}$  reproduziert. Um diese Definition\n eindeutig zu machen, wird festgelegt: Für  $\bar{\mu}^{S} \geq 0$  ist  $g(\mu^{S}=1) = \pm 1$
$$

# 2.2.2 Inelastische Streuung

 $\sim$ 

# 2.2.2.1 Diskrete Anregungsniveaus

In diesem Fall gelten mit den Definitionen des Kap. 2.2. I die Formeln:

(12) 
$$
E_1 = \overline{C}^2 E_1
$$
  
\n $\vec{\omega}_1 = \frac{1}{\overline{C(M+1)}} \left[ B. M \vec{\omega}_1^S + \vec{\omega}_1 \right]$   
\n $\overline{C}^2 = \left[ 1 + \frac{2M}{(M+1)2} (A \cdot B - 1) - \frac{M+1}{M} \cdot \frac{M}{(M+1)} \right]^2 \frac{Q}{E_1}$   
\n $B^2 = 1 - \frac{Q}{E_1} \frac{M+1}{M}$   
\n $A = (\vec{\omega}_1^S \cdot \vec{\omega}_1) \text{ mit}$   
\n $Q = \text{die Anregungsenergie gemäß } E_1 + E_2 - Q = E_1 + E_{II}$ 

(Der Index 2 und 11 ist analog zu I und I und bezieht sich auf das Streuatom)

Die Wahrscheinlichkeitsdichte für die Anregung der einzelnen diskreten Niveaus ist gegeben durch

$$
P_n = \frac{\Sigma_{in}(E)}{\Sigma_{it}(E)},
$$

wobei  $\Sigma_{\text{in}}$  der Anregungsquerschnitt des n-ten Niveaus und  $\Sigma_{\text{it}}$  der totale inelastische Wirkungsquerschnitt ist.

 $\sim$   $\sim$ 

Die Verteilung des Richtungsvektors im S.S. wird als isotrop angenommen, sofern M<20. Andernfalls gilt Isotropie im Laborsystem.

# 2.2.2.2 Statistische verteilte Anregungsniveaus

In diesem Fall gilt für die Wahrscheinlichkeitsdichte der Energie des' Neutrons im S.S.:

(15) 
$$
w(E_I^s + E_I^s) \sim E_I \exp \left[-E_I^s / k T_k (E_I^s)\right]
$$

wobei gilt:

$$
kT_k
$$
 (E<sub>I</sub><sup>S</sup>) wird der Kerndatenbibliothek entnommen  
\n $E_I^S$  = Energie des Neutrons im S.S. vor dem Stoß  
\n $E_I^S$  = Energie des Neutrons im S.S. nach dem Stoß.

Die Verteilung des Richtungsvektors des Neutrons im S.S. wird als isotrop angenommen.

# $2.2.3$  n-2n-Prozeß

Es wird im Code mit folgender (ad hoc- )Verteilung gerechnet /1/: Bei jedem n-2n-Stoß wird ein Neutron, freigesetzt, dessen Energie verteilt ist gemäß:

 $\Delta \sim 10$ 

(18) 
$$
w(E_1) = \frac{8}{\pi M^2} \sqrt{E_1 (\bar{E} - E_1)}
$$
 mit

$$
\vec{E} \equiv E_{T}^{L} - Q
$$
, wo Q die Schwellenergie (S.S.) ist.

# 2. 2.4 Spaltung

Für die Wahrscheinlichkeitsdichte der Energie des Neutrons im L.S. nach dem Stoß gilt (Cranbergspektrum)

(19) 
$$
W(E_1) = A \epsilon^{-BE_1} \sinh \sqrt{CE_1}
$$

A, B, C sind Kernparameter.

Die Verteilung des Richtungsvektors des Neutrons wird als isotrop angenommen.

 $\zeta\to 0$ 

#### 3. Die Monte-Carlo Methode

#### 3. I Grund1agen

Die im Code angewandte Monte-Carlo Methode kann - etwa nach  $/3/$  - kurz wie folgt beschrieben werden:

Die das physikalische Modell beschreibenden Gleichungen (I), (2), (6) und (7) können mit einem wahrscheinlichkeitstheoretischen Modell in Beziehung gesetzt werden: Man konstruiert den Raum der Zufallswanderungen (Schicksale) und wählt Stichproben gemäß auf diesem Raum definierter erwartungstreuer Schätzfunktionen, derart daß der Stichprobenmittelwert

$$
(20) \qquad \bar{x}_n \equiv \frac{1}{N} \sum_{i=1}^{N} x(c_i)
$$

(C<sub>;</sub> steht für die Schicksale)

das Integral

 $I = \begin{pmatrix} g(P') & \psi(P') & dP' \end{pmatrix}$ <u>Δ٢</u> (P' steht für Orts-, Geschwindigkeits- und Zeitvariable)

im Sinne des zentralen Grenzwertsatzes /4/ approximiert. Die Art und Weise den Raum der Zufallswanderungen zu konstruieren ist nicht eindeutig durch (I) und (2) gegeben; eindeutig determiniert ist aber bei vorgegebenen Gleichungen (1) u.(2) der Zusammenhang zwischen der Struktur des Zufallswanderungsraumes und der Gestalt der auf ihm konstruierten Schätzfunktionen.

Im Code KAMCCO ist im wesentlichen ein Analog-Monte-Carlo Prozeß verwirklicht. D.h. die Methode, Monte-Carlo-Schicksale auszuwürfeln, entspricht der - durch den Kern der Integralgleichungen determinierten -

Physik der Neutronen. Abweichungen vom Analog-Prozeß, es sind im wesentlichen Importance-Sampling, Russisches Roulett, Splitting und ELP/MELP werden im folgenden im einzelnen angegeben.

### 3.2 Der Zufallswanderungsprozeß

Beim Auswählen der Schicksale unterscheidet man 2 Konzepte.

- A Das Zenzuszeitkonzept: es bezieht sich auf die Monte-Carlo-Realisation von Gl. (1).
- B Das Generationszykluskonzept: es bezieht sich auf die Monte-Carlo-Realisation von Gl.  $(2) - (7)$ .

Diese beiden Fälle werden auch im folgenden - wo nötig - unterschieden.

#### 3.2.1 Start der Neutronen

A Es wird aus der physikalischen Quelle  $Q^{*}$  aus Gl.(le) gewürfelt. Es sind drei Möglichkeiten vorgesehen: a) Energie gemäß Spaltspektrum (19), Richtungsvektor isotrop. b) Energie in einem einzelnen vorzugebenden Energieintervall gleich verteilt, Richtungsvektor isotrop. c) Energie wie in b), Richtungsvektor fest vorgegeben.

 $\lambda=1$ 

B Gemäß Gleichung (2b) werden die Neutronen aus dem Spaltspektrum (19) mit isotroper Richtungsverteilung gestartet.

räumlich ist Q immer ein Punkt (siehe Kap. 6.1.7)

3.2.2 Stoßort

Die Auswahl des Stoßortes r auf der durch die Formeln des Kap. 3.2.1 oder Kap. 3.2.4 - vorgegebenen Flugbahn geschieht gemäß:

(21) 
$$
T(r, E) = \Sigma(r, E) \exp \left[-\int_{0}^{r} \Sigma(s, E) ds\right]
$$

(E ist die Energie des Neutrons). Für den ELP/MELP-Estimator siehe aber auch G1. (34)

#### 3.2.3 Wahl der Isotope und Reaktionen

Das Isotop, an dem der Stoß stattfindet, und die Reaktionsart werden gemäß einer 2-dimensiona1en diskreten Verteilung ausgewählt. Die Analog-Wahrscheinlichkeitsdichte  $p_{ik} = \sum_{ik} (\sum_{ik} ist \text{ der makroskopische})$ Wirkungsquerschnitt für Reaktion i am Isotop k,  $\Sigma^+_{\mathbf{t}}$  der makroskopische totale Wirkungsquerschnitt) werden mittels Importancesamp1ing mit folgender Absicht modifiziert /5/

- I. Sollen die Gewichtsfaktoren, mit denen die Schätzfunktionen (s. Kap. 3.3) multipliziert werden müssen, von der Reaktionsart und dem Isotopentyp unabhängig sein ( Ausnahme: Einfang)
- 2. Soll es möglich sein, Einfang non-analog zu behandeln: gemäß einer Eingabegröße C (C  $\geq$  0; Empfehlung: C = 0 oder 1), s.Kap. 6.1<sup>\*</sup>), soll die Wahrscheinlichkeit für Einfang verändert werden. Im Extremfall  $C = 0$ , - es wird kein Einfang realisiert - entspricht dies dem Wasowestimator /6/

**I.** und 2. zielen auf Varianzverminderung ab: Besonders die allgemein übliche Behandlung von Spaltung - bei jedem Spalt-Stoß wird das Neutronengewicht mit *v* multipliziert - führt i.a. zu extrem großen Neutronengewichten und zu sehr großer Varianz.

Im folgenden gelten für die makroskopischen Wirkungsquerschnitte (W.Q.) folgende Definitionen:

$$
\Sigma_{\text{se}}^{\text{i}} = \text{WQ} \text{ für elastische Streuung am Isotop i}
$$
\n
$$
\Sigma_{\text{si}}^{\text{i}} = \text{WQ} \text{ für inelastische Streuung am Isotop i}
$$
\n
$$
\Sigma_{\text{r}}^{\text{i}} = \text{WQ} \text{ für Spaltung am Isotop i}
$$
\n
$$
\Sigma_{\text{n2n}}^{\text{i}} = \text{WQ} \text{ für n-2n Prozeß am Isotop i}
$$
\n
$$
\Sigma_{\text{c}}^{\text{i}} = \text{WQ} \text{ für Einfang durch Isotop i}
$$
\n
$$
\Sigma_{\text{t}}^{\text{i}} = \text{totaler WQ des Isotop i}
$$
\n
$$
\nu^{\text{i}} = \text{die mittlere Anzahl } \text{dex Spaltneutronen des}
$$

Das Auswählen von Reaktionsart und Isotopentyp geschieht im Code nach den Regeln des Importance-Sampling /3/ wie folgt:

Isotops i.

 $\sim$   $\sim$ 

# A (Zensuszeitkonzept):

Der Isotopentyp wird gewählt aus der Dichte:

$$
(22) \t\t\t p_i^{ISO} = A_i / \sum_{ISOTOPE} A_i
$$

mit

(23) 
$$
A_{i} = \Sigma_{t}^{i} - (1-C) \Sigma_{c}^{i} + \Sigma_{n2n}^{i} + (\nu^{i}-1) \Sigma_{f}^{i}
$$

Die diskrete Wahrscheinlichkeitsdichte  $p_K^{REACT}$  für das anschließende Auswählen der Reaktionsart wird zusammen mit den entsprechenden Gewichtsfaktoren für die Schätzfunktion in folgender Tabelle angegeben:

|      |                       | $P_K^{\text{REACT}}$                                | Gewichtsfaktor                                                    |
|------|-----------------------|-----------------------------------------------------|-------------------------------------------------------------------|
| (24) | elastische Streuung   | $\sum_{s}^{1}$ / A <sub>i</sub>                     |                                                                   |
|      | inelastische Streuung | $\sum_{\mathbf{s} i}^{\mathbf{i}} / A_{\mathbf{i}}$ |                                                                   |
|      | Spaltung              | $v^i$ $\Sigma_f^i$ / $A_i$                          | $\sum\limits_{\text{ISOTOPE}} A_{\text{i}}$ / $\Sigma_{\text{t}}$ |
|      | $ln-2n$ Prozeß        | $2 \sum_{n \geq n} A_i$                             |                                                                   |
|      | Einfang               | $C \Sigma_c^i / A_i$                                | $\frac{2}{150 \text{TOP E}}$ A <sub>i</sub> /(C <sub>L</sub> )    |
|      |                       |                                                     |                                                                   |

Tab. 1

 $\bar{\omega}$ 

# B (Generationszykluskonzept)

In diesem Fall sind die (23) und (24) entsprechenden Formeln:

(23') 
$$
A_i = \Sigma_i^i - (1-C) \Sigma_c^i + \Sigma_{n2n}^i - \Sigma_f^i
$$

Der Term  $\Sigma_{f}^{i}$  in (23') bedeutet, daß Spaltung nicht realisiert wird. Das entspricht der Tatsache, daß K\* in (2a) keinen Spaltungsterm enthält.

 $\sim$   $\sim$ 

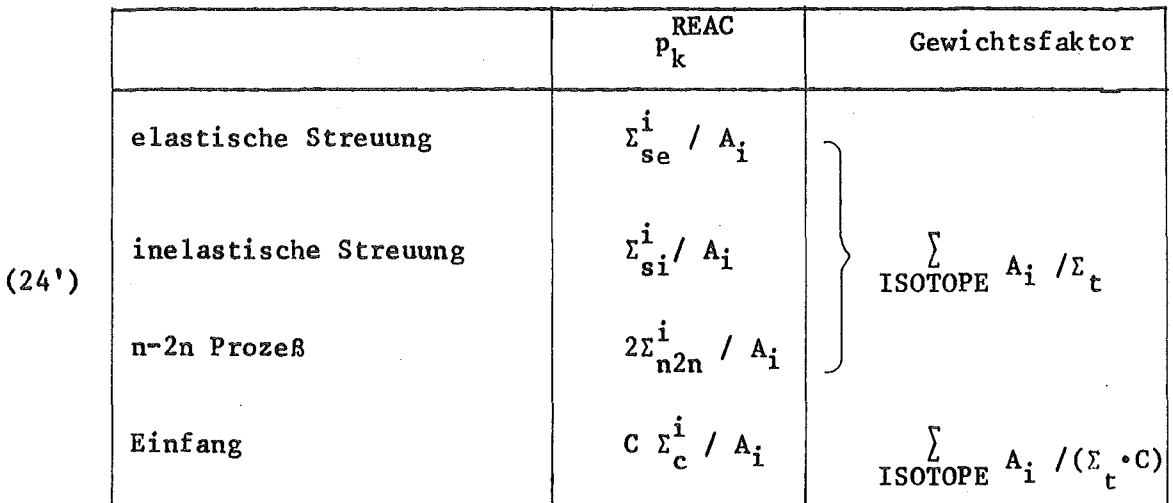

3.2.4 Energie und Richtung nach Stoß und Spaltung

Sie werden gemäß Kap. 2.3 aus den dort angegebenen Wahrscheinlichkeitsdichten gewählt bzw. berechnet.

# 3.2.5 Ende des Schicksals

Beendet wird das Schicksal durch folgende Ereignisse:

- a) Einfang (sofern C aus Kap. 3.2.3 ungleich 0)
- b) Leckage
- c) Uberschreiten einer maximalen Flugzeit (TAUMAX in Kap. 6.1-K8): Im Zensuszeitkonzept wird das Schicksal dann nicht mehr weiter verfolgt. Im Generationszykluskonzept wird es mit Russischem Roulett beendet.

 $\alpha=1$ 

d) Unterschreiten einer Gewichtsschranke (GWMIN in Kap. 6.I-K9): Das Schicksal wird mit Russischem Roulett beendet.

# 3.2.6 Splitting bzw. Quellpunktverteilung

A (Zensuszeitkonzept):

Wenn das Neutronengewicht die Größe 2xGNORM (GNORM wird bei Beginn der Rechnung mit 1.initialisiert) übersteigt,wird Splitting mit Splitfaktor 2 gemacht. (siehe auch Kap. 4.4 CENSWK)

B (Generationszykluskonzept):

Das Verfahren /7/ ist eine Variante des Konzeptes der fractionally generated neutrons /8/:

Es werden während eines Schicksals"Spaltgewichte", Gs, nach dem folgenden Schema aufsummiert:

$$
(25) \tGs+1 = Gs + G \cdot v \cdot \Sigmaf \cdot D
$$

(G ist das Neutronengewicht, v die mittlere Spal tneutronenzahl ,  $\Sigma_f$  und  $\Sigma_t$  der makroskopische Spalt- und totale Wirkungsquerschnitt, D der Flugweg zwischen zwei Stoßorten). Synchron werden Distanzen X. nach folgendem Schema aufsummiert:

$$
(26) \qquad \qquad X_{i+1} = X_i + d_{exp}
$$

 $d_{\text{exp}}$  ist eine nach der Exponentialverteilung - mit dem Erwartungswert  $1/\lambda$  - ausgewürfelte Größe;  $\lambda$  ist eine aktuelle Monte-Carlo Schätzung des Integrals

(27) 
$$
SPR = \int_{REAKTOR} v \Sigma_f \phi dP
$$

Jedesmal wenn

$$
(28) \qquad G_{s+1} > X_{n+1}
$$

wird an dem Ort des Flugweges, der exakt der Überschreitung entspricht, ein Spaltpunkt für die neue Neutronengeneration eingetragen (Das kann auch mehrfach während eines Flugweges geschehen)

#### 3.3. Estimatoren

Im Code werden zur Berechnung des Integrals

$$
I = \int_{\Delta P} \frac{\Sigma_r}{\Sigma_t} \psi(P^*) \, dP^* \quad (P' \text{ steht für Orts-, Geschwindigkeits-u. Zeit-variable)
$$

folgende Estimatoren verwendet:

# 3.3.1 Stoßestimator

Es werden beim i-ten Stoß Beiträge der Form

$$
(29) \tG_i \Sigma_r / \Sigma_t
$$

in ein Summenregister gespeichert, sofern der Stoß in AP stattfindet. Das neue Gewicht G<sub>i</sub> errechnet sich aus dem alten G<sub>i-j</sub> durch Multiplikation mit den in (24) und (24') angegebenen Gewichtsfaktoren.

### 3.3.2 Flugwegestimator

Es werden bei jedem Flugweg (zwischen 2Stössen) der Länge d;, durch eine Zone konstanter Wirkungsquerschnitte, Beiträge der Form

$$
(30) \t G_i \t L_r d_i
$$

in ein Summenregister gespeichert, sofern der Flugweg in AP liegt. (Wenn der Flugweg nur teilweise in  $\Delta P$  liegt wird in (30) nur dieser Teil zur Schätzung herangezogen. (Für das Gewicht gilt das gleiche wie in 3.3. I)

#### 3.3.3 Optimale Kombination von Stoß- und Flugwegestimator

Sei  $\zeta_1$  und  $\zeta_2$  der Stoß- und Flugwegestimator, dann ist die optimale Kombination  $\zeta$  dieser beiden Estimatoren - in dem Sinne, daß die Varianz  $V(\zeta)$  ein Minimum wird - gegeben durch:

(31) 
$$
\zeta = d \zeta_1 + (1-d) \zeta_2
$$

mit

(32) 
$$
d = \frac{v_2 - v_{12}}{v_1 + v_2 - 2v_{12}}
$$

 $V_1$ ,  $V_2$  und  $V_{12}$  sind die Varianzen und die Kovarianz von  $\zeta_1$  und  $\zeta_2$ . Für d wird eine Monte-Carlo Schätzung verwendet. (Wegen der Problematik der Fehlerberechnung für  $\zeta$  siehe /9/, /10/, im Code wird angenommen  $\zeta$  sei gaussverteilt mit der Varianz V).

 $\Delta$  and  $\Delta$ 

#### 3.3.4 Leckage Analog-Estimator

Die Gewichte der Neutronen, die den Reaktor verlassen, werden summiert

#### 3.3.5 ELP-Estimator /8/

Diese Schätzfunktion wird nur im Zensuszeitkonzept und nur in Randbereichen des Reaktors angewandt. Das ELP-Verfahren gewährleistet, daß die Neutronen nicht zu schnell aus dem System verschwinden, sondern viele Stöße im Randbereich zur Nicht-Analog~Leckageschätzung herangezogen werden können. Auf diese Art wird i.a. die Varianz wesentlich reduziert.Man kann die Schätzung mit ELP als Aufspaltung des Neutrons in einen Leckage- und Nicht-Leckage-Teil beschreiben/I 1/. D.h. auch der in 3.2 angegebene Zufallswanderungsprozeß wird modifiziert.

Wenn ein Stoßort in einem Randbereich des Reaktors liegt, in dem ELP vorgesehen ist (siehe Kap. 4.4-CENSWK) und das Neutron tatsächlich auf den Rand zufliegt, werden entlang der Flugrichtung zwei neue Distanzen  $D^{\phantom{\dagger}}_{\rm F}$  und  $D^{\phantom{\dagger}}_{\rm \bf s}$  ausgewürfelt. Sie werden zur Schätzung mit Flugweg- $(D_F)$  und Stoßschätzfunktion  $(D_g)$  herangezogen. Die zugehörigen Wahrscheinlichkeitsdichten sind (mit D der Distanz bis zum Rand des Reaktors):

(33) 
$$
f(D_F) = \begin{cases} \Sigma_t e^{-\sum_{t=0}^{T} D_F} & \text{when } D_F < D \\ \delta(D_F - D) e^{-\sum_{t=0}^{T} D_F} & \text{when } D_F \geq D \end{cases}
$$

(34) 
$$
g(D_g) = \frac{\sum_{t} e^{-L_t D_g}}{1 - e^{-L_t D}}
$$

Der neue Stoßort des Schicksals liegt bei D<sub>s</sub>, dabei wird dem Neutron das neue Gewicht

(35) 
$$
G^{neu} = G^{alt} (1-e^{-\sum_{i=1}^{L} \theta}
$$

zugeordnet. Für die Leckage wird folgender Beitrag registriert:

$$
(36) \qquad \qquad LB = G^{alt} e^{-\sum_{t}^{D} t}
$$

Für den Flugwegestimator zur Schätzung des Integrals

$$
(37) \tI = \int_{\Delta P} \frac{\Sigma_{\mathbf{r}}}{\Sigma_{\mathbf{t}}} \psi(\mathbf{P}^*) d\mathbf{P}^*
$$

wird der Beitrag

$$
(38) \qquad \text{IFL = Galt \cdot \mathbf{E}_{r} \mathbf{D}_{F}
$$

registriert:

# 3.3.6 MELP-Estimator /11/

Diese Schätzfunktion ist eine Verallgemeinerung des ELP-Estimators, sie wird auch nur im Zensuszeitkonzept und in Randbereichen des Reaktors verwendet. Aus den gleichen Gründen wie beim ELP-Estimator werden hier in Randbereichen des Systems einwärtsgerichtete Streuungen begünstigt.

(Siehe Kap.4.4-CENSWK) Wenn das Neutron gestoßen hat, wird außer der durch den Stoß determinierten Richtung eine zweite Richtung gewählt. Sie ist im S.S. der ersten Richtung entgegengesetzt. Dann wird für jede dieser beiden Richtungen,sofern sie auf den Rand des Systems zeigen, eine Prozedur durchgeführt, die ELP entspricht. D.h. es wird je zwei mal aus f und g - siehe (33) und (34) - gewürfelt. Für Leckage und I (s. (37» werden dann analog zu (36) und (38) folgende Beiträge registriert:

 $\mathbf{I}$ 

(39) 
$$
LB = \frac{1}{2} G^{alt} (e^{-\sum_{t=0}^{t} D^{l}} + e^{-\sum_{t=0}^{t} D^{2}})
$$

(40) IFL = 
$$
\frac{1}{2}
$$
  $G^{alt}$  ( $\Sigma_r^1$   $D_F^1$  +  $\Sigma_r^2$   $D_F^2$ )

Für das neue Gewicht gilt:

(41) 
$$
G^{\text{neu}} = \frac{1}{2} G^{\text{alt}} (1 - \frac{1}{2} e^{-\sum_{i=1}^{i} D^{i}} - \frac{1}{2} e^{-\sum_{i=1}^{i} D^{2}})
$$

Wenn eine der beiden Richtungen nicht auf den Rand des Systems zeigt, so fehlt der zu dieser Richtung gehörende Summand in  $(39) - (41)$ . Der Index 1 und 2 im (39) - (41) hat seine Ursache darin, daß für die beiden Richtungen bei Umrechnung vom Schwerpunktsystem in das Laborsystem verschiedene Energien und damit auch verschiedene Wirkungsquerschnitte resultieren können.

Die Richtung, der das Neutron tatsächlich folgt, wird so bestimmt: Man würfelt sie aus der diskreten Wahrscheinlichkeitsdichte, die proportional zu den non-Leckagewahrscheinlichkeiten in beiden Richtungen ist.

### 3.4 Statistik

Integrale I der Form (37)- auch die Leckage läßt sich so darstellen werden im Code durch Größen der Form

(42) 
$$
\overline{\zeta} = \frac{1}{N} \sum_{i=1}^{N} \zeta_i
$$

approximiert. (N ist die Anzahl der Schicksale). Der relative statistische Fehler F<sup>r</sup> (in Prozent) unter der Annahme einer Gaussverteilung von  $\bar{\zeta}$  um I, mit der Varianz V, ist

(43) 
$$
F^{\text{T}} = \frac{F}{\zeta} = \frac{100 \cdot \sqrt{\overline{v}/N}}{\overline{\zeta}},
$$

wobei

$$
(44) \qquad \qquad \bar{\mathbf{v}} = \left[ \frac{1}{\bar{\mathbf{N}}} \sum_{\mathbf{i}=\mathbf{1}}^{\bar{\mathbf{N}}} \zeta_{\mathbf{i}}^2 - \bar{\zeta}^2 \right]
$$

eine erwartungstreue Monte-Carlo-Schätzung der Varianz ist<sup>\*</sup>). Für die Wahrscheinlichkeit P die (43) zugrunde liegt, gilt:

(45)  $P(|\bar{\zeta} - I| < F) \approx 68\%$ 

Der Code gestattet es auch, Quotienten der Form

$$
(46) \qquad \qquad Q = \frac{I_1}{I_2}
$$

\*)In den Formeln dieses Abschnittes für Fehler und Varianzen müßte man strenggenommen N im Nenner durch N-) ersetzen!

 $\alpha$  ,  $\alpha$ 

zu berechnen, wobei  $I_1$  und  $I_2$  gleichzeitig berechnete Integrale der Form (37)sind. Der relative statistische Fehler von Q (in Prozent)  $\mathcal{F}^{\text{L}}_{\text{max}}$  ,  $\mathcal{F}^{\text{L}}_{\text{max}}$  , and  $\mathcal{F}^{\text{L}}_{\text{max}}$ ist  $/12$ :  $\sim 10^6$  $\mathcal{H}^{\text{c}}_{\text{c}}=\mathcal{H}^{\text{c}}_{\text{c}}$  .  $\mathcal{L}_{\text{max}} = 2.5$  and  $\mathcal{L}_{\text{max}}$ 

 $\label{eq:2.1} \mathcal{L}(\mathcal{L}^{\mathcal{L}}) = \mathcal{L}(\mathcal{L}^{\mathcal{L}}) = \mathcal{L}(\mathcal{L}^{\mathcal{L}}) = \mathcal{L}(\mathcal{L}^{\mathcal{L}}) = \mathcal{L}(\mathcal{L}^{\mathcal{L}}) = \mathcal{L}(\mathcal{L}^{\mathcal{L}}) = \mathcal{L}(\mathcal{L}^{\mathcal{L}}) = \mathcal{L}(\mathcal{L}^{\mathcal{L}}) = \mathcal{L}(\mathcal{L}^{\mathcal{L}})$ 

 $\label{eq:2.1} \frac{1}{\sqrt{2}}\left(\frac{1}{\sqrt{2}}\right)^{2} \left(\frac{1}{\sqrt{2}}\right)^{2} \left(\frac{1}{\sqrt{2}}\right)^{2} \left(\frac{1}{\sqrt{2}}\right)^{2} \left(\frac{1}{\sqrt{2}}\right)^{2} \left(\frac{1}{\sqrt{2}}\right)^{2} \left(\frac{1}{\sqrt{2}}\right)^{2} \left(\frac{1}{\sqrt{2}}\right)^{2} \left(\frac{1}{\sqrt{2}}\right)^{2} \left(\frac{1}{\sqrt{2}}\right)^{2} \left(\frac{1}{\sqrt{2}}\right)^{2} \left(\$ 

 $\sim$   $\sim$ 

(47) 
$$
F_Q^{\mathbf{r}} = 100 \cdot \sqrt{F_1^2 + F_2^2 - 2\rho F_1 F_2}
$$

mit

 $\frac{1}{4}$  der relative statistische Fehler des  $\frac{1}{1}$  zugeordneten Mittelwertes  $\frac{1}{2}$ 2  $\sim$  2 <sup>p</sup> '" ist der Korelationskoeffizient; er wird geschätzt gemäß:

(48) 
$$
\rho = 10^4 \cdot W / (F_1 \cdot F_2)
$$

mit

$$
(49) \qquad W = \overline{\alpha}_{11} - \frac{\overline{\zeta}_1 \cdot \overline{\zeta}_2}{N}
$$

(50) 
$$
\overline{a_{11}} = \sum_{i=1}^{N} \zeta_{1i} \zeta_{2i}
$$

#### 3.5 Zufallsgeneratoren

Zur Realisierung des Zufallswanderungsprozesses werden folgende Wahrscheinlichkeitsdichten mittels digitaler Zufallsgeneratoren realisiert (siehe auch  $/13/$ ,  $/2/$ )

a) Gleichverteilung zw. <sup>0</sup> und I:

```
f(x) = 1 für 0 \le x \le 1
```

$$
\text{Methode: } /13/
$$

Anwendung: Auswürfeln der Energie der Quellneutronen usw.

- b) Isotrope Richtungsverteilung  $f(\phi, \mu) = 1/4 \pi$ Methode: Rejektionsverfahren Anwendung: Stoßprozeß
- c) Exponentialverteilung

 $f(x) = e^{-x}$  für  $0 \le x < \infty$ Methode: Manipulation mit Verteilungen Anwendung: Auswürfeln der freien Weglänge

d) Gefaltete Exponentialverteilung

 $f(x) = xe^{-x}$  für  $0 \le x \le \infty$ Methode: Manipulation mit Verteilungen Anwendung: Inelastisches Streuspektrum (s. (15)).

e) Spaltspektrum

 $f(x) = A e^{-Dx} \sinh \sqrt{cx}$  für  $0 \le x \le \infty$ Methode: Rejektionsverfahren + Manipulation mit Verteilungen Anwendung: Spaltung

f) Diskrete Verteilung

pik  $(i=1,N, k=1,M)$ 

Methode: Transformationsmethode Anwendung: Auswürfeln der Isotopenart und des Reaktionstyps, Auswürfeln der Niveaus bei inelastischer Streuung

g) Kreisverteilung<br>
8 1 12

$$
f(x) = \frac{8}{\pi} \sqrt{\frac{1}{4} - (x - \frac{1}{2})^2}
$$

Methode: Rejektionsverfahren Anwendung: n-2n Spektrum

### 4. Programmbeschreibung

#### 4.1 Allgemeine Charakterisierung

#### 4.1.1 Modulen (siehe Kap. 4.4 - Kap. 4.6)

Der Code ist entsprechend der in Kap. 6.2 angegebenen Overlay-structure modular aufgebaut. Man kann vier - relativ - unabhängig von einander arbeitende Hauptgruppen von Routinen unterscheiden (siehe Abb.l): 1. Initialisierungs- und Steuerungsroutinen: Sie bereiten die Programmeingabe auf und steuern Programmablauf und Datenfluß. 2. Die Zufallswanderungsroutinen, sie führen den Zufallswanderungsprozeß (s. Kap.3.2) aus. 3. Die Schätzroutinen, sie berechnen und speichern die Schätzfunktion für jedes einzelne schicksal (s. Kap. 3.3). 4. Die Statistikroutinen, sie berechnen und drucken Mittelwerte und statistische Fehler.

### 4.1.2 Datenfelder (siehe Kap.5)

Es gibt folgende Datenfelder, die dem Common oder einem dynamisch dimensionierbaren Datenfeld angehören (siehe Abb. 1): (a) enthält vom Code geeignet umgewandelte Karteneingabe, die das Zusammenspiel der Routinen steuert und das Problem spezifiziert. (ß) enthält vom Code geeignet umgewandelte, einer externen Nukleardatenbibliothek entnommene, nukleare Daten /14/. (y) enthält Koordinaten der während des Zufallswanderungsprozesses erzeugten Splitneutronen (im Zensuskonzept) bzw. Spaltpunkte (im Generationszykluskonzept). (8) enhält Kenngrößen, die sich auf die Schicksale beziehen und zur Berechnung der Schätzfunktionen notwendig sind. (€) enthält Schätzroutinen-Kontrolldaten. (5) enthält Hilfsfelder, die es gestatten, in den Schätzroutinen das Feld  $(\delta)$  effektiv zu bearbeiten. (n) enthält im wesentlichen Summenspeicher, in die für jedes Schicksal Stichproben gespeichert werden, die zur Berechnung von Mittelwert und statistischem Fehler der zu berechnenden Größen notwendig sind.

4.1.3 Eingabe (siehe Kap. 6.1)

Sie besteht aus zwei Teilen:

4.1.3.1 Karteneingabe, bestehend aus:

- a) Allgemeinen Kontrolldaten zur Beschreibung des Problems
- b) Daten zur Beschreibung der Geometrie
- c) Daten zur Beschreibung der Materialmischungen
- d) Steuerdaten für die Berechnung der SchÄtzfunktionen

# 4.1.3.2 Nukleardatenbibliothek:

Sie wird vor Beginn der Rechnung von speziellen externen Programmen (/14/, /15/, /16/) aus der Karlsruher Kerndatenbibliothek KEDAK /17/ erstellt. Sie enthält die Nukleardaten in der Form, wie sie KAMCCO verwendet.

# 4.1.4 Ausgabe

Sie wird gelistet und enthält die Ergebnisse der Rechnung. Im einzelnen werden die Größen, die berechnet werden können,in Kap. 4.5.1 angegeben: Es können Basisgrößen, wie Wirkungsquerschnitte bzw. Teilvolumina des Phasenraums, in vielfältigen - vom Benutzer zu spezifizierenden - Kombinationen der Berechnung von Reaktionsraten zugrunde gelegt werden. (Siehe auch Kap. 6.4.)

 $\alpha$  ,  $\alpha$ 

4.2 Vereinfachtes Schema des Programmablaufes und des Datenflusses

Die Ziffern in diesem Kapitel beziehen sich auf Abb. I, die Programmablauf und Datenfluß veranschaulicht.

- la, Ib: Karteneingabe und Nukleardaten (auf Platte oder Band) werden gelesen und geeignet umgeformt
- 2a Die Felder (a) und (ß) des Common werden gefüllt
- 2b Das Feld (E) des Common wird gefüllt, außerdem wird das dynamisch dimensionierbare Datenfeld dimensioniert und der Teil (s) gefüllt.
- 3 Die Operationen des Zufallswanderungsprozesses werden durchgeführt unter Benutzung der Datenfelder (a) und (ß). Während des Zufallswanderungsprozesses erzeugte Splitneutronen - oder Spaltpunktkoordinaten werden in (y) abgelegt; wenn ein Schicksal beendet ist, wird, wenn vorhanden, das nächste Splitneutron bzw. der nächste Spaltpunkt bearbeitet. Die für ein Schicksal maßgebenden Kenngrößen (Energiegruppe, räumlicher Bereich, Gewicht, Zeitgruppe etc) werden zur späteren Bearbeitung durch die Schätzroutinen in  $(6)$  gespeichert.
- 4 Sobald der Speicherbereich (0) gefüllt ist, werden die Schätzfunktionen von den Schätzroutinen berechnet unter Benutzung der Datenfelder (6), ( $\varepsilon$ ), ( $\zeta$ ). Die Ergebnisse dieser Berechnung werden in  $(\eta)$  gespeichert. (Im allgemeinen folgt nun 7. s.u.)
- 5, 6 In durch die Eingabe zu spezifizierenden regelmäßigen Abständen,oder wenn Programmende signalisiert wird, werden die Daten  $(\delta)$  statistisch ausgewertet (Mittelwerte, statistische Fehler) und (Zwischen-) Ergebnisse gedruckt.
- 7 Wenn das Datenfeld (0) durch die Schätzroutinen ausgeschöpft ist, wird der Zufallswanderungsprozeß fortgesetzt.
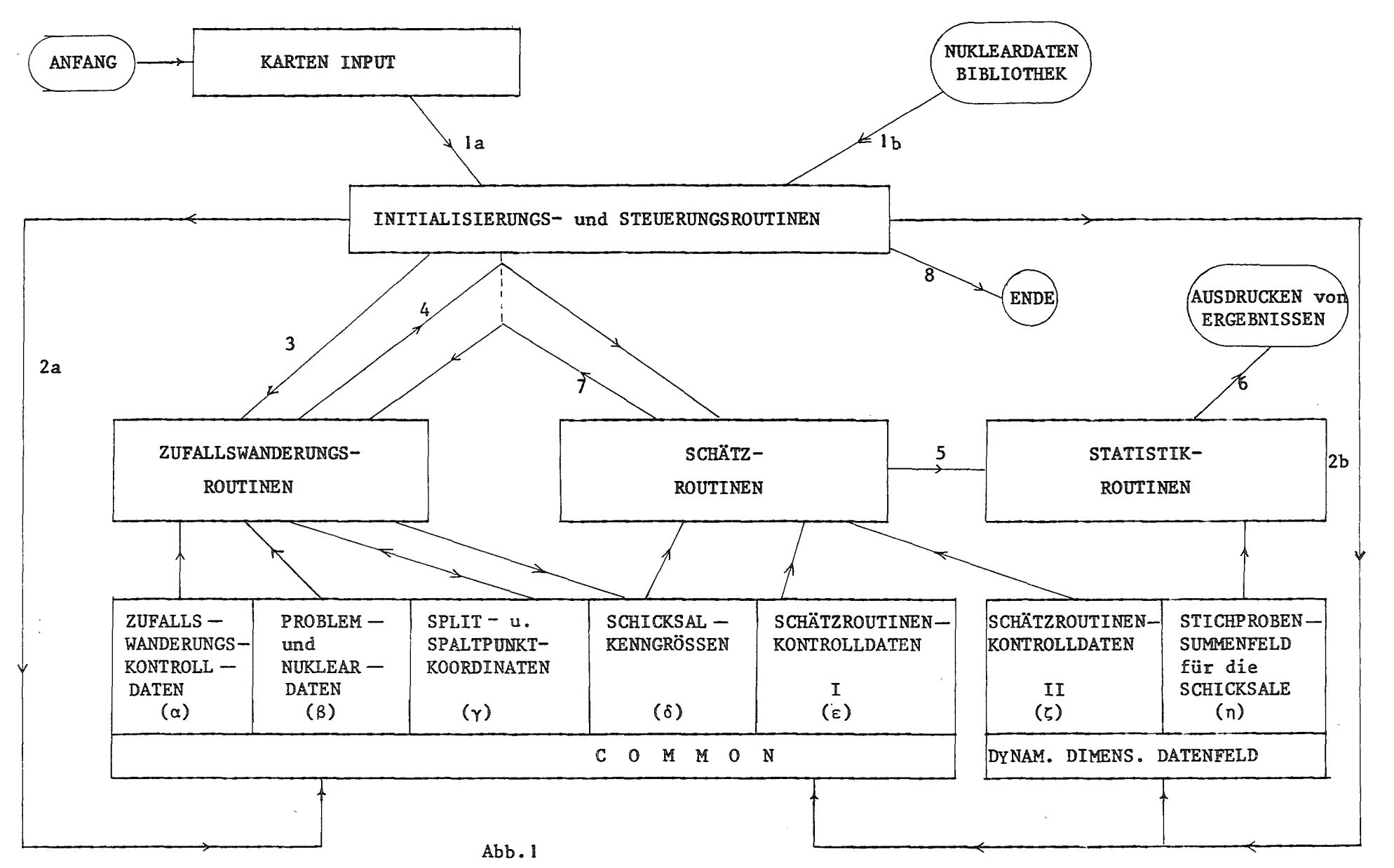

 $\blacksquare$  $\mathcal{S}$ 

 $\bullet$ 

Das Wechselspiel zwischen den Zufallswanderungsroutinen dauert solange an, bis das durch Eingabe zu spezifizierende Programmende erreicht ist (siehe Kap. 6.1.9 - K9:NCOLL, TIME)

# 4.3 Beschreibung der Initialisierungs- und Steuerungsroutinen

MAIN: Die Routine liest die I.Eingabekarte (siehe Kap.6.1) und führt Initialisierungen aus. Ferner ruft sie den Großteil der nachfolgenden Initialisierungsroutinen auf. Außerdem steuert sie das Zusammenspiel der vier Gruppen von Routinen in Abb. 1.

NCLDAT: Die Routine liest die in der Karteneingabe spezifizierten nuklearen Daten von der externen Kerndatenbibliothek und füllt sie, geeignet angeordnet, zusammen mit Pointerfeldem, die ein rasches Auffinden der Daten während der Zufallswanderung ermöglichen (siehe Kap. 5.3.1),in dem Bereich (ß) des Common •

GEOMAT: Die Routine liest die Karteneingabe, die sich auf die geometrische Beschreibung (\_Flächen, Bereichsgrenzen, Regionen etc.) und die Materialzusammensetzung bezieht. Die Daten werden geeignet umgeformt, angeordnet und zusammen mit Pointerfeldern in den Bereich (ß) des Common (hinter alle Nukleardaten) gespeichert.

GENDAT: Die Routine liest einen Teil der Karteneingabe: Die Spezifikation der Energiegruppen<sup>\*)</sup> und Zufallswanderungskontrolldaten, Sie werden im Teil (a) des Common gespeichert.

ESTEIN: Die Routine dient der Eingabeaufbereitung. Sie wird zweimal aufgerufen. Das erste Mal liest sie den Teil der Schätzroutinenkontrolldaten, der in seinem Umfang konstant ist. Diese Daten werden im wesentlichen in (E) gespeichert und außerdem dazu benutzt, das

8

<sup>\*)</sup> Diese Energiegruppen werden unabhängig von der Darstellung der Wirkungsquerschnitte definiert. Sie sind von Bedeutung allein für die zu schätzenden Größen!

dynamisch dimensionierbare Datenfeld (5+n) mit Hilfe von XTAREA (s.u.) zu dimensionieren. Beim zweiten Aufruf wird der - in seinem Umfang variable - Anteil der Schätzroutinen Kontrolldaten in das vorbereitete Feld  $\zeta$  eingelesen. ESTEIN ruft ESTIMB.

ESTIMB: Diese Routine dient ebenfalls der Eingabeaufbereitung. Sie liest den Rest der in seinem Umfang variablen Schätzroutinenkontrolldaten in  $(\epsilon)$  und  $(\zeta)$  und berechnet außerdem Pointerfelder, die für das schnelle Verarbeiten der in (6) gespeicherten Information in den Schätzroutinen notwendig ist. Siehe Kap. 4.5.2-SCHAFU.

EQ1, EQ2 sind Hilfsroutinen für Eingabeprüfung.

Alle Routinen des Kap. 4.3. führen umfangreiche Eingabeprüfungen im Hinblick auf Vollständigkeit und Konsistenz der Daten durch. Beim Auftreten von Eingabefehlern werden entsprechende Nachrichten gedruckt und das Programm bricht ab, sofern es triviale Fehler nicht selbst korrigieren kann.

#### 4.4 Beschreibung der Zufallswanderungsroutinen

CENSWK: Diese Routine wird nur im Zensuszeitkonzept angelaufen. Sie ist der zentrale Programmteil für die Durchführung des Zufallswanderungsprozesses. Sie organisiert die Berechnung aller Größen, die die Wanderung des Neutrons von Stoß zu Stoß durch die verschiedenen Bereiche des Systems charakterisieren.

Es wird eine Reihe von Subroutinen aufgerufen: EHMINX wählt Distanzen zum nächsten Stoßort aus. DISTNZ bzw. DSTELP (für ELP/MELP) berechnet Distanzen zu Bereichsgrenzen. STOSS wählt Reaktionstyp und Isotopenart aus. UVWISO wählt isotrop verteilte Richtungen aus. REACTN berechnet neue - dem ausgewählten Reaktionstyp entsprechende - Energien und Richtungen. CRSECT berechnet alle Wirkungsquerschnitte.

 $\alpha = \alpha$  .

Es wird in CENSWK ermittelt, ob das Neutron im aktuellen Bereich stößt, oder ihn durchfliegt. Es werden die Bedingungen für das Ende des Neutronenschicksals abgefragt (Ende des Zensuszeitintervalls, Einfang, Leckage, zu kleines Neutronengewicht),gegebenenfalls (siehe Kap. 3.2.6) werden Splitneutronen (aus dem Datenbereich (γ)) initialisiert, oder ein neues Schicksal wird gestartet.

Es wird für jedes Schicksal eine Reihe von Kenngrößen in den Datenbereich ö abgelegt (siehe Kap. 5.5):Ein Quell- bzw. Splitrecord bei Start eines Quell- bzw. Splitneutrons; Flugwegrecords für jeden Flugweg.

In CENSWK wird auch entschieden, ob der ELP/MELP Estimator verwendet wird. Dies wird gesteuert durch eine Variable MELP:

$$
\text{MELP} = \left\{\begin{array}{c} -1 & \text{ELP} - \\ 0 & \text{für den Flugweg} - \\ 1 & \text{MELP} - \end{array}\right\} \quad \text{Estimator}
$$

Welchen Wert MELP tatsächlich annimmt,hängt von folgenden teilweise in anderen Routinen festgesetzten Bedingungen ab:

Zu Beginn der Rechnung wird in der Subroutine GEOMAT in dem Teil, der die Geometrie des Problems beschreibt, die Variable MELP gesetzt: MELP=1, wenn es sich um einen Randbereich ohne reflektierende Grenzflächen handelt, MELPaQ andernfalls. Wenn die zweite MELP-Richtung (siehe Kap. 3.3.6) bei elastischen Stößen, bei denen Anisotropie erster Ordnung vorgesehen wird, nicht im Bereich der erlaubten u's liegt (dort wo die Rechteckfunktion  $\neq 0$  ist, siehe Kap. 2.2.1), wird die Variable MELP in der Subroutine REACTN gleich -I gesetzt, Außerdem wird MELP in CENSWK gleich 0 gesetzt, wenn das Neutronengewicht unter eine Gewichtsschranke GELP (s.u.) sinkt, bei Quellstößen, oder wenn  $\Sigma_t$ .D>5 ist. ( $\Sigma_t$  ist der totale makroskopische Wirkungsquerschnitt, D die Distanz bis zum Rand des Systems).

Da sich in zeitabhängigen Problemen alle Reaktionsraten für große Zeiten T ~ exp <sup>(T</sup>/T) verhalten, werden in CENSWK die Grenzgewichte GELP2<sup>+</sup> $dmd$  2xGNORM für ELP/MELP (s.o.) bzw. für Splitting (s. Kap. 3.2.6) tm Laufe der Rechnung so verändert, daß sie sich etwa ~exp  $(T/\tau)$  mit  $\tau$  = ESTTAU (siehe Kap. 6.1.10 - K10) verhalten.

CYCLWK: Die Routine entspricht der Routine CENSWK, sie wird nur im Generationszykluskonzept angelaufen. Folgende Abweichungen und Ergänzungen sind zu berücksichtigen: An Stelle von STOSS wird COLLI aufgerufen. Es gibt keinen ELP/MELP-Estimator. Die Schicksale beginnen nicht, indem man aus der physikalischen Quelle Q (s.  $GI.(q_e)$ ) würfelt. Sondern man würfelt aus einer Quelle, die der Gleichung  $(2b)$ entspricht und erzeugt eine neue Quelle nach dem in Kap. 3.2.6 skizzierten Modell, um auf diese Weise den Iterationsformalismus des Kap. 2. \ zu simulieren. (Dieses Verfahren hat in KAMCCO noch nicht seine endgültige Gestalt gefunden; wegen der Problematik dieser und ähnlicher Verfahren auch im Hinblick auf Fehlerschätzungen siehe *118/, 1\9/, 120/).* Im einzelnen geht man wie folgt vor. Die Bedingung (28) wird in CYCLWK kontrolliert. Jedesmal, wenn sie erfüllt ist, wird SOURCE aufgerufen, wo nach den in Kap. 3.2.6 angegebenen Vorschriften ein oder mehrere Spaltpunktkoordinaten in das Feld (y) abgelegt werden Wenn das Schicksal zu Ende gegangen ist, wird ein neues aus (dem "Spaltpunkt pool") $(y)$  gestartet. Der Spaltpool entspricht einem Rechteckschema.Die Basislänge ist 2~8 (4-byte~) Worte. nip Höhe des Rechtecks (entsprechend N Zeilen) ist in 3 Teile geteilt. Die entsprechenden Teile des Rechteckes seien A, B, C. Jeder Spaltpunkt entspricht 8 (4 byte-) Worten. Gespeichert werden die Spaltpunkte in C und zwar zeilenweise. Wenn C voll ist, wird wieder am Beginn mit den Eintragungen begonnen. Gestartet werden Spaltpunkte aus A+B spaltenweise (die Spalte zu 8 Worten). Immer, wenn eine Spalte erschöpft ist, wird zu der anderen übergewechselt und gleichzeitig C abwechselnd nach A oder B verschoben. Außerdem wird gleichzeitig der Pointer für die Eintragungen in C auf einen gleichverteilt gewählten Punkt in der - den Zeilen von C entsprechenden - Kette gesetzt. Ziel dieser Prozedur ist es, den Umfang der Spaltquelle konstant zu halten, die Quelle aber dennoch durch Streichungen

 $\mathbf{L}$ 

<sup>+)</sup> GELP2 in der Eingabebeschreibung ist der Anfangswert von GELP.

bzw. Mehrfach-Starten aus Spaltpunkten nicht systematisch zu verfälschen. Im Hinblick auf die Statistik wird eine volle Ladung des Spaltpunktpools ((A+B)/2) (ein "Batch") als ein Schicksal gezählt. - Bevor die Schicksale zu Schätzung herangezogen werden, werden einige Batches abgearbetet.  $Q_{0}$ (r,E) (Kap. 2.2) entspricht einer räumlich homogenen Verteilung im Quellbereich (s. Kap. 6.1.7) aus dem die Neutronen isotrop gestartet werden - Beim Start des ersten Schicksals eines Batches wird in (6) ein Quellrecord (s. Kap. 5.5) abgelegt. Beim Starten jedes anderen Schicksals aus dem Batch ein Splitrecord.

#### SOURCE: siehe CYCLWK

COLLI: Es werden für das Generationszykluskonzept, gemäß Kap. 3.2.3 Isotopenart und Reaktionstyp ausgewürfelt und die zugehörigen Gewichtsfaktoren berechnet.

STOSS: Diese Routine ist die Parallelroutine zu COLLI für das Zensuszeitkonzept. Es werden hier außerdem nach Kap. 3.2.6.A die Splitkoordinaten eines Splitneutrons bestimmt, wenn das Neutronengewicht die Gewichtsschranke 2xGNORM (siehe CENSWK und Kap. 3.2.6) überschreitet.

CRSECT: Diese Routine erzeugt mikroskopische und makroskopische Wirkungsquerschnitte. Sie prüft, ob nach Überschreiten einer Bereichsgrenze, früher berechnete und gespeicherte Wirkungsquerschnitte wieder verwendet werden können. Sie stellt für MELP - im Falle zweier Energien (siehe Kap. 3.3.6)-die Wirkungsquerschnitte in den in CENSWK vorgesehenen Feldern zur Verfügung. Diese verschiedenen Funktionen der Routine werden durch die Variable NLEAK gesteuert:

## NLEAK= 1:

Es werden für den "aktuellen" räumlichen Bereich des Systems (durch den die Zufallswanderung gerade führt) alle makroskopischen Wirkungsquerschnitte berechnet: Die dazu benötigten Nukleardaten werden, wie im Detail in Kap. 5.3.3 angegeben, aus dem Datenfeld (8) geholt. In (8) sind die Nukleardaten isotopenweise hintereinander gespeichert. Für jedes Isotop und jeden Reaktionstyp muß man i.a. vier breite Energieregionen unterscheiden (I thermischer Bereich, 11 Bereich der aufgelösten Resonanzen, <sup>111</sup> Bereich der statistischer Resonanzen, IV stetiger Bereich). Jede dieser vier Energieregionen ist wieder in Subenergiegruppen unterteilt. Im folgenden wird die Form, in der die Nukleardaten für eine dieser Subenergiegruppen in (8) gespeichert

sind (a), bzw. die Berechnungsmethode für den mikrokopischen Wirkungsquerschnitt angegeben (b)\*):

I thermischer Bereich

elastische Streuung: (50) a) a)  $(E_i, A_i, B_i)$ <br>b)  $\sigma_{00}(E) = B_i$  $\sigma_{\text{se}}(E) = B_i + A_i E$ Absorption und Spaltung: Absorption und Spaltung: a)  $(E_j, A_j, B_i)$ <br>
(51) b)  $\sigma_a = (B_i + A_i)$  $\sigma_a = (B_i + A_i E)/\sqrt{E}$ f

11 Bereich der aufgelösten Resonanzen

Es wird die Routine RESOWQ (s. u.) aufgerufen, wo die mikroskopischen Wirkungsquerschnitte mittels der wahlweisedopplerverbreiterten Breit-Wigner-Einniveau-Formel berechnet werden. (Es werden hinreichend viele Resonanzen links und rechts der Referenzenergie berücksichtigt)

111 Bereich der statistischen Resonanzen

a) Hier werden off-line generierte Wahrscheinlichkeitstabellen verarbeitet, die vom externen Programm DISTRESS /15/ erzeugt werden und mittels DACONT /16/ in die externe Kerndatenbibliothek (siehe Abb. I) eingefügt· werden. Dem Programm DISTRESS liegt eine Approximation mittels der Leitermethode zugrunde. Für jede Subenergiegruppe sind in (ß) N(N von 3 bis 10) Gruppen von Zahlen gespeichert. Jede von diesen Gruppen enthält 7 (10) Zahlen für nicht spaltbare (spaltbare) Isotopen. Die erste Zahl p<sub>i</sub> einer Gruppe wird benutzt, um aus den N Gruppen eine Gruppe gemäß der diskreten Wahrscheinlichkeitsdichte p<sub>i</sub>, i = 1, N auszuwürfeln. Die übrigen 6(9) Zahlen der Gruppe

\*<sup>)</sup>E ist die Energie des Neutrons, E<sub>i</sub> die obere Grenze der Subgruppe,

 $(D(1), I = 1, 6(9))$  werden benötigt um die Wirkungsquerschnitte zu interpolieren in Hinblick auf die Temperatur (T) und die Energie (E):

b) Elastische Streuung:  $\sigma$ <sub>Se</sub>(E) = D(1)E + D(2) + D(3) ·  $\sqrt{T}$ Einfang: (52) Spaltung, sofern: vorhanden  $\sigma$ <sub>a</sub>(E) = D(4)E + D(5) + D(6) $\sqrt{T}$  $\sigma_f(E) = D(7)E + D(8) + D(9) \cdot \sqrt{T}$ 

IV stetiger Bereich:

Hier gelten für alle Reaktionstypen Formeln vom Typ (50)

Nicht in das Schema I-IV passen die Nukleardaten für inelastische Streuung und n-2n-Prozesse. Für sie gelten generell im zulässigen Bereich Formeln der Form (50).

Wie die Subgruppen in CRSECT ermittelt werden,ist im Detail in Kap. 5.3.3 beschrieben.

In (8) sind auch für jedes Isotop Kontrolldaten gespeichert, die es in CRSECT ermöglichen festzustellen,in welchen Energiebereich (I-IV) eine gegebene Neutronenenergie liegt bzw. welche Typen von Kernreaktionen jeweils vorhanden sind. Der totale makroskopische Wirkungsquerschnitt wird durch Summation errechnet. Alle berechneten Wirkungsquerschnitte für eine feste Energie E werden in das zweidimensionale Feld SIGMA gespeichert.

 $NLEAK = 0:$ 

Das Neutron hat in CENSWK oder CYCLWK eben eine Grenze zu einem räumlichen Bereich überschritten. Es wird in CRSECT geprüft, ob die Wirkungsquerschnitte schon in vorher durchflogenen räumlichen Bereichen berechnet wurden. (Das dem Isotop zugeordnete Element des Kontrollfeldes KONTRB ist in diesem Fall=l, sonst=O, gesetzt.) Es wird für den Resonanzbereich außerdem geprüft, ob die aktuelle Temperatur 'T mit der im eben durchflogenen Bereich (gespeichert im KONTRD) übereinstimmt.

Für den Bereich der statistischen Resonanzen ist die Nummer der Datengruppe N{siehe 111), die im eben durchflogenen Bereich zur Interpolation benutzt wurde in KONTRC gespeichert. Für den Bereich der aufgelösten Resonanzen steht in KONTRC eine I. Neuberechnung der Querschnitte und Neu-Interpolation - event. unter Benutzung von N - wird, wo nötig, durchgeführt.

## $NLEAK=2:$

Das bedeutet, daß während der Zufallswanderung zusätzlich Wirkungsquerschnitte für den MELP-Estimator (siehe Kap. 3.3.6) für die 2.te Richtung berechnet werden müssen. An Stelle von KONTRC und SIGMA werden in diesem Fall KONTRE und SIGMAB gesetzt.

#### $NLEAK = 3:$

Bezieht sich auch auf den MELP-Estimator: nachdem in CENSWK eine von den beiden Richtungen (siehe Kap. 3.3.6) ausgewürfelt wurde, werden die bei NLEAK=2 berechneten Größen SIGMAB und KONTRE in die entsprechenden Standardfelder SIGMA und KONTRC umgespeichert.

Es werden in CRSECT "Querschnittsrecords"in (ö) abgelegt. Siehe Kap. 5.5.

RESOWQ: Es werden mikroskopische Wirkungsquerschnitte im Bereich der aufgelösten Resonanzen nach folgenden Gleichungen - denen die dopplerverbreiterte Breit-Wigner-Einniveau-Formel zugrunde liegt - berechnet:

$$
(53) \begin{cases} \sigma_{\text{SE}}(E) = \sum_{i} \left[ \text{PSI} \cdot C(3) + \text{CHI} \cdot C(4) \right] + \sigma_{\text{pot}} \\ \sigma_{\text{c}}(E) = \sum_{i} \left[ \text{PSI} \cdot C(5) \right] / \sqrt{E} \text{ (Einfang)} \\ \sigma_{\text{f}}(E) = \sum_{i} \left[ \text{PSI} \cdot C(6) \right] / \sqrt{E} \end{cases}
$$

 $E = \text{die Energie des Neutrons}$ PSI =  $\psi(x,\nu)$ , die PSI-Funktion (s. PSICHI) CHI =  $\chi(x,\nu)$ , die CHI-Funktion (s. PSICHI)  $x = C(2) [E - C(0)]$  $v = C(1) \cdot \sqrt{T} \cdot \sqrt{E}$  $\sigma_{\text{pot}}^*$  der Potentialquerschnitt T = die Temperatur.

Die Größen (C(I), I=0,6), im wesentlichen Resonanzparameter, sind im Datenfeld (ß) (siehe Kap. 5.3) so wie die übrigen Nukleardaten -siehe CRSECT - für die einzelnen Subenergiegruppen für jedes Isotop gespeichert. C(O) ist die Resonanzenergie. C(I) =0 bedeutet es wird keine Dopplerverbreiterung berücksichtigt. Die Summationen in (53) läuft über eine - bei der Erstellung derNukleardatendatei festzulegenden - Anzahl von Resonanzen links und rechts der Referenzenergie E.  $\sigma_{\texttt{pot}}$  ist ebenfalls in (ß) gespeichert. Für hohe Energien werden in RESOWQ Korrekturen zu  $\sigma_{\text{pot}}$  berechnet.

REACTN: Es werden Energie und Richtung des Neutrons, nach dem Stoß, nach den Formeln des Kap. 2.2 und 3.5 berechnet. Die benötigten Nukleardaten werden aus dem Datenfeld (ß) geholt. Es wird bestimmt ob MELP möglich (siehe CENSWK) und in diesem Fall werden Energie und Richtung auch für die zweite MELP-Richtung bestimmt. Das Argument NREAC der Routine bezieht sich auf folgende Unterscheidung: NREAC=1, elastische Streuung; NREAC=2, Spaltung; NREAC=3 inelastische Streuung;  $NREAC=4$ , n-2n-Prozeß.

PSICHI berechnet die beiden Funktionen:

(54) 
$$
\psi(x,\theta) = \frac{1}{2\theta\pi} \int_{-\infty}^{+\infty} \frac{e^{-\frac{(x-y)^{2}}{4\theta^{2}}}}{1+y^{2}} dy
$$

(55) 
$$
\chi(x,\theta) = \frac{1}{2\theta\pi} \int_{-\infty}^{+\infty} \frac{\frac{(x-y)^2}{4\theta^2}}{1+y^2} dy
$$

DISTNZ: Es wird für einen Punkt in einem vorgegebenen räumlichen Bereich des Reaktors der kürzeste Abstand zu den den Bereich begrenzenden Flächen berechnet.

DSTELP : analog zu DISTNZ für den ELP/MELP-Estimator.

REFLEX: berechnet zu einer vorgegebenen Richtung die Richtungskosinus, die Reflexion an einer gegebenen Ebene entsprechen.

RNDFLT: Erzeugt Zufallszahlen gemäß der in Kap. 3.5.a angegebenen Funktion'.

DECIDE: erzeugt Zufallszahlen gemäß der Wahrscheinlichkeitsdichte  $p_i = \frac{1}{2}$ , i=1,2.

EHMINX: erzeugt Zufallszahlen gemäß der in Kap. 3.5.c angegebenen Funktion.

UVWISO: erzeugt Zufallszahlen gemäß der in Kap. 3.5.b angegebenen Funktion.

STRING /23/: verschiebt einen Datenbereich vorgegebener Länge in einem linearen Datenfeld um eine zu spezifizierende Anzahl von Feldelementen (SystemroutineI).

XTAREA /24/: gestattet es, während der Ausführung des Codes lineare Felder im freien Kernspeicherbereich dynamisch zu dimensionieren.

ZEIT /25/: gibt die CPU-Zeit an (Systemroutine)

DATUM /26/: gibt das Datum an.

FREE72 /27/: Hilfsroutine für Karteneingabe.

Die Schätzroutinen berechnen aus den im Zufallswanderungsprozeß gewonnenen - und im Datenbereich  $(\delta)$  gespeicherten - Daten die im folgenden Abschnitt angegebenen GröBen:

# 4.5.1 Definition der durch die Schätzroutinen berechneten Größen

Die Schätzroutinen gestatten es, Größen folgender Form zu berechnen: a) "Einzelschätzungen" definiert als Reaktionsraten der Form:

(56) 
$$
\frac{I}{\lambda}_{mn} = \int_{\vec{\Omega}, \Delta R_m, \Delta E_m, (\Delta \tau)} \oint_{\vec{\Omega}, \Delta R_m, (\Delta \tau)} \delta z_i \cdot \phi \cdot d\vec{\Omega} dR dE(d\tau)
$$

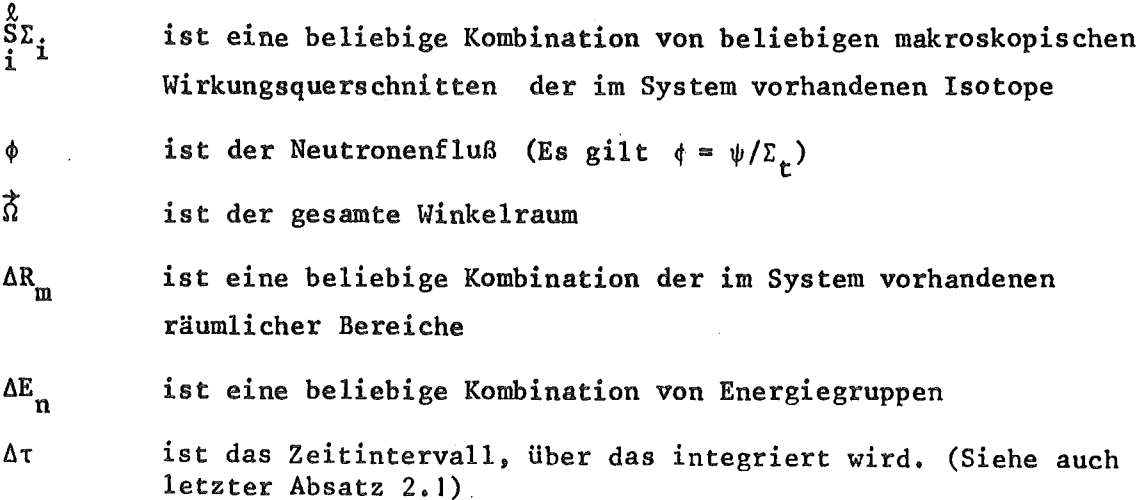

(Wirkungsquerschnitte, räumliche Bereiche und Energiegruppen etc. werden durch die Codeeingabe - siehe Kap. 6.1 definiert.)

 $\epsilon$  .

- b) "Energieverteilungen von Reaktionsraten", definiert als Folgen von Einzelschätzungen der Form (56): (I<sub>g,mn</sub>, n=1, N), wobei N die Anzahl der Energiegruppen ist. Vom Code wird auch die Summe aller Elemente der Folge berechnet.
- c) "Ortsverteilungen von Reaktionsraten", definiert als Folgen von Einzelschätzungen der Form (56):  $(I_{\ell, mn}, m=1, M)$ , wobei M die Anzahl der räumlichen Bereiche ist. Vom Code wird auch die Summe aller Elemente der Folge berechnet.
- d) "Einzelschätzungen von Quotienten", definiert als Q=I<sub> $\ell$ mm</sub>/I<sub> $\ell$ </sub>,<sub>m'n</sub>, wobei Zähler und Nenner beliebige Einzelschätzungen der Form (56) sind.
- e) "Energieverteilungen von Quotienten", definiert als Folgen der Form:  $(Q_n^{\text{min}}/J_{\ell^{\dagger}m^{\dagger}n^{\dagger}}, n^{\text{min}}, n^{\text{min}}),$  wobei Zähler und Nenner gemäß (56) definiert sind; N ist die Anzahl der Energiegruppen. Es wird auch die Summe der Elemente der Folge berechnet.
- f) "Ortsverteilungen von Quotienten", Definiert als Folgen der Form:  $(Q_m = I_{\ell m n}/J_{\ell' m' n'}, m = 1, M)$ , wobei Zähler und Nenner gemäß (56) definiert sind; M ist die Anzahl der räumlichen Bereiche. Es wird auch die Summe der Elemente der Folge berechnet.
- g) "Leckagespektrum", ist die mittlere Anzahl der Neutronen, die das System (im Zensuszeitkonzept) verlassen, energiegruppenweise. Es wird auch die totale Leckage, das ist die Summe über alle Energiegruppen des Leckagespektrums berechnet.
- h) "Integrale Größen"
	- I) für das Zensuszeitkonzept:

1) Bestand = 
$$
\int_{\text{System}} \frac{1}{v} \phi \ d\vec{r} \ d\vec{g} \ d\vec{t}
$$
  
Phasenraum  

$$
\Delta \tau
$$

v = Neutronengeschwindigkeit.

$$
-42-
$$

2) Gewin = 
$$
\int (v\Sigma_f + 2\Sigma_{n2n}) \phi d\vec{r} d\vec{E} dt
$$

3) Verlust = 
$$
\int (\Sigma_f + \Sigma_{n2n} + \Sigma_c) \phi d\vec{r} d\vec{E} dt
$$

4) Gewinn aus Spaltung = 
$$
\int v\Sigma_f \phi dr dE dt
$$

5) Verlust + totale Leckage

6)  $k_{eff} = \frac{Gewinn}{Verlust + Leckage}$  (Die Zensuszeit muß so gewählt werden,

daß sich der Grundmode einstellt).

7) Lebensdauer = Mittlere Zeit zwischen "Geburt" (=Spaltung) und "Tod" (= Verlust + Leckage) eines Neutrons.

Berechneter Wert: Mittlere Anzahl der im System vorhandenen Neutronen (Mittlere Anzahl der Ereignisse Verlust+Leckage)/Zeit

II) für das Generationszykluskonzept

- l) Bestand
- 2) Gewinn definiert wie in I
- 3) Verlust
- 4)  $k_{eff} = k$  in Gleichung (3)
- 5) Verlust + totale Leckage
- 6) Lebensdauer 1, definiert wie I 7)
- 7) Lebensdauer 2, definiert wie 6) Berechneter Wert:

00  $\int f_{\mathbf{v}}(\mathbf{t}) \mathbf{t} \mathrm{d} \mathbf{t}$ , mit  $f_{\mathbf{v}}(\mathbf{t}) =$  Wahrscheinlichkeitsdichte für Verlust+Leckage /8/<sup>+)</sup> o

8) Generationsdauer, definiert als mittlere Zeit zwischen der Erzeugung von 2 Spaltneutronen. Berechneter Wert:

 $\int f_{sp}(t) t dt$ , mit  $f_{sp}(t)$  = Wahrscheinlichkeitsdichte für die Er-

+) zeugung von Spaltneutronen /8/.

<sup>+)</sup>Die Wahrscheinlichkeitsdichten beziehen sich auf die einzelnen Generationen im betrachteten System.

9) Die Größen a)-h) können zeitabhängig berechnet werden. D.h. für aufeinanderfolgende endliche Zeitintervalle; außerdem wird dann vom Code die Summe über alle Zeitgruppen berechnet.

#### 4.5.2 Details der einzelnen Subroutinen in den Schätzroutinen

ESTIMA: Diese Routine organisiert die Bearbeitung des Datenfeldes (0): ' Sie prüft die in den Zufallswanderungsroutinen abgelegten 8-Wort-Records darauf, ob sie für die in der Eingabe spezifizierten Schätzungen relevant sind, d.h. im Einzelnen:

- a) es wird die in den Flugwegrecords abgelegte Zeitvariable überwacht (von wesentlicher Bedeutung nur im Zensuszeitkonzept. Im Generationszykluskonzept wird ja jedes Schicksal im allgemeinen bis zum Ende verfolgt). Jenachdem in welcher Relation die Zeitvariable zu den in der Eingabe spezifizierten Zeitgruppen steht, wird die Bearbeitung eines Schicksals weiter verfolgt, abgebrochen, oder es werden die zum Datenfeld (n) gehörigen Pointer verschoben, wenn ein Zeitpunkt erreicht ist, der zu einer neuen Zeitgruppe gehört. Mit anderen Worten: Die Kenngrößen jedes Schicksals - gespeichert in  $(6)$  - werden vom Schicksalsanfang bis zum Schicksalsende abgetastet, wobei die zu den Zeitgruppen gehörigen Pointer in (n) der Reihe nach die in der Eingabe spezifizierten Zeitgruppen durchlaufen. Wenn ein Flugweg eine Zeitgruppengrenze überschreitet, so wird für die Flugwegestimatoren für die beiden aneinandergrenzenden Zeitgruppen ein Beitrag registriert, der zu den entsprechenden Teilflugwegen proportional ist. Diese Teilflugwege werden in ESTIMA berechnet mit Ausnahme der ELP/MELP-Flugwege (siehe ELP).
- b) Es werden die in den Flugwegrecords abgelegten Kennzahlen für die Energiegruppe und den räumlichen Bereich überwacht und mit den in der Eingabe spezifizierten Kenngrößen der gewünschten Schätzungen verglichen. Bei Übereinstimmung wird die Subroutine SCHAFU(s.u.) aufgerufen, in der die eigentliche Berechnung der S'chätzfunktion stattfindet.

c) Es wird der Leckageestimator berechnet.

- d) Es werden Initialisierungen zu Beginn jedes Schicksals vorgenommen; und am Ende jedes Schicksals wird SUMME aufgerufen, wo das Datenfeld (n), das die Summe aller Stichproben für jede einzelne Schätzung enthält, gefüllt wird.
- e) Gesteuert durch die Eingabegröße NZ wird SCHAEZ aufgerufen, das (n) im Hinblick auf Statistik bearbeitet und Zwischen- und Endergebnisse ausdruckt.

SCHAFU: In dieser Routine werden alle Schätzfunktionen für ein Schicksal nach (29) und/oder (30) für die Größen a, b, c, h des Kap. 4.5.1 berechnet und in den Feldern FSTO und oder FFLU abgelegt. Für die Größen b.(Energieverteilungen von Raten) und c.(Ortsverteilungen von Raten) bedient man sich dabei folgender Indexfeldtechnik, die am Bei~ spiel b. erklärt wird:

Eine Energieverteilung von Reaktionsraten (EVR) (I $_{\rm g_{mm}}$ , n=1,N) wird in der Eingabe spezifiziert durch - den Indizes  $\ell$ , m, n zugeordnete - Kenngrößen für räumliche Bereiche (m) und Isotopenarten und Reaktionstypen (2). Wenn nun bei der Analyse der Stichprobenkenngrößen (Datenfeld 6) in ESTIMA ein räumlicher Bereich  $m_i$  und eine Energiegruppe  $n_j$  auftritt, ist es nicht notwendig - bei der Berechnung der Schätzfunktionen in SCHAFU - die Kenngrößenfelder aller EVR's nach m<sub>i</sub> abzufragen. Vielmehr werden schon vor Beginn der eigentlichen Monte-Carlo-Rechnung in ESTIMB Indexfelder vorbereitet\*), die angeben, welche EVR's die Kennzahl m; (i=1,M) enthalten. Diese Felder werden in SCHAFU dann benutzt, um die Schätzfunktion in das richtige Feldelement der Felder FSTO und/oder FFLU abzulegen: Es ist für alle EVR's des zu m; gehörigen Indexfeldes jeweils das Feldelement von FSTO und/oder FFLU das mj entspricht. - Wenn mehrere Zeitgruppen vorhanden sind, wird die Schätzfunktion mittels eines Verschiebeindex in ein - der Zeitgruppe zuge-

\*) Sie heißen INDI und IND2

 $- 44 -$ 

ordnetes - dem eben beschriebenen Feldelement - analoges Feldelement abgelegt. Für jede Schätzfunktion müssen i.a. - dem Index  $(\ell)$  entsprechend - außerdem noch Summationen (in einem doppelten DO-Loop) über die in Ș (G1.56) enthaltenen Reaktionstypen und Isotopenarten 1 durchgeführt werden.

Gleiches gilt sinngemäß auch für die Berechnung der Ortsverteilung von Reaktionsraten. Aus Speicherplatzgründen - die vorbereiteten Indexfelder werden zu groß - wird für Einzelschätzungen ein abweichender Formalismus gewählt: Hier werden in ESTlMA alle in der Eingabe spezifizierten Einzelschätzungen bei jedem Stoß und Flugweg auf m<sub>i</sub>, n<sub>i</sub> abgefragt und die Schätzfunktion wird mittels ad hoc erzeugter Indexfelder in die richtigen Feldelemente von FSTO und FFLU abgelegt.

Die Integralen Größen Kap. 4.5.1. h. werden berechnet, indem man jeweils die relevanten Größen über alle Energiegruppen und alle räumlichen Bereiche des Systems summiert.

Wenn der ELPfMELP-Estimator verwendet wird, wird in SCHAFU ELP aufgerufen: dort werden im wesentlichen die (33) und (38) entsprechenden zu den einzelnen Zeitintervallen proportionalen Teilflugwege berechnet. In SCHAFU wird für diesen Estimator bei jedem Stoß jeweils die Schätzfunktion für alle Zeitintervalle registriert, die der nach (33) ausgewürfelte Flugwege durchmißt. (Im Unterschied zum Stoßu. Flugwegestimator, der nur immer für das aktuelle - d.h. in ESTlMA gerade bearbeitete - Zeitintervall registriert wird).

ELP: siehe SCHAFU, letzter Absatz.

SUMME: Es werden die in SCHAFU für die einzelnen Schicksale berechneten Schätzfunktionen (abgelegt in die Felder FSTO und FFLU) in Summenspeicher übertragen. Sei X<sub>i</sub> eine Schätzfunktion für ein bestimmtes Schicksal, so werden für jede Schätzung folgende Größen gespeichert: X<sub>i</sub> zur Berechnung des Mittelwertes  $\mathbf{x_i^T x_i^T}$  zur Berechnung des statistischen Fehlers und außerdem Größen der Form:

X<sub>i</sub>Y<sub>i</sub> zur Berechnung von Korrelationskoeffizienten (siehe (32) und (50)) für die Berechnung des statistischen Fehlers von Quotienten und der optimalen Kombination von Stoß- und Flugwegestimator

# 4.6 Beschreibung der Statistikroutinen

SCHAEZ organisiert die Berechnung von Mittelwerten und statistischen . Fehlern und druckt Ergebnisse (siehe (42) bis (50))

FELER1(FELER2) wird von SCHAEZ aufgerufen und berechnet Mittelwert und statistischen Fehler für eine (oder zwei) der beiden Schätzfunktionen Flug- und Stoßestimator.

QELERI (QELER2) berechnet Mittelwert und statistischen Fehler analog zu FELERI und FELER2 für Quotienten.

TEST ist eine Testroutine. Sie hat zwei Funktionen (siehe NTEST in der Eingabebeschreibung):

die Routine wird nicht aufgerufen.

NTEST

- < 0 die Ausgabe des Codes wird auf die Datei mit der Dateinummer 21 geschrieben
- > 0 die Ausgabe des Codes wird. mit der Datei mit der Dateinummer 21 verglichen. Abweichungen werden in einem gedruckten Protokoll kenntaich gemacht.

# 5.1 Allgemeine Charakterisierung der Datenfelder

Wie in Kap. 4.2 (s.Abb.l) beschrieben, gibt es zwei große Gruppen von Datenfeldern: 1. Den Common mit den Teilbereichen  $(\alpha) - (\epsilon)$ . 2. das dynamisch dimensionierbare Datenfeld mit den zwei Teilbereichen ( $\zeta$ ) und (n). Für die Länge der Datenfelder gilt unter Zugrundelegung von 4-bytes-Worten als Einheit:

common: z. Zt. 28000 + 535

- ( $\alpha$ ) : 210 + 8x Anzahl der im System vorhandenen Isotope
- (ß) problemabhängig variabel, wird vom Code festgelegt, schließt fugenlos an  $(\alpha)$  an,
- (y) variabel, durch Eingabe zu steuern (siehe NRDSP in Kap. 6.1), schließt fugenlos an  $(\beta)$  an,
- (ö) schließt fugenlos an (y) an, reicht bis zum Wort mit der Nummer 28000 des common
- $(\epsilon)$  : 535
- $(5)$ : problemabhängig variabel, wird von XTAREA festgelegt.
- (n) problemabhängig variabel; wird von XTAREA festgelegt.

Im folgenden werden die Datenfelder im einzelnen beschrieben. Es wird dabei mehr Wert darauf gelegt, die Funktion - physikalisch und Monte-Carlo theoretisch-relevanter Variablen und Felder, auch im Zusammenhang mit den Darlegungen der vorigen Kapitel, zu erklären, als den Inhalt jedes einzelnen Feldelements der Datenfelder, vor allem wenn es sich um untergeordnete Kontrollvariable der Programme handelt. Nicht beschriebene Variable werden in den folgenden Listen kommentarlos übergangen. In den folgenden Datenlisten gelten folgende Konventionen:

Das Symbol  $\sim$  bedeutet EQUIVALENCE im Sinn der Programmsprache FORTRAN IV. Mit rechteckigen Kästchen eingerahmte Variablennamen (z.B. |NAME|) bedeuten, daß es sich um Datenfelder handelt. Durchgezogene horizontale Linien in den Tabellen begrenzen i.a. - Felder (Ausnahme: die Tabelleneinrahmung). Der Ausdruck ... Adresse (FELD)... bedeutet: Adresse bezüglich des Feldes FELD. Variable, die auch in der Eingabebeschreibung

benutzt werden, werden i.a. dort erklärt. Manche Feldelemente sind in verschiedenenen Subroutinen mit verschiedenen Variablen gefüllt. Deshalb findet man für ein Feldelement oft mehrereVariablennamen und Erklärungen, die durch das Zeichen, / getrennt werden. Variablen- oder Feldelementnamen, die in runde Klammern geschlossen sind  $(x.B.:(A))$ , sind im Programm nicht so benannt, sondern werden nur in der Tabelle so bezeichnet.  $\ddot{\phantom{a}}$ 

### 5.2 Der Datenbereich  $(\alpha)$  des Common

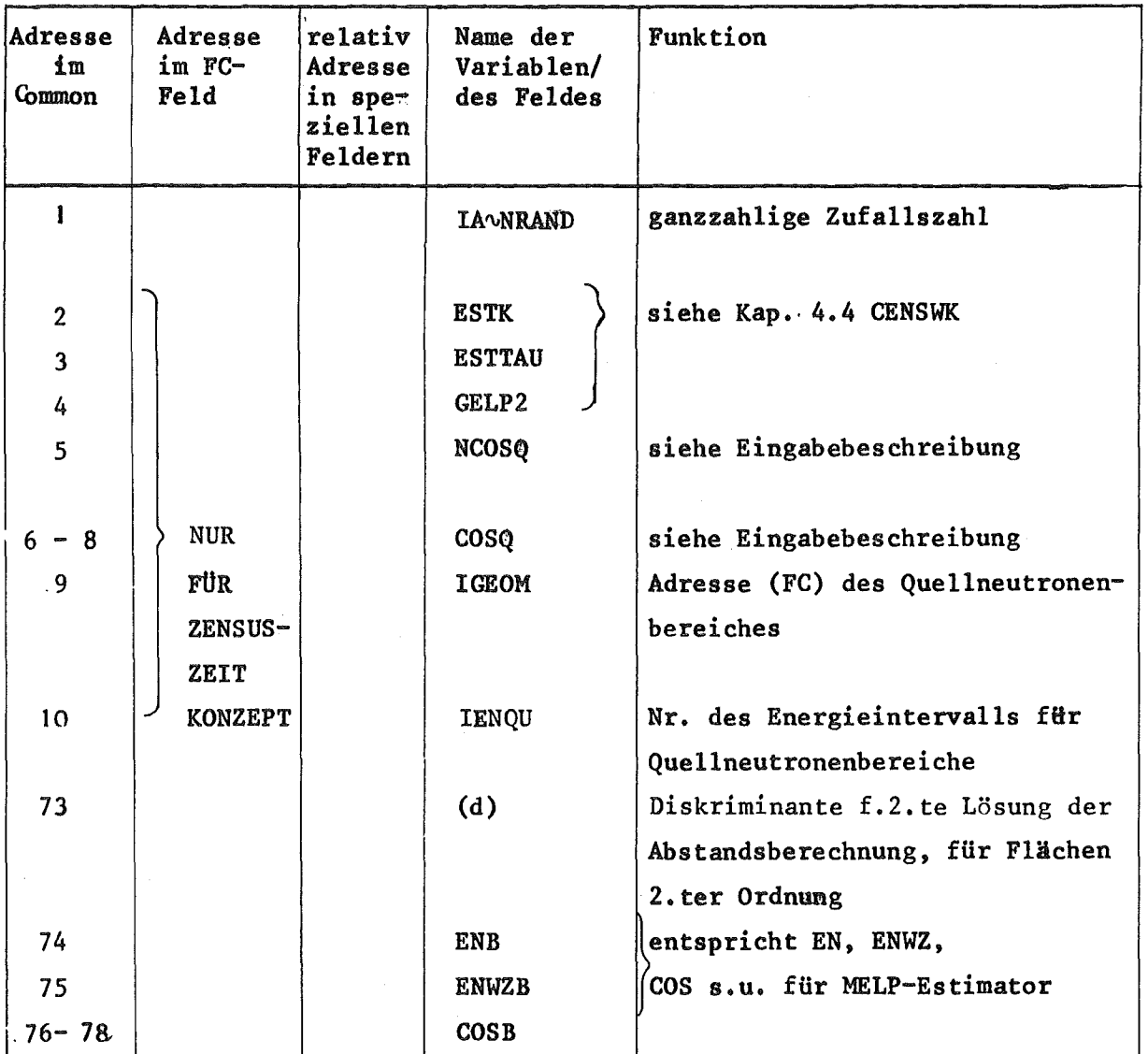

 $-48 -$ 

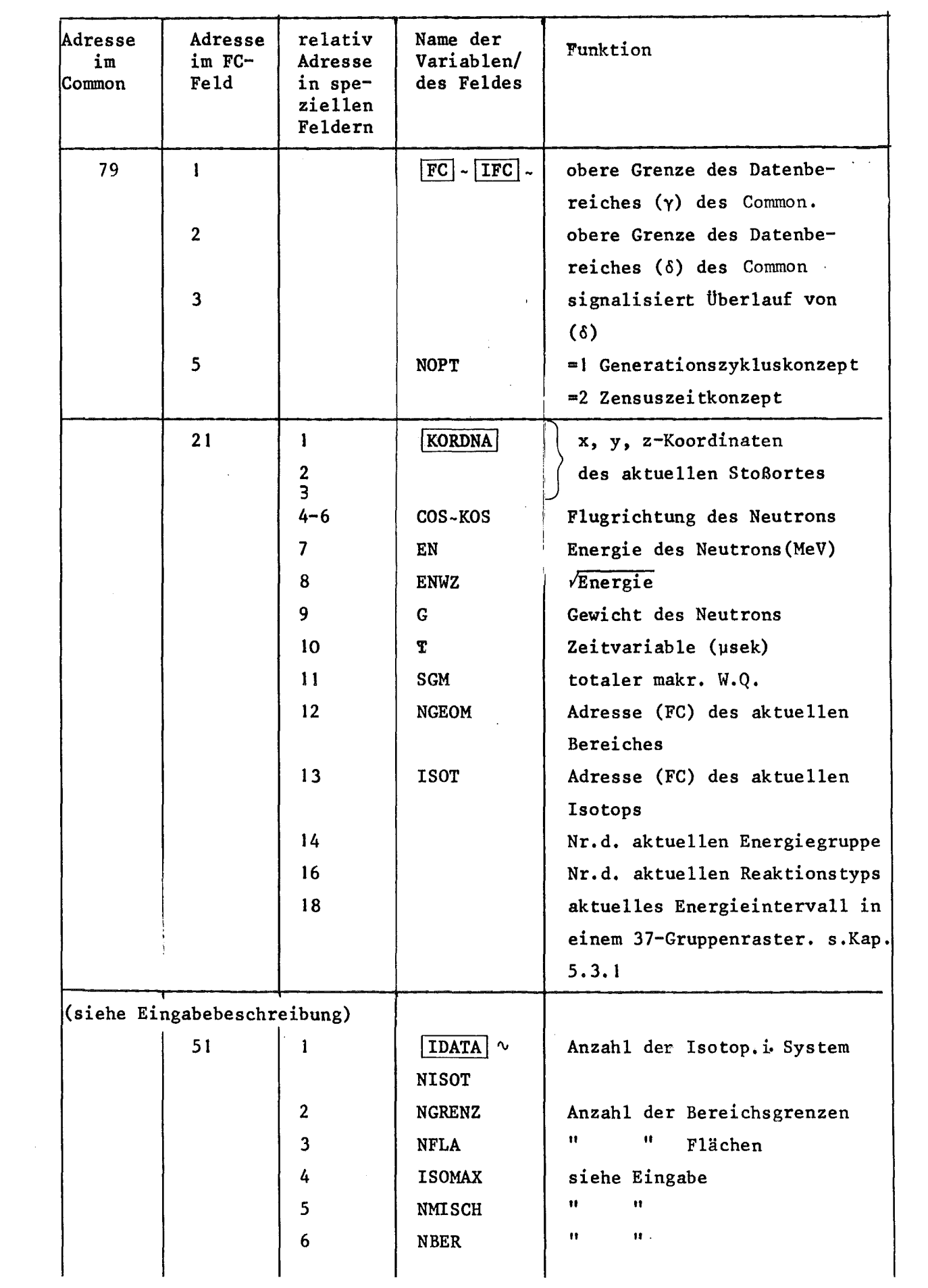

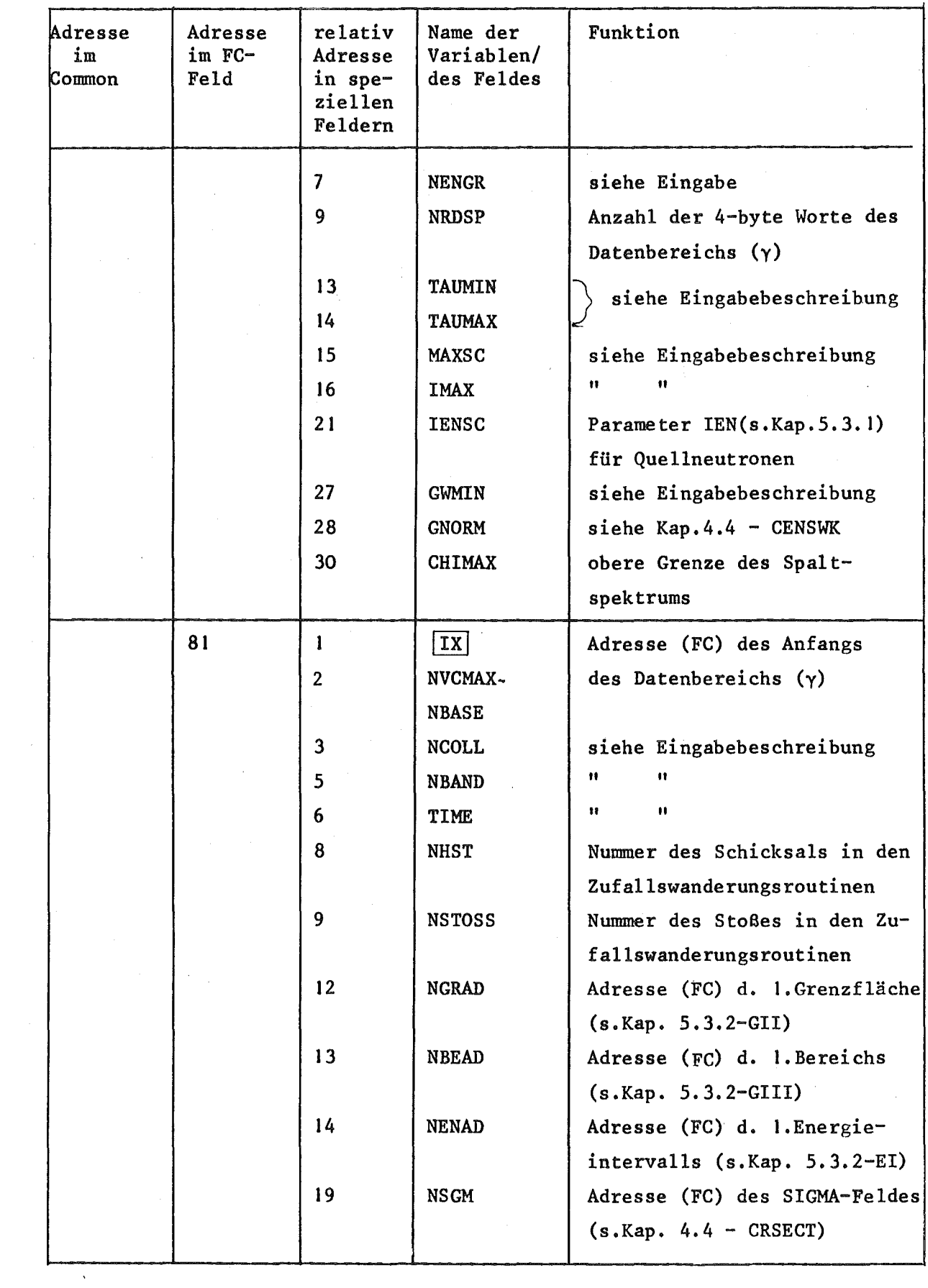

 $\sim 0.4\,$  km  $^{-1}$ 

 $\hat{\mathcal{L}}$ 

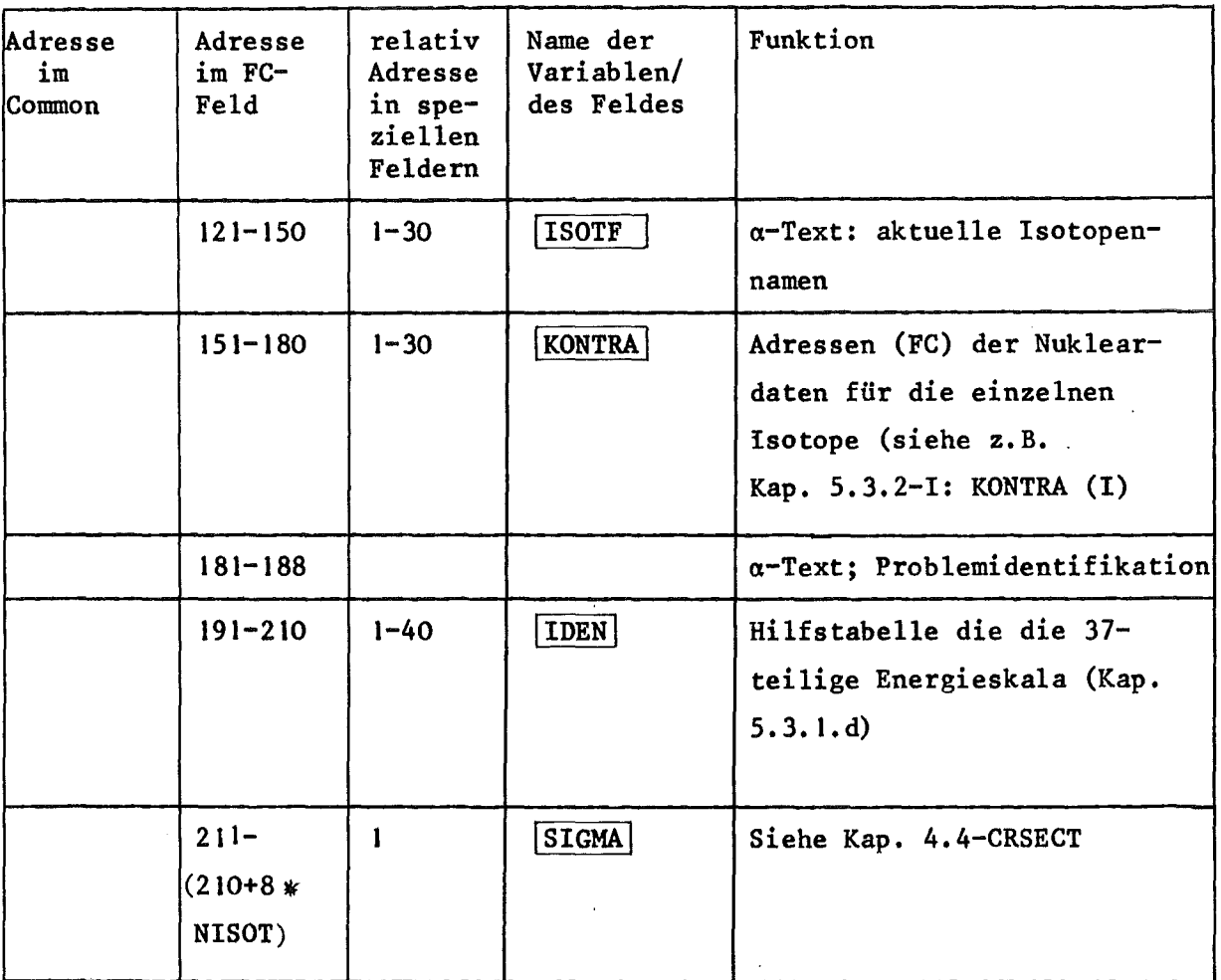

# $5.3$  Der Datenbereich ( $\beta$ ) des Common

# 5.3.1 Allgemeine Charakterisierung

In diesem Bereich stehen die (in NCLDAT aus der externen Kerndatenbibliothek übertragenen) Nukleardaten (und Geometriedaten.) Sie werden in CRSECT zur Berechnung der makroskopischen Wirkungsquerschnitte (auf einen Stoß oder Flugweg bezogen) benötigt. Die. Daten sind wie folgt strukturiert:

 $\bar{\mathcal{A}}$ 

a) Die Daten stehen in folgender Reihenfolge:

Nukleardaten des I.Isotops  $\mathbf{u}$   $\mathbf{u}$   $\mathbf{u}$   $\mathbf{u}$   $\mathbf{u}$   $\mathbf{u}$ ..................

 $\mathcal{L}=\mathcal{L}$ 

Nukleardaten des letzten im System vorhandenen Isotops (Reihenfolge wie in der Eingabe Kap. 6.1)

Geometriedaten des Systems, Materialmischungsdaten und Energieintervallgrenzen

- b) Der Nukleardatenbereich eines einzelnen Isotops besteht aus folgenden Teilen:
	- a) allgemeine Kontrolldaten: Angabe der in diesem Datenblock enthaltenen Querschnitte, oder Adressen von einzelnen Querschnittstypen oder Adressen von einzelnen Querschnittstypen zugeordneten Adresslisten (siehe d)
	- ß) Wirkungsquerschnittslisten in der in (50)-(52) angegebenen Form energiegruppenweise.
	- y) Adresslisten (siehe d)
- c) Alle Daten sind lückenlos hintereinander gespeichert.
- d) Es wird in diesem Bereich in vielen Fällen um Daten während der Rechnung möglichst schnell zu finden - mit Adresslisten gearbeitet. Insbesondere für einen Großteil der Querschnittstypen gilt folgendes: Der gesamte Energiebereich ist zwischen 0.01 eV und <sup>15</sup> MeV in 37 Intervalle eingeteilt (4 Intervalle pro Dekade). Mittels der Subroutine ITABLA wird in den Zufallswanderungsroutinen rasch das zu einer Energie EN gehörige Intervall der 37-teiligen Skala ermittelt. Dieses Intervall bezeichnet ein Feldelement in einer dem Wirkungsquerschnitt zugeordneten Adressliste, deren Inhalt eine Adresse (FC) eines Elements der Wirkungsquerschnittstabelle ist. In ihrer Umgebung sucht man die zu EN gehörige in Kap. 4.4-CRSECT beschriebene Energie-Subgruppe.\*) Die Einteilung der Wirkungsquerschnitte selbst in die Subenergiegruppen und ihre Zuordnung zu der 37-teiligen Skala ist für jedes Isotop und für jeden Wirkungsquerschnittstyp individuell möglich und wird im Programm DASU so angelegt, daß optimaler linearer Fit möglich ist.

\*)In manchen Fällen verweist die Adressliste noch auf eine weitere Adressliste. Erst diese weist dann auf die Datenliste (z.B.Liste XI)

# 5.3.2 Liste der in (ß) gespeicherten Daten\*)

(Diese Daten schließen unmittelbar an den Bereich (a) an).

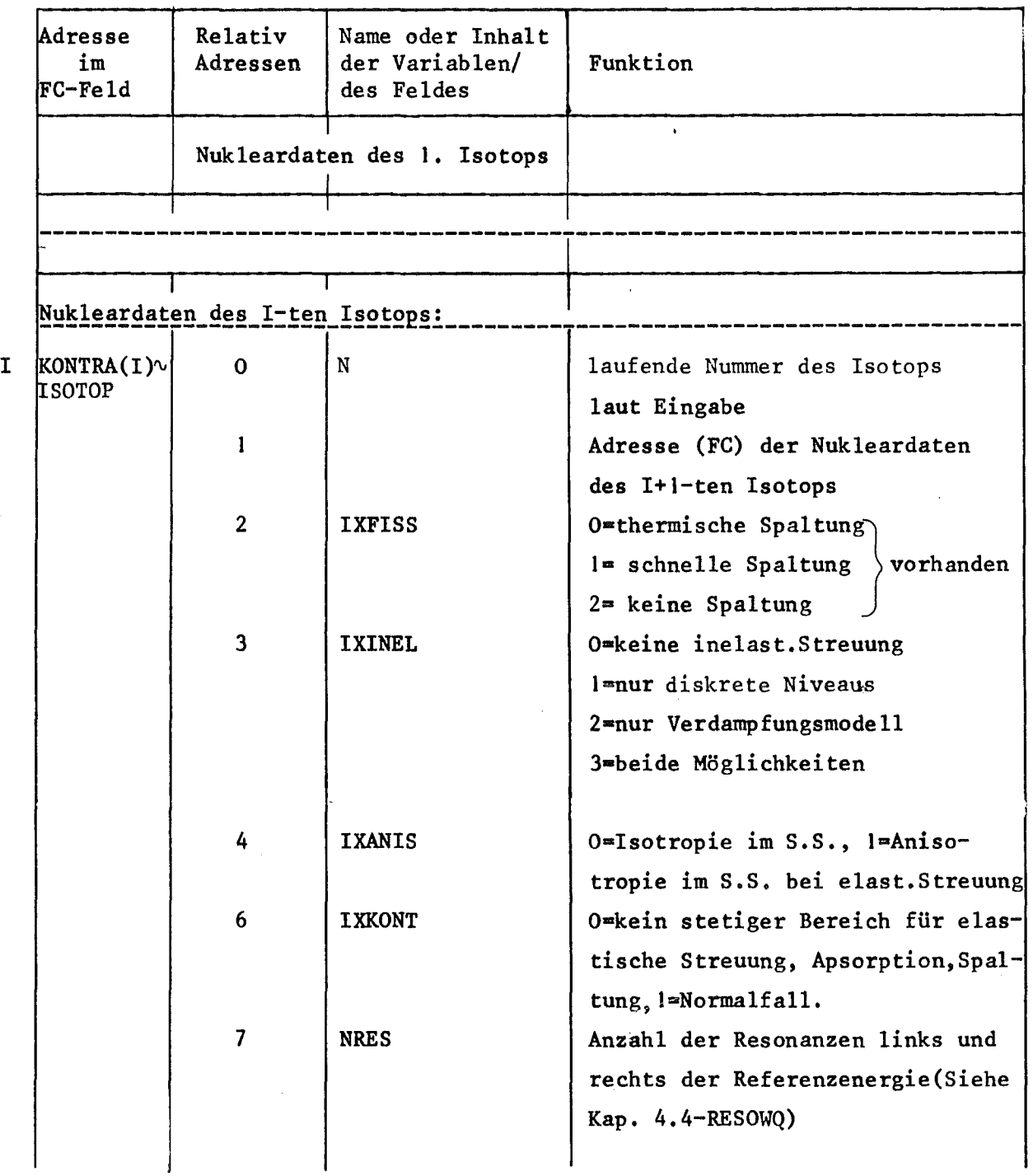

\*) Die Adresse der Variablen im Common wird hier nicht mehr angegeben, sie läßt sich aus Kap. 5.2 leicht ermitteln. $\bar{z}$  .

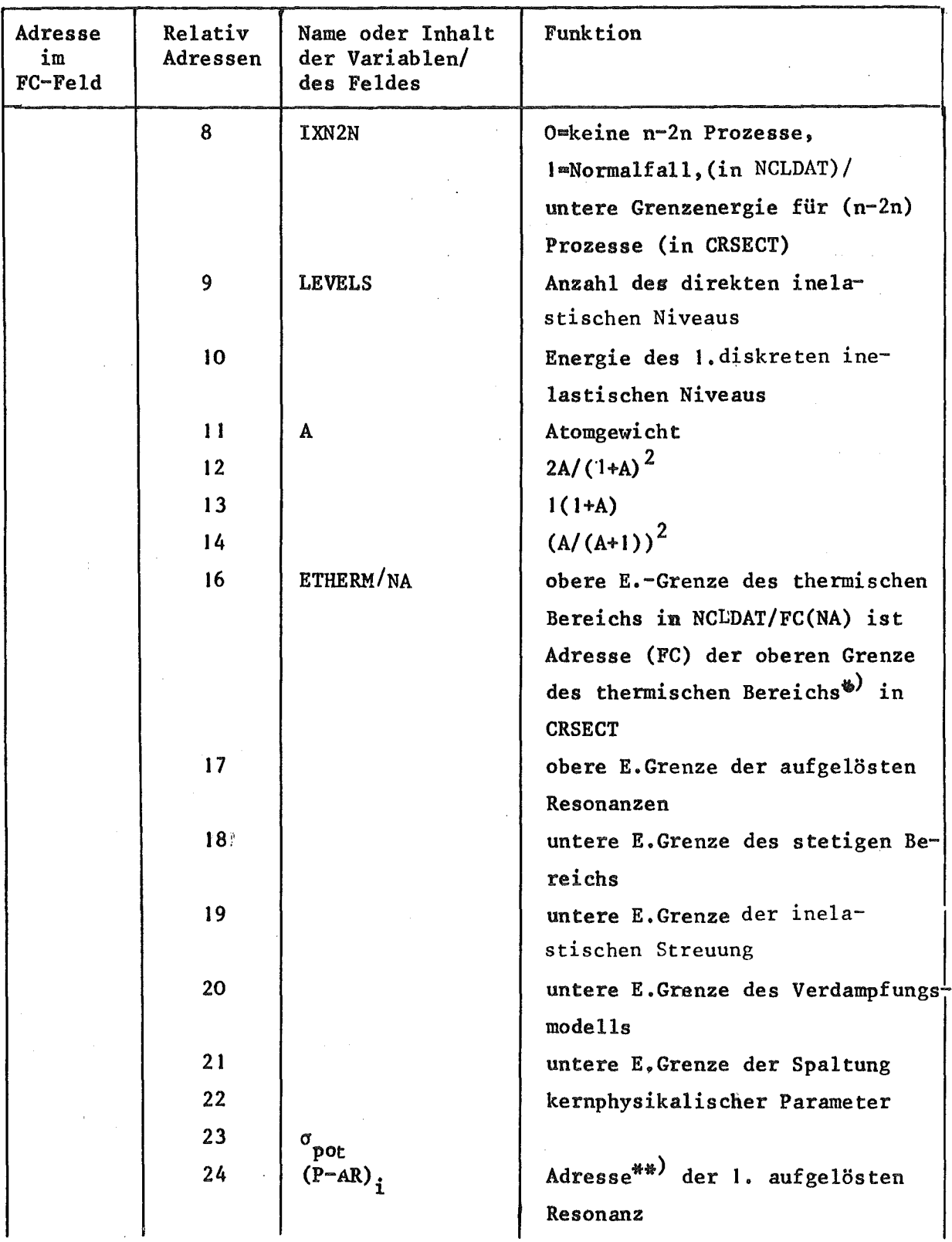

\*) Definition der Bereiche siehe Kap. 4.4 CRSECT

\*\*) Alle Adressen beziehen sich in dieser Tabelle auf das FC-Feld

 $\mathcal{A}(\mathcal{A})$  and  $\mathcal{A}(\mathcal{A})$ 

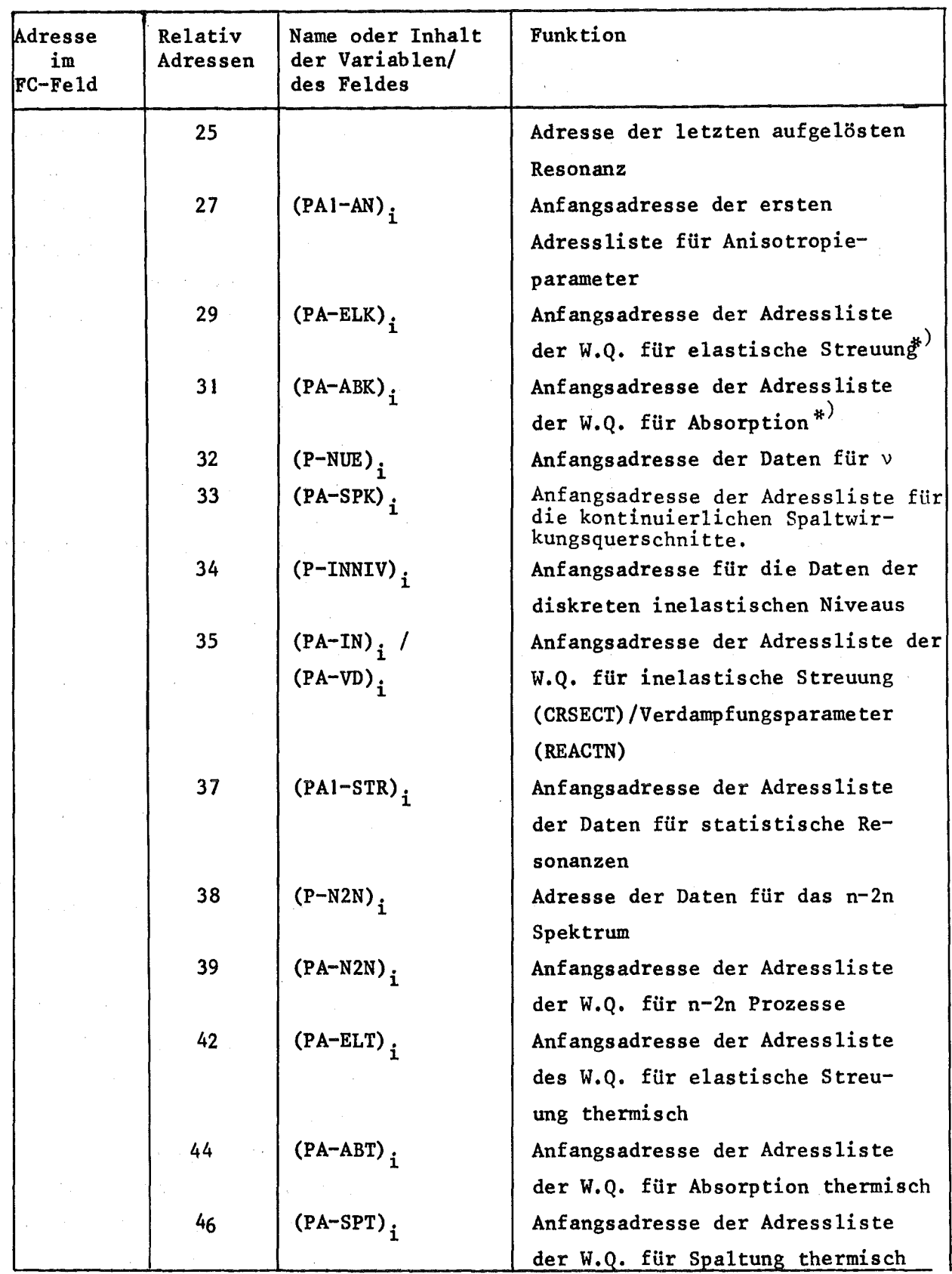

 $\sim 5$ 

 $\sim 10$ 

\*) Im kontinuierlichen Bereich

 $\ddot{\phantom{a}}$ 

 $\mathcal{F}(\mathbb{Q})$ 

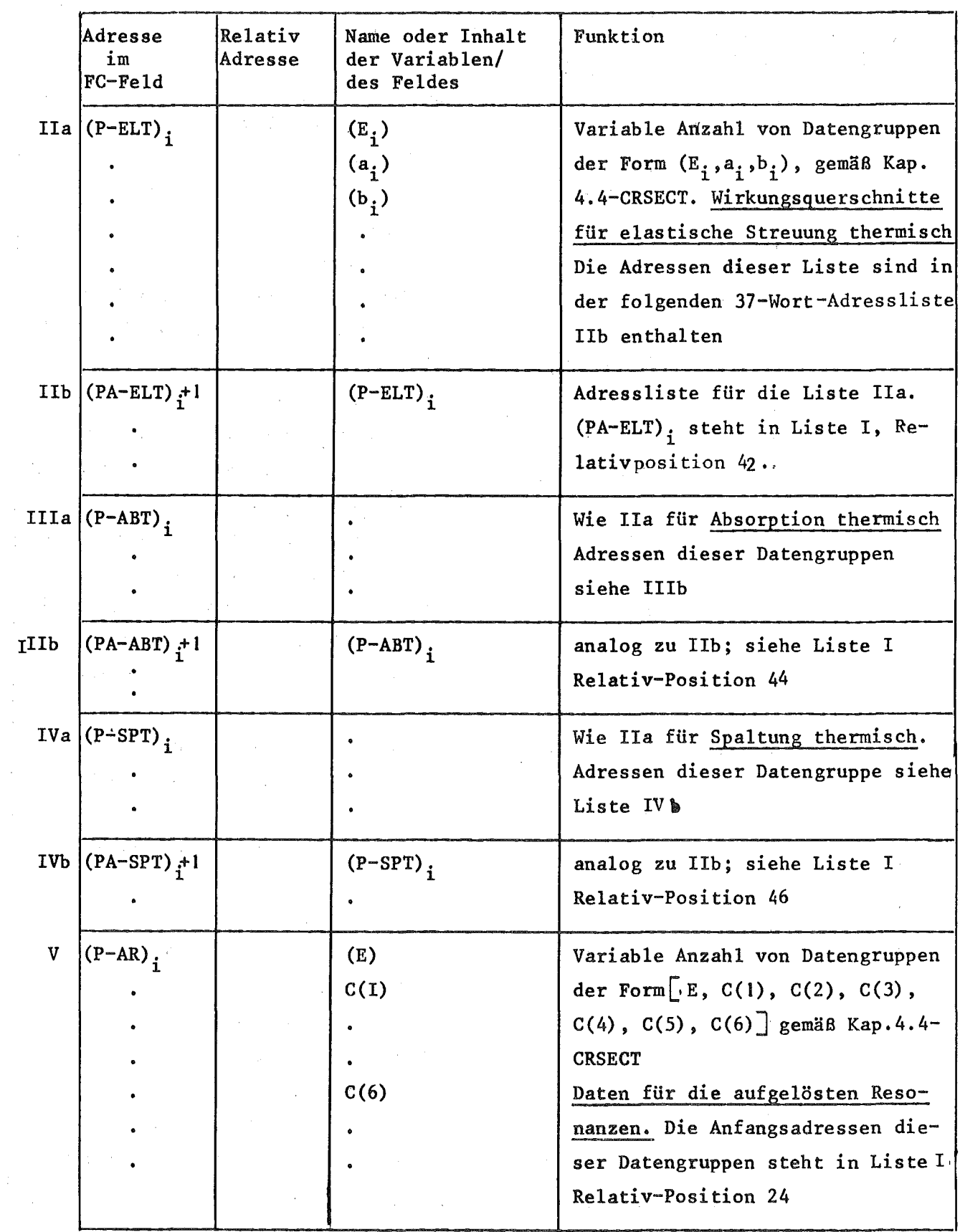

 $\label{eq:2} \frac{1}{\sqrt{2}}\left(\frac{1}{\sqrt{2}}\right)^{2} \left(\frac{1}{\sqrt{2}}\right)^{2} \left(\frac{1}{\sqrt{2}}\right)^{2} \left(\frac{1}{\sqrt{2}}\right)^{2}$ 

 $\frac{1}{k}$  .

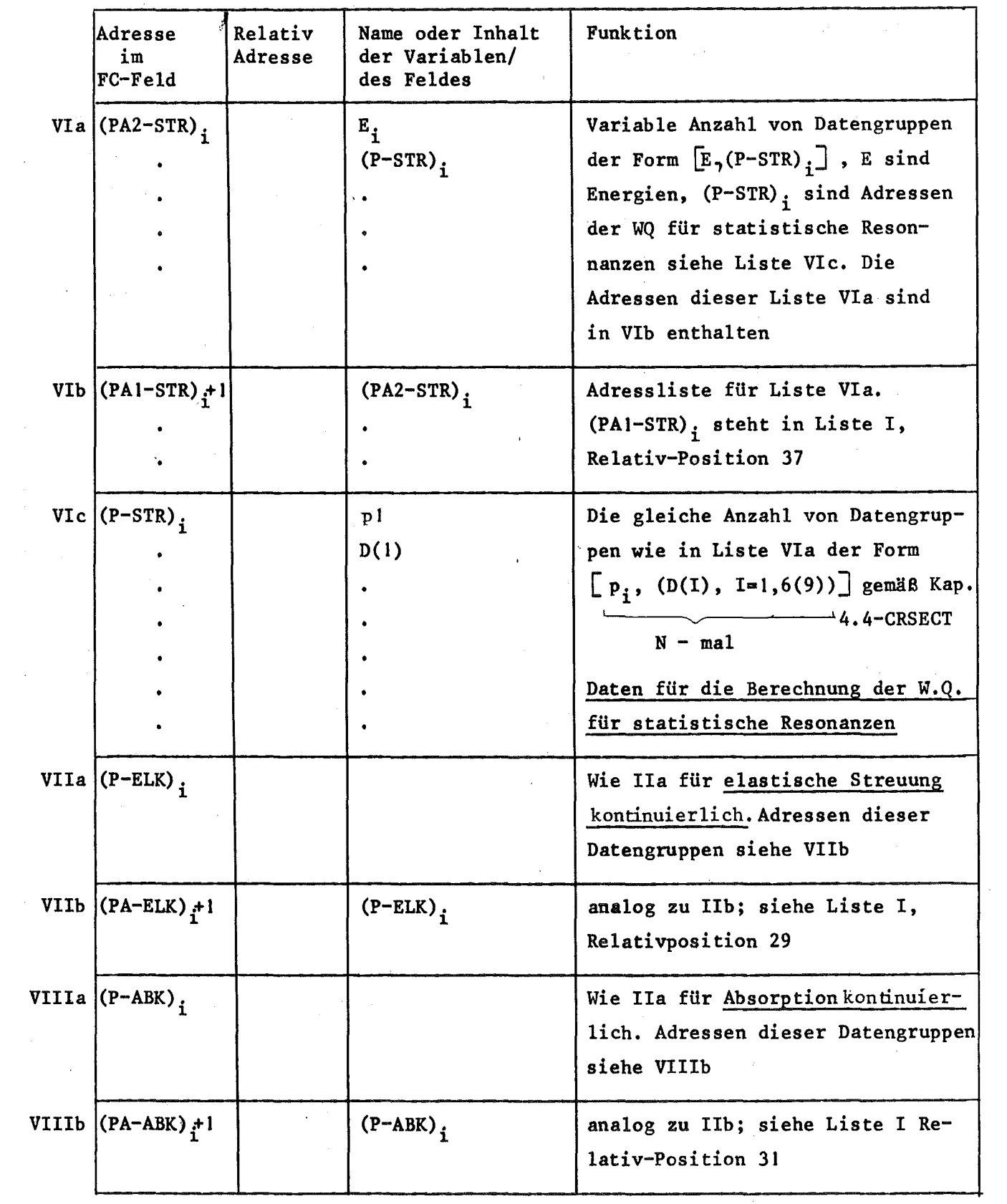

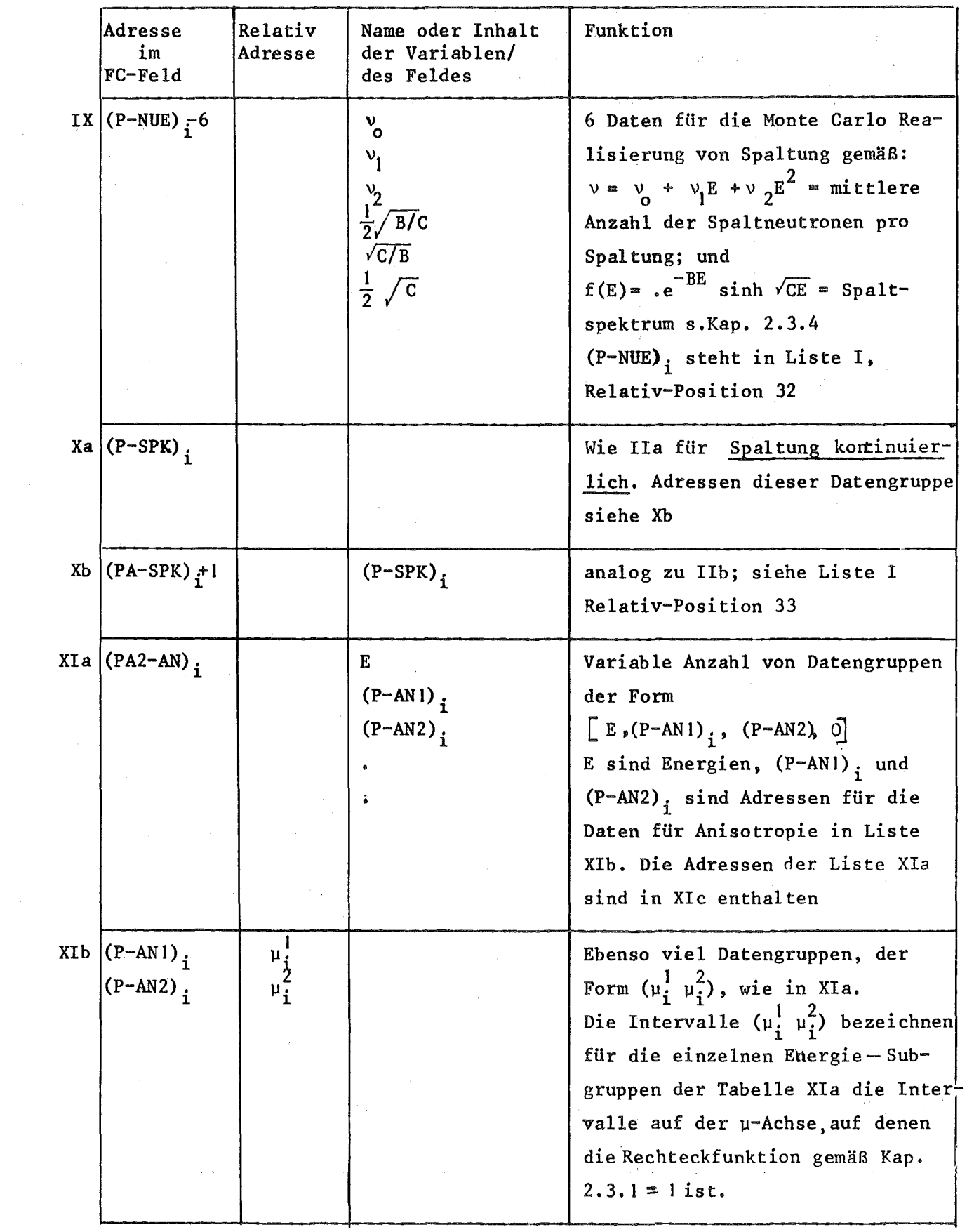

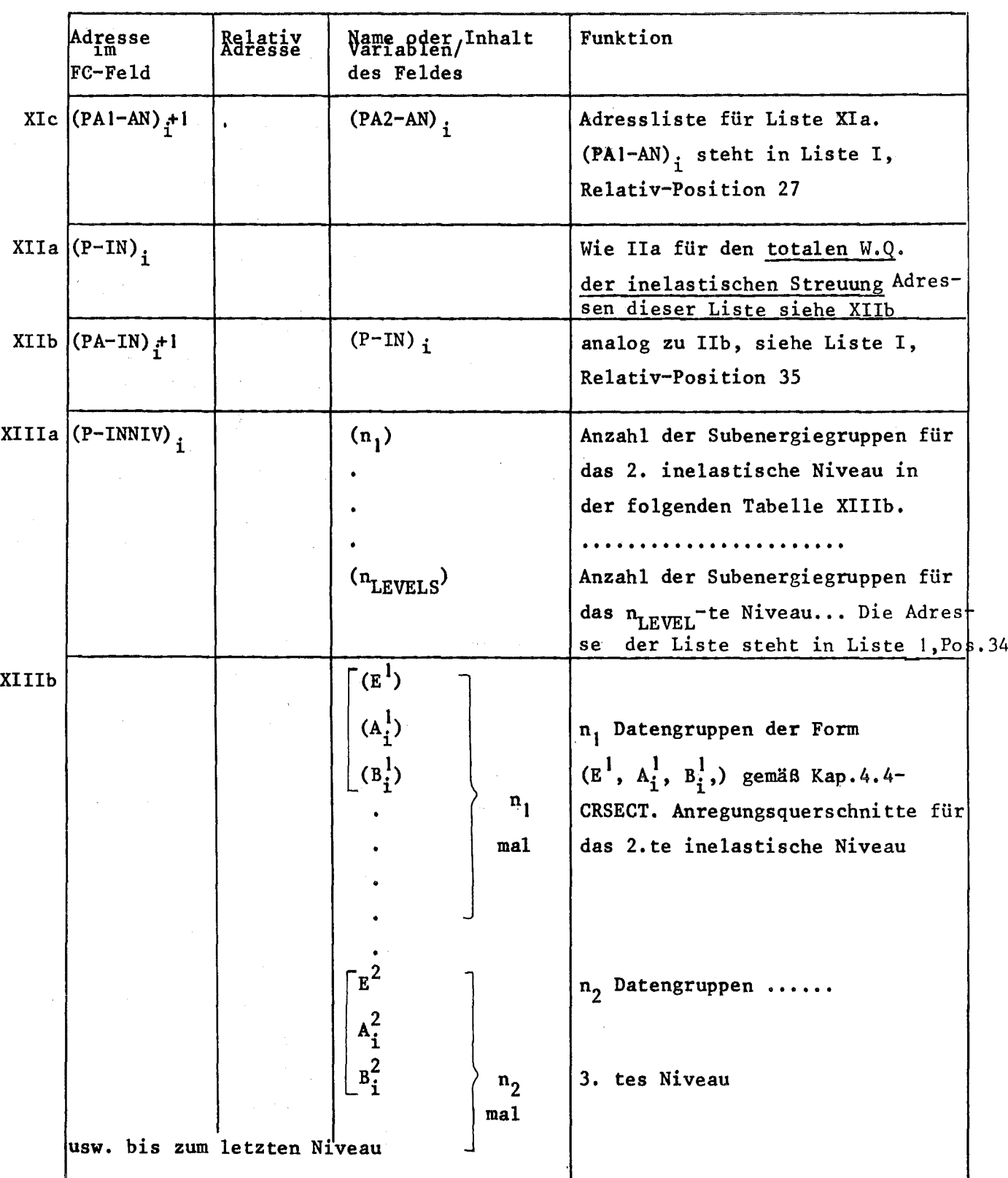

 $\mathcal{A}^{\mathcal{A}}$ 

 $\label{eq:2.1} \frac{1}{\sqrt{2\pi}}\sum_{i=1}^n\frac{1}{\sqrt{2\pi}}\left(\frac{1}{\sqrt{2\pi}}\right)^2\frac{1}{\sqrt{2\pi}}\left(\frac{1}{\sqrt{2\pi}}\right)^2.$ 

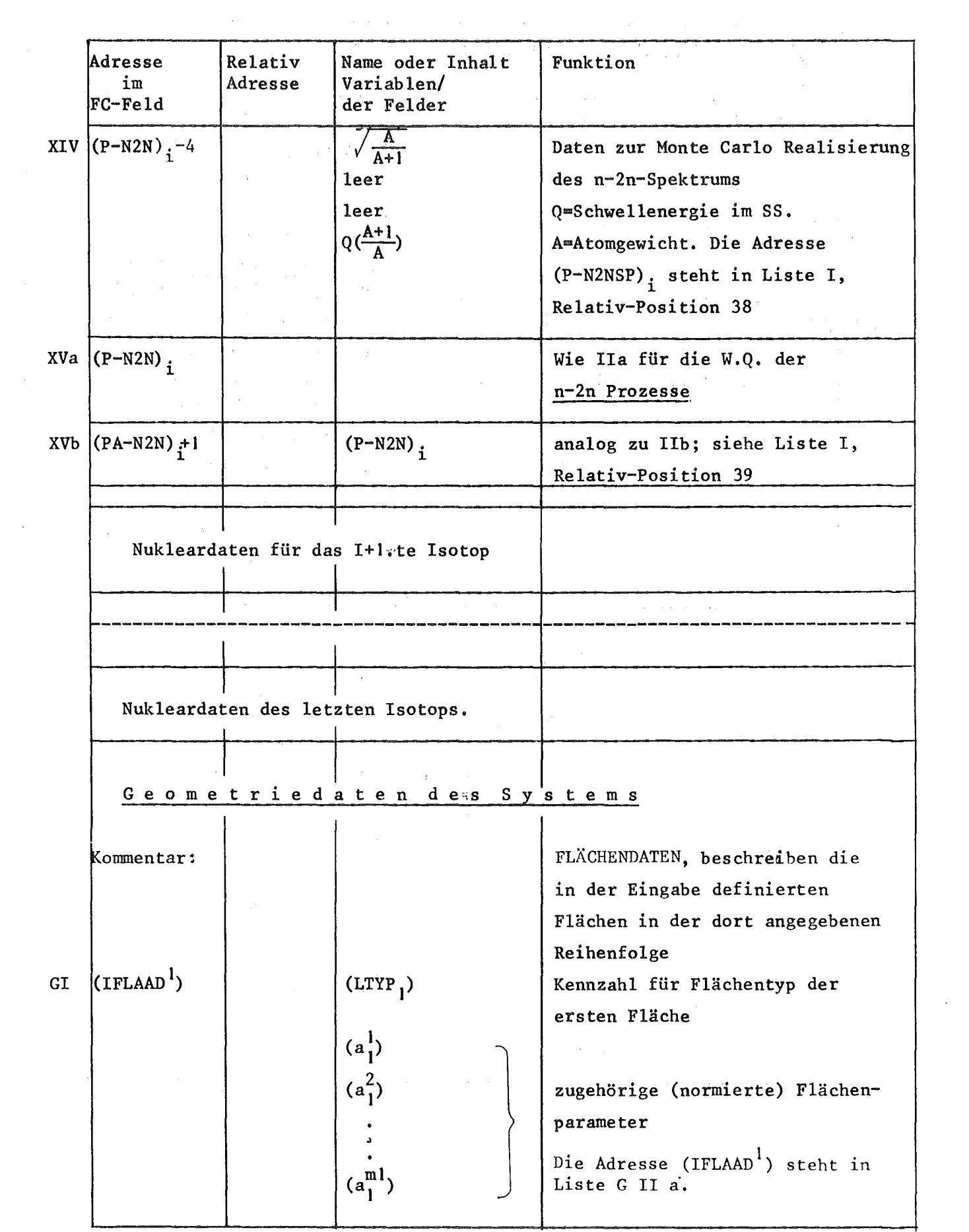

 $\label{eq:2.1} \frac{1}{\sqrt{2}}\int_{\mathbb{R}^3}\frac{1}{\sqrt{2}}\left(\frac{1}{\sqrt{2}}\right)^2\frac{1}{\sqrt{2}}\left(\frac{1}{\sqrt{2}}\right)^2\frac{1}{\sqrt{2}}\left(\frac{1}{\sqrt{2}}\right)^2\frac{1}{\sqrt{2}}\left(\frac{1}{\sqrt{2}}\right)^2.$ 

 $\label{eq:2.1} \frac{1}{\sqrt{2}}\int_{\mathbb{R}^3}\frac{1}{\sqrt{2}}\left(\frac{1}{\sqrt{2}}\right)^2\left(\frac{1}{\sqrt{2}}\right)^2\left(\frac{1}{\sqrt{2}}\right)^2\left(\frac{1}{\sqrt{2}}\right)^2\left(\frac{1}{\sqrt{2}}\right)^2\left(\frac{1}{\sqrt{2}}\right)^2\left(\frac{1}{\sqrt{2}}\right)^2.$ 

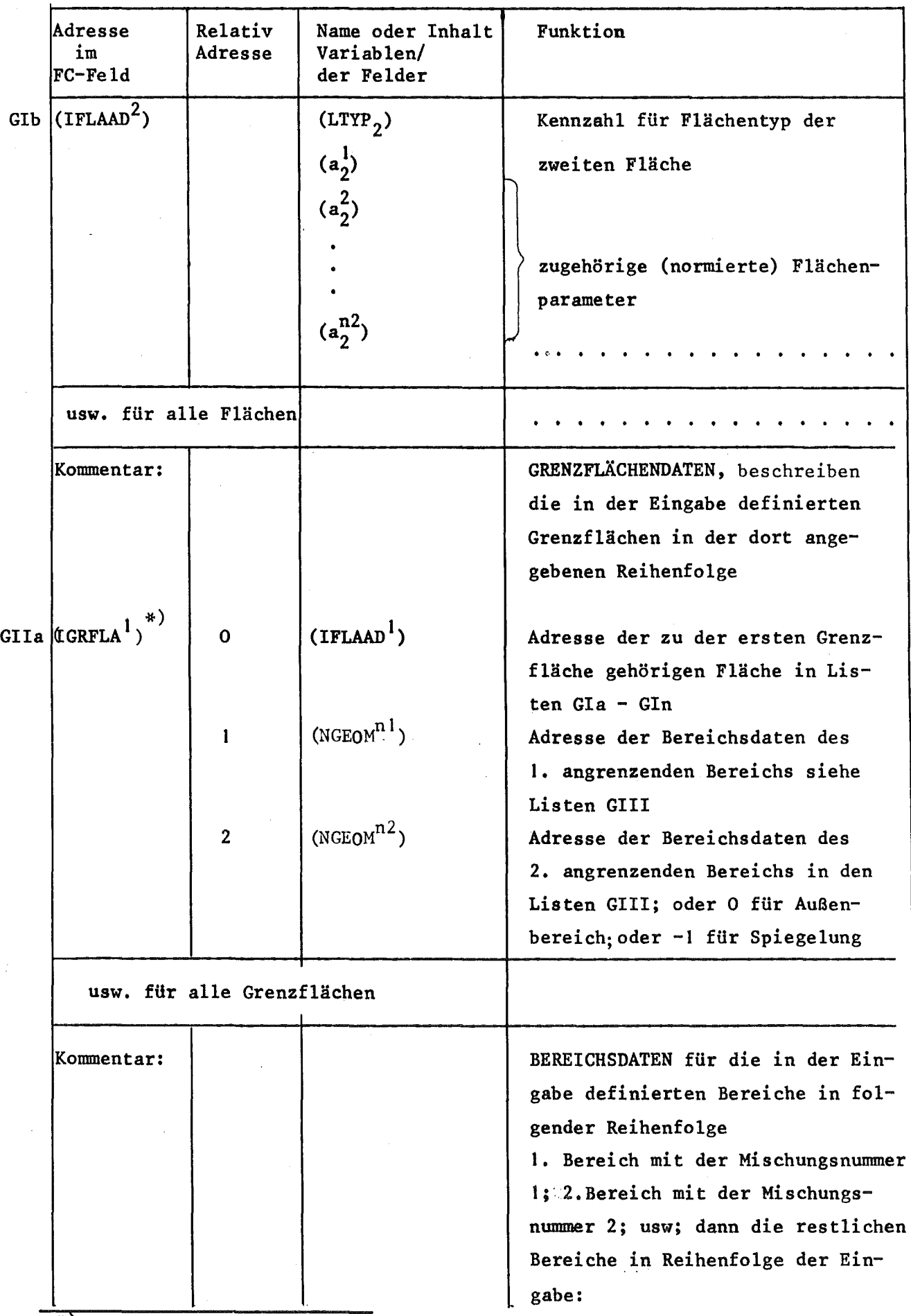

\*) Diese Adresse ist in den Listen GV enthalten.

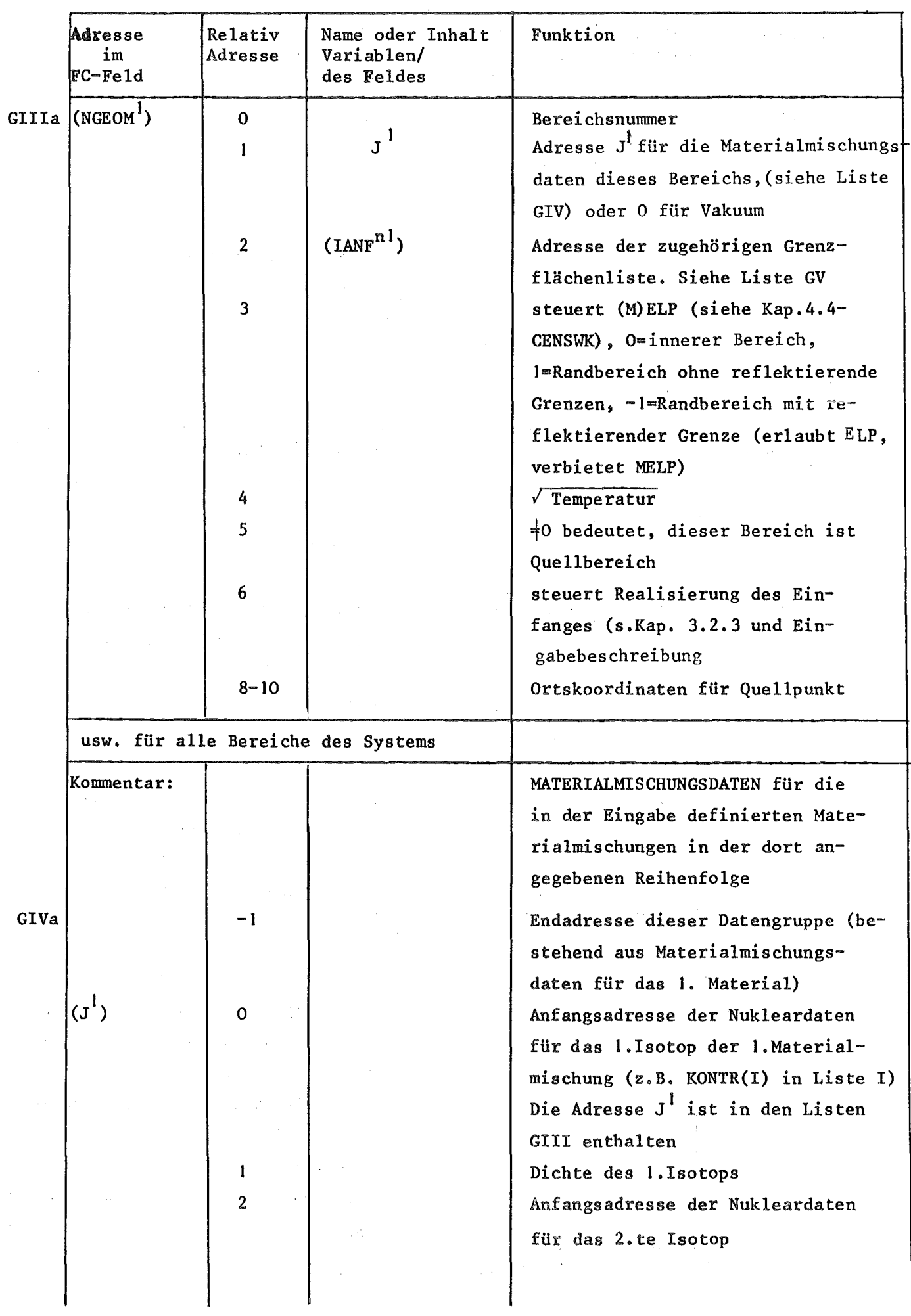

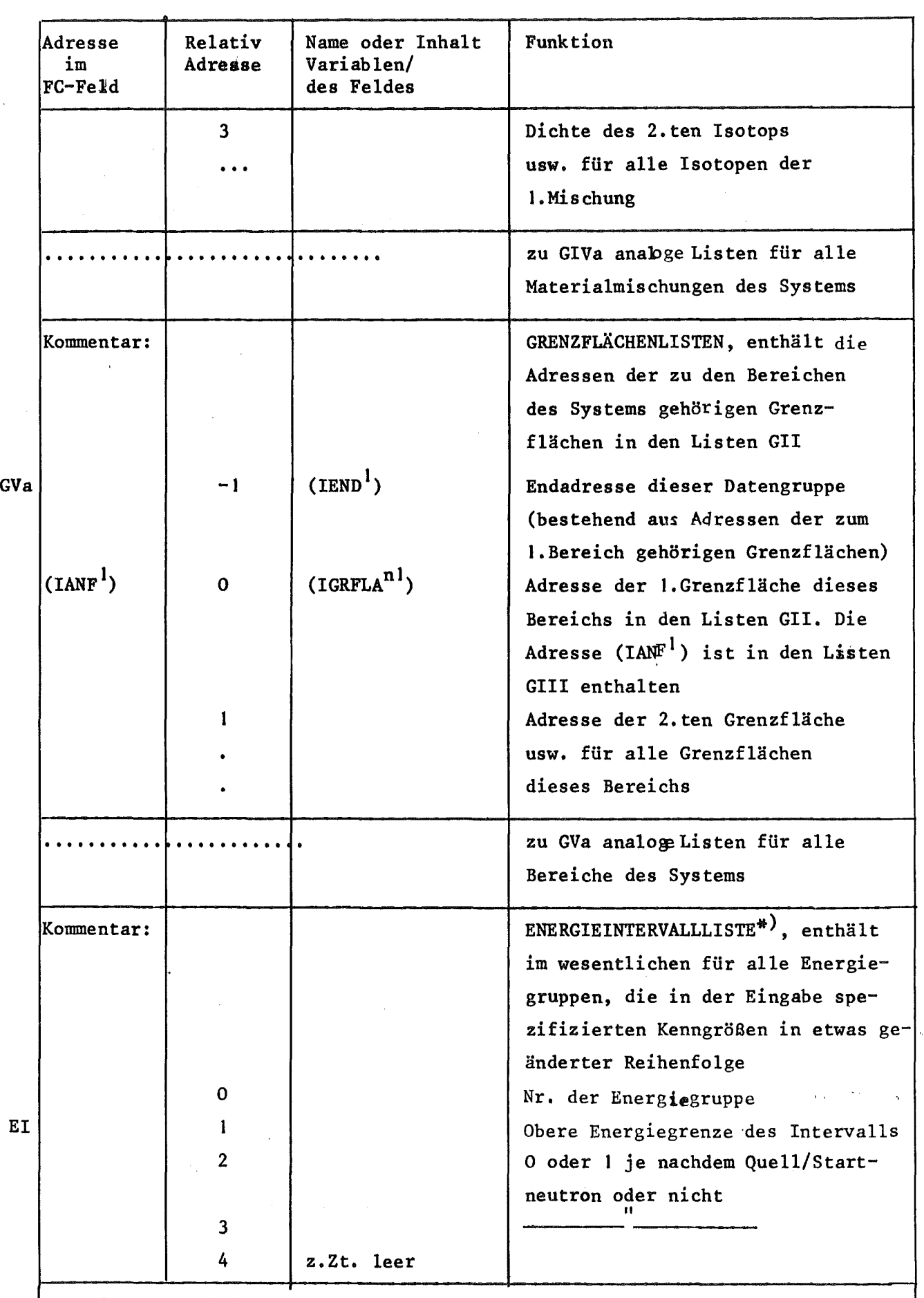

usw. fortlaufend für alle Energiegruppen gemäß EIa

\*)Diese Energiegruppen haben weder Bedeutung für denZufa11swanderungsprozeß noch für die Darstellung der Wirkungsquerschnitte sondern nur für die Definition der zu schätzenden Größen (s.Kap. 4.5.1)

5.3.3 Der Zugriff auf die Daten des Bereichs (ß)

Das Datenhandling bezüglich (6) kann exemplarisch an der Wanderung des Neutrons von einem räumlichen Bereich I zu einem zweiten Bereich 11 erklärt werden. Die den Bereichen zugeordneten Adressen in FC-Feld gemäß Liste GIII(s.o.) sei NGEOMI und NGEOM2:

a) Geometriedaten (Berechnung von Distanzen) In den Listen GI-GV stehen u.a. die Adressen (IFLAAD<sup>1</sup>), (IGRFLA<sup>1</sup>), (NGEOM<sup>1</sup>), (J<sup>1</sup>), (IANF<sup>1</sup>). Die entsprechenden aktuellen Adressen - d.h. die zugehörigen Bereiche, Flächen usw. werden gerade bearbeitet - heißen im Code: IFLAAD, IGRFLA, NGEOM, J, IANF.

Gegeben sei NGEOM1, gesetzt in CYCLWK oder CENSWK. Der Datenfluß für Berechnung der Distanzen sieht dann wie folgt aus

 $*$  IFC(NGEOM1+2) = IANF (siehe GIII) \* IFC(IANF) \* IFC(IGRFLA) == IGRFLA (siehe GV) == IFLAAD (siehe GI)

Der 2.te und 3.te Schritt muß für alle Grenzen des Bereichs durchgeführt werden. Dann fährt man fort mit der zur kürzesten Distanz (zur Fläche) gehörigen Adresse IGRFLA:

 $*$  IFC(IGRFLA+2) = NGEOM2

b) nukleare Daten (Berechnung der Querschnitte)

Gegeben sei IEN,die der 37-Gruppeneinteilung (siehe Kap. 5.3.ld) entsprechende Energiegruppennummer (gewonnen durch Aufruf von ITABLA) , und NGEOMI. Der Datenfluß für die Berechnung der Querschnitte sieht dann wie folgt aus:

 $*$  IFC(NGEOM1+1) = J (siehe GIII) \* IFC(J+2(I-1)) = ISOTOP (siehe S. 51); I ist die Nummer des aktuellen Isotopes in der Liste der Isotope, die im Bereich vorhanden sind.

 $\label{eq:2.1} \mathcal{L}_{\mathcal{A}}(\mathcal{A})=\mathcal{L}_{\mathcal{A}}(\mathcal{A})=\mathcal{L}_{\mathcal{A}}(\mathcal{A})$
- \* Beispiel elastische Streuung, thermisch:  $IFC(ISOTOP+42) = (PA-ELT);$  (siehe IIb)
- \* IFC((PA-ELT) $i$ <sup>+1+IEN</sup>) = (P-ELT) $i$ , (siehe IIa)

In der Umgebung von (P-ELT)<sub>;</sub> wird dann die für den linearen Fit (vgl. Gl.(50» bestgeeignete Subenergiegruppe gesucht, womit die Querschnittsberechnung für das Isotop I beendet ist.

### 5.4 Der Datenbereich (y) des Common

A. Zensuszeitkonzept:

Bei jedem Neutronensplitting (s.Kap. 3.2.6.A) werden die Elemente (1-18) des Feldes KORONA (siehe Kap. 5.2) in den Bereich (y) übertragen, wo sie fortlaufend gespeichert werden.

### B. Generationszykluskonzept:

In diesem Fall werden die Feldelemente 1,2,3 und 12 von KORONA (siehe Kap. 5.2) und die Nummer des Isotops, das dem Spaltspunkt zugeordnet wird, in (y) fortlaufend gespeichert.

### 5.5 Der Datenbereich (8) des Common

Wie in Kap. 4.2-3 und bei der Beschreibung der Subroutinen des Zufallswanderungsprozesses ausgeführt, werden in diesem Bereich 8-Wort-Records geschrieben, die in den Schätzroutinen verarbeitet werden. Die aktuelle Referenzadresse im FC-Feld beim Schreiben bzw. Lesen dieser Records in den Zufallswanderungsroutinen bzw. in den Schätzroutinen heißt NIA bzw. IA. Es gibt folgende Typen von Records:

### a) Quellrecord:

Position IA+1 : Kennziffer 1  $11$  IA+2 : NHST = Nr des Schicksals  $"$  IA+7<sup>#)</sup>: ENWZ = Wurzel aus Energie (MeV) <sup>11</sup> IA+8 : Startgewicht

### b) Querschnittsrecords:

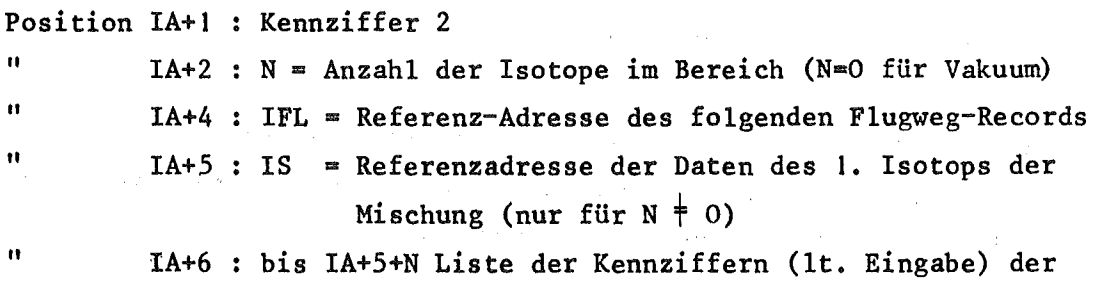

Isotope der Mischung des Bereichs (nur für N  $\neq$  0).

Nach einer normalerweise auftretenden Lücke (IS soll durch 8 teilbar sein) folgen (bei N  $\neq$  0) für alle Isotopen fortlaufend die nuklearen Daten:

Position IS+1 : Teilchendichte ( $10^{24}/\text{cm}^3$ ) des 1.Isotops der Mischung

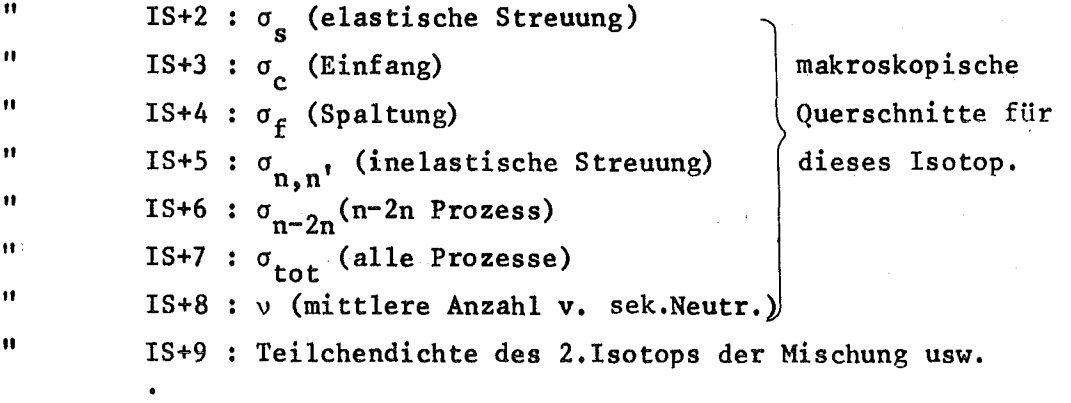

c) Flugwegrecord (Es gibt 4 Varianten I-IV)

I Normalfall

11

Position  $IA+1$ : Kennziffer = 4

 $\mathbf{I}$  IA+2 : ILEAK s.u.

<sup>11</sup> IA+3 Bereichsnummer

<sup>11</sup> IA+4 Energieintervallnummer

<sup>11</sup> IA+6 DI8T-Abstand (cm) vom letzten auf dem Flug erreichten " Punkt zum nächsten Punkt (= Stoßort oder Bereichsgrenze)

IA+7 : Zeit (µsec vom Start des Neutrons), in der Neutron den nächsten Punkt erreicht

IA+8 : SGM = totaler makroskopischer Querschnitt

 $\label{eq:2.1} \mathcal{L}^{\mathcal{A}}(\mathcal{A})=\mathcal{L}^{\mathcal{A}}(\mathcal{A})=\mathcal{L}^{\mathcal{A}}(\mathcal{A})=\mathcal{L}^{\mathcal{A}}(\mathcal{A})=\mathcal{L}^{\mathcal{A}}(\mathcal{A})=\mathcal{L}^{\mathcal{A}}(\mathcal{A})=\mathcal{L}^{\mathcal{A}}(\mathcal{A})=\mathcal{L}^{\mathcal{A}}(\mathcal{A})=\mathcal{L}^{\mathcal{A}}(\mathcal{A})=\mathcal{L}^{\mathcal{A}}(\mathcal{A})=\mathcal{L}^{\mathcal{A}}(\mathcal{A})=\math$ 

Bedeutung von ILEAK:

1 ELP/MELP wird angewandt

- 2 Bereich wird durchflogen
- 3 Stoß im Bereich
- 6 Leckage

```
11 ELP wird angewandt
```
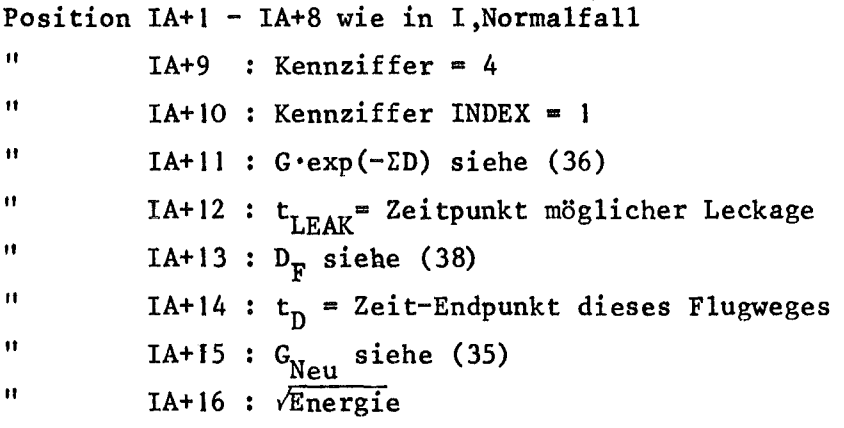

```
111 MELP wird angewandt, die Energie für die heiden MELP-Richtungen ist
   gleich
```
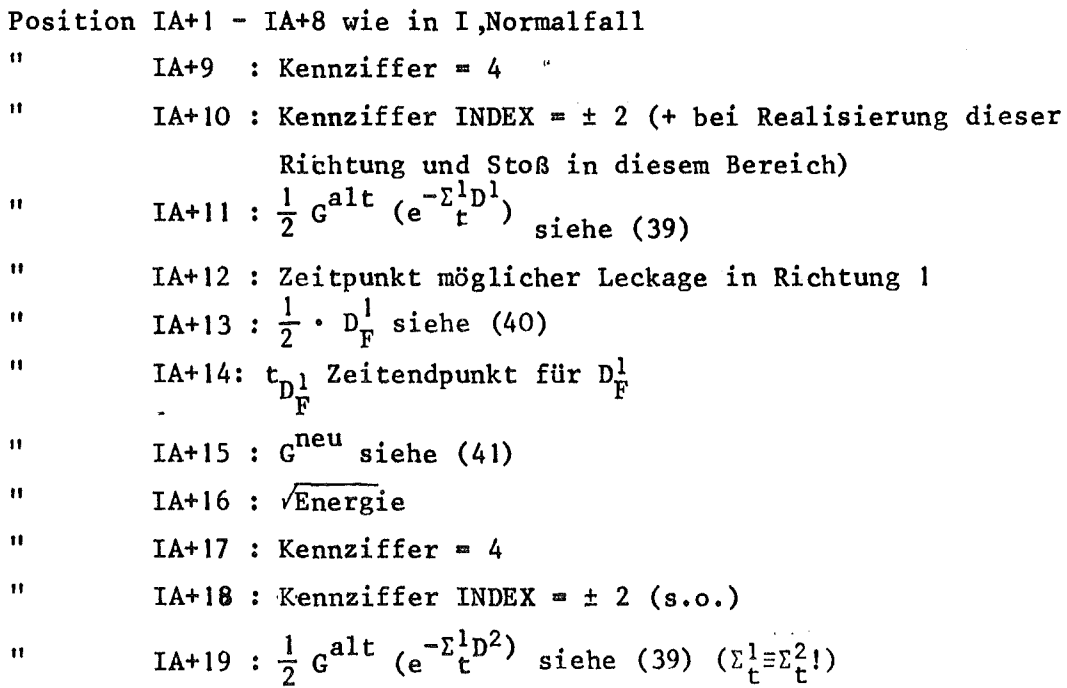

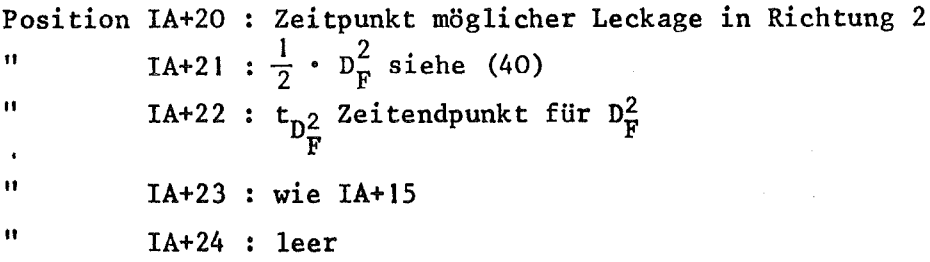

IV MELP wird angewandt, die Energie in den heiden MELP-Richtungen ist verschieden

Position IA+I - IA+8 wie in I Normalfall  $11$  IA+9 : Kennziffer = 4  $11$  IA+10 : INDEX =  $\pm 3$  (s.  $\circ_e$  bei INDEX =  $\pm 2$ ) " IA+11 :  $\frac{1}{2}$   $G^{alt}$  exp(- $\Sigma^{1}_{+}D^{1}$ ) <sup>11</sup> IA+12 Zeitpunkt möglicher Lekage in Richtung I "  $IA+13 : \frac{1}{2} D_F^1$ "  $IA+14 : t_{D1}$ F " IA+15 : G<sup>neu</sup> "  $IA+16 : \sqrt{E_1}$ 

Es folgt Wirkungsquerschnittsrecordblock für die Energie E<sub>2</sub> der 2.ten MELP Richtung.

Dann folgen zu Position IA+l his IA+16 analoge positionen für die 2-te MELP-Richtung:

```
Position IA+1 : Kennziffer = 4
11
\blacksquare11
11
             usw.
             IA+16 : \sqrt{E_2}
```
"

 $\mathcal{A}$ 

Position IA+1 : Kennziffer =  $3$  $\mathbf{H}$ IA+7 : *VEnergie* nach dem Stoß

IA+8 G=Neutronengewicht nach dem Stoß

 $\mathcal{N}=\sum_{i=1}^n\mathcal{N}_i$  ,  $\mathcal{N}=\sum_{i=1}^n\mathcal{N}_i$ 

e) Splitrecord (s. auch Kap. 4.4-CYdLWK, Bemerkung über Splitrecord!)

```
Position IA+1 : Kennziffer = 5
" IA+6 T=Startzeit des Spli tneutrons = Zeitpunkt des
              Splitstoßes
" IA+7 : VEnergie
" IA+8 G=Startgewicht des Splitneutrons
```
f) Endrecords

 $\sim 10^{-1}$ 

Position IA+1 : Kennziffer = 8,oder = 9

 $\label{eq:R1} \mathcal{L}(\mathcal{B}_{\mathcal{A}}^{\mathcal{A}}) = \mathcal{L}(\mathcal{B}_{\mathcal{A}}^{\mathcal{A}}) = \mathcal{L}(\mathcal{A}_{\mathcal{A}}^{\mathcal{A}}) = \mathcal{L}(\mathcal{A}_{\mathcal{A}}^{\mathcal{A}}) = \mathcal{L}(\mathcal{A}_{\mathcal{A}}^{\mathcal{A}}) = \mathcal{L}(\mathcal{A}_{\mathcal{A}}^{\mathcal{A}})$ 

 $\sim 10^{11}$  km  $^{-1}$ 

 $\mathcal{O}(\mathcal{N})$  . An integral state  $\mathcal{O}(\mathcal{O})$  , where

 $\sim 200$ 

- 8: Datenbereich (6) gefüllt, Sprung in die Schätzroutinen!
- 9: Zufallswanderung beendet, Sprung und Endauswertung in die Schätzroutinen!

 $\sim$ 

# 5.6 Der Datenbereich (E) des Common

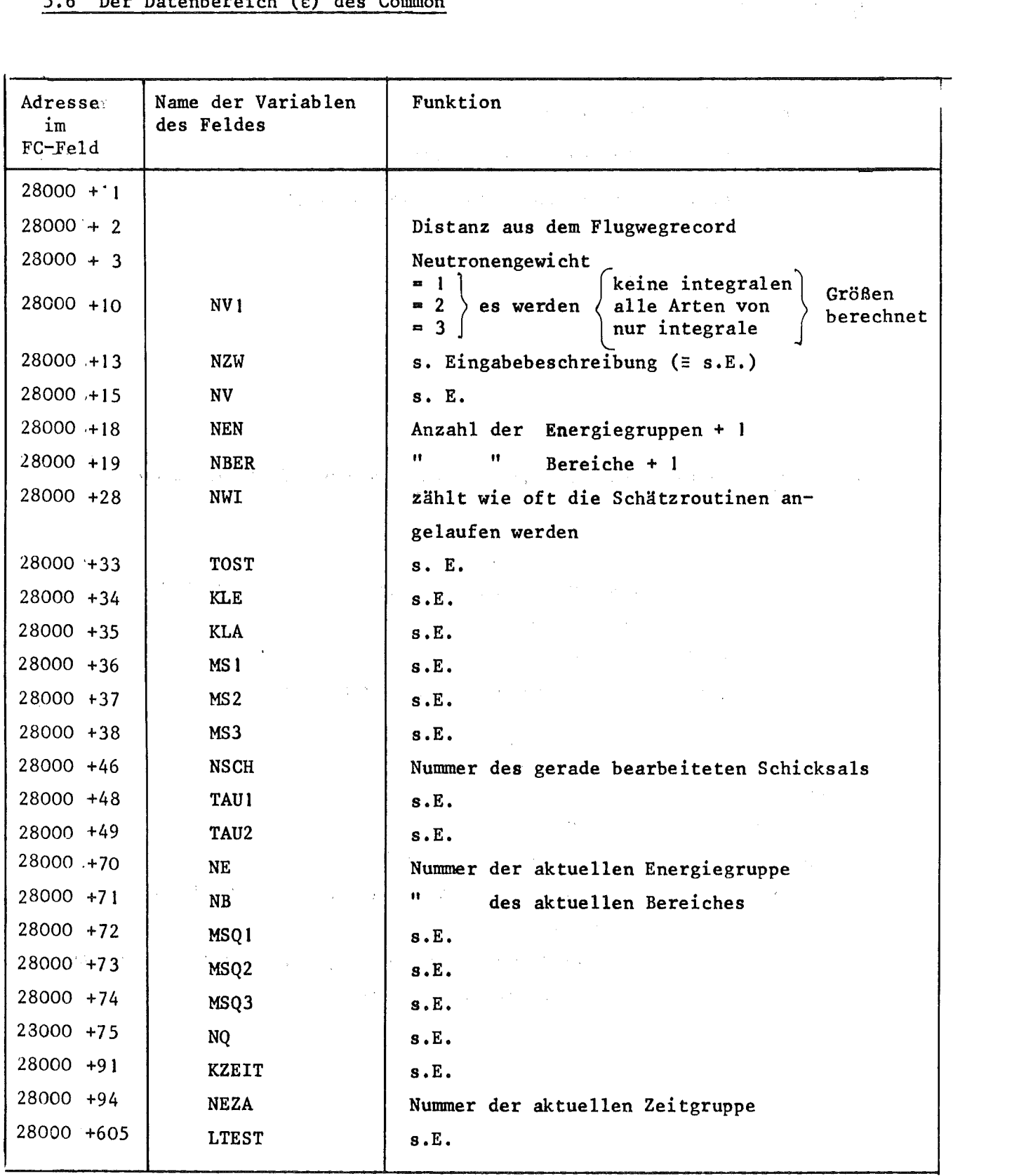

 $\label{eq:2.1} \frac{1}{\sqrt{2}}\int_{\mathbb{R}^3}\left|\frac{d\mu}{d\mu}\right|^2\left|\frac{d\mu}{d\mu}\right|^2\left|\frac{d\mu}{d\mu}\right|^2\left|\frac{d\mu}{d\mu}\right|^2\left|\frac{d\mu}{d\mu}\right|^2\left|\frac{d\mu}{d\mu}\right|^2\left|\frac{d\mu}{d\mu}\right|^2.$ 

 $\mathcal{L}(\mathcal{L}^{\mathcal{L}})$  and  $\mathcal{L}^{\mathcal{L}}$  are the set of the set of  $\mathcal{L}^{\mathcal{L}}$ 

Dieser Bereich enthält Index-Adressen und Hilfsfelder in folgender Reihenfolge:

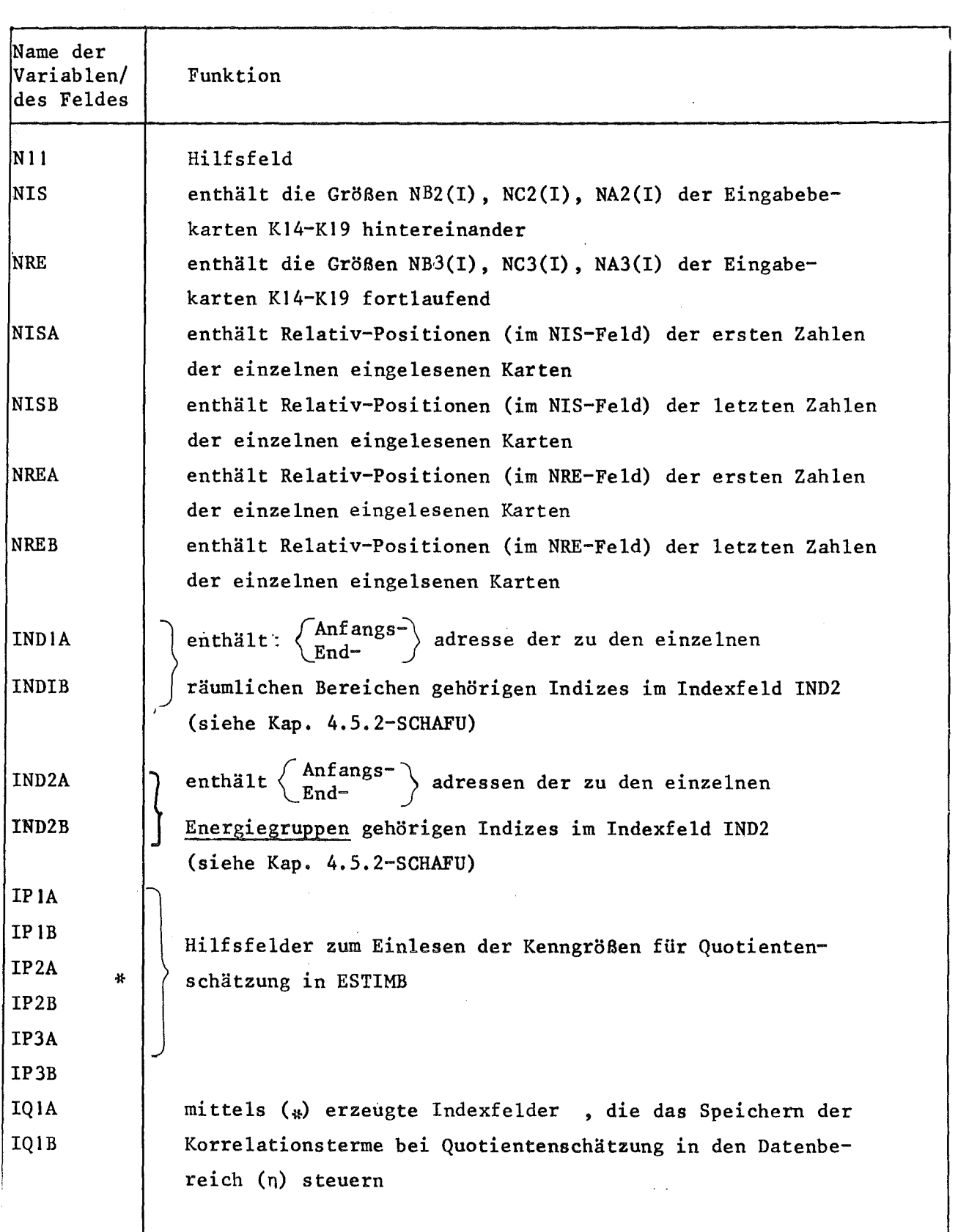

 $\frac{1}{1}$ 

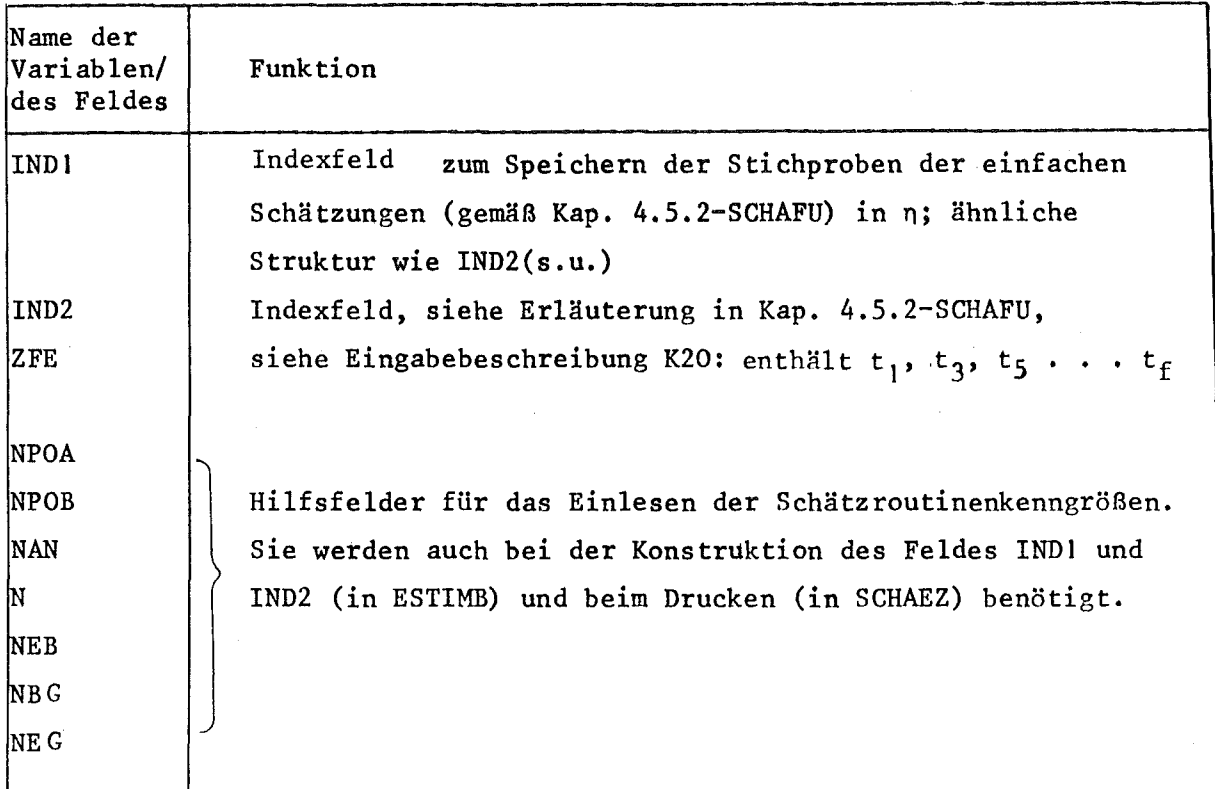

# 5.8 Der Teilbereich (n) des dynamisch dimensionierbaren Datenfeldes

 $\sim$ 

Diese Felder sind (mit Ausnahme des Hilfsfeldes GELD) Stichprobensummenfelder (s. Kap. 4.5.2-SUMME). Die Stichproben werden in der Reihenfolge abgelegt, wie sie durch die Eingabe nahegelegt wird und sich auch im Ergebnisausdruck des Codes widerspiegelt. (z.B. werden erst alle Stichproben für die erste, dann die zweite usw. Zeitgruppe gespeichert)

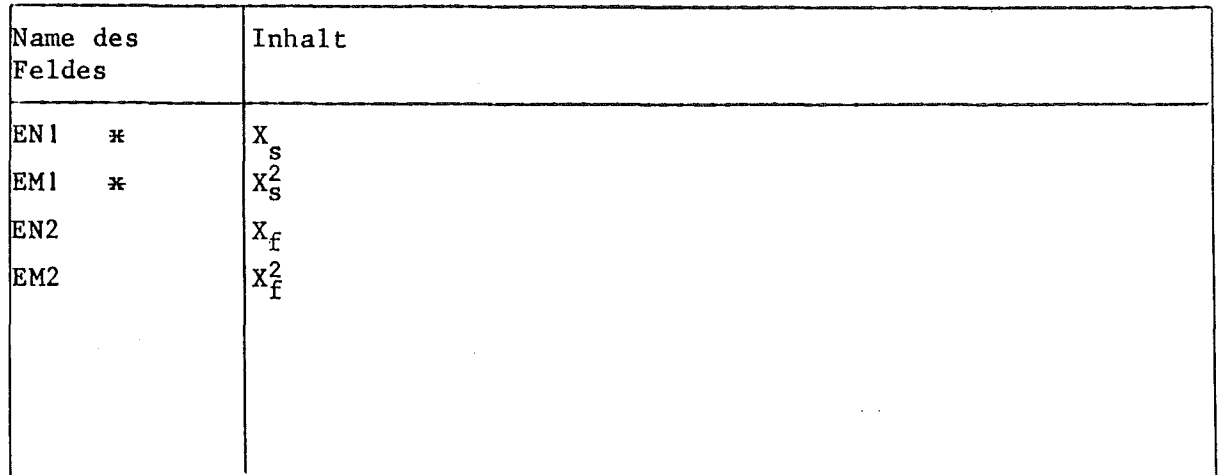

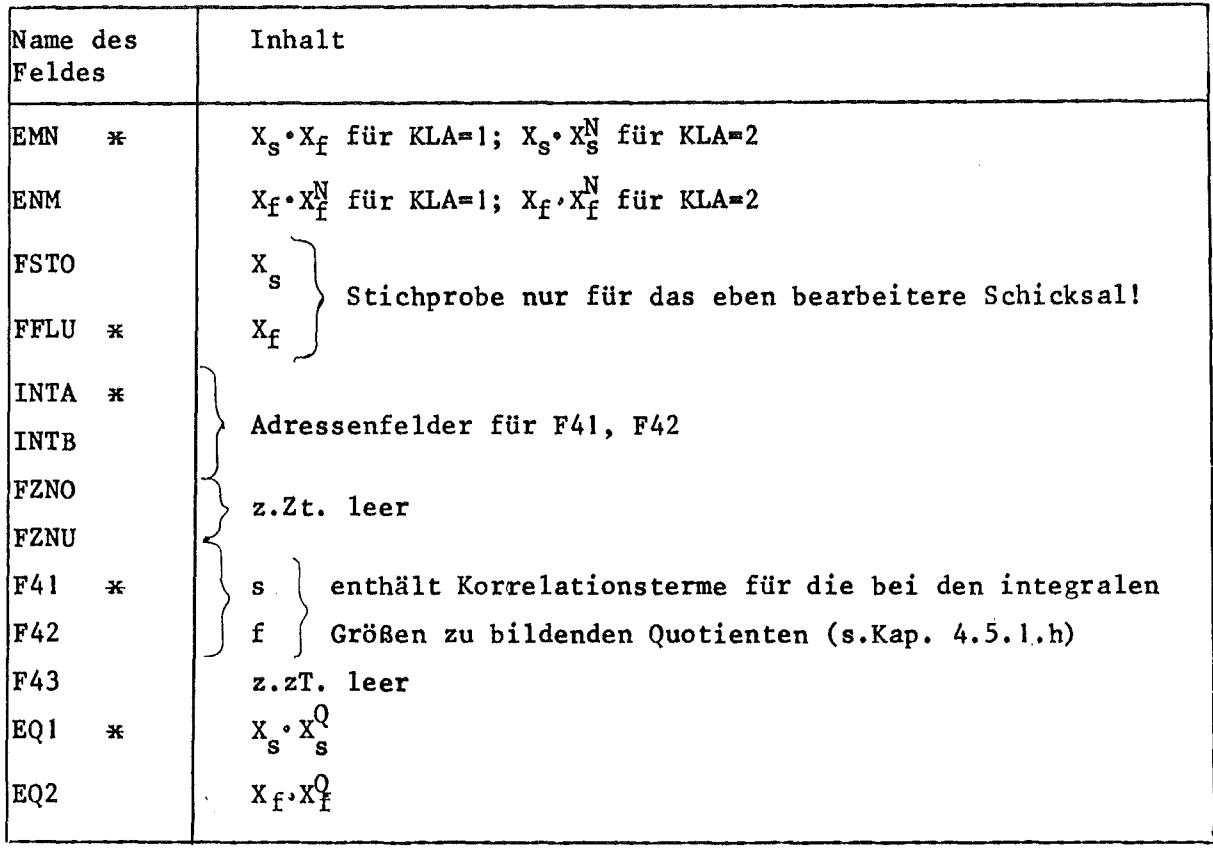

Die Indizes haben folgende Bedeutung

s : Stoßschätzfunktion

 $\bar{z}$ 

f Flugschatzfunktion

N Stichprobe für die zur Normierung verwendete Schätzung

Q : Stichprobe für den Nenner der Quotienten bei der Schätzung von Quotienten

 $\langle\cdot,\cdot\rangle_{\sigma}$ 

<sup>\*</sup> Wenn NV (siehe Eingabebeschreibung) <3 werden nur die mit \* bezeichneten Felder verwendet.

### 6. Benutzerhinweise

### 6. 1 Eingabebeschreibung

### 6.1.1 Allgemeines

Die Daten-Eingabe erfolgt formatfrei über FREEFO. Alle Daten haben normale Länge. Bezüglich des Variablentyps gelten, soweit unten nicht Integer, Alpha oder, Float steht, die FORTRAN-Konventionen für die Variablennamen.

Die Abmessungen sind in cm, Dichte in  $10^{24}$  Atome/cm<sup>3</sup>, Energien in MeV, Zeiten in Mikrosekunden (Ausnahme: CPU-Zeit in Sekunden auf Karte K9) anzugeben; entsprechendes gilt für die Ausgabe. Isotopennamen (K2, K5) und Flächentypen (K3) sind 4-stelliger Text, z.B. 'U235', 'PLAX'. Alle Flächen, Grenzen, Materialmischungen und Ortsbereiche müssen jeweils von 1 an fortlaufend numeriert werden.

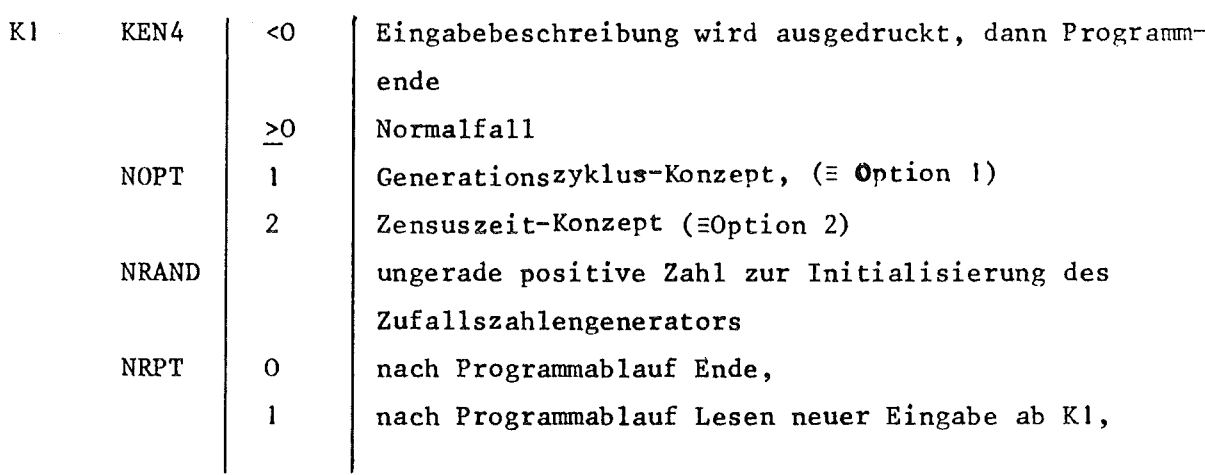

### 6.1.2 Allgemeine Steuerkennzahlen

6.1.3 Allgemeine Daten für den Zufallswanderungsprozeß

Eine Karte der Form

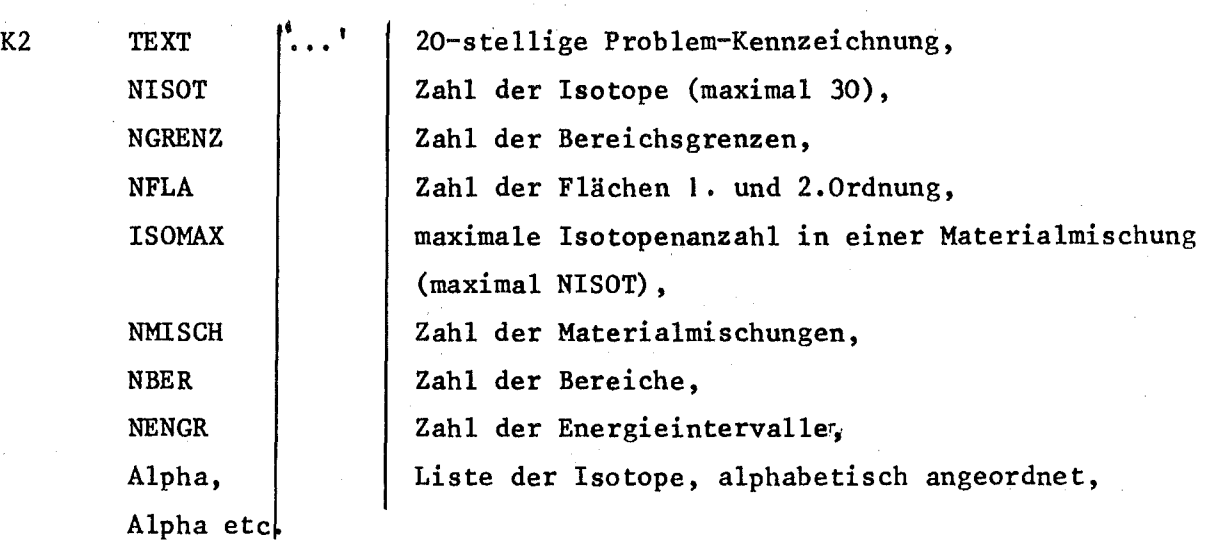

### 6.1.4 Definition der Flächen

 $\label{eq:2.1} \mathcal{F}(\mathcal{L}_{\mathcal{A}}) = \mathcal{F}(\mathcal{L}_{\mathcal{A}}) \mathcal{F}(\mathcal{L}_{\mathcal{A}}) = \mathcal{F}(\mathcal{L}_{\mathcal{A}})$ 

 $\mathcal{A}^{\mathcal{A}}$ 

Die Geometrie des Systems wird beschrieben durch Flächen 1. und 2. Ordnung, die ihrerseits die Grenzen definieren. Für jede Fläche ist eine Karte der Form K3 erforderlich.

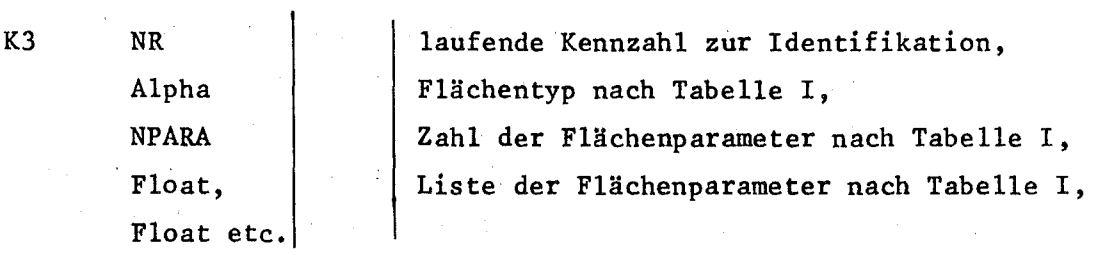

 $\mathcal{A}=\mathcal{A}$  , where  $\mathcal{A}=\mathcal{A}$  ,  $\mathcal{A}=\mathcal{A}$  , and  $\mathcal{A}=\mathcal{A}$ 

Die Zuordnung von Flächentyp, Zahl und Art der Flächenparameter sowie Gleichungsform folgt aus der Tabelle I

 $\mathcal{A}^{\mathcal{A}}$  and

 $\sim 10^7$ 

 $\sim 10$ 

 $\label{eq:1} \mathcal{L}(\mathcal{A}) = \mathcal{L}(\mathcal{A}) = \mathcal{L}(\mathcal{A}) = \mathcal{L}(\mathcal{A}).$ 

Tabelle I

| Typ    | <b>NPARA</b>    |                                          | Gleichung; Parameterliste |                |                     |
|--------|-----------------|------------------------------------------|---------------------------|----------------|---------------------|
| 'PLAX' |                 | $x = a$ ;                                | a                         |                |                     |
| 'PLAY' |                 | $y=a;$                                   | a                         |                |                     |
| 'PLAZ' |                 | $z = a$ :                                | $\mathbf{a}$              |                |                     |
| 'PLAN' | 4               | $ax+by+cz=d;$                            | a, b, c, d                |                |                     |
| 'SPHE' | 4               | $(x-a)^{2}+(y-b)^{2}+(z-c)^{2}=R^{2}$ ;  |                           | $a, b, c, R$ , |                     |
| 'CYLX' | 3               | $(y-a)^2+(z-b)^2=R^2$ ;                  |                           | a, b, R        |                     |
| 'CYLY' | 3               | $(x-a)^2+(z-b)^2=R^2;$                   |                           | a, b, R        |                     |
| 'CYLZ' | 3               | $(x-a)^2+(y-b)^2=R^2$ ;                  |                           | a, b, R        |                     |
| 'QFRM' | 10 <sub>o</sub> | $ax^2+by^2+cz^2+dx+ey+fz+gyz+hxz+jxy=k;$ |                           |                | a,b,c,d,e,f,g,h,j,k |

### 6.1.5. Definition der Grenzen

Eine Bereichsgrenze ist festgelegt durch die Kennzahlen der beiden von ihr getrennten Ortsbereiche und der Fläche, welche (ganz oder mit einem Ausschnitt) die Bereichsgrenze darstellt.

Wichtig: (a) Eine Fläche, die mit einem Ausschnitt eine Grenze eines Bereichs darstellt, darf nicht mit einem anderen Ausschnitt eine weitere Grenze desselben Bereichs definieren. (b) Eine Fläche, die mit einem Ausschnitt eine Grenze eines Bereichs darstellt, muß mit allen anderen Punkten außerhalb des Bereichs liegen.-Insbesondere (b) kann nicht durch Überprüfen der Eingabe vom Code gewährleistet werden. Im allgemeinen bedeuten diese Forderungen, daß ein Reaktor geometrisch in mehr Bereiche zu unterteilen ist, als dies physikalisch anschaulich notwendig erscheint.

Alle Bereichsgrenzen werden definiert durch eine Karte der Form K4 mit 4.NGRENZ Daten:

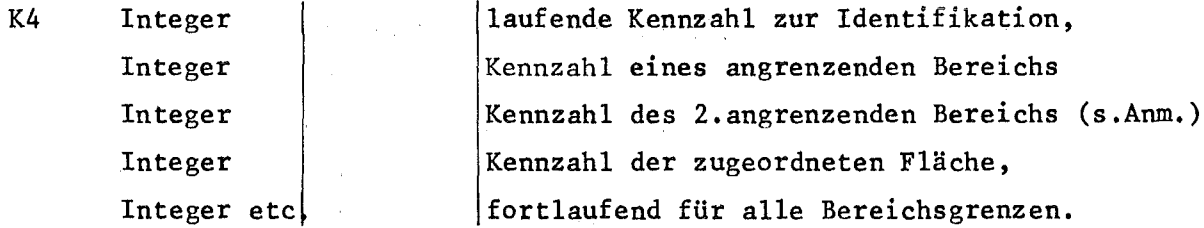

Anmerkung: Jeweils der zweite angrenzende Bereich darf auch gekennzeichnet werden mit 0 für schwarze Absorber (=Vakuum-Randbedingung) oder mit -1 für die Spiegelungs-Randbedingung an dieser Grenze; jedoch ist Spiegelung nur an Ebenen zulässig.

# 6.1.6 Materialmischungen

 $\hat{\mathcal{A}}$ 

Für jedes Material im Reaktor wird eine Karte der folgenden Form benötigt:

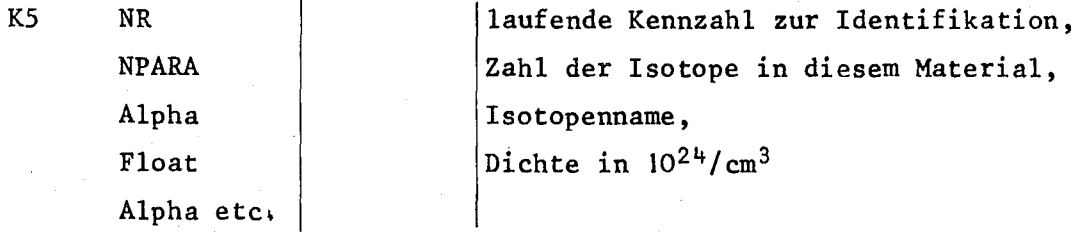

 $\mathcal{L}^{\mathcal{L}}$ 

 $\label{eq:2.1} \mathcal{F}^{\mathcal{A}}_{\mathcal{A}}(\mathcal{A})=\mathcal{F}^{\mathcal{A}}_{\mathcal{A}}(\mathcal{A})=\mathcal{F}^{\mathcal{A}}_{\mathcal{A}}(\mathcal{A})=\mathcal{F}^{\mathcal{A}}_{\mathcal{A}}(\mathcal{A})=\mathcal{F}^{\mathcal{A}}_{\mathcal{A}}(\mathcal{A})$ 

# 6.1.7 Ortsbereiche

Für jeden Bereich eine Karte der Form

 $\mathbf{r}$ 

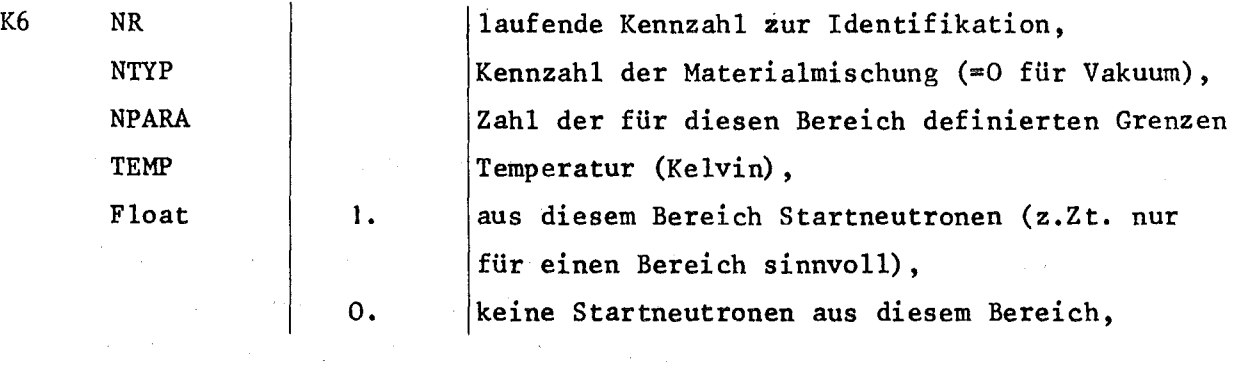

 $\mathcal{A}^{\text{max}}_{\text{max}}$  and

 $\sim 10$   $\sim$ 

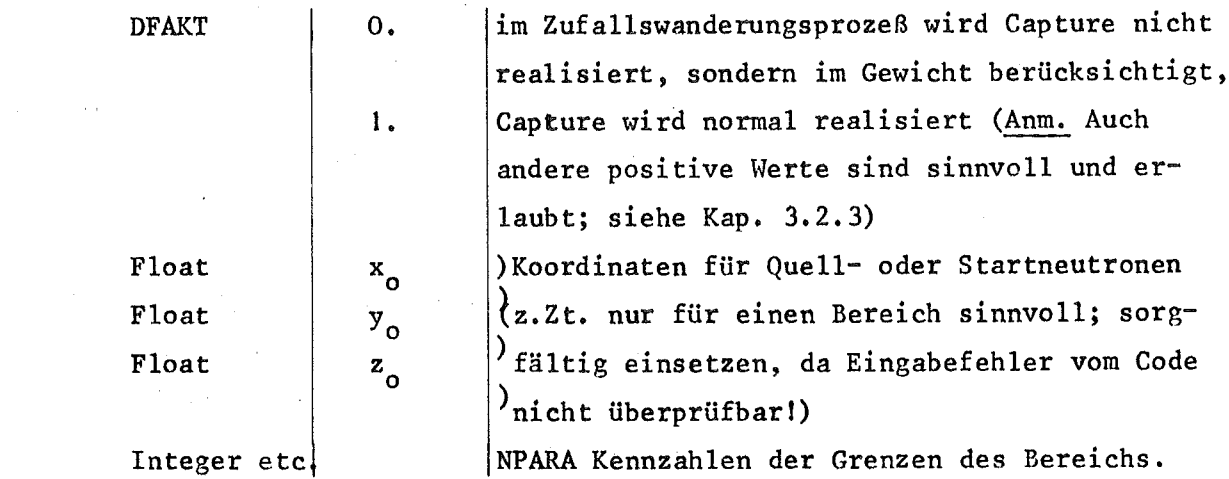

# 6.1.8 Definition von Energiegruppen

 $\mathcal{A}$ 

Energieintervalle laufen von hohen zu niederen Energien, ohe7e Grenze soll mindestens 10 McV sein. Eine Karte der Form K7 enthält 3.NENGR Daten.

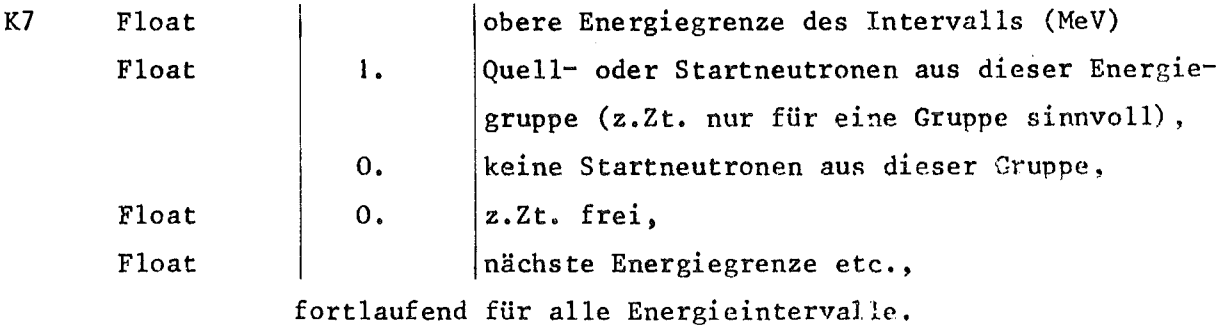

# 6.1.9 Steuerdaten für Zufallswanderungsprozeß

 $\mathcal{L}_{\rm{max}}$ 

Zwei Karten, K8 und K9

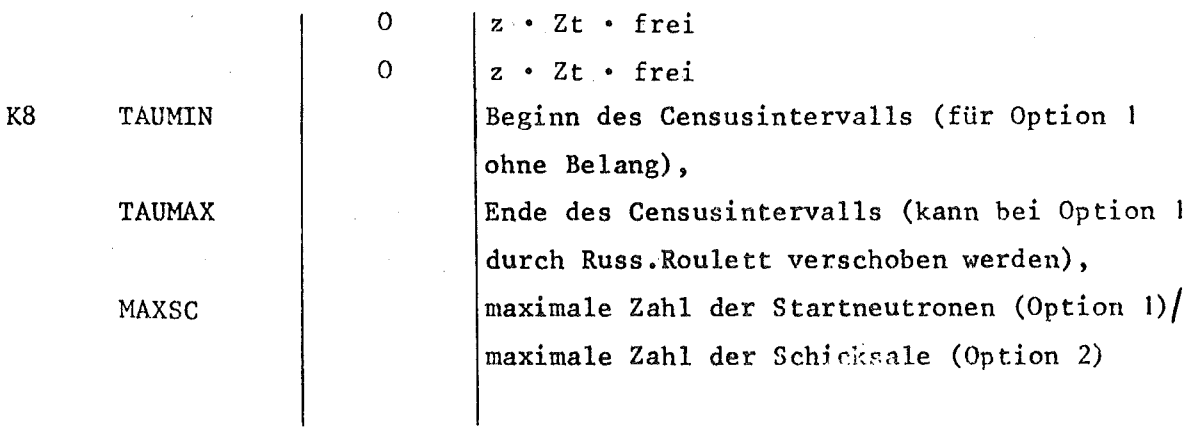

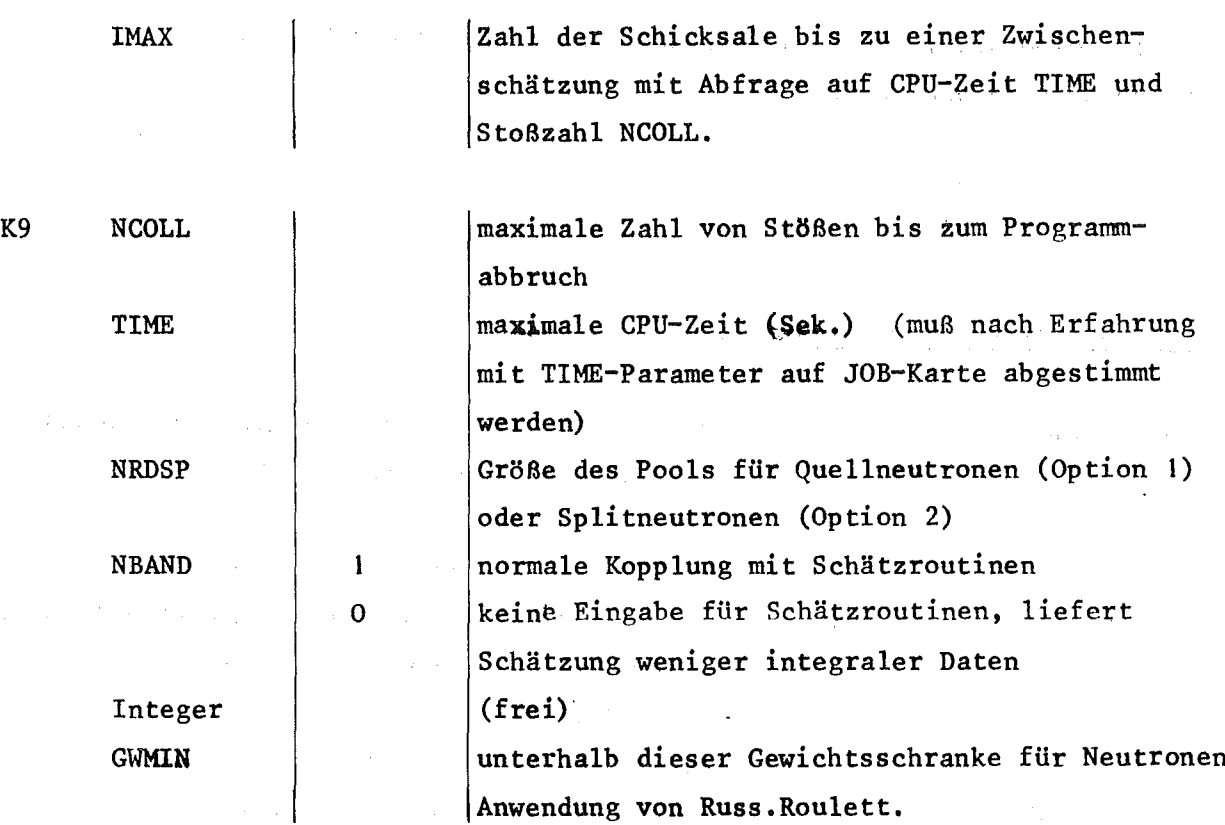

Für Option 1 (=Generationsfolge) bei Kopplung mit Schätzroutinen von hier Übergang nach· 6.1.11. Sonst Ende der Eingabe für Option 1.

 $\mathcal{L}^{\text{max}}_{\text{max}}$  and  $\mathcal{L}^{\text{max}}_{\text{max}}$ 

 $\sim 10^7$ 

# 6.1.10 Zusätzliche Eingabe für Option 2 (=Censuszeit)

 $\label{eq:2} \hat{\mu} = \frac{1}{2} \left( \frac{1}{2} \left( \frac{1}{2} \hat{H} \right) \right) \hat{H}^{\dagger}$ 

 $\label{eq:2.1} \mathcal{L}(\mathcal{L}^{\mathcal{L}}_{\mathcal{L}}(\mathcal{L}^{\mathcal{L}}_{\mathcal{L}}(\mathcal{L}^{\mathcal{L}}_{\mathcal{L}}(\mathcal{L}^{\mathcal{L}}_{\mathcal{L}}(\mathcal{L}^{\mathcal{L}}_{\mathcal{L}}(\mathcal{L}^{\mathcal{L}}_{\mathcal{L}}(\mathcal{L}^{\mathcal{L}}_{\mathcal{L}}(\mathcal{L}^{\mathcal{L}}_{\mathcal{L}}(\mathcal{L}^{\mathcal{L}}_{\mathcal{L}}(\mathcal{L}^{\mathcal{L}}_{\mathcal{L}}(\mathcal{L$ 

Eine Karte der Form

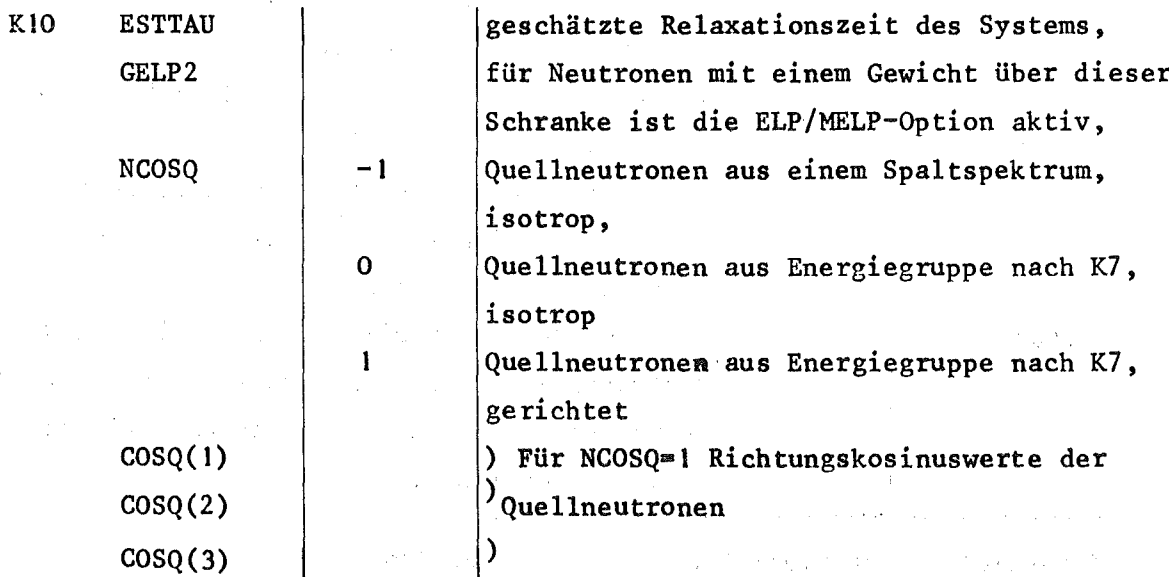

 $-79 -$ 

Falls keine Kopplung mit Schätzroutinen (siehe KI und K9), Ende der Eingabe. Andernfalls folgt

# 6.1.11 Steuerdaten für die Schätzphase

 $\label{eq:2.1} \mathcal{L}_{\mathcal{A}}(\mathcal{A}) = \mathcal{L}_{\mathcal{A}}(\mathcal{A}) = \mathcal{L}_{\mathcal{A}}(\mathcal{A}) = \mathcal{L}_{\mathcal{A}}(\mathcal{A}) = \mathcal{L}_{\mathcal{A}}(\mathcal{A})$ 

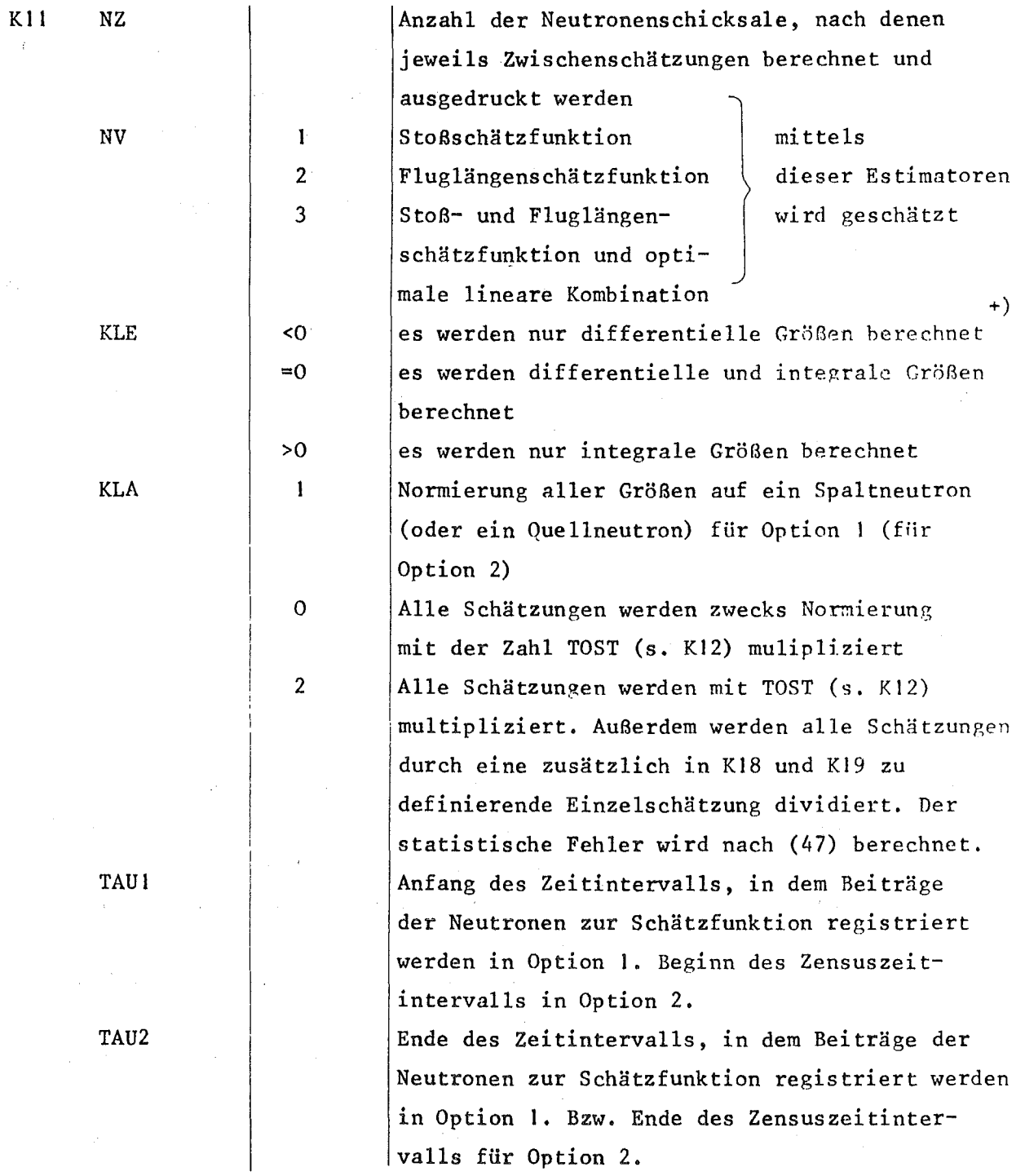

+) differentiell heißt hier: Die Größen a-d aus Kap. 4.5.1

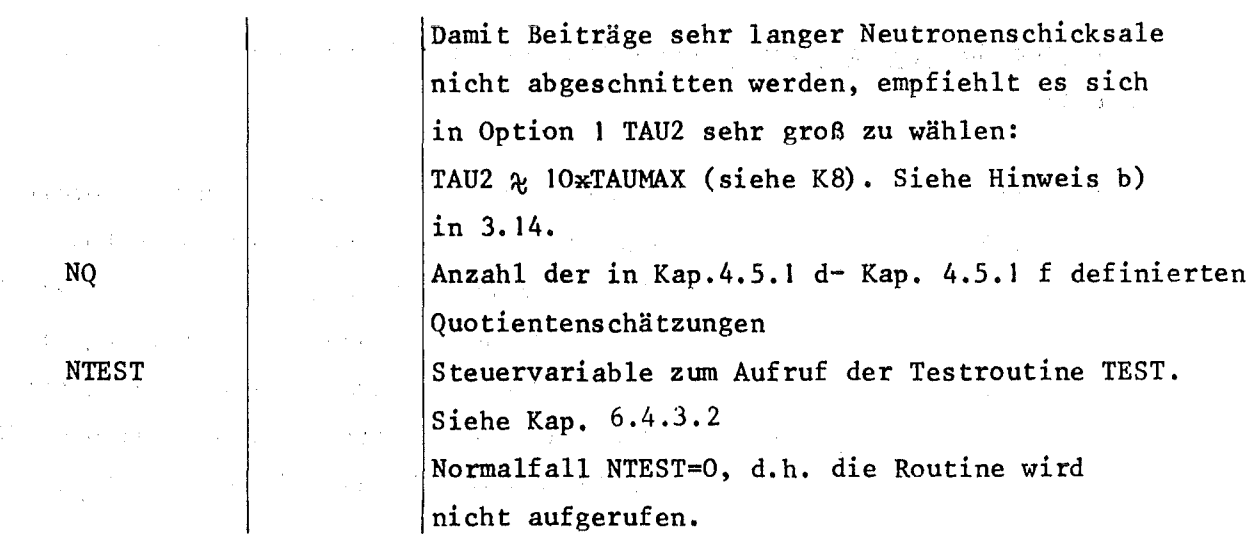

 $\mathcal{A}=\mathcal{A}^{(1)}$  ,  $\mathcal{B}^{(2)}$  ,

Alt Gara

# 6.1.12 Zusätzliche Eingabe für Normierung, wenn KLA=2

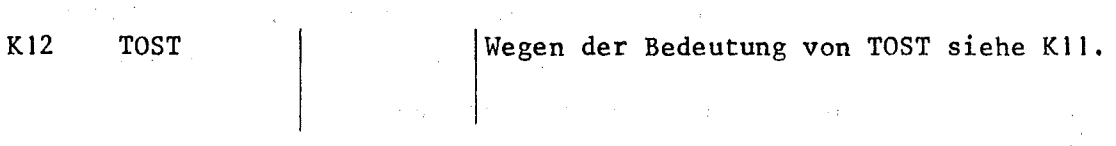

 $\label{eq:2.1} \mathcal{L}_{\mathbf{A}}(\mathbf{y}) = \mathcal{L}_{\mathbf{A}}(\mathbf{y}) + \mathcal{L}_{\mathbf{A}}(\mathbf{y}) = \mathcal{L}_{\mathbf{A}}(\mathbf{y}) + \mathcal{L}_{\mathbf{A}}(\mathbf{y})$ 

 $\frac{1}{2} \int_{\mathbb{R}^2} \left| \hat{f}(\cdot) \right|^2 \, d\tau = \frac{1}{2} \int_{\mathbb{R}^2} \left| \hat{f}(\cdot) \right|^2 \, d\tau$ 

#### 6.1.13 Energie-, Ortsverteilungen und Einzelschätzungen (Definition siehe Kap. 4.5.1)  $\sim$   $\pm$

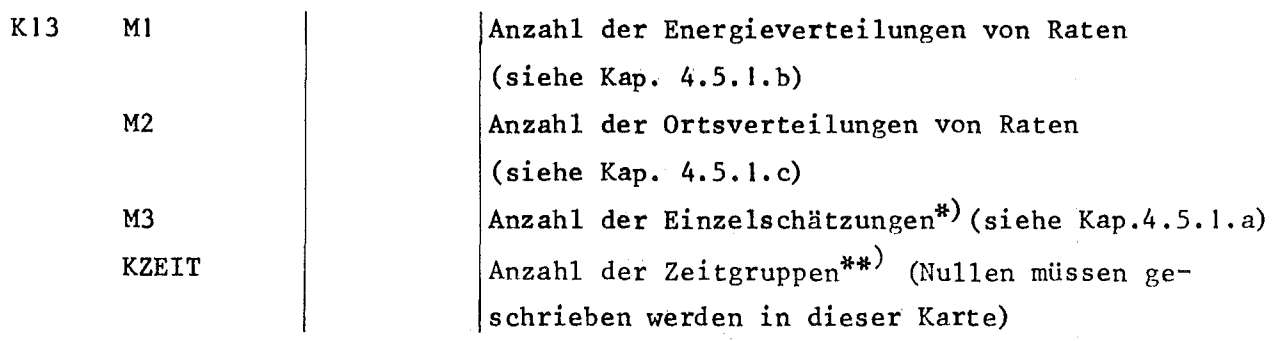

\*) Die zwecks Normierung zu definierende Einzelschätzung wird hier nicht mitgezählt! (siehe KII)

\*\*) In der Ausgabe wird automatisch eine Zeitgruppe ausgedruckt, die die Summe aller Zeitgruppen darstellt. Diese "Summe über alle Zeigruppen" muß in KZEIT mitgezählt werden. Übrigens: KZEIT = 0, KZEIT = 1, KZEIT = 2 liefern im wesentlichen die gleiche Ausgabe. $\mathbb{R}^2$ 

 $- 81 -$ 

Für jede Energieverteilung von Raten werden 2 Karten der folgenden Form benötigt.  $\langle \sigma_1 \rangle$  ,  $\langle \sigma_2 \rangle$ 

 $\mathcal{L}$ 

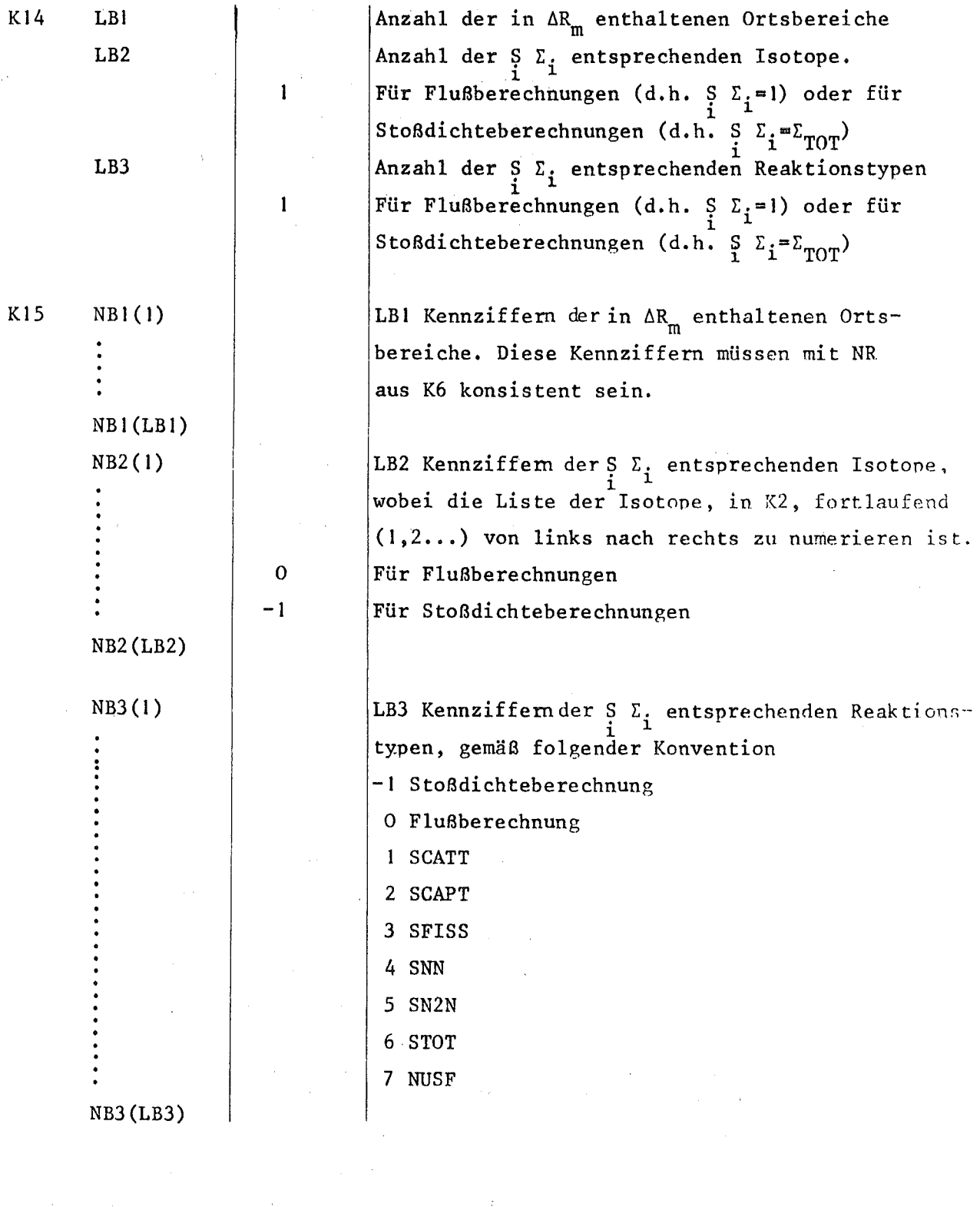

 $\label{eq:2.1} \frac{1}{\sqrt{2\pi}}\int_{\mathbb{R}^3}\frac{d\mu}{\sqrt{2\pi}}\left(\frac{d\mu}{\mu}\right)^2\frac{d\mu}{\sqrt{2\pi}}\int_{\mathbb{R}^3}\frac{d\mu}{\sqrt{2\pi}}\frac{d\mu}{\sqrt{2\pi}}\frac{d\mu}{\sqrt{2\pi}}\frac{d\mu}{\sqrt{2\pi}}\frac{d\mu}{\sqrt{2\pi}}\frac{d\mu}{\sqrt{2\pi}}\frac{d\mu}{\sqrt{2\pi}}\frac{d\mu}{\sqrt{2\pi}}\frac{d\mu}{\sqrt{2\pi}}\frac{d\mu}{\$ 

 $\bar{\beta}$ 

Für jede Ortsverteilung von Raten werden 2 Karten der folgenden Form benötigt.

 $\sim 10^7$ 

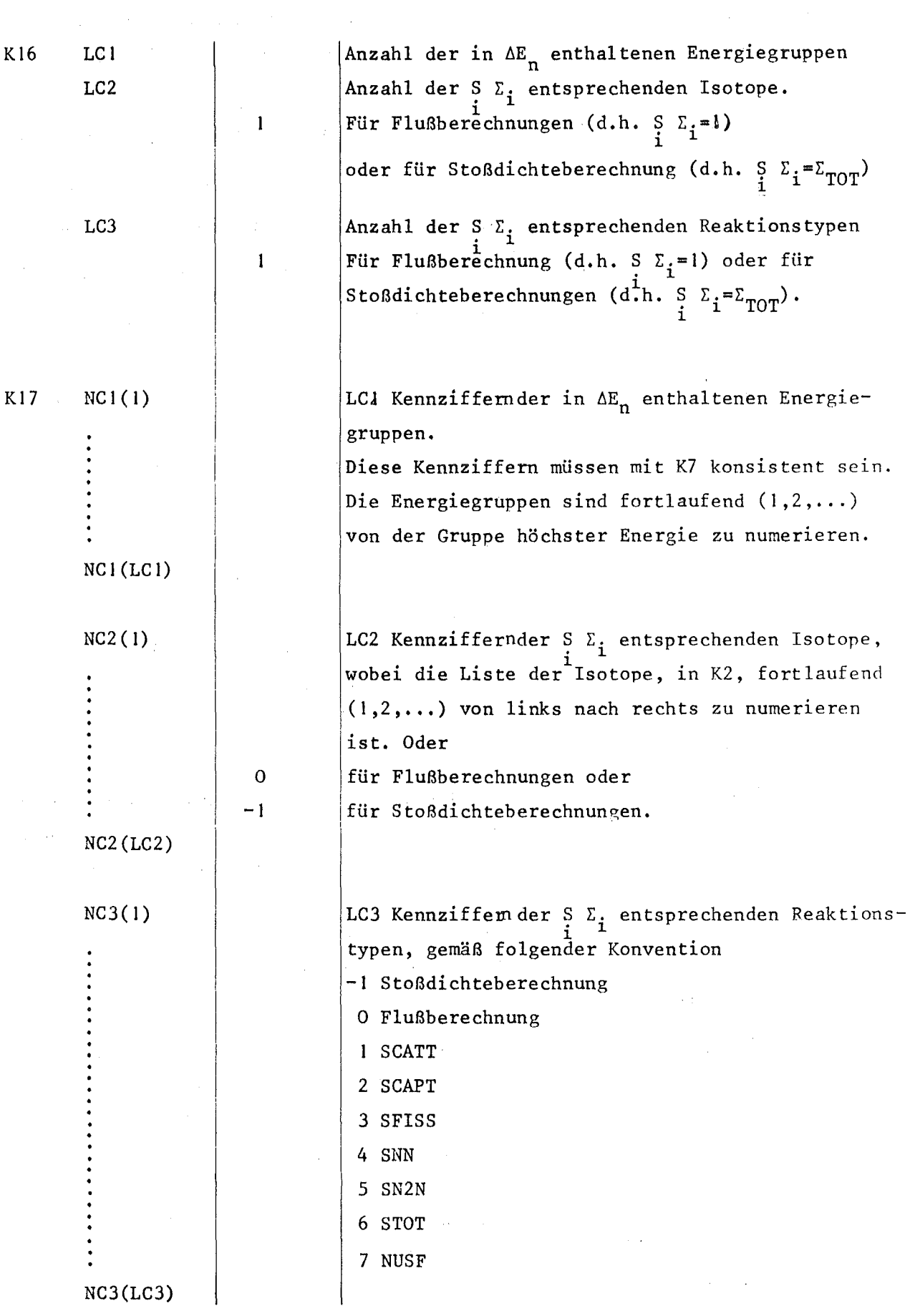

Für jede Einzelschätzung werden 2 Karten der folgenden Form benötigt

 $\sim$ 

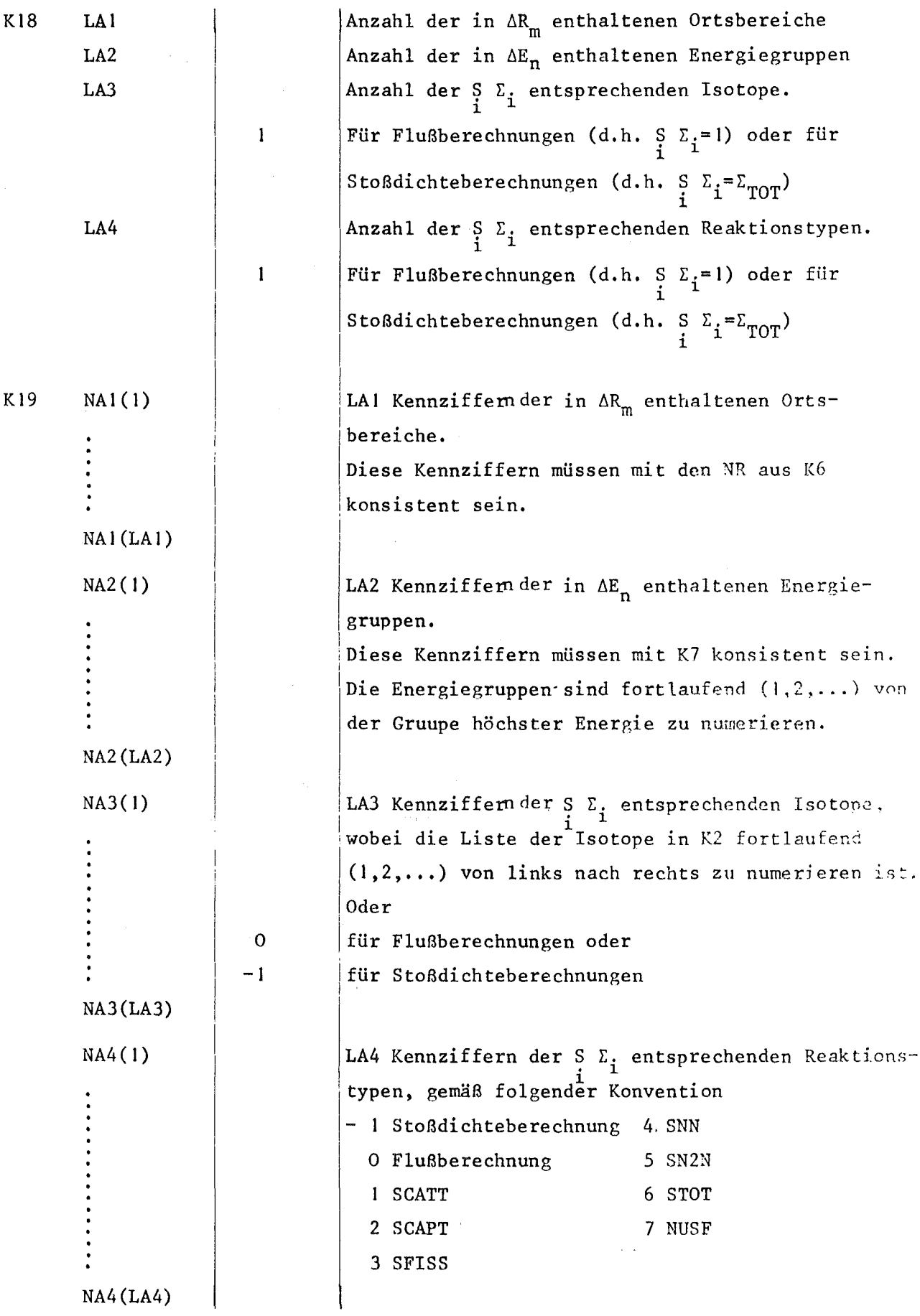

 $\binom{-3}{t_4}$ 

Die folgende Karte definiert die Zeitgruppengrenzen. Sie ist nur dann notwendig, wenn KZEIT>1 in K13.

> $\left\langle \mathrm{t}_{2}\right\rangle$ Z<mark>ahlenpaar</mark> für die erste Zeitgruppe:t<sub>l</sub>=die untere, t <sup>2</sup> die obere Grenze der Gruppe,

> > Zahlenpaar für die zweite Zeitgruppe ........

usw. für alle übrigen Zeitgruppen Es muß gelten: a)

 $t_1 < t_2 = t_3 < t_4 = t_5 < t_6 \ldots$  usw., d.h. die Zeitgruppen müssen fugenlos aneinander anschließen  $\begin{pmatrix} t_{b-1} \\ t_f \end{pmatrix}$  b)  $t_1 = TAU1$  in KII<br> $t_f = TAU2$  in KII

 $f = 2 \times KZEIT$  (s. K13)

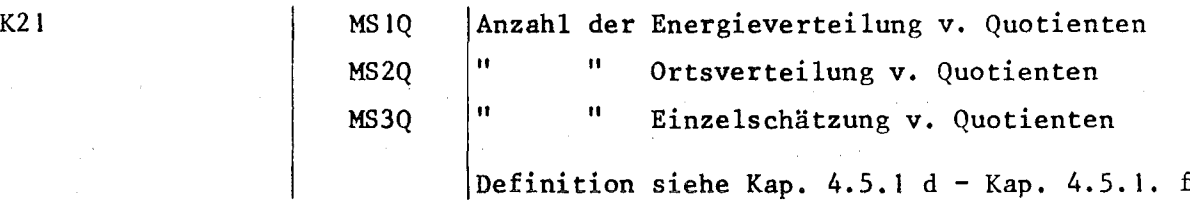

Für die Energieverteilungen v. Quotienten (EVQ) gilt folgendes: Für jede rur die <u>Energieverteilungen v. Quotienten</u> (EVQ) gjit folgendes: Fur jede<br>EVQ der Form (Q<sub>n</sub>=I<sub>l.,m,n,</sub> /J<sub>l.,m</sub>,<sub>n</sub>,<sub>n</sub>,<sup>n</sup>,n,<sup>n</sup>,n,m,m, <sup>n=1,N</sup>) muß die Energieverteilung von Raten (EVR) (I<sub>l,m,n,</sub> n=1,N) in K14 und K15 und die Einzelschätzung (ESCH)  $J_{\ell^1, m^1, n'}$  in K18 und K19 definiert sein. Es ist folgende Eingabekarte notwendig:

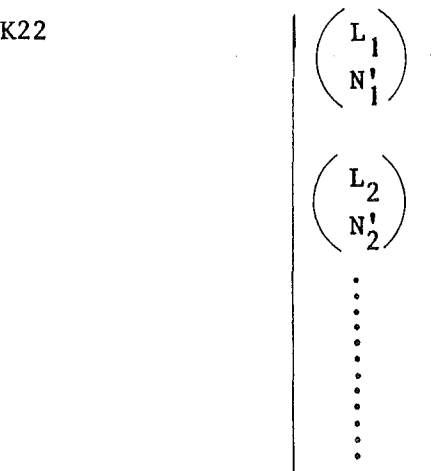

Zahlenpaar für die erste EVQ. L<sub>1</sub> ist die Nummer der EVR in K14 bzw. K15 und N<sup>1</sup> die Nummer der ESCH in KI8 bzw. KI9 Zahlenpaar für die zweite EVQ....

usw. für alle übrigen EVQ's.

*KZO*

Für die Ortsverteilungen von Quotienten (OVQ) gilt folgendes: Für jede OVQ der Form  $(Q_m^{\text{ }=1} \ell, m, n^{\prime} J_{\ell_{l}^{1}}, m_{l}^{1}, n_{l}^{1}, m=1, M)$  muß die Ortsverteilung von Raten (OVR) (I<sub>l,m,n</sub>, m=1,M) <sup>in</sup> K16 und K17 und die Einzelschätzung (ESCH)  $J_{\ell}$ ',m',n', in K18 und K19 definiert sein. Es ist folgende Eingabekarte notwendig:

K23

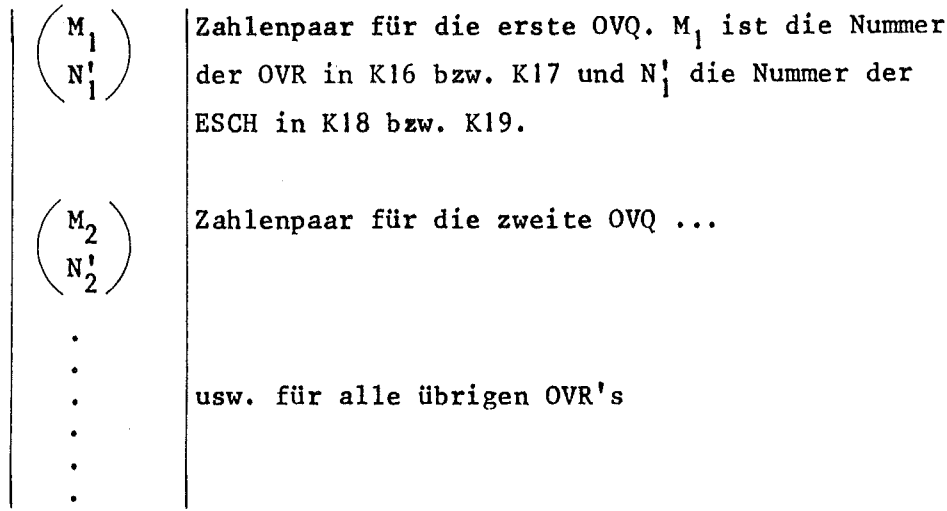

Für die Einzelschätzung von Quotienten (EIVQ) gilt folgendes: Für jede EIVQ Für die Einzelschätzung von Quotienten (EIVQ) gilt folgendes: Für jede <sup>EIVC</sup><br>der Form Q=I<sub>l,m,n</sub>/J<sub>l',m',n',</sub> müssen die Einzelschätzungen (ESCH) I<sub>l,m,n</sub> und J<sub>l',m',n</sub>' <sup>x</sup>,m,n' x',m',n', ,n',n', ,n',n' x',m',n' x',m',n' x',m',n' x',m',n' x',m',n' x',m',n' x',m',n' x', wendig:

K24  $\begin{pmatrix} N_1 \\ N_1' \end{pmatrix}$  Zahlenpaar für die erste EIVQ. N<sub>1</sub> ist die Nummer<br>der I<sub>R, m,n</sub> entsprechenden ESCH in K18 bzw. K19. Ni ist die Nummer der  $I_{\ell', m', n'}$ , entsprechenden ESCH in K18 bzw. K19

 $\alpha=1$ 

Zahlenpaar für die zweite EIVQ.......

usw. für alle übrigen E1VQ's

# 6.2 Overlaystruktur

Die z.Zt. verwendete Overlaystruktur wird durch die folgende Abbildung 2 beschriebent;

 $\sim$ 

 $\mathcal{L}_{\rm{max}}$ 

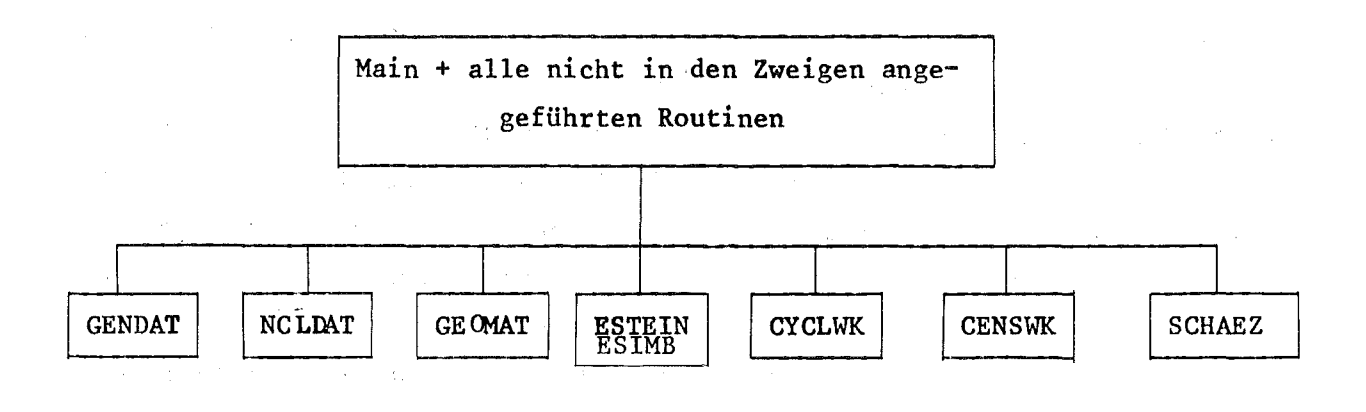

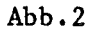

### 6.3. Job Control Language

Die folgenden Karten sind ein Beispiel für ein Job auf der IBM *370/168.*

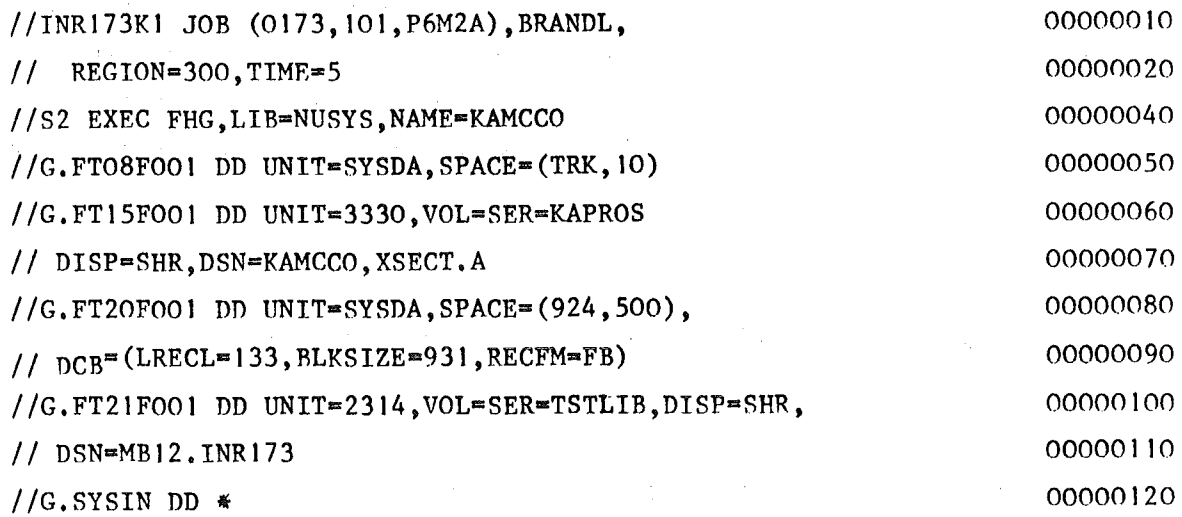

 $\label{eq:2.1} \mathcal{A}(\mathbf{x}) = \mathcal{A}(\mathbf{x}) = \mathcal{A}(\mathbf{x}) = \mathcal{A}(\mathbf{x}) = \mathcal{A}(\mathbf{x})$ 

sie entsprechen den IBM-Konventionen. Im folgenden werden zu einzelnen Karten Erklärungen gegeben:

Karte Nr. 50: Der auf dieser Karte definierte Zwischenspeicherbereich ist notwendig für die Benutzung von FREEFO /27/

- Karte Nr. 60: Dieser externe Speicherbereich enthält die von KAMCCO benötigte Nr. 70 $\int$ Kerndatenbibliothek. Siehe Kap. 4.1.3
- Karte Nr. 80: Diese beiden externen Speicherbereiche sind ausschließlich  $-110$  notwendig bei Benutzung der Subroutine TEST (siehe Kap. 4.6)
- Karte Nr. 120?) Diese beiden Karten enthalten auf einem externen Speicherbereich  $Nr. 130$  die in Kap. 4.1.3 definierte, "Karteneingabe". Sie wird exakt beschrieben in der Eingabebeschreibung Kap. 6. I. Im Anhang

findet man ein komplettes Beispiel für eine gesamte Eingabe.

### 6.4 Bemerkungen

### 6.4.1 Speicherplatzbedarf

Der Code braucht z.Zt. etwa eine REGION von 240 k Bytes. Hinzu kommt Anforderung an Speicherplatz der problemabhängig ist. Der Code rechnet den gesamten benötigten Speicherplatz in den Initialisierungsroutinen aus. Sollte zu wenig REGION vorhanden sein, wird der Job gestoppt und es wird ausgedruckt wieviel k Bytes in der REGION-Angabe in der Job-Karte fehlen. Als vereinfachte Formel zur Berechnungdes minimalen Speicherplatzbedarfs der problemabhängig zu den obigen 250 k hinzukommt kaum folgendes angegeben werden:

```
Bedarf (in bytes) ={\begin{bmatrix} \begin{bmatrix} ER\cdot NE+OR\cdot NR+ES \end{bmatrix} & N1\cdot NZ+2 \end{bmatrix} + \begin{bmatrix} EQ\cdot NE+OQ\cdot NR+ESQ & N2\cdot NZ\end{bmatrix}
```
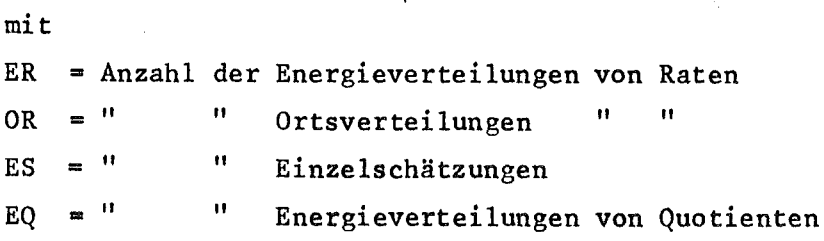

OQ =Anzahl der Ortsverteilungen von Quotienten

ESQ =" " Einzelschätzungen" "

 $NE$   $\blacksquare$   $\blacksquare$ 

 $NR = "$   $"$  räumlichen Bereiche +1

NZ =  $($  1 für eine Zeitgruppe

N+1 für N Zeitgruppen

2 für Flug- oder Stoßestimator (a)  $N1 = \begin{cases} 5 \text{ für Flag- und StoBestimator (b)} \\ 3 \text{ wie (a) wenn normiert wird mit KLA=2} \end{cases}$ 

6 wie (b) " " " " " "

 $N2 = \begin{cases} 1 & \text{für Flag- oder StoBestimator} \\ 2 & \text{für Flag- und StoBestimator} \end{cases}$ 2 für Flug- und Stoßestimator

### 6.4.2 Grenzen des Codes

Z.Zt. enthält der Code noch 2 Grenzen

- 1. Es dürfen nicht mehr als 30 Isotope (davon können 10 spaltbar sein) verarbeitet werden
- 2. Es sind maximal 200 Zeitgruppen zulässig

Beide Beschränkungen lassen sich leicht beheben.

### 6.4.3 Hinweise zur Job-Durchführung

Es sei empfohlen jedes Rechenergebnis in folgenden Punkten auf Konsistenz zu prüfen:

I. Muß man soviele Schicksale rechnen. daß für alle statistischen Fehler das  $1/\sqrt{N}$ -Gesetz gilt. Erst dann haben die Ergebnisse Zuverlässigkeit.

- 2. Für Option I (Generationszykluskonzept) gilt; Aus theoretischen Gründen - die sich darin ausdrücken, daß man die Beiträge aller Neutronen bis zu ihrem Tod berücksichtigt - muß Verlust+Leckage gleich 1 sein. Abweichungen von dieser Regel, die nicht als statistische Schwankungen erklärbar sind, geben einen Hinweis darauf, daß TAU2 (siehe Kap.6. I. 11) nicht groß genug gewählt wurde und deshalb nichtverschwindende Beiträge unterdrückt werden. Es wird empfohlen stets zu wählen TAU2=IOxTAUMAX (siehe Kap. 6.1.9-K8)
- 3. Für Option: Lebensdauer I und Lebensdauer 2 sind bis auf statistische Schwankungen identisch. Es empfiehlt sich, die Größe mit dem kleineren Fehler zu verwenden.
- 4•. Zum Checken der Eingabe empfiehlt es sich die wenig Speicherplatz erfordernde Prüfroutine KAMCIN zu verwenden. Sie führt die gleichen Eingabeprüfungen durch wie der Code selbst.
- 5. Das Ausgabeprotokoll enthält den im wesentlichen selbsterklärenden -Teil, der in den Schätzroutinen berechnet wird. Zusätzlich werden schon in den Zufallswanderungsroutinen einige Größen ausgedruckt:

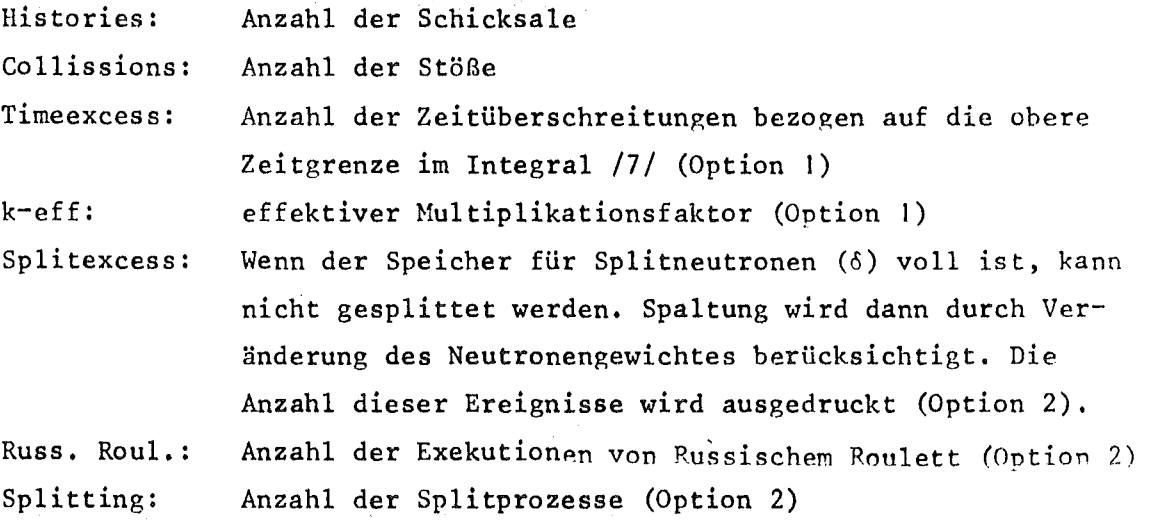

6. Am Ende eines ordnungsgemäRheendeten Jobs werden folgende Diagnosemeldungen ausgedruckt (jeweils die Anzahl der aufgetretenen Ereignisse):

- Failure: Wenn ein Neutron in den Geometrieroutinen z.B. infolge Rundungsfehlern bei Abstandsberechnungen auf inkonsistente Bedingungen stößt, wird das Schicksal beendet. (Hinweis auf Eingebefehler bei Definition des Bereiches für Start- und Quellneutronenl)
- Colli/Stoss: Beim Berechnen der Wahrscheinlichkeiten für die einzelnen Stoßprozesse in COLLI oder STOSS treten Inkonistenzbedingungen auf (Programmfehler bzw. Kerndatenfehlerl)

Reactn Crsect: Infolge der Fitprozedur bei der Berechnung der Querschnitte (siehe Kap. 4.4 CRSECT) können negative Querschnitte auftreten. Sie werden vom Code durch 0 ersetzt (Kerndatenfehlerl)

- 7. Während der Jobexekution können folgende Fehlermeldungen auftreten:
	- a) Source volume exhausted: Die Anzahl der Startneutronen (MAXSC in Kap. 6.1.9 - K 8) genügt nicht, um ein erstes Batch von Quellpunkten zu erzeugen. (MAXSC zu klein gewählt bzw. Hinweis auf Eingabefehler bei Definition des Quellbereiches (Option 1). Maximale Anzahl der Schicksale abgearbeitet (Option 2)).
	- b) Buffer exhausted: Speicher für Schicksalkenngrößen (6) wird über seine Grenzen gefüllt. (Programmfehler)
	- c) The job was stopped because of an internal error condition in ESTlMA (Inkonsistenzbedingungen in ESTlMA; der Datenspeicher (0) wird teilweise ausgedruckt).

 $\mathcal{A}(\mathcal{A})$  .

# 7. Literatur

- /1/ U.Möller, Lösung der Transportgleichung mit Hilfe der Monte Carlo Methode, KFK 297 (1965)
- /2/ U.Möller, Unterprogramme zur Lösung neutronenphysikalischer Probleme mit Hilfe der Monte Carlo Methode, KFK 298 (1965)
- /3/ J.Spanier a.E.M. Gelbard, Monte Carlo Principles and Neutron Transport problems Addison-Wesley Publishing Company, Reading, Massachusetts (1969)
- /4/ H.Cramer, Mathematical'Methods of Statistic, Princeton University Press, Princeton (1961)
- /5/ H.Borgwaldt, M.Lalovic, Verbesserung der Konvergenz bei einem im Zensuszeit-Mode laufenden Monte-Carlo-Code, Reaktortagung des deutschen Atomforums 1970, Tagungsbericht, ZAED Leopoldshafen
- /6/ W.Wasow, A Note on the Inversion of Matrices by Random WalRs, Math. Tables Aids Comp., 6, 78 (1952)
- /7/ H.Borgwaldt und M.Lalovic, Untersuchungen des Quelliterationsschemas für den Monte Carlo Code KAMCCO, KFK 1273/4, p.122-2, Kernforschungszentrum Karlsruhe (1974)
- /8/ H.Rief and H.Kschwendt, Reactor analysis by Monte Carlo, Nucl.Sci.Eng. 30, 395-418 (1967)
- /9/ M.Halperin, Almost Linearly Optimum Combination of Estimations, J.Am.Stat.Assoc., 56, 36, (1961)
- /10/ Proceedings of the NEACRP Meeting of a Monte Carlo Study Group, ANL-75-2/NEA-CRP-L-118, Argonne National Laboratory, 239 (1974)
- /11/ H.Borgwaldt, Comparison of 3 Methods to Control the Leakage of Particles in a Monte Carlo Game, KFK 1391 (1971)
- /12/ V. Brandl, Die Monte Carlo Berechnung von Ouotienten in der Reaktorphysik, KFK 2074 (1975)
- /13/ H. Kahn, Apnlications of Monte Carlo, AECU-3259 (1956)
- /14/ G. Arnecke, H. Borgwaldt, M. Lalovic, DASU, Programm zur Erstellung von Wirkungsnuerschnitten für den Monte Carlo Code KAMCCO (1971), unveröffentlicht.
- /15/ H. Borgwaldt, DISTRESS (1973), unveröffentlicht
- /16/ H. Borgwaldt, M. Lalovic, DACONT (1973), unveröffentlicht.
- /17/ B. Hinkelmann, B. Krieg, T. Langner, J.J. Schmidt, D. Woll, Status of the Karlsruhe Evaluated Nuclear Data File KEDAK at June 1970, KFK 1340/FANDC(E) 136 "U", (1971)
- /18/ D.B. Mac Millan, Monte Carlo Confidence Limits for Iterated-Source Calculations, Nucl.Sci.Eng., 50, 73 (1973)
- /19/ E.M. Gelhard and R.E. Prael, Monte Carlo Work at Argonne National Laboratory, Proceedings of the NEACRP Meeting of a Monte Carlo Study Groups, ANL-75-2/NEA-CRP-L-118, 2021 (1974)
- /20/ R.C. Gast, N.R. Candelore, Monte Carlo Eigenfunction Strategies and Uncertainties, WAPD-T-2594
- /21/ G. Arnecke, H. Borgwaldt, V. Brandl, M. Lalovic, Ffficient Data Management Techniques implemented in the Honte Carlo Code YAHCCO, Proc. of the NEACRP Meeting of a Honte Carlo Study Group. ANL-75-2/NEA-CRP-L-118. 5-17 (1974)
- /22/ G. Bell, S. Glasstone, Nuclear Reactor Theorie, Van Nostrand Reinhold Company (1970)
- /23/ K. Gogg, STRING, Fortran~Unterprogramm für die IBM/360 zum Abspeichern von Zeichenketten und zum schnellen Umspeichern von Zeichenketten, (1970), unveröffentlicht.
- /24/ W. Höbel, XTAREA/REXTAR, eine Subroutine zur volldynamischen Dimensionierung von IBM/360-Fortran-Programmen (1969), unveröffentlicht
- /25/ Ch. Hinze, ZEIT Zeitkontrollroutine für FORTRAN-Benutzer an der Rechenanlage /360-65 (1970), unveröffentlicht
- /26/ Ch. Hinze, Datums- und Uhrzeitroutine für FORTRAN-Benutzer an der Rechenanlage IBM/360-65, unveröffentlicht
- /27/ H. Bachmann, Beschreibung der Subroutine FREEFO (free-formatted input) (1970), unveröffentlicht.

 $\mathcal{F}^{\mathcal{A}}_{\mathcal{A}}$  is a subset of the set of the set of  $\mathcal{F}^{\mathcal{A}}_{\mathcal{A}}$ 

 $\mathcal{O}_{\mathbf{q}}$  , where  $\mathcal{O}_{\mathbf{q}}$  and  $\mathcal{O}_{\mathbf{q}}$  ,  $\mathcal{O}_{\mathbf{q}}$ 

 $\mathcal{L}(\mathcal{L})$  and  $\mathcal{L}(\mathcal{L})$ 

 $\chi^2$  ,  $\chi^2$  ,  $\chi^2$ 

 $\sqrt{2}$ 

### 8. Anhang

8. I Kurzfassung der Programmbeschreibung

# ABSTRACT<sup>\*</sup>

The Karlsruhe Monte Carlo Code KAMCCO is a forward neutron transport code with an eigenfunction and a fixed source option, including timedependence. A continuous energy model is combined with a detailed representation of neutron cross sections, based on linear interpolation, Breit-Higner resonances and probability tables. All input is processed into densely packed, dynamically addressed parameter fields and networks of pointers (addresses). Estimation routines are decoupled from random walk and analyze a storage region with sampie records. This technique leads to fast execution with moderate storage requirements and without any  $I/O$ -operations except in the input and output stages.

#### INTRODUCTION

The general purpose fast neutron Monte Carlo (MC) code KAMCCO has heen developed, starting from previous work by U.Möller  $\begin{bmatrix} 1 \end{bmatrix}$ , as an instrument for· (a) analyzing fast neutron experiments, including time-dependent pulsed neutron problems, (b) checking nuclear data available in the format of our KEDAK library  $[7]$  , and (c) checking other techniques of fast reactor neutronic calculations. No stress was put on shielding and similar deep penetration problems. Following these aims, the natural approach chosen was to use a good model of the neutron physics involved, even at the cost of some increase in computation time, and to avoid many of the approximations usually accepted in reactor computation. Thus, KAMCCO fully includes the time-dependence of neutron transport and uses a continuous energy treatment instead of a multigroup model. In addition to a good physical model we required that the code should possess considerable freedom in problem specification (i.e. input and output options) and be easily adapted to improved physical models and/or unforeseen neutronic applications. All these requirements ask for modular programming and for refined data management techniques, as otherwise the required flexibility will involve an excessive overhead for clerical tasks. The programming

\*) This abstract is a modified version of  $\begin{bmatrix} 21 \end{bmatrix}$ 

language is FORTRAN IV, for a group of functional routines ASSEMBLERroutines may be substituted.

### GENERAL FEATURES OF KAMCCO

In our code neutrons carry the energy  $E$ , the time t and a weight  $W$ as continuous variables. Russian roulette and non-analogue treatment of capture can be used to an extent specified by input. At each collision a special technique is used to reduce the variance normally connected with (n,2n) and fission processes. For this purpose the reaction type is selected from a suitably modified set of probabilities, so that the resulting neutron weight becomes independent of the isotope and reaction type involved. - KAMCCO has 2 main options:

The standard option 1 is mostly used for  $k_{eff}$  calculations, a source iteration scheme (i.e. generation cycle) is performed. A pool of fission neutron coordinates (cf. subpool  $(\gamma)$  in diagram 1)<sup>\*</sup>) is established and repetitively updated with coordinates of new fission neutrons. These coordinates are obtained as imaginary marks (positions) on the  $(Wv\Sigma_f)$ weighted cumulated neutron flight paths, with an exponential distribution of distance between these marks  $[7]$  . The regeneration process for this source pool can be made virtually free of bias, when the pool size is sufficiently large and some superimposed randomization is app1ied.

KAMCCO option 2 is a census time scheme, most1y used for the layout and analysis of neutron physics experiments. Neutrons with predetermined source coordinates are started at time t=0. These neutrons, and also all daughters from fission and (n,2n)-reactions, are pursued up to a certain time limit  $t_{max}$ . Additional variance reducing techniques operative for this option are a combination of truncated track 1ength distributions at outer boundaries, ELP, and its improved modification MELP  $\begin{bmatrix} 11 \end{bmatrix}$ . Weight limits for Russian roulette, ELP/MELP and splitting float with time t.

The geometry package a110ws to describe assemblies with all regions bounded by first and second order surfaces. Inner void regions are admitted, outer boundary conditions are total absorption (vacuum) or reflection on planes.

 $\sqrt{2}$ 

In order to retain the complete model of neutron physics, neutron collisions are processed on a per isotope basis. In elastic collisions first order anisotropy is introduced in the center-of-mass system. In this system the scattering angle is chosen uniformly from a cone, thereafter a transformation to the lab system is performed. Inelastic scattering at high energies is processed via the evaporation model, at lower energies via the excitation of discrete levels, that are presented in a way similar to that of global cross sections (see next section). For fission a Cranberg spectrum is implemented, for the secondary distribution of (n,2n) neutrons an ad hoc spectrum has been introduced.

#### THE REPRESENTATION OF NUCLEAR DATA

Part of the KAMCCO input (cf.diagram 1) is a nuclear data set in a special format. Such data sets are prepared off-line, in principle once for each isotope, by running two codes, DASU and DISTRESS, and a third, DACONT, for merging, editing and listing their outputs  $[14, 15, 16]$ . In a MC job the data set is handled as easily as any multigroup data set.

The code DASU  $\lceil 14 \rceil$  operates on the nuclear data file KEDAK and performs two tasks: (a) Point cross sections from the KEDAK file are linearly fitted on optimally chosen energy grids; (b) other data, e.g. resonance parameters, are converted, so that during the MC run only a minimum of computer operations need be executed on such parameters. -DISTRESS is a special MC code that computes tabulated probability distributions for cross sections in the region of narrowly spaced resonances, for selected energies and 3 temperatures. DISTRESS uses a ladder method for generating, via the single level Breit-Wigner formalism, a large sample of cross sections, which is sorted and partitioned with respect to the size of the total cross section.

During the MC run, the neutron cross sections and other nuclear data are processed pointwise, on a per isotope basis, composite macroscopic cross sections by simple superposition. Main technique is table lookup with linear interpolation in energy. Maximum economy in computer storage

 $\Delta \phi = 0.001$ 

 $-97 -$ 

is achieved by using tables with energy grids individually and optimally fixed for each isotope, reaction type and broad energy region.

For the representation of nuclear data 4 broad energy regions are distinguished. For a single isotope several regions or reaction types may be missing, such information and the boundaries of the broad energy regions are individually fixed for an isotope and included in a short block of control data.

In the lowest energy region elastic scattering is represented by interpolation coefficients  $A_i$ ,  $B_i$  which allow a good representation

$$
\sigma_{\mathbf{S}}(\mathbf{E}) = \mathbf{B}_{\mathbf{i}} + \mathbf{A}_{\mathbf{i}} \mathbf{E} \tag{A1}
$$

with the energy E in an interval  $(E_i, E_{i-1})$ . The data actually tabulated in our data sets are sequences of triplets  $(\texttt{E}_{\texttt{i}},~\texttt{A}_{\texttt{i}},~\texttt{B}_{\texttt{i}})$  with  $\texttt{E}_{\texttt{i}+ \texttt{l}}~<~\texttt{E}_{\texttt{i}}$ . For absorption (and also for fission) a modified piecewise representation

$$
\sigma_{a}(E) = (B_{i}^{\dagger} + A_{i}^{\dagger} E)/\sqrt{E}, E \epsilon(E_{i}^{\dagger}, E_{i-1}^{\dagger}), \qquad (A2)
$$

is used for obvious reasons with tabulated  $(E_i^t, A_i^t, B_i^t)$ .

For the next higher energy region, the resolved resonance region, our data sets contain converted resonance data. In this region, point cross sections are computed during the MC run, in the Breit-Wigner single level formalism, from a number of contributing resonances above and be10w the reference energy. This number is limited and fixed in advance. Dopplerbroadening is optional, also this option must be fixed when the data set is generated.

In the unreso1ved resonance region, or more generally in the region of narrowly spaced, partically overlapping resonances, where we can trust the narrow resonance approximation, it is advantageous to use off-1ine generated probab1ility tables, instead of computing the contributions of many resonances in-line. In our scheme we can easily make use of isotope-based probability tables, in view of the superposition principle employed. In our data sets these tables are organized ,as a sequence of

sub-tables for a number of reference energies. One such sub-table, for a specific reference energy, consists of a number, 3 to 10, of septets (decuplets) of data for non-fissile (fissile) isotopes. A septet (decuplet) of data starts with a value, between 0. and 1., of the cumulative probability distribution function followed by 6 (9) coefficients, which allow the necessary interpolation of cross section values in energy and temperature.

In the highest energy region all cross sections, for elastic and inelastic scattering, absorption, fission and (n,2n) reactions, are represented by sequences of mesh points E. cross sections, for elast:<br>
sion and  $(n, 2n)$  reactions,<br>  $\begin{aligned}\n\mathbf{r}_i &= \text{and coefficients A}_i, \mathbf{B}_i \\
\text{When necessary, small fix}\n\end{aligned}$ and coefficients A<sub>;</sub>, B<sub>;</sub> used for linear interpolation as in Eq.(At). When necessary, small fixed groups of data, needed for generating the secondary spectra of fission or  $(n,n')$ neutrons etc., are included, contingent to the respective cross section data. For the sake of completeness, we mention a tabulation, in energy, of the minimum and maximum scattering eosines in the center-of-mass system and a representation of the excitation cross sections of discrete inelastic levels, along the lines of Eq.(AI)with minor organizational refinements.

The data structure, explained here only in outline, is an ambitious scheme, in that we can represent data in as much detail as desired. Smooth data are given by a minimum of parameters. In addition the scheme is flexible, as we have been and will be able to introduce, locally, necessary improvements. On the other hand, the efficiency of such procedure, with multiple table lookup and interpolation, relies largely on good coding and the optimized layout of these data during the execution of a MG job.

### OPTIONS FOR THE ESTIMATION PROGEDURE

In a MG code with a multigroup cross section library estimates of the neutron flux or the collision density obtained in regions of phase space are primary quantities, from which any reaction rate is derived. This is no longer true with our scheme of nuclear data. Effective cross sections, averaged over energy intervals, are not part of the input but may instead be obtained as an estimated quantity. This becomes obvious when we think of energy regions with resonances or threshold cross sections, where

effective cross sections are based on a known weighting spectrum which does not enter our MC scheme working on a continous energy model.

The user is given a free and wide choice of options for the estimation procedure as part of his problem specification. All estimates are, of course obtained with their standard errors.

The user may choose a collision or a track length estimator or an optimum combination. He may choose global estimates (multiplication, gain, loss, leakage, time to death/birth) and/or estimates of reaction rates integrated over regions in phase space. Here, the user specifies, for the purpose of editing only, an energy grid completely independent of any grid used in the nuclear data set.

Estimates may be specified in complete detail or as energy spectra in selected spatial regions or as distributions over all spatial regions. The random wa1k information can be analyzed with respect to regions, energy interva1s, isotopes and reaction types (inc1uding flux). Furthermore, the desired estimates can be specified as direct1y estimated combinations of simpler quantities, e.g. by specifying: capture plus fission, in 3 identified isotopes, as a spectrum, summed over 5 identified regions. The code is used to a large extent for the analysis of time-dependent problems, i.e. pu1sed neutron experiments in subcritica1 or non-mu1tiplying assemblies. Therefore, the extention of the estimation procedure to multiple estimates of the types just exp1ained, for aseries of time intervals, has been implemented.

Final1y, we added another valuable feature that a1lows us to estimate directly the ratios of reaction rates, which are often measured in critical assemb1ies.

It is obvious that this flexibility in specifying estimation options introduces an amount of comp1exity, which can be handled on1y by programming that decouples almost comp1etely the routines for the execution of the random wa1k process from the estimation routines.
## OVERALL PROGRAM AND DATA STRUCTURE

Diagram I (see page ) demonstrates in a simplified form the data flow and organization of KAMCCO. The blocks R2 and E2 of subroutines  $exe^$ cute the random walk and estimation, respectively. RI and E1 are additional blocks of routines, the associated input processors. A rudimentary main program, included in RI+EI, calls these blocks in due sequence. The data pool  $\varepsilon$  is loaded by block El with processed input data and address fields, which are required for the estimation routines.

Central part is the data pool A, at this time a COMMON block of 28 000 full words, containing all data needed by the random walk routines alone or shared with the estimation routines. It is subdivided into <sup>a</sup>  $210$ -words subpool  $\alpha$  with fixed-address data, largely for coordination, and 3 subpools,  $\beta$  to  $\epsilon$ , that use dynamic addressing. Between these subpools no gaps are left. Subpools  $\beta$  and  $\gamma$  are used for the random walk. Subpool  $\beta$  contains, in densely packed form, all random walk input data, i.e. nuclear data and specifications for surfaces, boundaries, material compositions, and spatial regions. Program block RI loads these data without gaps into subpool ß, converts and structures them into a complete network of parameters and pointers to their locations. During the random walk these pointers give fast access to any data needed.

Subpool  $\gamma$  is the space allocated to the relevant data of source or split neutrons, its size is determined by input. Subpool  $\delta$  serves mainly for the communicatiön of relevant information on the random walk process to the estimation routines. Such data associated with random walk paths and events comprise: identifiers of the spatial region and the energy interval, neutron weight, velocity (energy), collision and escape times, mean free path, lengths of actual and virtual flight paths, and the associated macroscopic cross sections of all isotopes. This information is stored during the random walk computations and asynchronously analyzed by the estimation routines. The storing format is an 8-word record starting with a type identifier. Actually, types **I,** 3, 5 signal a source event, a collision and a restart of a split neutron. The augmented type 2 communicates cross sections. Type 4 contains the flight path data and may be augmented for ELP/MELP. Types 8 and 9 are pure control record for switching between the program blocks.

This scheme decouples random walk and estimation almost completely without using externel data carriers, that would involve costly, slow and, to tome extent, unreliable I/O-operations.

## ADDRESSING SCHEME FOR THE GEOMETRY DATA

In diagram 2 we describe, in a simplified form, the addressing scheme employed in the random walk of a neutron. Basic pointer is PT-REG that contains the address of an ll-word block of data referring to the region in which the neutron is found. With fixed offset values of 0, 1, 2 to PT-REG we find a region identifier and 2 further addresses, PT-COMP and PT-LBAD.

The value of PT-COMP, the composition pointer, is the address of a list of parameters, viz. isotope addresses  $PT-ISOT_{\textbf{\textit{i}}}$  and atomic densities  $N_i$  for the material composition connected with this region. This list is self-limiting, i.e. it contains its final address as its leading list element. PT-COMP, thus gives access to all data needed for computing the microscopic and macroscopic cross sections in this region.

PT-LBAD is the address of <sup>a</sup> self-limiting list of boundary addresses PT-BOUND<sub>;</sub>. Each list element PT-BOUND is itself the address of a triplet of addresses (PT-SRF, PT-REG, PT-REG'). In such a boundary-defining triplet PT-SRF points to a self-defining set of parameters, giving the equation for a special or general first or second order surface forming the boundary. PT-REG and PT-REG' are pointers related to the two regions on each side of the boundary, one of which is always known. Through this addressing scheme one can quickly compute the shortest distance, in a given direction, to a region boundary and, if necessary, follow the neutron into the neighbouring region with the new region pointer PT-REG'.

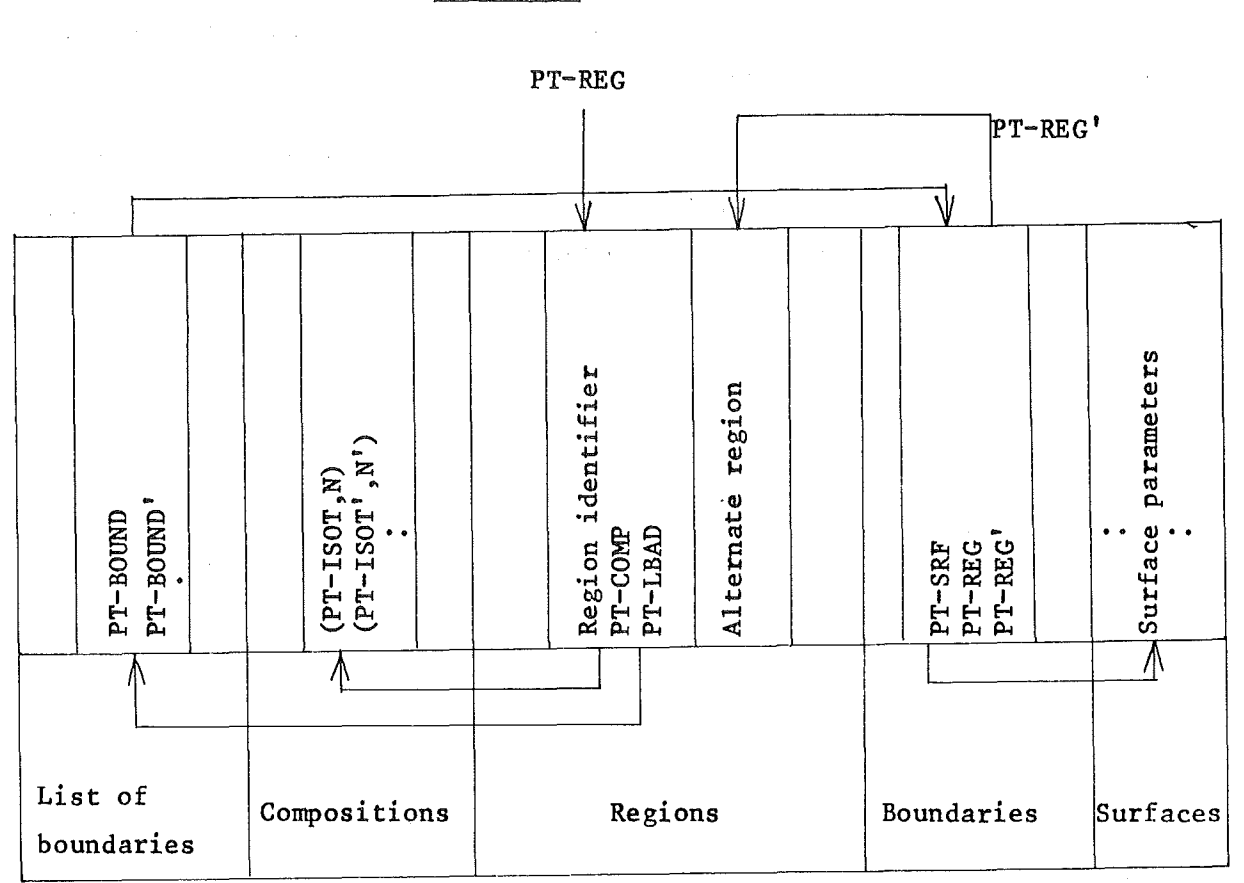

## ADDRESSING SCHEME FOR THE NUCLEAR DATA

A step in the random walk process, that is very often executed, is the computation of neutron cross sections and similar nuclear data. In the preceding section we explained the addressing scheme PT-REG  $\rightarrow$  PT-COMP  $\rightarrow$  PT-ISOT, from a region pointer via a composition pointer to an isotope pointer. At the start of a KAMCCO run those isotopes  $\texttt{ISOT}_\textbf{i}$ , which are part of the problem specification, are loaded by block Rl into data subpool  $\beta$ . For each isotope ISOT<sub>i</sub> the pointer value PT-ISOT<sub>i</sub> is inserted into all tables describing a material composition which contains  $ISOT_i$ . Nuclear data in KAMCCO format start for each isotope with a fixed amount of control data. When program block RI loads the isotope ISOT<sub>i</sub>, it structures and converts the data so that a 40-word section of storage with fixed offset values versus  $PT-ISOT<sub>i</sub>$  will contain all such control specifications. They consist of:

Diagram 2

(a) simple tags and descriptors, e.g. for the distinction of fissile, nonfissile and fast-fission isotopes etc.,

(b) limits of the broad energy regions in which different data representations  $CRS_i$  are applicable, or in which specific cross sections, e.g. (n, 2n) or fast-fission, must be computed,

(c) addresses  $PT-CRST_j$  pointing, in most cases, to intermediate address tables.

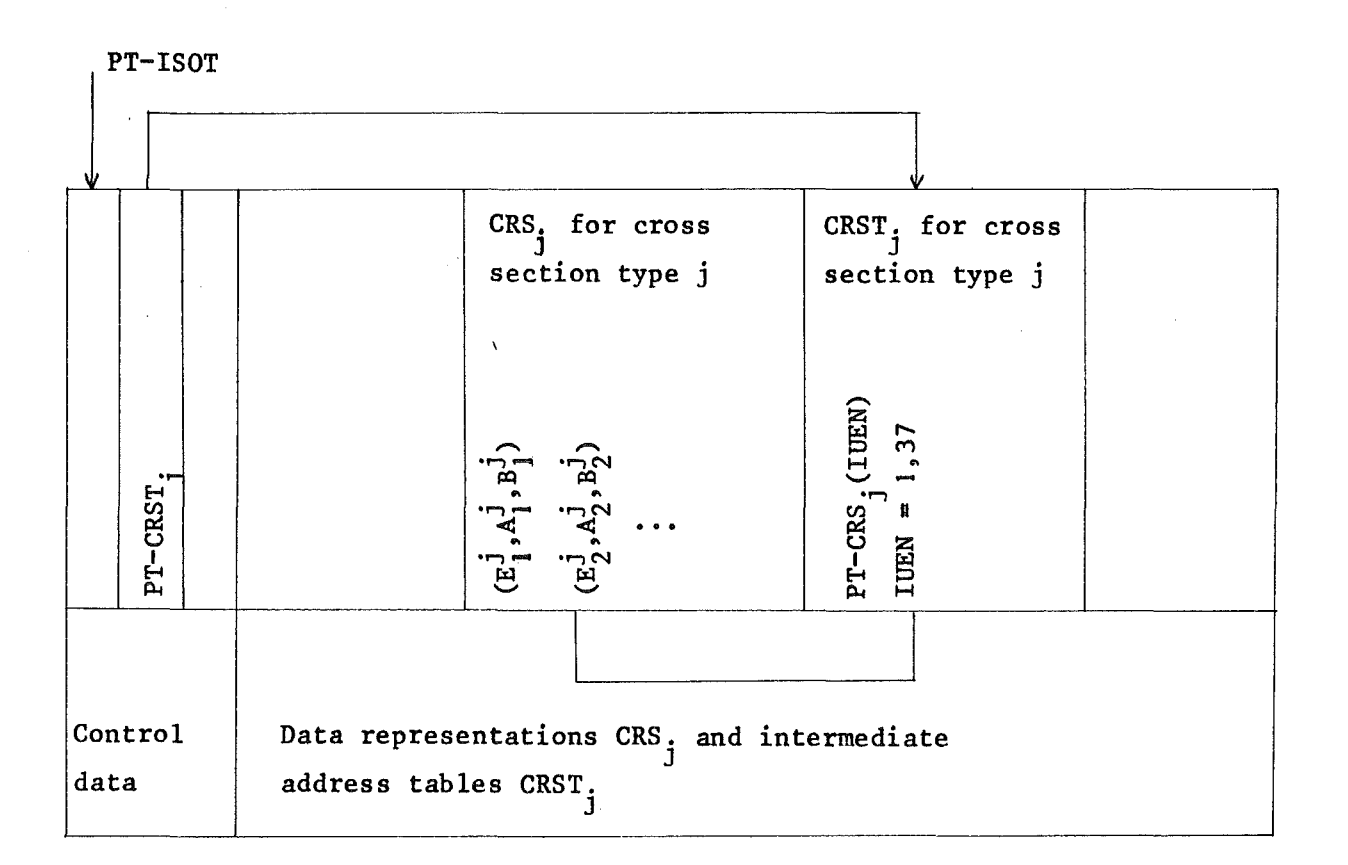

Diagram 3

We recall, from Eq.(A1), that the data for a representation CRS<sub>;</sub> are, in the regular case, a sequence of triplets  $(E_o^j, A_o^j, B_o^j)$  of energy grid points  $E^{\text{J}}_{\theta}$  (in descending order) and interpolation coefficients  $A^{\text{J}}_{\theta}, B^{\text{J}}_{\theta}$ ,. When E is the neutron energy, table-loopup is performed to identify that triplet for which  $E \in (E_2^J, E_{2-1}^J)$ .

The intermediate address tables mentioned considerably reduce the time spent for table-lookup operations. Instead of starting at the top of the table intermediate addressing allows to start the search in the immediate vicinity of the unknown  $E_{\ell}^{j}$ -entry. The intermediate address table for a representation CRS<sub>j</sub> consists of a list of 37 addresses PT-CRS<sub>j</sub>(IUEN), IUEN= $1, \ldots$ 37. These tables are generated and inserted into the nuclear data by the program block RI in loading the isotope. They are based on an internal. universal energy grid of 37 intervals between .01 eV and 15. MeV. with 4 intervals per decade. After each redefinition of neutron energy. e.g. by a collision, the interval index IUEN in this energy grid is determined. The intermediate address table, then, contains in its relative position IUEN that ad ress  $PT{\text -}CRS_{\texttt{j}}(I\texttt{UEN})$  which can be used to optimally initialize the table-search in the representation CRS  $_i$ , assuming the neutron has an interval index IUEN (cf. diagram 3). This scheme is used, sometimes with minor modifications, whereever table-look-up operations must be optimized. Its benefit is achieved by some additional work in block RI, which is called only once and, thus is comparable to a sequence of operations taken out from a loop.

The subroutines for computing cross sections also perform some additional book-keeping to save time. Computed microscopic cross sections are saved so that they can be re-used, when a neutron path crosses several regions. Temperature-dependent resonance cross sections and the consistent re-use of probability tables entries in the unresolved resonance region in such case indroduce additional problems, which are important in practical coding but shall not be explained in further detail.

## FEATURES OF THE EXTIMATION PROCEDURE

In computing cross sections we solved two problems: (I) for a given energy E we can directly determine the applicable data representation, (2) table-search operations can be reduced almost to direct adressing. With a wide and flexible choice of options for estimation similar problems come up and can be handled by similar techniques.

 $\mathcal{P}^{(1)}$  .

 $-105 -$ 

The estimation routines, block E2 of diagram I, analyze asynchronously the data subpool  $\delta$ ., i.e. a field of sample records related primarily to neutron f1ight paths. The infornation communicated by the random walk routines can be roughly classified as:

(a) data used only in computational expressions, e.g. neutron weight, velocity, cross sections etc.,

(b) data used partly for deciding, whether a neutron flight contributes to any estimate, i.e. the time coordinates of collisions and of the actual or virtual escapes etc.

(c) data primarily serving for such decisions, i.e. the identifiers of spatial regions, energy intervals snd isotopes in a region.

At the start of a KAMCCO run, program block EI processes all input related to estimation. For each type of estimate dynamically addressable, densely packed result fields are allocated for the accumulation of contributions to estimates, varianees and covariances. Composite estimates are directly estimated and not only treated as an editing task. The addresses of these allocations are colleeted in address tables. All speeifications for estimation are processed as a large number of extended tables which are either address tables or decision tables (containing the va1ues 0,1). Both types are used, as one type requires more storage, the other more computing. These tabulations enable a fast decision regarding each estimate, as to whether a neutron flight with specified region and energy interval identifiers contributes to that estimate. In the positive case, all addressing of the data to be processed in the data subpool  $\delta$ or the result fields is performed through these pre-proeessed address tables.

Decisions performed on time coordinates cannot be accelerated to a large extent, in some cases one logical decision can be used to skip subsequent neutron flight paths. As mentioned above, one may obtain the same group of estimates for several time intervals. Originally, we proceeded without any sophistication by multiply scanning the subpool  $\delta$  and multiple swapping of data between the result fields and a save area. Recently, multiple time interval estimation has been fully incorporated into the addressing and decision tables. As in this case the sample records in  $\delta$  are scanned only once, a significant acceleration of the estimation

 $\mathcal{P}^{(1)}$ 

 $-106 -$ 

procedure is obtained, when Z or more time intervals are required.

A special techniques has been developed for estimating ratios of more elementary estimates. Such ratios are needed for the analysis of experiments and for the determination of effective cross sections. MC estimates become problematic when denominator and numerator have significant statistical errors. Quite often, however, these quantitites are positively correlated to some degree and their errors will cancel partly in the ratios formed. What we still need is an exact expression for the expected error of such ratios and a practical method to handle these quantities. The theoretical background of the estimation of ratios can be described as follows  $[7]$  : Two random variables  $X_1$  and  $X_2$ , estimated in the same random walk process, are assumed to be distributed according to the two-dimensional central limit theorem. Starting from this distribution the probability distribution of the ratio  $Z=X_1/X_2$  can be developed as:

$$
f_o(z) = K e^{(w^2 - c)} \cdot (e^{-w^2} + 2 w \int_0^w e^{-x^2} dx)
$$
 (1.3)

K, c and ware algebraic functions of z, dependent on 4 parameters,  $\sigma_1/M_1$ ,  $\sigma_2/M_2$ ,  $M_1/M_2$  and p.  $M_1$ ,  $M_2$ ,  $\sigma_1$ ,  $\sigma_2$  and p are the expectation values, variances and the correlation coefficient of  $X_1$  and  $X_2$ . The most intersting feature of Eq. (3) regarding the estimation of Z is: Let  $z_M$  be the maximum of  $f_o(z)$ , and  $\sigma_1/M_1 \ll 1$ ,  $\sigma_2/M_2 \ll 1$ . Then  $f_o(z)$ can be approximated in a region about  $z_M$  which contributes essentially to  $\int f_o(z) dz$ , by

$$
f_1(z) = \frac{1}{2\pi} \frac{1}{\Sigma} e^{-\left(\frac{z-Q}{\Sigma}\right)^2}, \quad \text{with} \quad (A4)
$$

$$
Q = M_1/M_2
$$
 and  $\Sigma = Q \sqrt{\frac{\sigma_1}{M_1}^2 - 2\rho \left(\frac{\sigma_1}{M_1}\right) \left(\frac{\sigma_2}{M_2}\right) + \left(\frac{\sigma_2}{M_2}\right)^2}$  (A5)

In contrast to  $f_0(z)$ , the normal distribution  $f_1(z)$  is analytically integrable and the statistical error of z can therefore easily be estimated: At the end of each histroy one has to store additionally the mean value of the cross term  $X_1 \cdot X_2$ , which needs some more storage but a negligible

amount of computer time.

## PERFORMANCE OF THE IMPLEMENTED SCHEME

Obviously, many different criteria may be taken as a basis of judgement on the performance of a proposed method. It is our belief, that in MC code development the following aspects are of special importance. A chosen technique of programme linking and data handling must not impose a rigid frame of its own. The resulting restrictions may create difficulties, when a usersupplied problem has an unexpected size, or with necessary new developments (e.g. incorporation of better physics models, improved estimation procedures or new eigenvalue strategies). Our code is run on an IBM/370-168 with 240-300 k bytes of storage, which is quite sufficient but could be expandedimmediately. The implemented scheme has proved sufficiently flexible for code development and is virtually free of limitations of problem size.

A second requirement is, that partial tasks of a MC job must not require disproportionate shares of the total computer time. With KAMCCO this concerns mainly the techniques for estimation and handling cross sections. Estimation time is highly problem-dependent, in practice we found 10 and 30 per cent as minimum and maximum values, which we think acceptable.

The performance of cross section handling is best demenstrated by the following short selection of criticality calculations for reactors with different numbers of isotopes and differing neutron spectra.

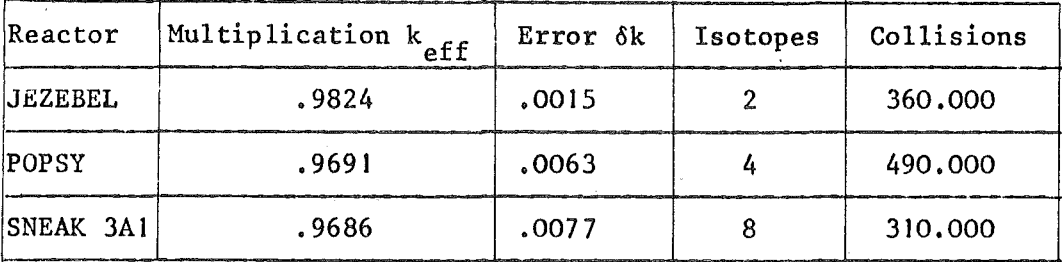

The data set used was a standard set for MC code testing without adaptations to improve  $k_{eff}$ . Cross sections are computed after each collision, computations at low energies are more complicated. For each job about 6 minutes of CPU-time was used. As the number of collisions processed is only moderately affected by the numbers of isotopes and type of spectrum, we may conclude that our scheme of representing nuclear data is, indeed, practicable and efficient.

 $- 110 -$ 

8.2 Vollständige Liste der Ein- und Ausgabe eines Rechenbeispiels

 $\mathcal{L}^{\text{max}}_{\text{max}}$  and  $\mathcal{L}^{\text{max}}_{\text{max}}$ 

 $\label{eq:2.1} \frac{1}{\sqrt{2\pi}}\int_{\mathbb{R}^3}\frac{1}{\sqrt{2\pi}}\int_{\mathbb{R}^3}\frac{1}{\sqrt{2\pi}}\int_{\mathbb{R}^3}\frac{1}{\sqrt{2\pi}}\int_{\mathbb{R}^3}\frac{1}{\sqrt{2\pi}}\int_{\mathbb{R}^3}\frac{1}{\sqrt{2\pi}}\int_{\mathbb{R}^3}\frac{1}{\sqrt{2\pi}}\int_{\mathbb{R}^3}\frac{1}{\sqrt{2\pi}}\int_{\mathbb{R}^3}\frac{1}{\sqrt{2\pi}}\int_{\mathbb{R}^3}\frac{1$ 

 $\mathcal{L}(\mathcal{A})$  and  $\mathcal{L}(\mathcal{A})$  .

 $\label{eq:2.1} \frac{1}{\sqrt{2}}\sum_{i=1}^n\frac{1}{\sqrt{2}}\sum_{i=1}^n\frac{1}{\sqrt{2}}\sum_{i=1}^n\frac{1}{\sqrt{2}}\sum_{i=1}^n\frac{1}{\sqrt{2}}\sum_{i=1}^n\frac{1}{\sqrt{2}}\sum_{i=1}^n\frac{1}{\sqrt{2}}\sum_{i=1}^n\frac{1}{\sqrt{2}}\sum_{i=1}^n\frac{1}{\sqrt{2}}\sum_{i=1}^n\frac{1}{\sqrt{2}}\sum_{i=1}^n\frac{1}{\sqrt{2}}\sum_{i=1}^n\frac$ 

 $\mathcal{L}^{\text{max}}_{\text{max}}$  and  $\mathcal{L}^{\text{max}}_{\text{max}}$ 

 $\mathcal{L}^{(1)}$  and  $\mathcal{L}^{(2)}$ 

 $\mathcal{A}^{\text{max}}_{\text{max}}$  .

## \*\*\*\*\*\*\*\*\*\* INPUT TO KAMCCO \*\*\*\*\*\*\*\*\*\*

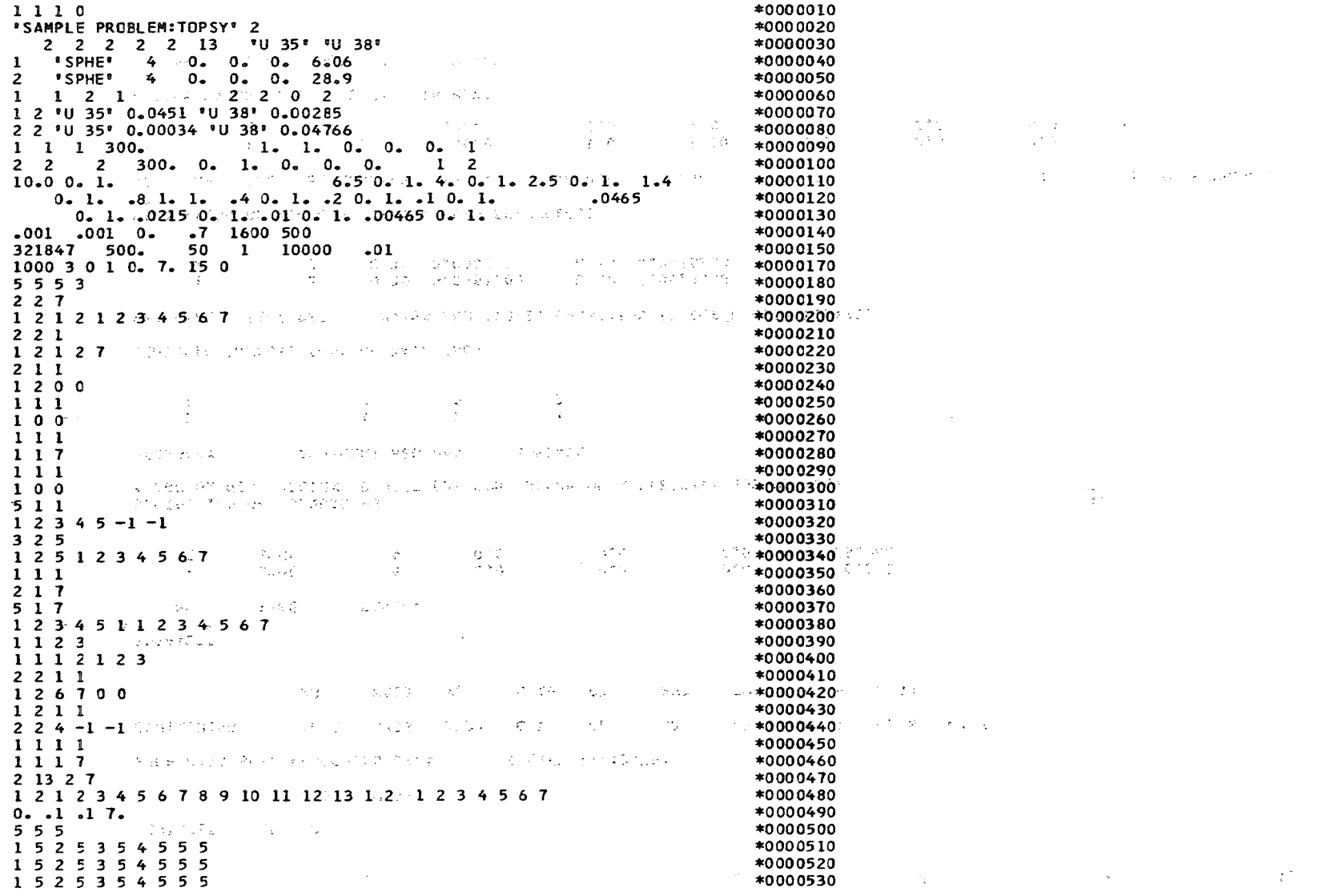

 $\sim 10^{-1}$ 

 $\mathbf{R}_{\mathrm{c}}$ 

a sa mga salawigan ng mga sa mga sanggunian ng mga sa mga sanggunian ng mga sanggunian ng mga sanggunian ng mg

. For the constant of the constant of the state of the constant  $\mu$  , which is the constant of

 $\mathcal{L}^{\mathcal{L}}$  , and  $\mathcal{L}^{\mathcal{L}}$  , and  $\mathcal{L}^{\mathcal{L}}$  , then the contribution of  $\mathcal{L}^{\mathcal{L}}$ 

a sa karang sa karang sa karang sa karang sa karang sa karang sa karang sa karang sa karang sa karang sa karan<br>Karang sa karang sa karang sa karang sa karang sa karang sa karang sa karang sa karang sa karang sa karang sa

KARLSRUHER MONTE CARLO CODE KAMCCO, VERSION OKT. 75

OPTION I (=LIFE-CYCLE OPT.)

 $\sim 10^7$ 

 $\dot{\gamma}$ 

 $\lambda$  $\bullet$  $\tilde{\gamma}$ 

 $\frac{1}{2}$ 

 $\ddot{\phantom{a}}$ 

 $\mathcal{L}^{\pm}$  $\sim 10^{-1}$ 

 $\gamma_{\mathcal{F}_\text{V}}$ 

 $\sim$ 

 $\frac{1}{2}$  . <br> <br> .

INITIAL RANDOM INTEGER = 1

PROBLEM IDENTIFICATION: SAMPLE PROBLEM:TOPSY 12.03.76

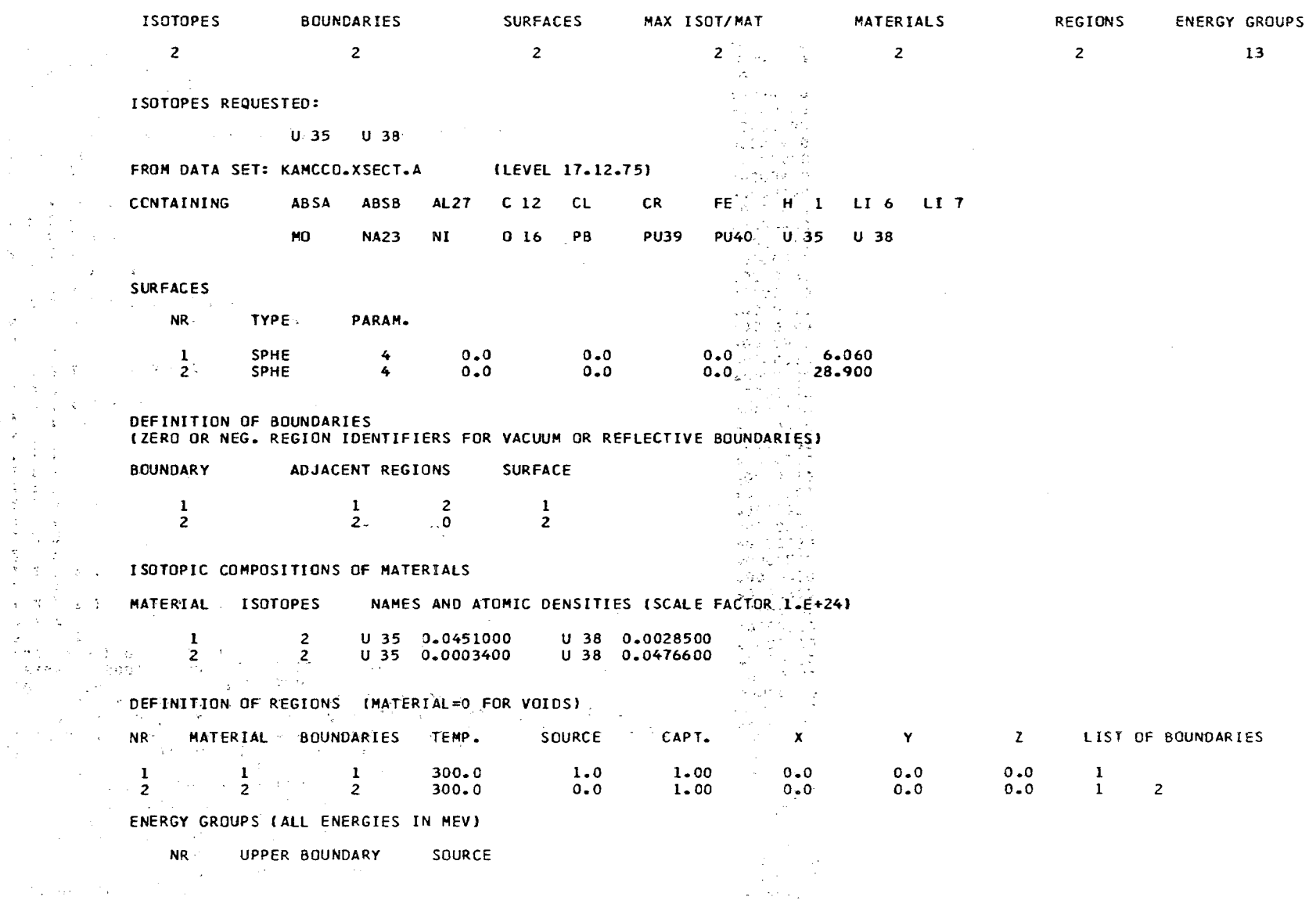

## ENERGY GROUPS (ALL ENERGIES IN MEV)

 $\mathcal{L}^{\mathcal{L}}(\mathbf{z})$  and  $\mathcal{L}^{\mathcal{L}}(\mathbf{z})$  and  $\mathcal{L}^{\mathcal{L}}(\mathbf{z})$  and  $\mathcal{L}^{\mathcal{L}}(\mathbf{z})$  and

 $\mathcal{L}^{\text{max}}_{\text{max}}$  , where  $\mathcal{L}^{\text{max}}_{\text{max}}$ 

 $\mathcal{A}^{\mathcal{A}}$  and  $\mathcal{A}^{\mathcal{A}}$ 

 $\mathcal{A}^{\mathrm{max}}$  $\mathcal{L}^{\text{max}}_{\text{max}}$ 

 $\sim 10^{11}$  $\mathcal{A}=\mathcal{A}$  .

 $\mathcal{L}$ 

 $\label{eq:2.1} \frac{d\mathbf{r}}{d\mathbf{r}} = \frac{1}{2} \left( \frac{d\mathbf{r}}{d\mathbf{r}} + \frac{d\mathbf{r}}{d\mathbf{r}} \right) \mathbf{r} \cdot \mathbf{r} \cdot \mathbf{r} \cdot \mathbf{r} \cdot \mathbf{r} \cdot \mathbf{r} \cdot \mathbf{r} \cdot \mathbf{r} \cdot \mathbf{r} \cdot \mathbf{r} \cdot \mathbf{r} \cdot \mathbf{r} \cdot \mathbf{r} \cdot \mathbf{r} \cdot \mathbf{r} \cdot \mathbf{r} \cdot \mathbf{r} \cdot \mathbf{r}$ 

 $\label{eq:2.1} \mathcal{L}_{\mathcal{A}} = \mathcal{L}_{\mathcal{A}} = \mathcal{L}_{\mathcal{A}} = \mathcal{L}_{\mathcal{A}} = \mathcal{L}_{\mathcal{A}} = \mathcal{L}_{\mathcal{A}} = \mathcal{L}_{\mathcal{A}} = \mathcal{L}_{\mathcal{A}} = \mathcal{L}_{\mathcal{A}}$ 

 $\mathcal{D}^{\text{max}}_{\text{max}}$  , where  $\mathcal{D}^{\text{max}}_{\text{max}}$ 

 $\mathcal{L}^{\pm}$ 

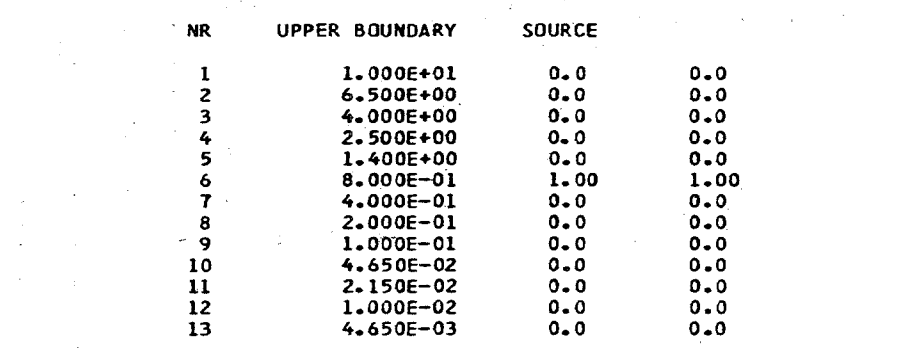

 $\sim 10^{11}$  km s  $^{-1}$ 

 $\mathcal{L}^{\mathcal{L}}$  and the set of the set of the set of the set of the set of the set of the set of the set of the set of the set of the set of the set of the set of the set of the set of the set of the set of the set of the

 $\mathcal{L}^{\mathcal{L}}(\mathcal{L}^{\mathcal{L}})$  , where  $\mathcal{L}^{\mathcal{L}}(\mathcal{L}^{\mathcal{L}})$  and  $\mathcal{L}^{\mathcal{L}}(\mathcal{L}^{\mathcal{L}})$ 

 $\mathcal{L}(\mathcal{L}^{\mathcal{L}})$  and  $\mathcal{L}(\mathcal{L}^{\mathcal{L}})$  and  $\mathcal{L}(\mathcal{L}^{\mathcal{L}})$ 

a de la construcción de la construcción de la construcción de la construcción de la construcción de la construc

 $\mathcal{L}_{\rm{max}}$  , where  $\mathcal{L}_{\rm{max}}$ 

 $\sim 10^{11}$ 

 $\mathcal{O}(\mathcal{O}_\mathcal{O})$  . The set of the set of the set of the set of the set of the set of the set of the set of the set of the set of the set of the set of the set of the set of the set of the set of the set of the set of

 $\mathcal{L}^{\text{max}}_{\text{max}}$  and

(一) あいい  $\mathcal{L}(\mathcal{L}(\mathcal{$  $\mathcal{L}^{\mathcal{L}}$  , where  $\mathcal{L}^{\mathcal{L}}$  is the contribution of the contribution of  $\mathcal{L}^{\mathcal{L}}$  $\mathcal{L}^{\mathcal{L}}(\mathcal{L}^{\mathcal{L}}(\mathcal{L}^{\mathcal{L$ 

 $\mathcal{L}_{\mathcal{A}}$  is a simple point of the set of the set of the set of the set of the set of the set of the set of the set

 $\mathcal{L}^{\mathcal{L}}(\mathcal{L}^{\mathcal{L}}(\mathcal{L}^{\mathcal{L$ 

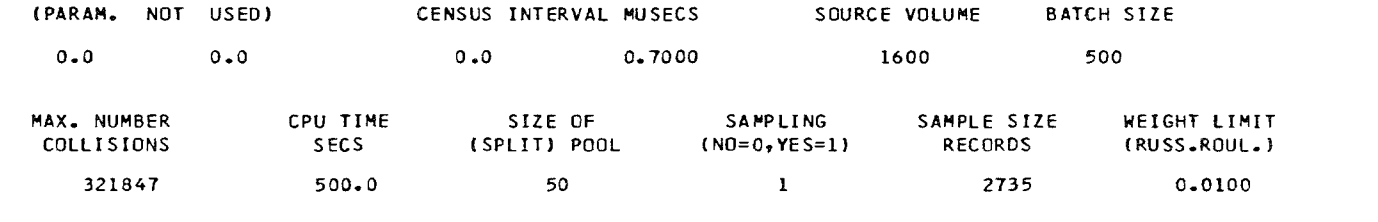

## INPUT OF THE ESTIMATION ROUTINES

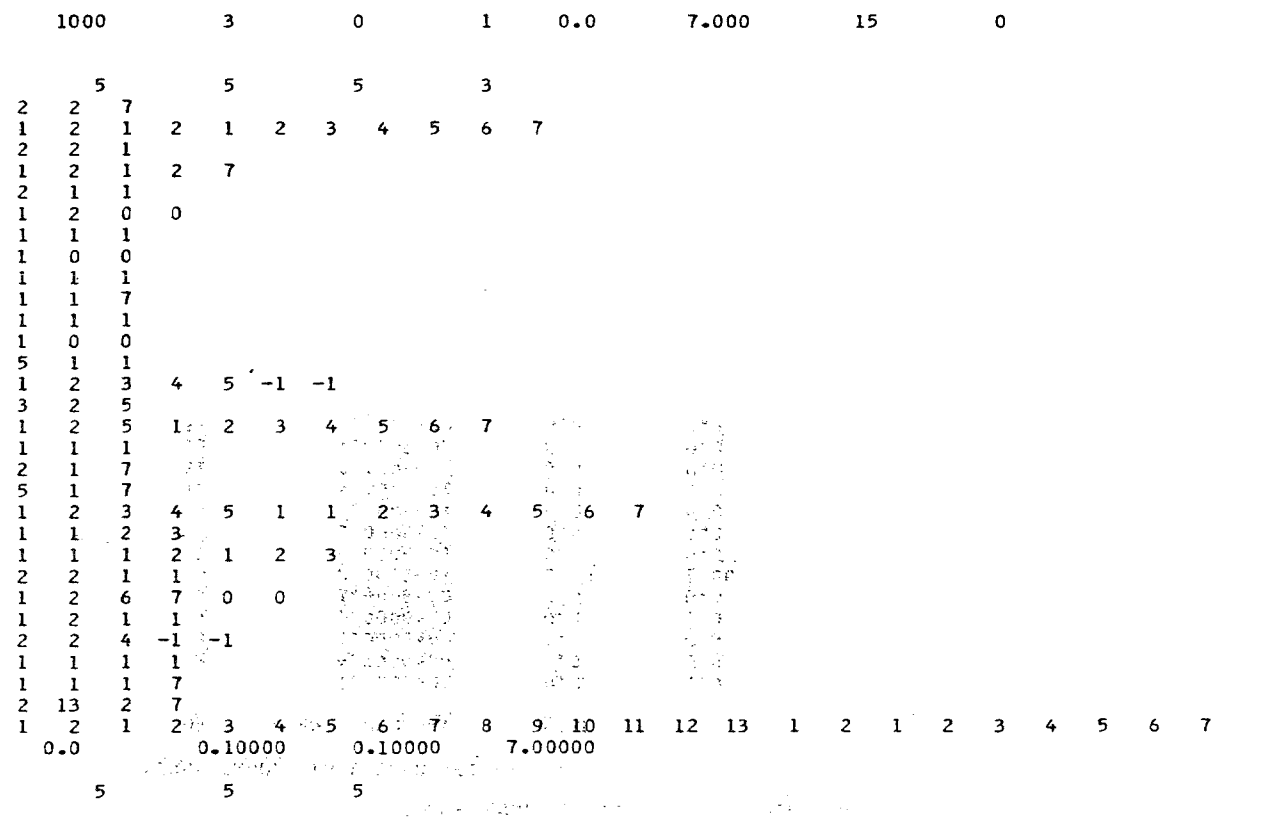

1 5 2 5 3 5 4 5 5 5

## 1 5 2 5 3 5 4- 5 5 5

## 1 5 2 5 3 5 4 5 5 5

 $\sim 10^{11}$  km s  $^{-1}$ 

#### \*\*\*\*\*\*\*\*\*\*\*\*\*\*\*\*\*\*\*\*\*\*\*\*\*\*\*\*\*\*\*\*\*\*\*\*\*\*\*\*\*\*\*\*\*\*\*\*\*\*\*\*\*\*\*\*\*\*\*\*\*\*\*\*\*\*\*\*\*\*\*\*\*\*\*\*\*\*\*\*\*\*\*\*\*\*\*\*\*\*\*\*\*\*\*\*\*\*\*\*\*\*\*\*\*\*\*\*\*\*\*\*\*\*\*\*\*\*\*\*\*\*\*\*\*\*\*\*\*

 $\mathcal{A}$ 

 $\sim$ 

 $\sim$ 

 $\sim 10^{-1}$ 

 $\sim 2.4\, \mu m$ 

 $\mathcal{F}^{\mathcal{A}}_{\mathcal{A}}$  and  $\mathcal{F}^{\mathcal{A}}_{\mathcal{A}}$ 

 $\sim 10^7$ 

 $\sim 10^{-1}$ 

 $\mathcal{F}_{\text{max}}$ 

 $\frac{1}{2}$ 

 $\sigma = 100$ 

 $\sim$   $\sim$  $\sim$  $\sim 100$ 

 $\sim 10^{11}$ 

 $\mathcal{L}^{\text{max}}_{\text{max}}$ 

 $\sim 10^{11}$ 

 $\sim 10^{-1}$ 

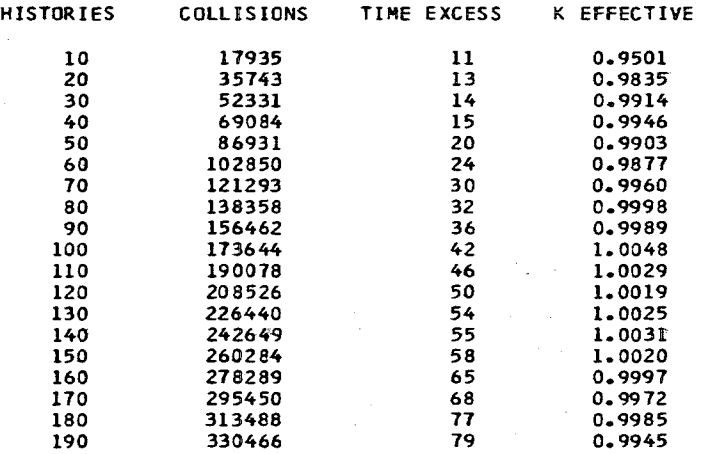

 $\mathcal{A}^{\mathcal{A}}$ 

 $\sim$ 

 $\sim 10^{11}$  km s  $^{-1}$ 

 $\sim 100$ 

 $\sim$ 

 $\sim 100$ 

I :<br>ت  $\sim 10$ 

 $\sim 100$ 

 $\mathcal{A}$ 

 $\sim 10^{-1}$ 

 $\sim 100$ 

 $\sim 10^{11}$ 

 $\sim$ 

#### S U M O VER ALL TIME INTERVALS \*\*\*\*\*\*\*\*\*\*\*\*\*\*\*\*\*\*\*\*\*\*\*\*\*\*\*\*\*\*\*\*\*\*\*\*\*\*\*\*\*\*\*\*\*\*\*\*\*\*\*

## E N E R G Y D I S T R I B U T I O N O F R E A C T I O N R A T E S

#### PARAMETERS OF THIS ESTIMATE  $(1)$

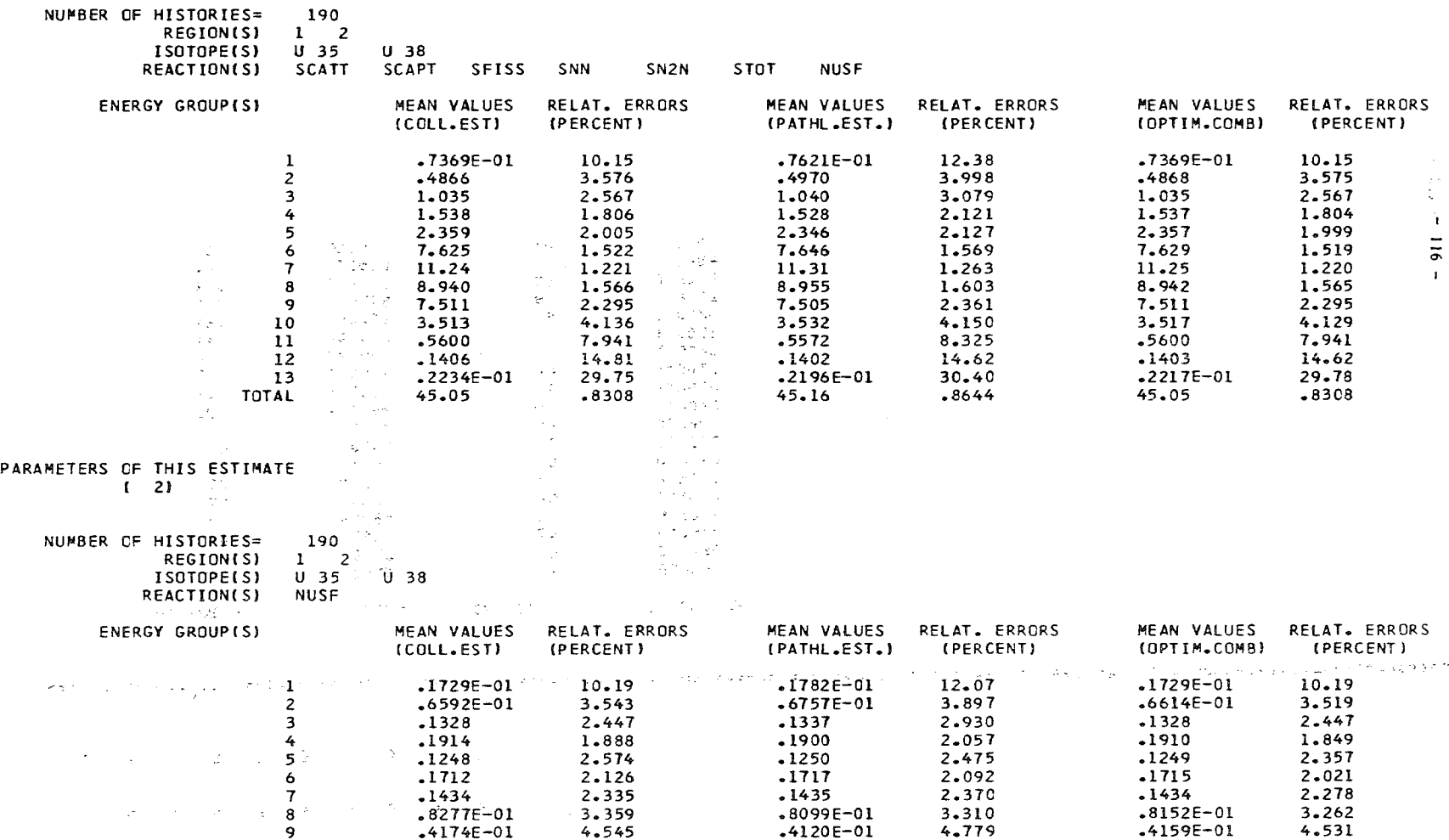

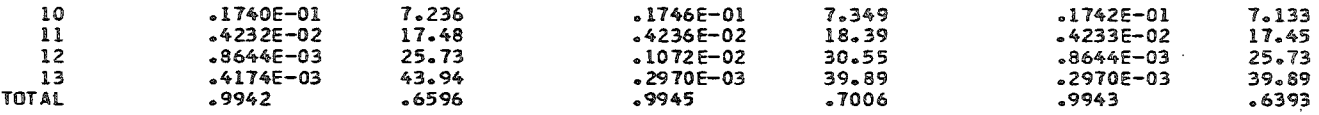

PARAMETERS OF THIS ESTIMATE  $\begin{array}{c} 1 \ 1 \ 3 \end{array}$ 

NUMBER OF HISTORIES= 190<br>REGION(S) 1 2<br>NEUTRON FLUX  $\sim$   $\sim$ 

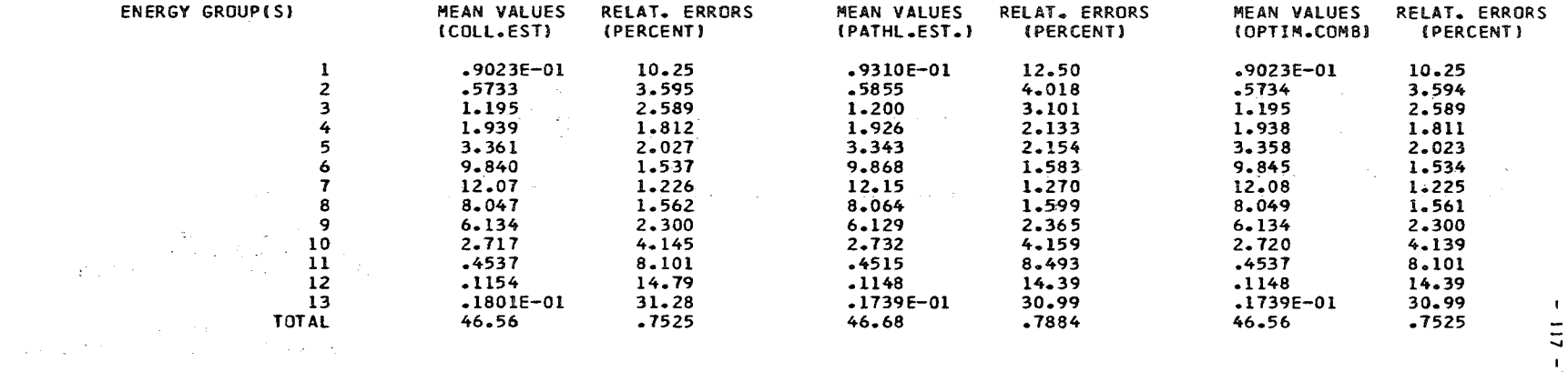

 $\sim 10$ 

PARAMETERS OF THIS ESTIMATE  $(4)$ 

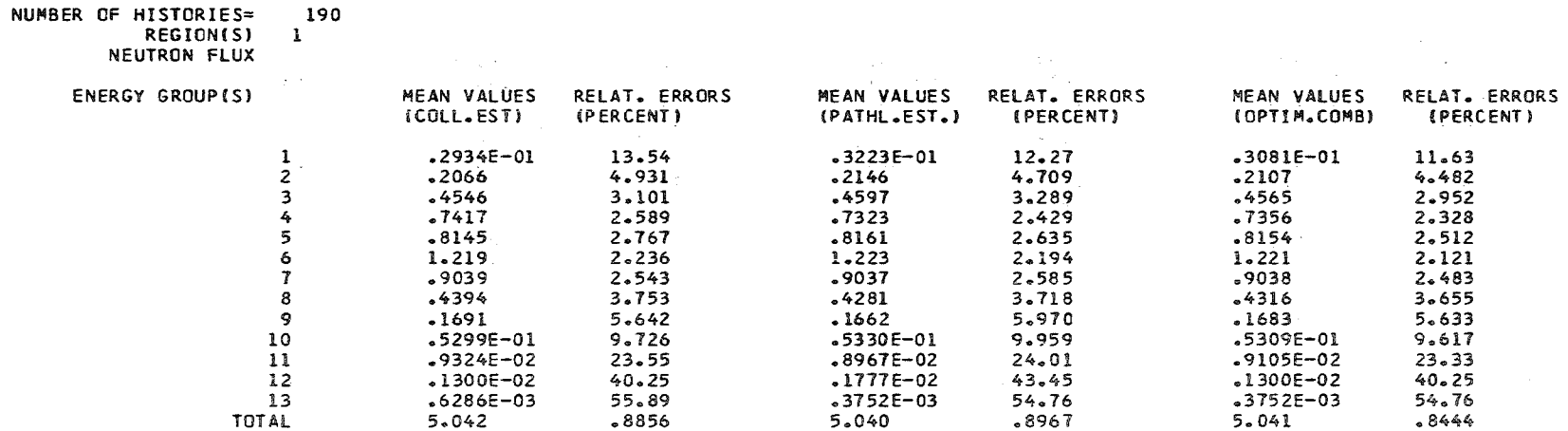

and the control of the control of the control of the control of the control of

 $\frac{1}{2}$ 

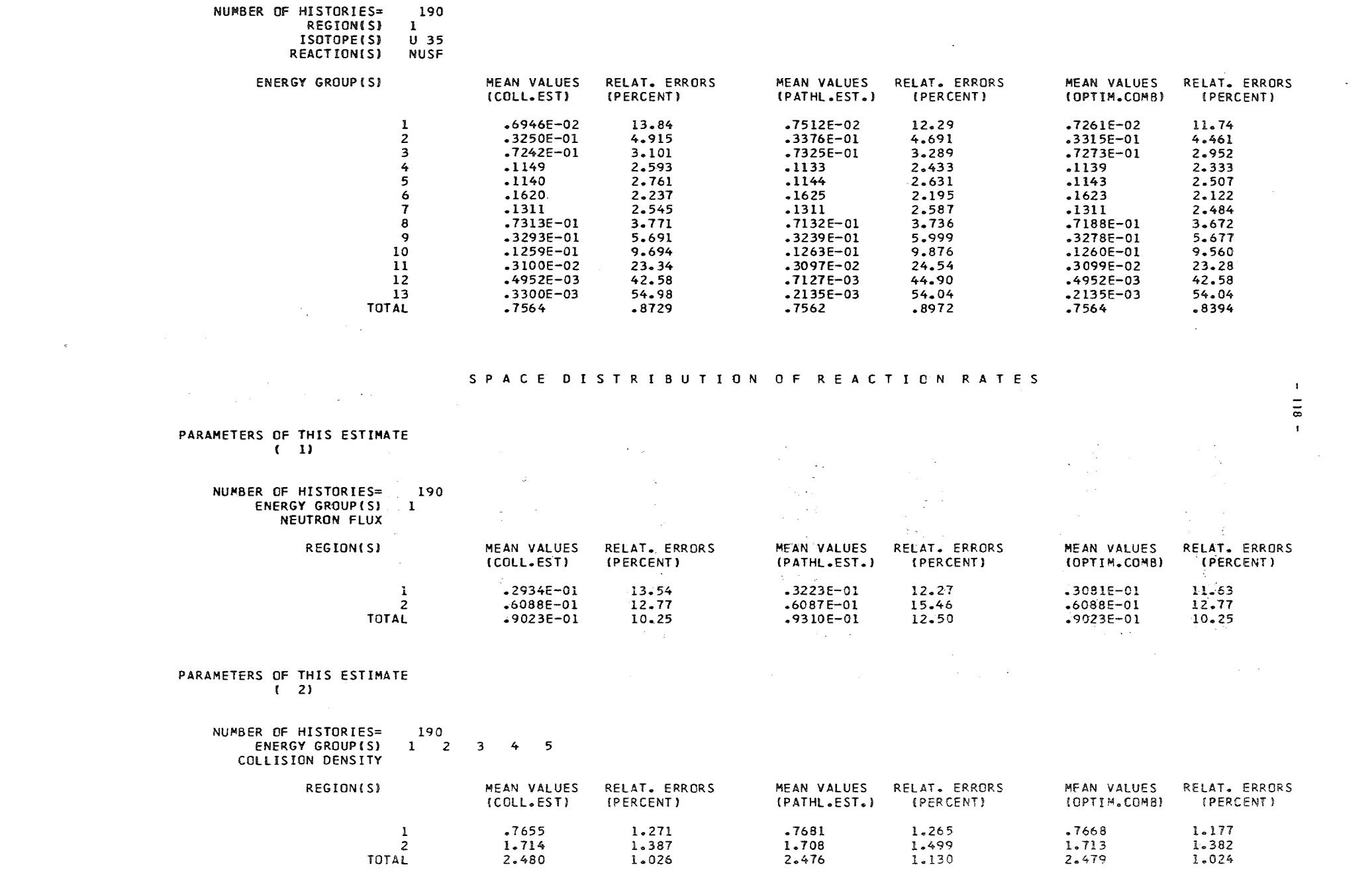

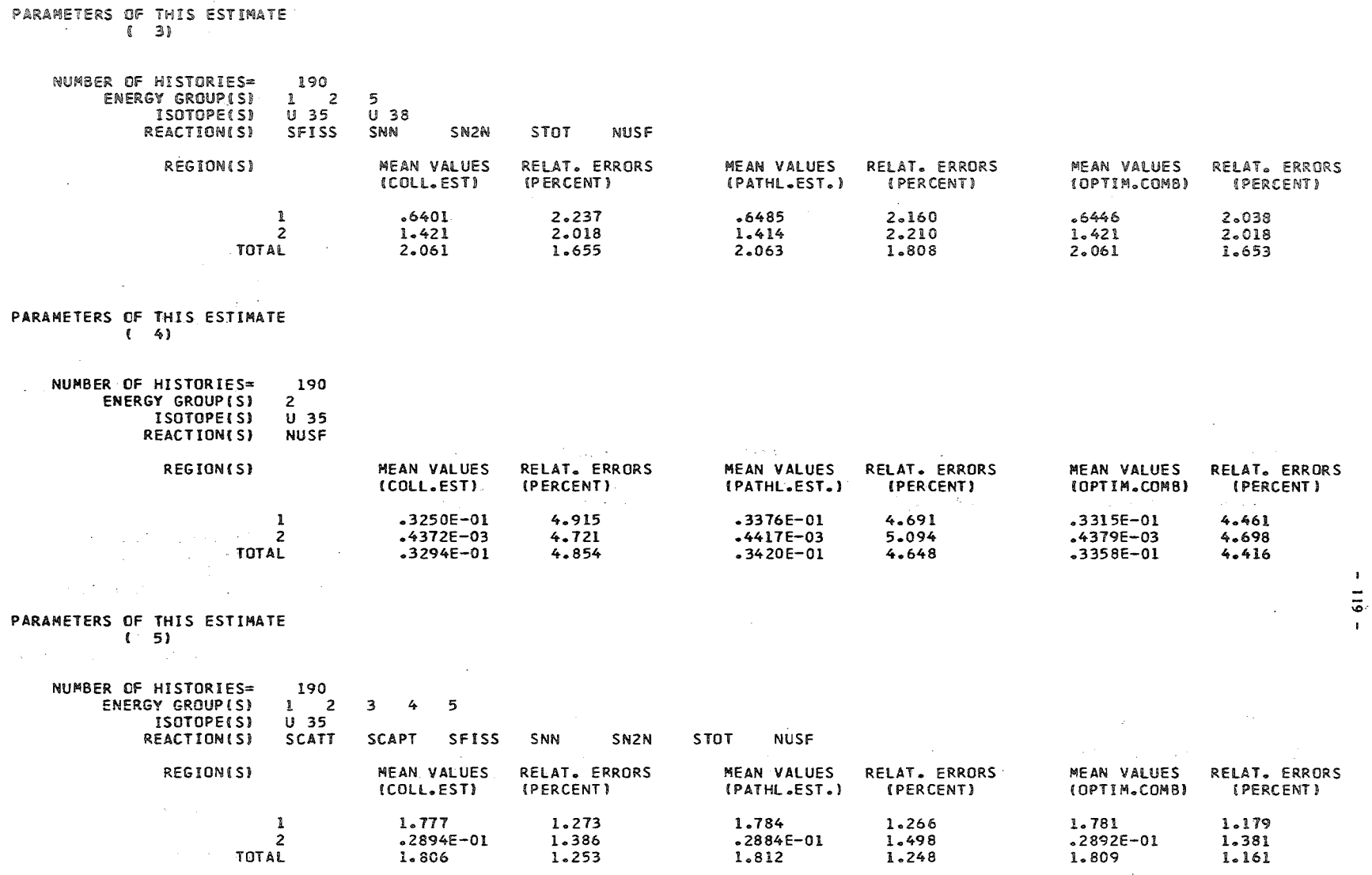

## SPECIFIC ESTIMATES

PARAMETERS OF THIS ESTIMATE  $(1)$ 

NUMBER OF HISTORIES= 190<br>REGION(S) 1<br>ENERGY GROUP(S) 1

 $\mathcal{L}^{\text{max}}_{\text{max}}$  ,  $\mathcal{L}^{\text{max}}_{\text{max}}$ 

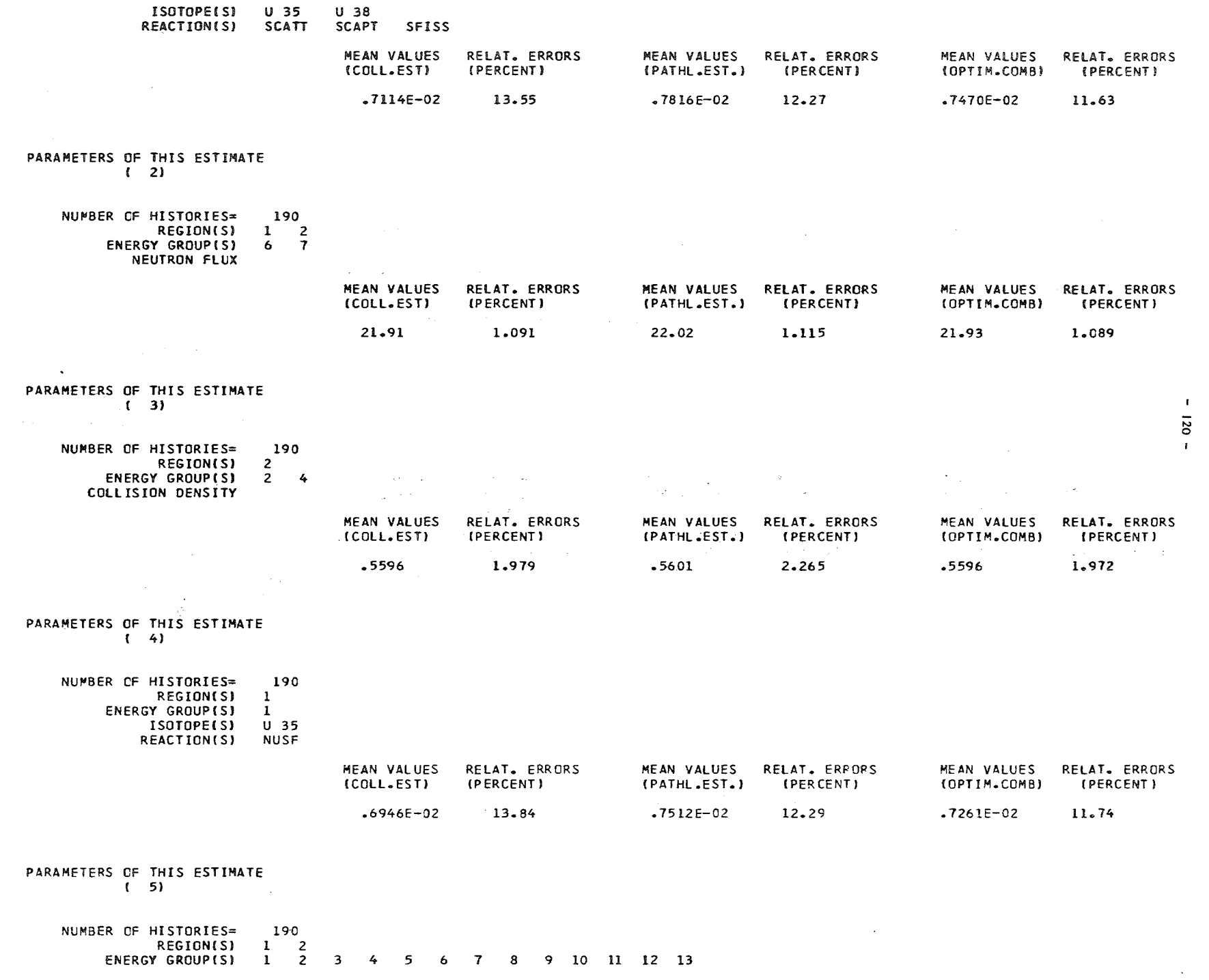

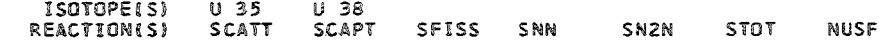

 $\sim 10^{11}$ 

 $\sim 1000$  km s  $^{-1}$ 

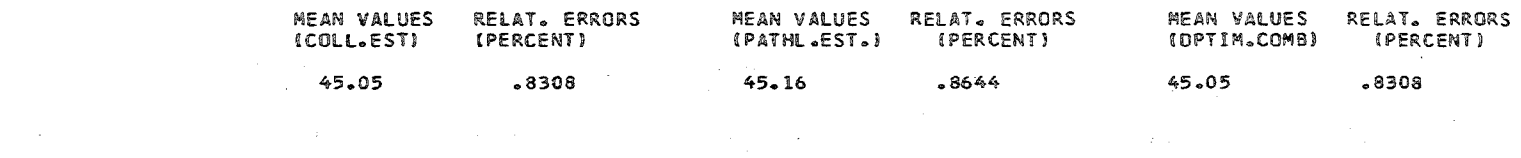

 $\mathcal{O}(2\pi)$  . The  $\mathcal{O}(2\pi)$ 

 $\mathcal{A}^{\text{max}}_{\text{max}}$ 

## LEAKAGE SPECTRUM

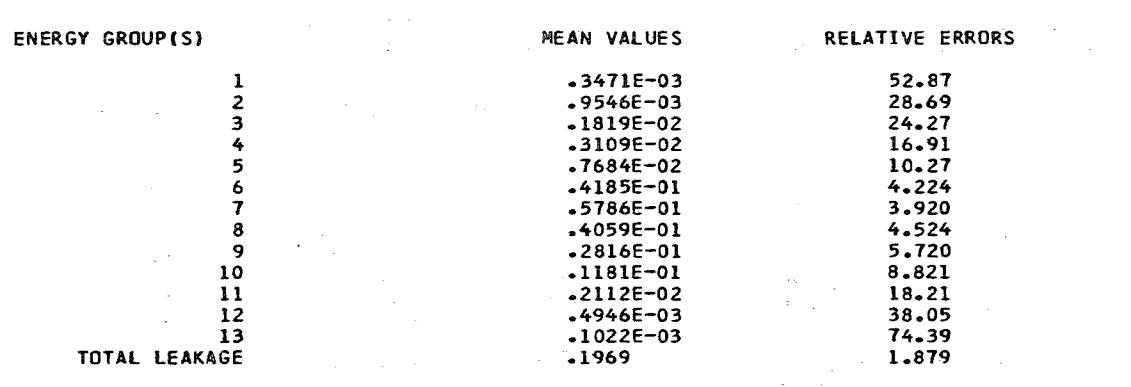

 $\sim 10^{11}$ 

## INTEGRAL QUANTITIES

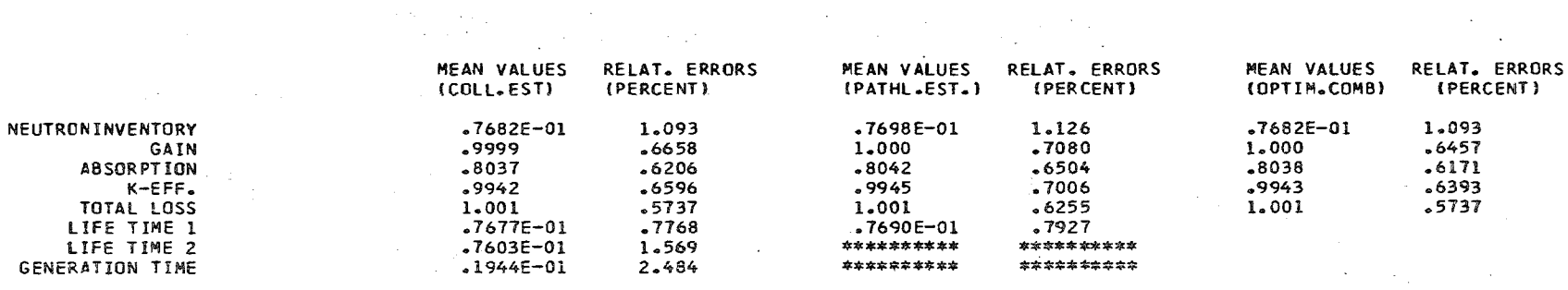

#### \*\*\*\*\*\*\*\*\*\* THESE VALUES COULD NOT BE EVALUATED.THE NUMBER OF HISTORIES MUST BE INCREASED

 $\mathcal{L}_{\text{max}}$  and  $\mathcal{L}_{\text{max}}$ 

### ENERGY DISTRIBUTION OF RATIOS

 $\mathbf{I}$  $\overline{121}$  $\mathbf{I}$ 

 $\sim$ 

 $\sim 10^{-1}$ 

 $\sim 10^{-10}$ 

 $\sim 12$ 

 $\sim 100$ 

 $\sim$   $\sim$ 

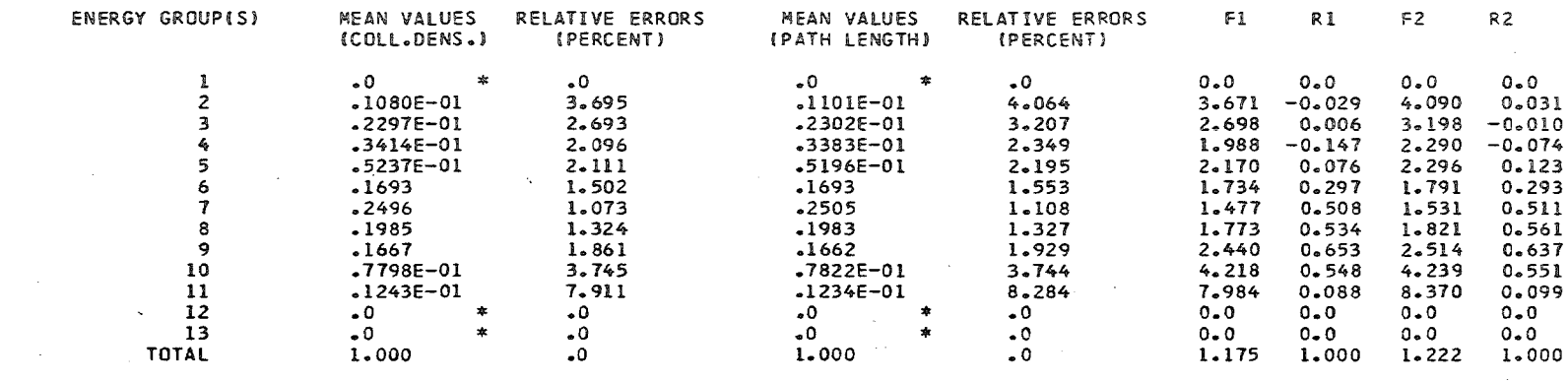

RATIO OF ENERGY DISTIBUTION 2 AND SPECIFIC ESTIMATE 5

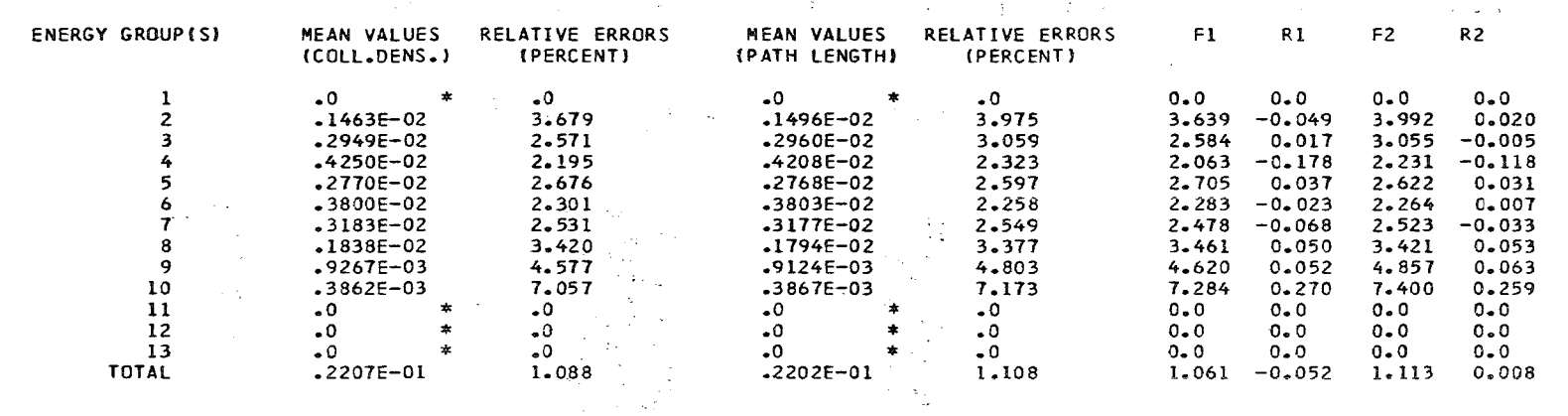

 $\sim 100$ 

**State Street** 

RATIO OF ENERGY DISTIBUTION 3 AND SPECIFIC ESTIMATE 5

 $\mathcal{L}^{\mathcal{L}}$  and  $\mathcal{L}^{\mathcal{L}}$  and  $\mathcal{L}^{\mathcal{L}}$  and  $\mathcal{L}^{\mathcal{L}}$ 

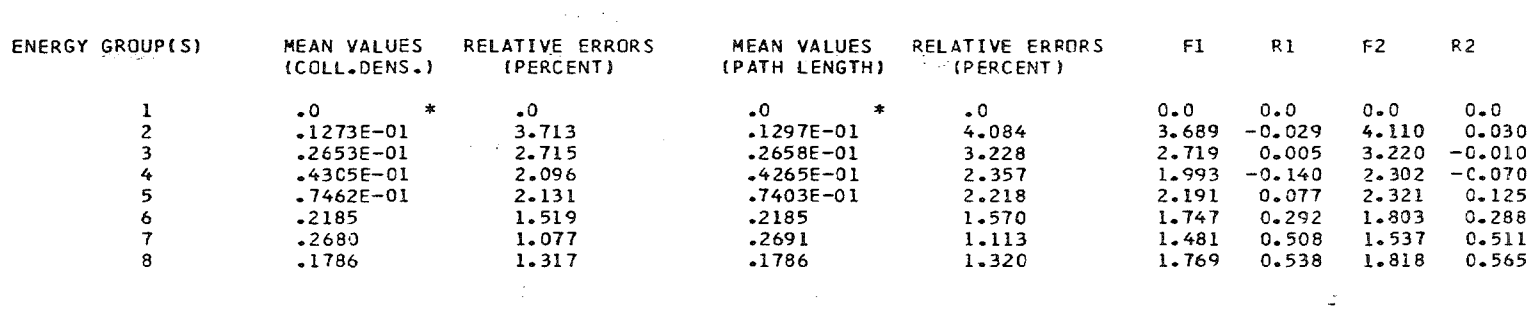

 $\label{eq:2.1} \frac{1}{2}\sum_{i=1}^n\frac{1}{2}\sum_{i=1}^n\frac{1}{2}\sum_{i=1}^n\frac{1}{2}\sum_{i=1}^n\frac{1}{2}\sum_{i=1}^n\frac{1}{2}\sum_{i=1}^n\frac{1}{2}\sum_{i=1}^n\frac{1}{2}\sum_{i=1}^n\frac{1}{2}\sum_{i=1}^n\frac{1}{2}\sum_{i=1}^n\frac{1}{2}\sum_{i=1}^n\frac{1}{2}\sum_{i=1}^n\frac{1}{2}\sum_{i=1}^n\frac{1}{2}\sum_{i=1}^n\$ 

 $\mathcal{L}^{\mathcal{L}}(\mathcal{L}^{\mathcal{L}}(\mathcal{L}^{\mathcal{L$ 

 $\mathcal{L}_{\mathcal{A}}$  , and the set of the set of the set of the set of the set of the set of the set of the set of the set of the set of the set of the set of the set of the set of the set of the set of the set of the set of th

 $\bullet$ 122  $\mathbf{L}$ 

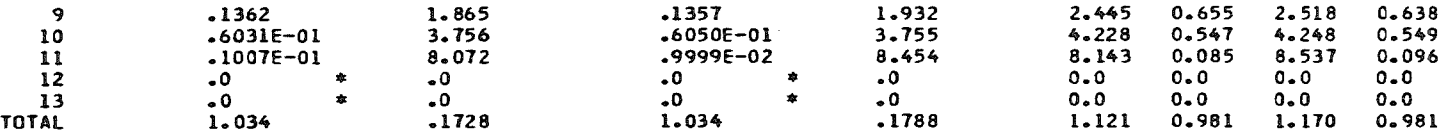

## RATIO OF ENERGY DISTIBUTION 4 AND SPECIFIC ESTIMATE 5

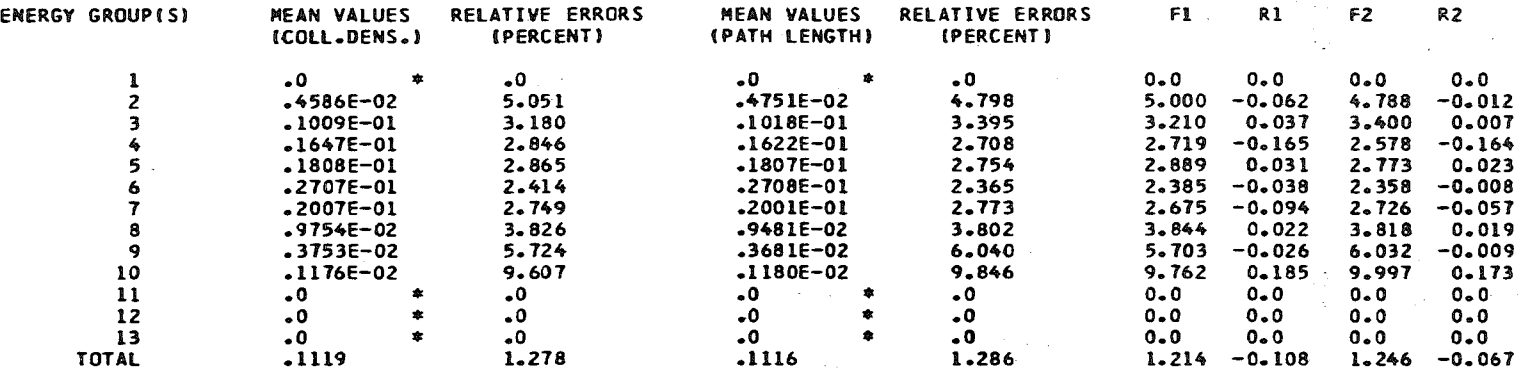

## RATIO OF ENERGY DISTIBUTION 5 AND SPECIFIC ESTIMATE 5

 $\frac{1}{2}$ 

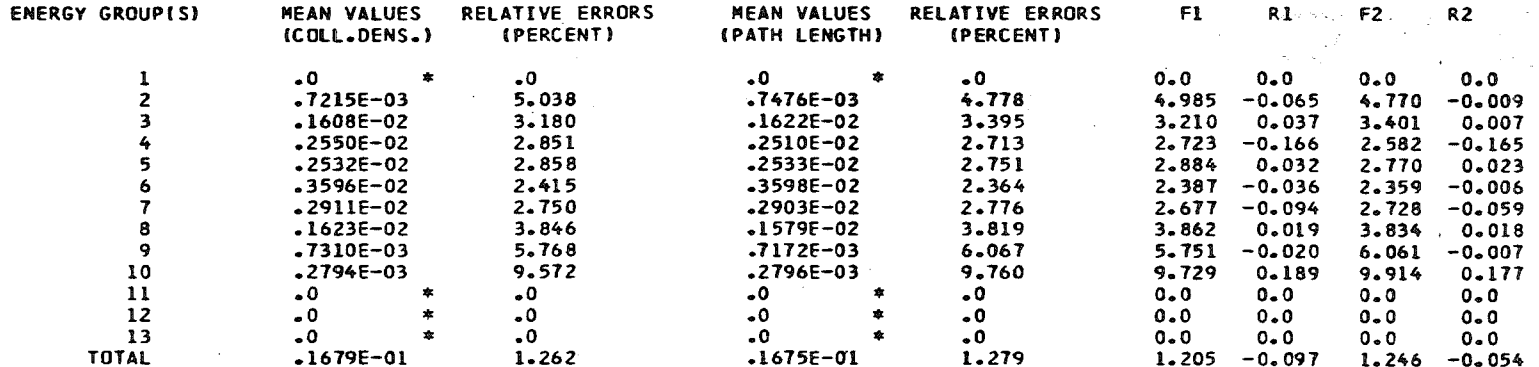

## SPACE DISTRIBUTION OF RATIOS

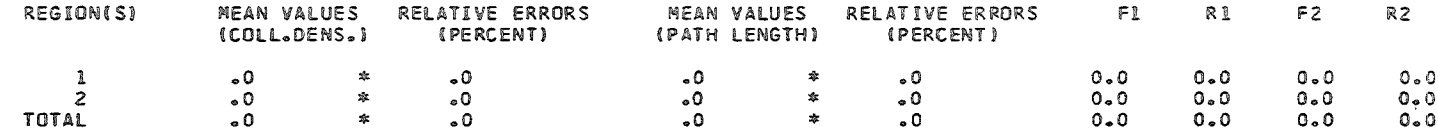

RATIO OF SPACE DISTRIBUTION 2 AND SPECIFIC ESTIMATE 5

 $\sim 10^7$ 

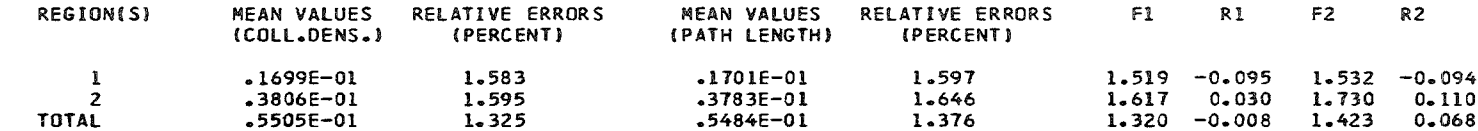

RATIO OF SPACE DISTRIBUTION 3 AND SPECIFIC ESTIMATE 5

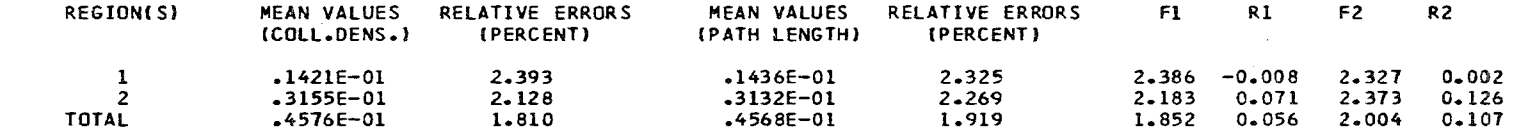

RATIO OF SPACE DISTRIBUTION 4 AND SPECIFIC ESTIMATE 5

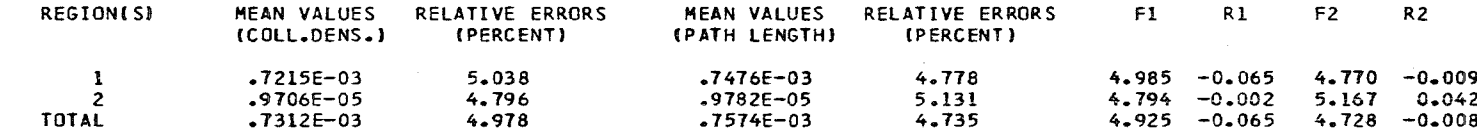

RATIO OF SPACE DISTRIBUTION 5 AND SPECIFIC ESTIMATE 5

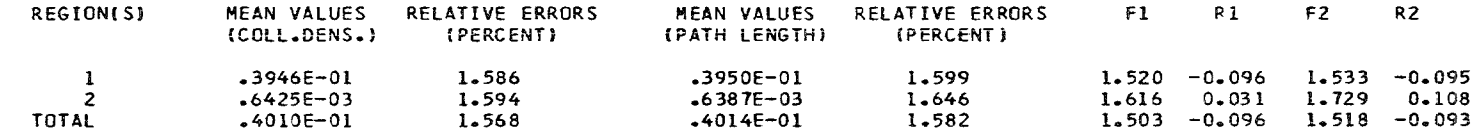

SPECIFIC ESTIMATES OF RATIOS

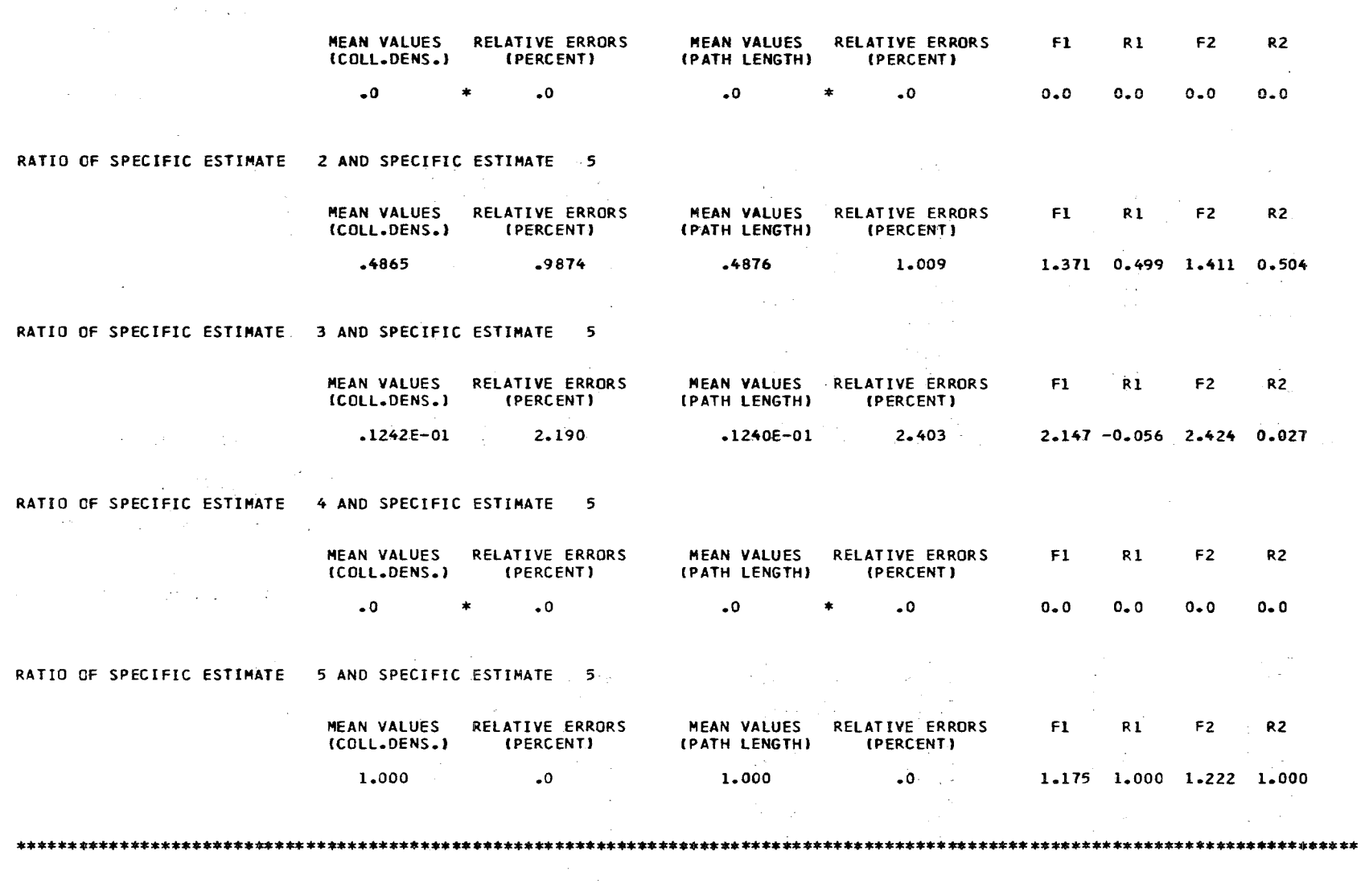

RATIO OF SPECIFIC ESTIMATE 1 AND SPECIFIC ESTIMATE 5

TIME INTERVAL I 0.0 - 0.100 

## ENERGY DISTRIBUTION OF REACTION RATES

 $\sim 10$ 

 $\mathbf{H}$ 125  $\mathbf{L}$ 

 $\sim$ 

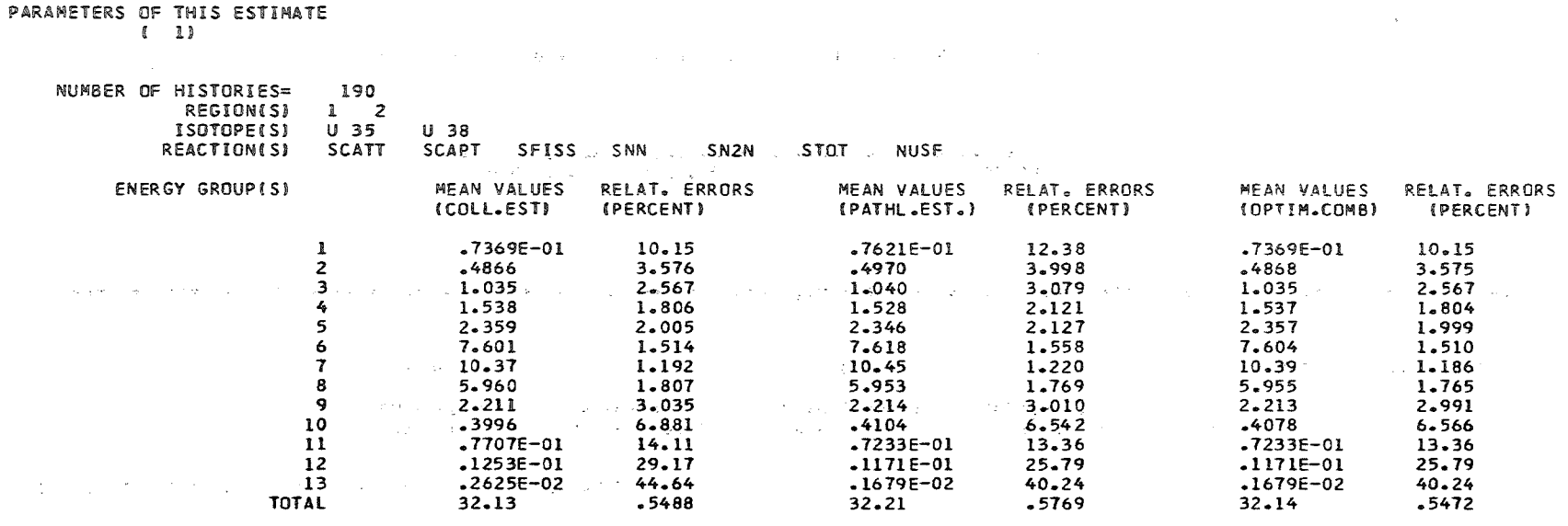

**这个人都是不是一个人的人,我们也不是不是不是不是不是不是**  $\mathcal{L}_{\mathcal{A}}$  and  $\mathcal{L}_{\mathcal{A}}$  are the following function of  $\mathcal{L}_{\mathcal{A}}$ PARAMETERS OF THIS ESTIMATE a de la componentación de la componentación de la componentación de la componentación de la componentación de<br>Entre el participa de la componentación de la componentación de la componentación de la componentación de la c  $(2)$ 

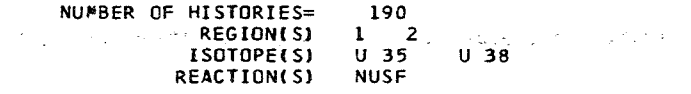

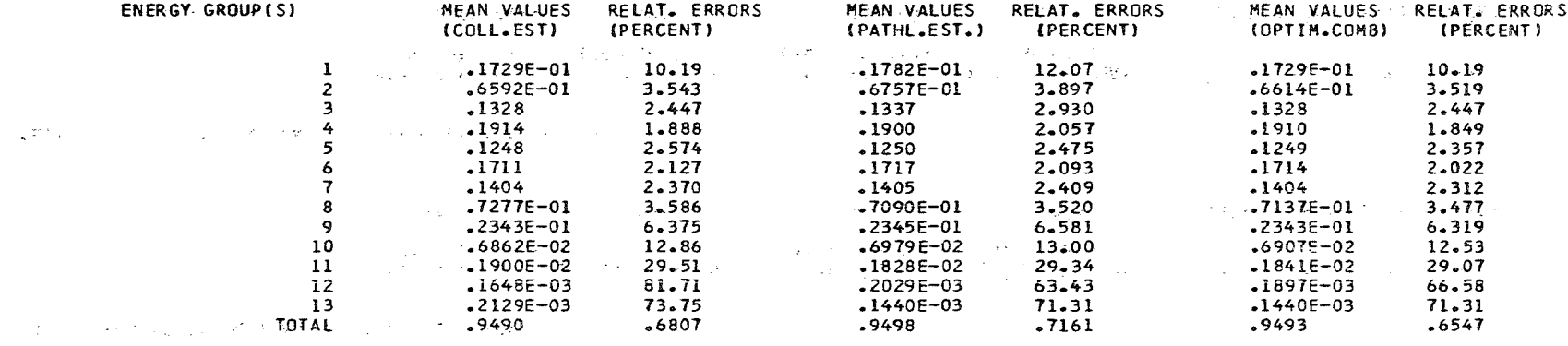

PARAMETERS OF THIS ESTIMATE  $(3)$ 

i sa kara kara sa mga kalaysiya ng kalamang ng mga bangayon ng mga kakayon.<br>Nga pangangang na sa iyon ng mga bangayon ng mga karang ng mga panggunang pangangang na mangang ng mga kalang NUMBER OF HISTORIES= 190

REGION(S) 1 2

**READERS AN INFUTRON FLUX** and the property of the property

 $\mathbf{1}$  $126$ ÎΓ.

 $\sim 100$ 

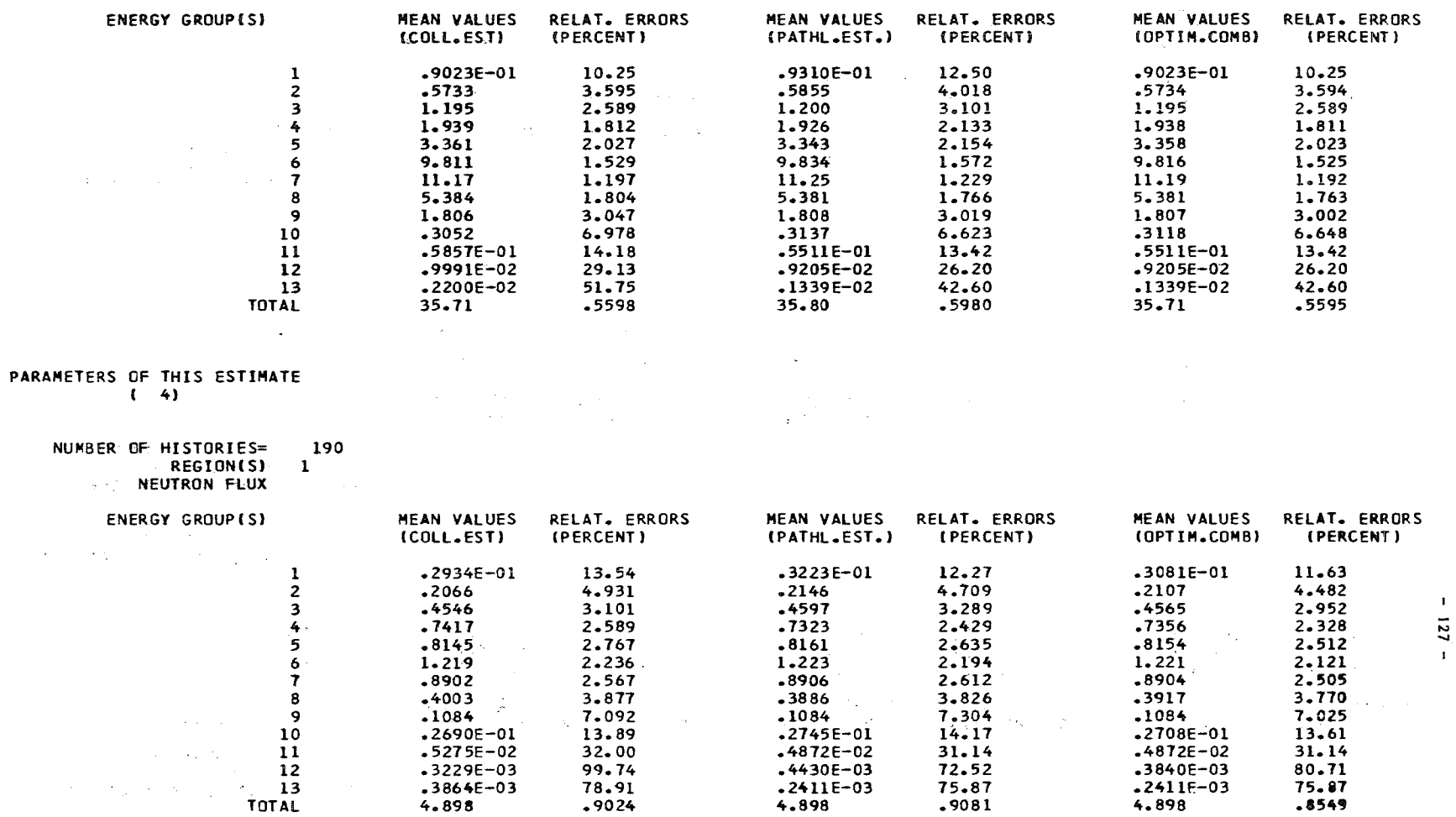

PARAMETERS OF THIS ESTIMATE

and the state of the state of the state of the state of the

NUMBER OF HISTORIES≠ 190<br>REGION(S) 1<br>ISOTOPE(S) U 35<br>REACTION(S) NUSF

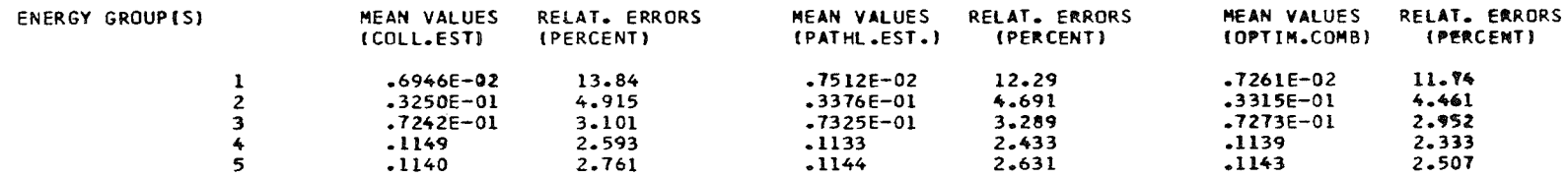

 $\mathcal{L}^{\text{max}}_{\text{max}}$ 

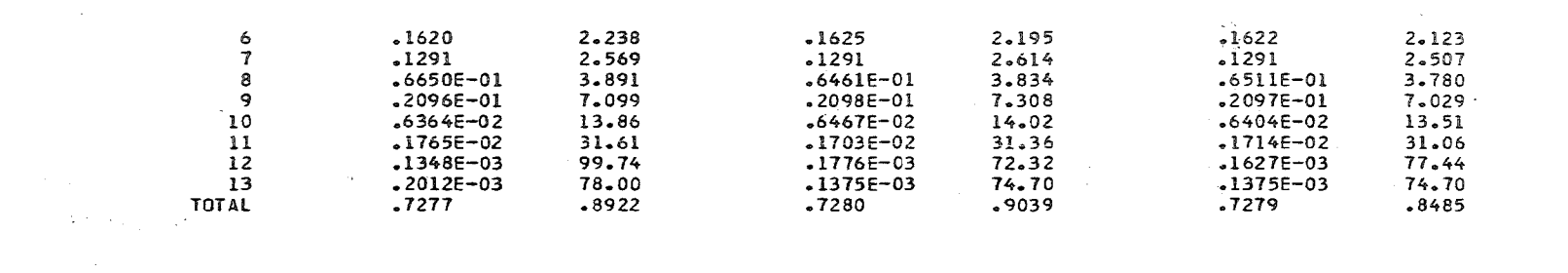

 $\mathcal{L}_{\text{max}}$  and  $\mathcal{L}_{\text{max}}$ 

 $\sim 100$  km s  $^{-1}$ 

## SPACE DISTRIBUTION OF REACTION RATES

 $\label{eq:2.1} \frac{1}{\sqrt{2\pi}}\int_{0}^{\infty}\frac{1}{\sqrt{2\pi}}\left(\frac{1}{\sqrt{2\pi}}\right)^{2\pi} \frac{1}{\sqrt{2\pi}}\frac{1}{\sqrt{2\pi}}\frac{1}{\sqrt{2\pi}}\frac{1}{\sqrt{2\pi}}\frac{1}{\sqrt{2\pi}}\frac{1}{\sqrt{2\pi}}\frac{1}{\sqrt{2\pi}}\frac{1}{\sqrt{2\pi}}\frac{1}{\sqrt{2\pi}}\frac{1}{\sqrt{2\pi}}\frac{1}{\sqrt{2\pi}}\frac{1}{\sqrt{2\pi}}\frac{1}{\sqrt{2\pi}}$ 

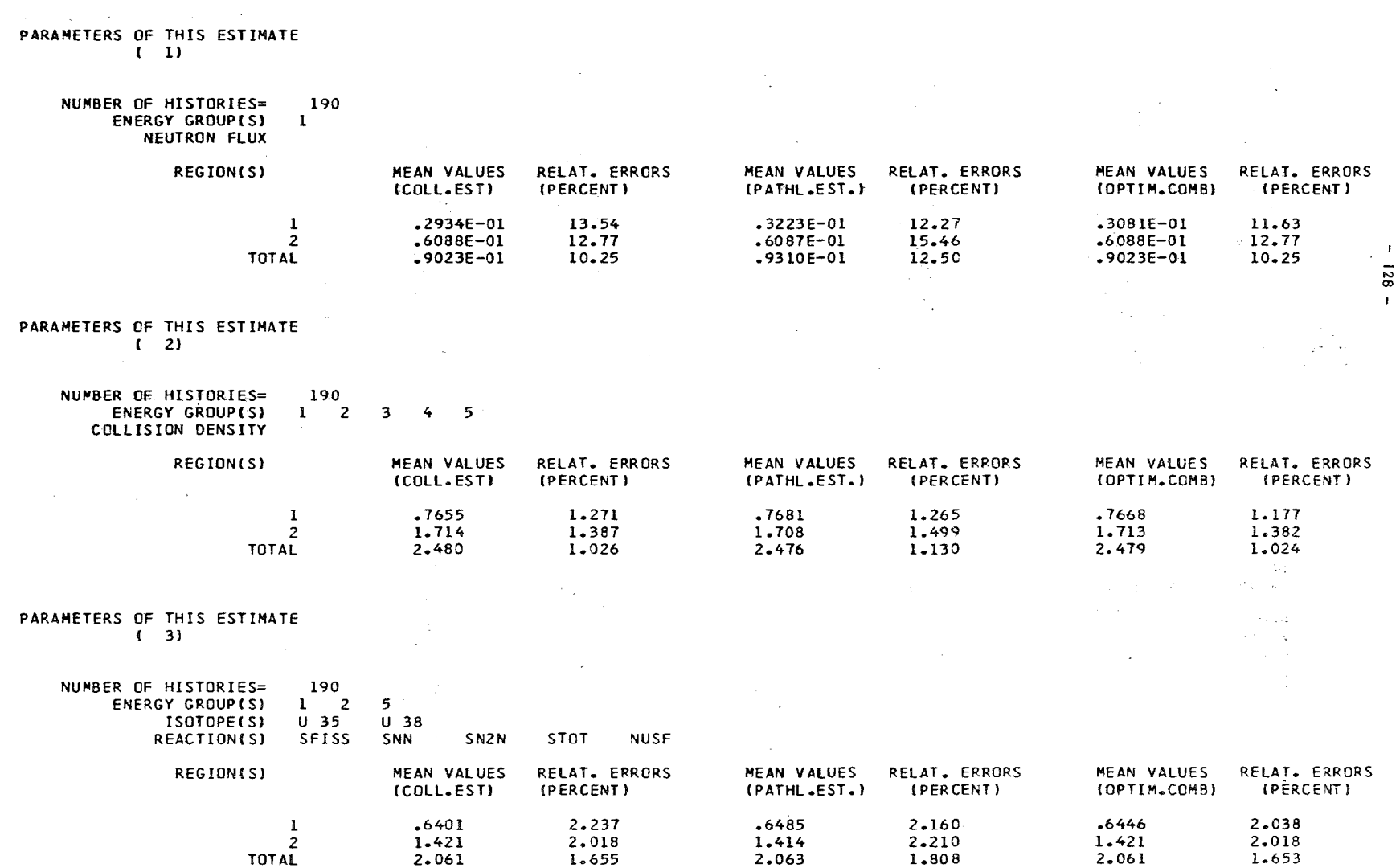

and the control of the first state of the control of the control of the control of

 $\mathcal{L}^{\mathcal{L}}(\mathcal{L}^{\mathcal{L}})$  and  $\mathcal{L}^{\mathcal{L}}(\mathcal{L}^{\mathcal{L}})$  and  $\mathcal{L}^{\mathcal{L}}(\mathcal{L}^{\mathcal{L}})$ 

 $\hat{\Sigma}$ 

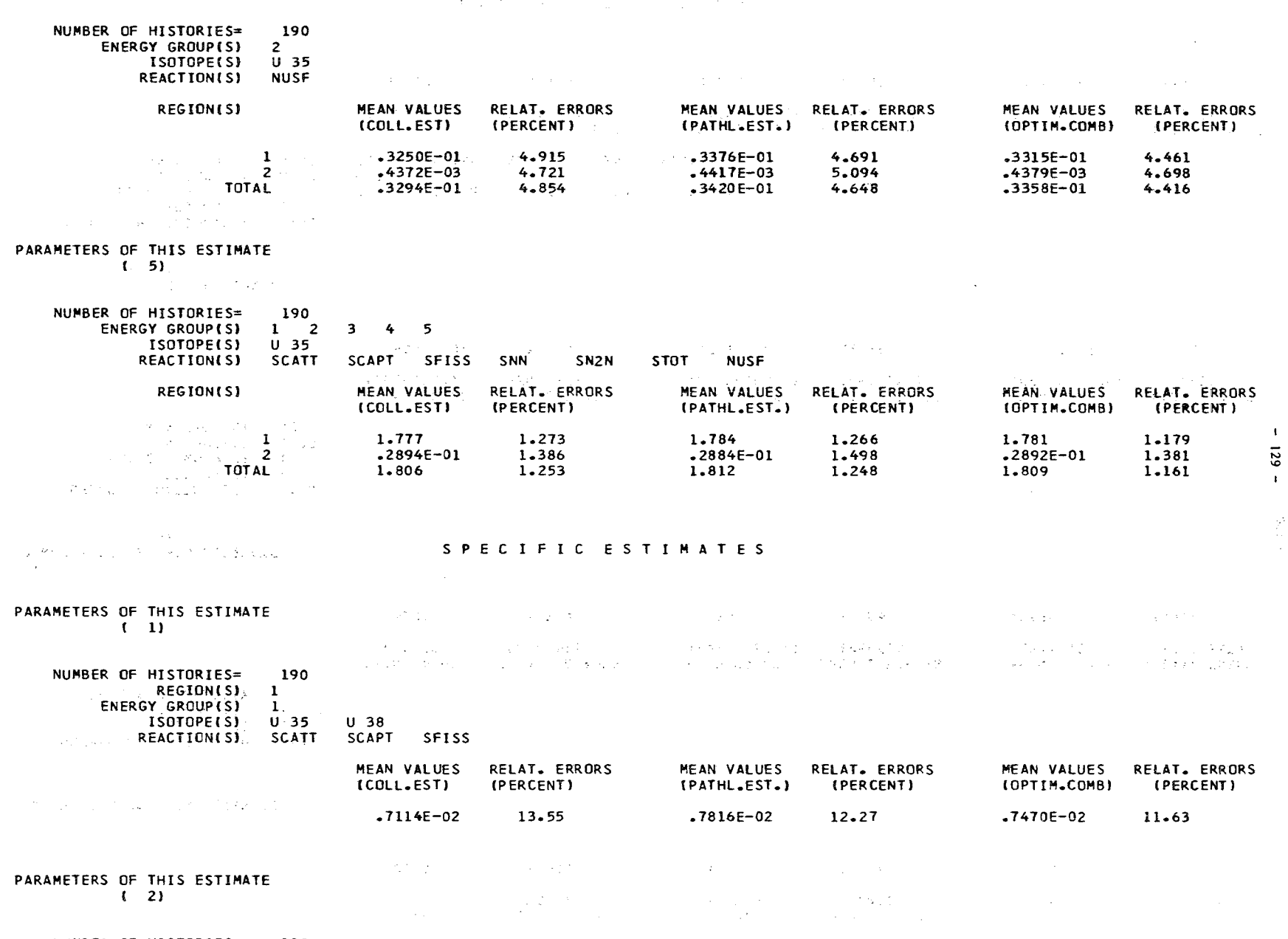

NUMBER OF HISTORIES= 190  $\mathcal{L}(\mathcal{L}^{\mathcal{L}})$  and  $\mathcal{L}^{\mathcal{L}}$  and  $\mathcal{L}^{\mathcal{L}}$  and  $\mathcal{L}^{\mathcal{L}}$ 

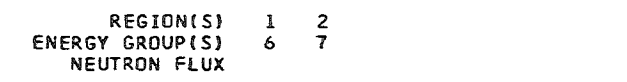

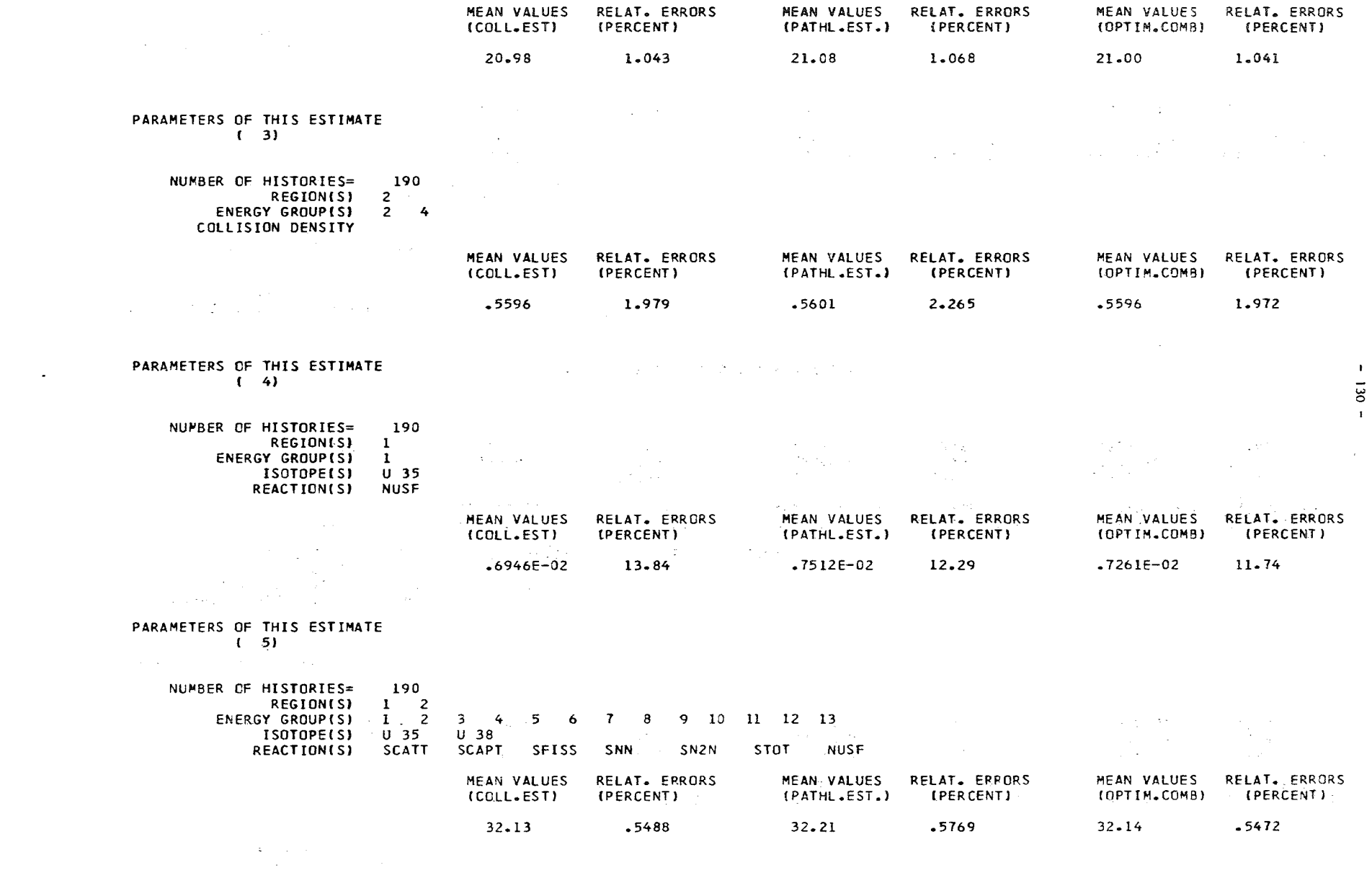

 $\sim 10^{-11}$ 

## L E A K A G E S P E C T R U M

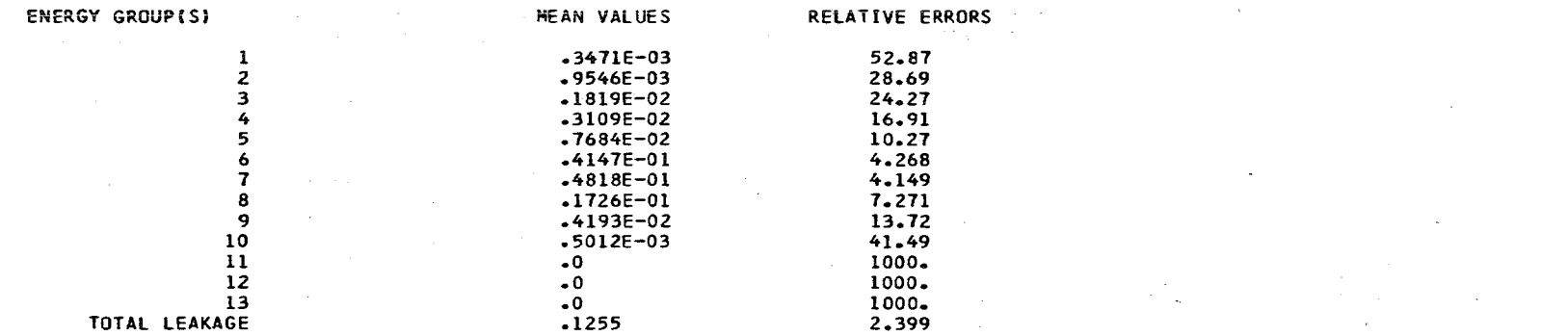

 $\sim 100$ 

**CONTRACTOR** (2010)

 $\sim 10^{11}$  km s  $^{-1}$ 

 $\mathcal{O}(\mathcal{O}(n))$  . The set of  $\mathcal{O}(\mathcal{O}(n))$ 

 $\mathbf{I}$  $\Xi$  $\mathbf{r}$ 

 $\sim 10^{11}$  m  $^{-1}$ 

INTEGRAL QUANTITIES

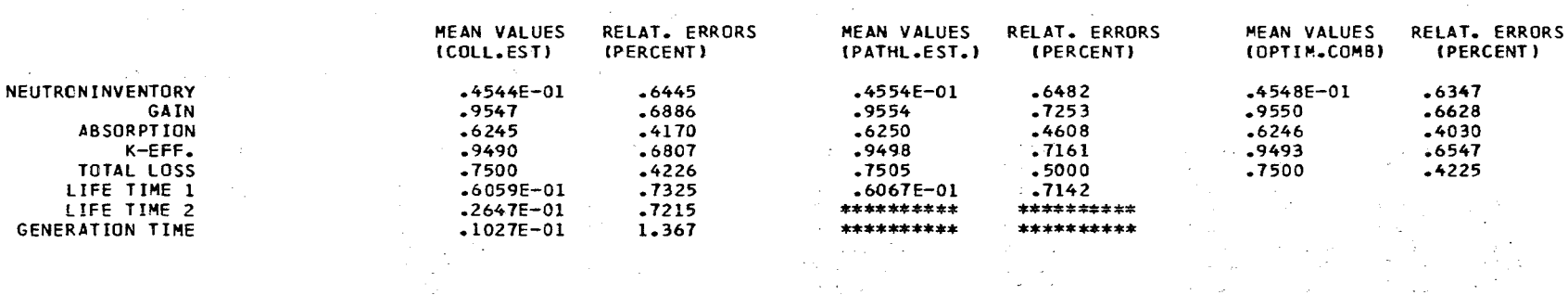

 $\sim 10^{-10}$ 

\*\*\*\*\*\*\*\*\* THESE VALUES COULD NOT BE EVALUATED. THE NUMBER OF HISTORIES MUST BE INCREASED

 $\sim 1000$ 

 $\gamma_{\rm{m}}$ 

**Controlled American** 

 $\sim 100$ 

 $\sim 100$  km s

ENERGY DISTRIBUTION OF RATICS

 $.3227E - 01$ 

 $\mathcal{A}$  and the contribution of the contribution of  $\mathcal{A}$  and  $\mathcal{A}$  are contributed by  $\mathcal{A}$ 

 $\mathcal{L}^{\mathcal{L}}(\mathcal{L}^{\mathcal{L}})$  and  $\mathcal{L}^{\mathcal{L}}(\mathcal{L}^{\mathcal{L}})$ 

 $\mathcal{F}^{\text{in}}_{\text{max}}$ 

 $3.134$ 

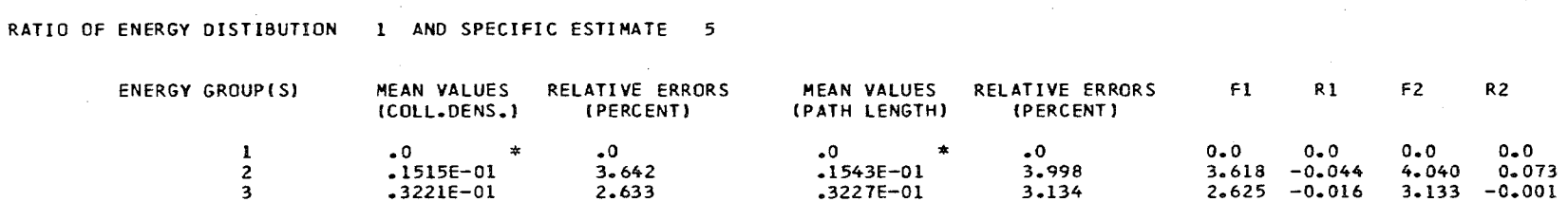

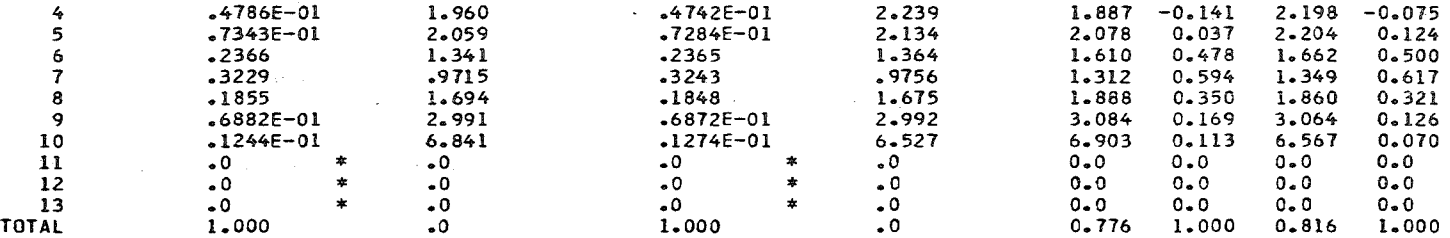

## RATIO OF ENERGY DISTIBUTION 2 AND SPECIFIC ESTIMATE 5

 $11$ 

 $12$  $13$ TOTAL

 $\bullet$  0

 $\begin{array}{c} 0.0 \\ -0.0 \\ 1.111 \end{array}$ 

 $\star$ 

 $*$ 

 $\mathcal{L}_{\text{max}}$  , where  $\mathcal{L}_{\text{max}}$ 

 $\mathcal{L}_{\mathcal{A}}$ 

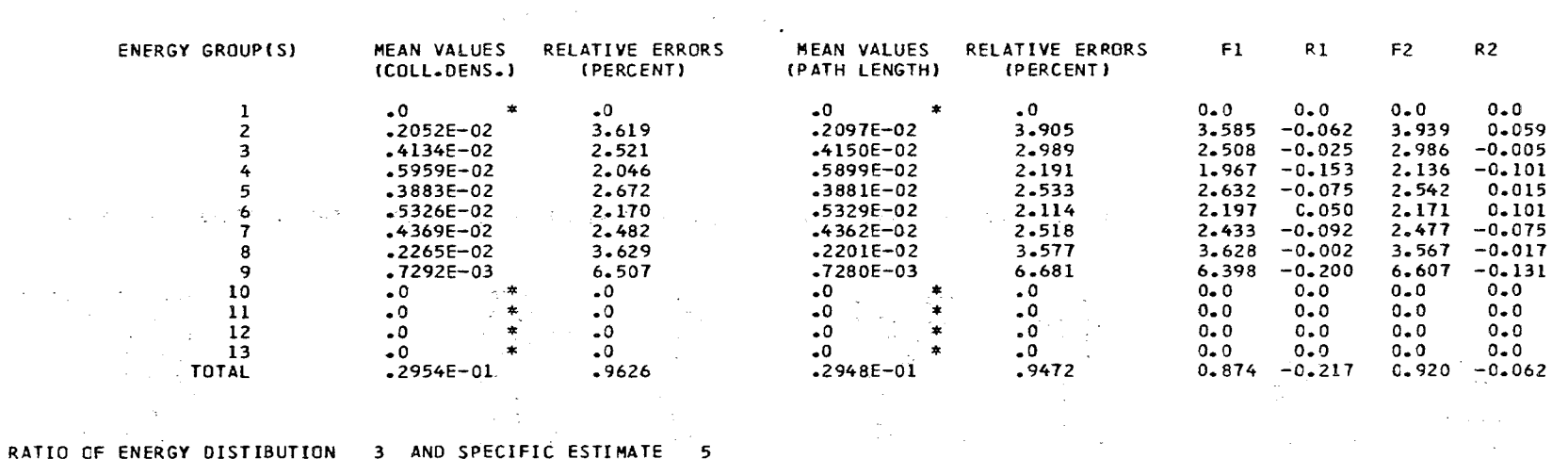

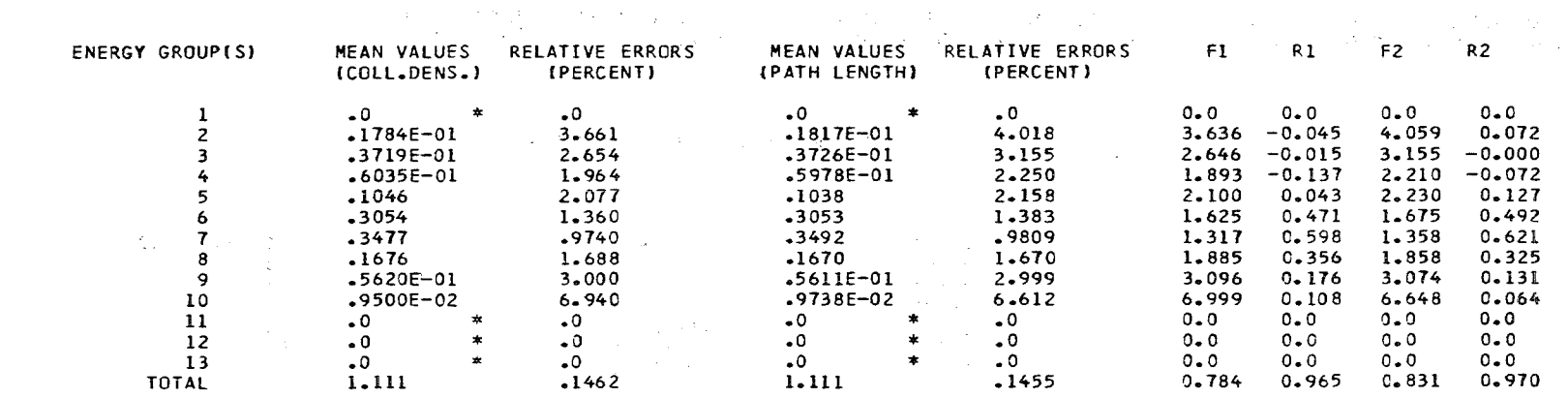

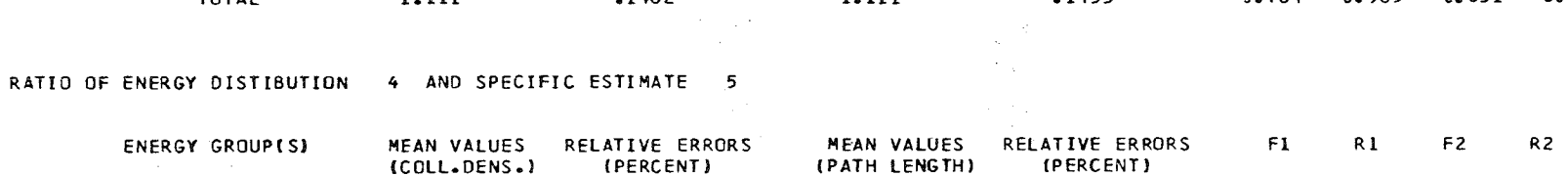

 $\sim 10^{-1}$ 

Sport Co

 $\mathbf{A}^{\prime}$  $132$ 

 $\mathbf{L}$ 

0.0 0.0 0.0 0.0<br>0.0 0.0 0.0 0.0<br>0.784 0.965 0.831 0.970

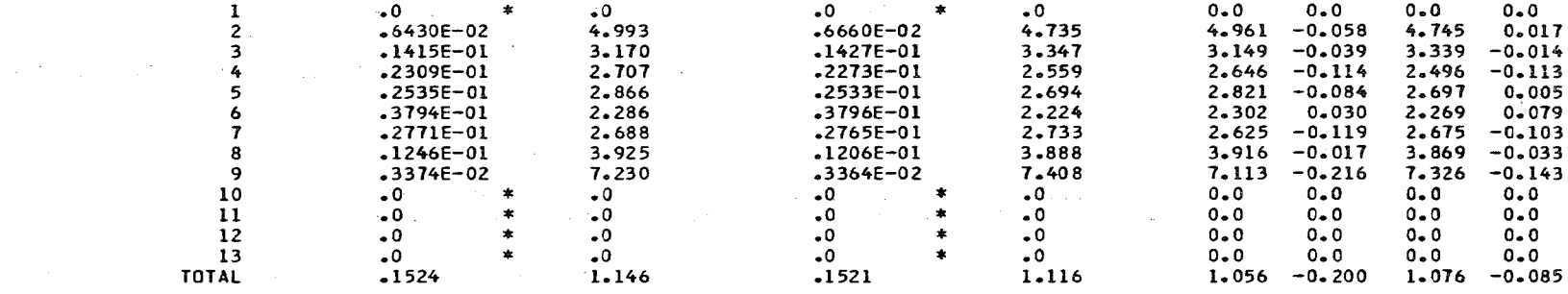

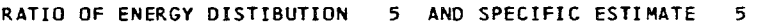

 $\sim$  1.2  $^{\circ}$ 

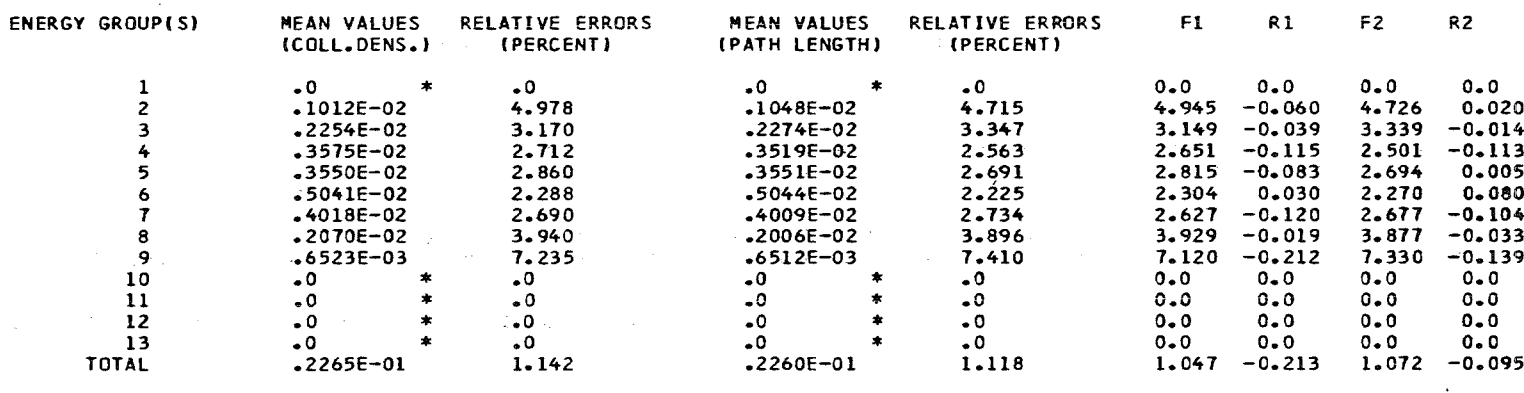

## SPACE DISTRIBUTION OF RATIOS

 $\label{eq:2} \begin{split} \mathcal{L}_{\text{max}}(\mathbf{r},\mathbf{r}) = \frac{1}{2} \mathcal{L}_{\text{max}}(\mathbf{r},\mathbf{r}) \end{split}$  $\sim 10^{-11}$ 

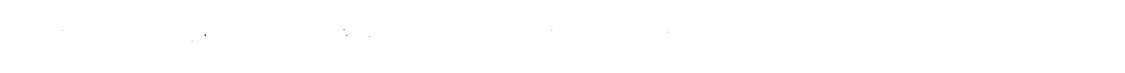

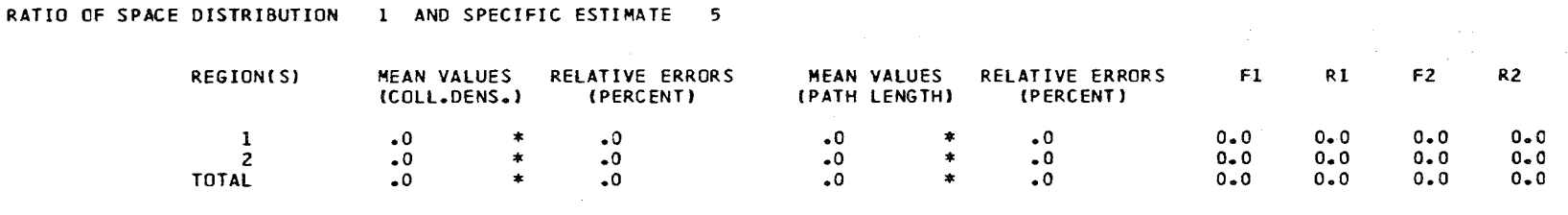

RATIO OF SPACE DISTRIBUTION 2 AND SPECIFIC ESTIMATE 5

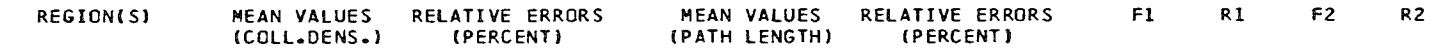

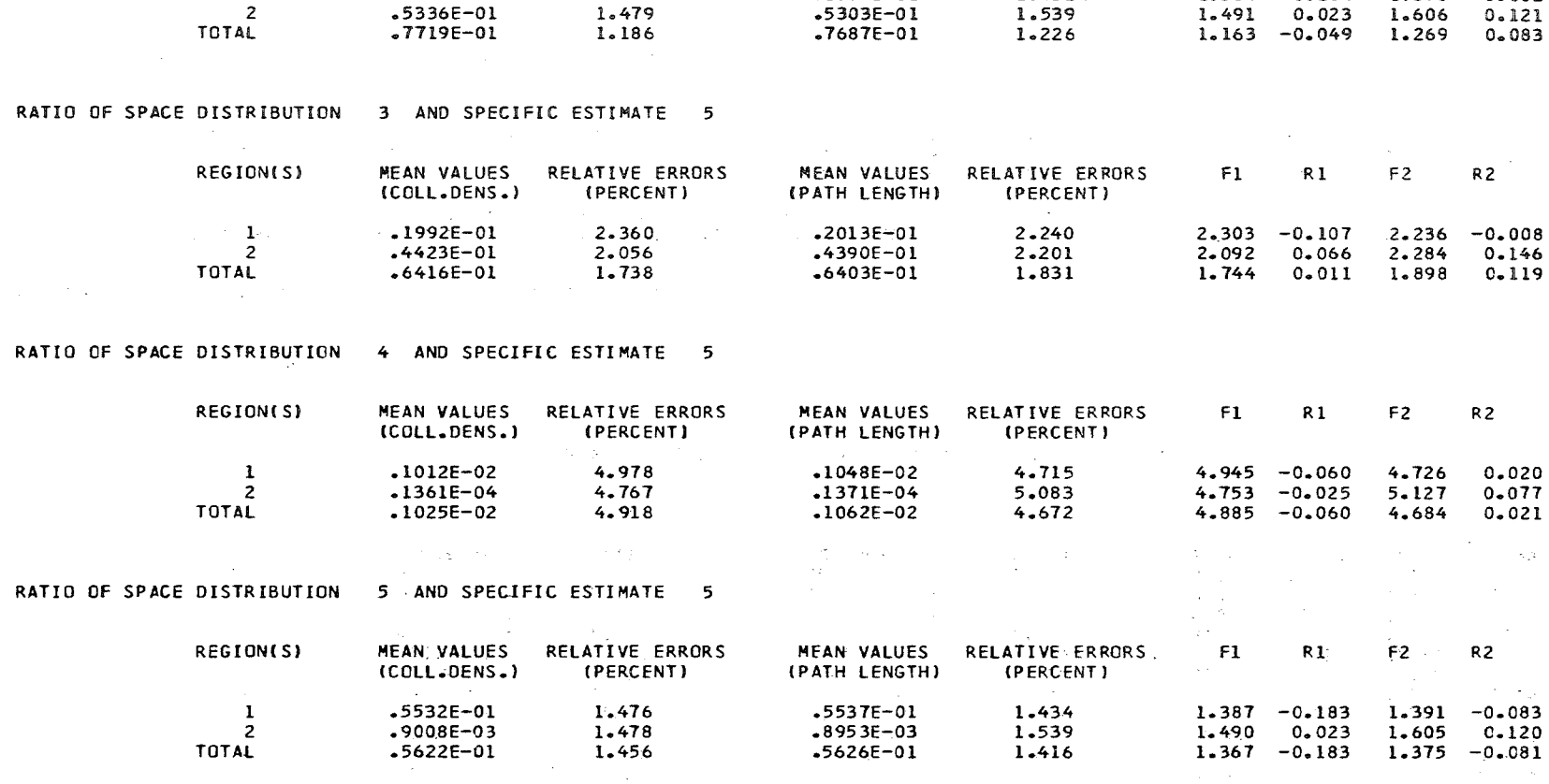

 $.2384E - 01$ 

1.432

 $1.384 - 0.184$   $1.390 - 0.082$ 

 $\sim$ 

 $\mathbf{f}$  $54$ 

 $\mathbf{I}$ 

 $\sim 10^{-1}$ 

 $R2$ 

1.474

 $.2383E - 01$ 

 $\sim$  -  $1$ 

 $\sim 100$ 

 $\sim 100$ 

#### SPECIFIC ESTIMATES, OF RATIOS

 $\sim 10^{-10}$   $\rm{M}_{\odot}$ 

 $\mathcal{L} = \{ \mathbf{v}_1, \ldots, \mathbf{v}_N \}$ 

 $\sim$  10

 $\sim$ 

 $\sim$  $\mathcal{L}^{\mathcal{L}}(\mathbf{z})$  ,  $\mathcal{L}^{\mathcal{L}}(\mathbf{z})$  , in an India  $\sim 10^{-1}$ 

 $\sim$ 

 $\label{eq:2.1} \frac{1}{\sqrt{2}}\left(\frac{1}{\sqrt{2}}\right)^{2} \left(\frac{1}{\sqrt{2}}\right)^{2} \left(\frac{1}{\sqrt{2}}\right)^{2}$ 

RATIO OF SPECIFIC ESTIMATE 1 AND SPECIFIC ESTIMATE 5  $\mathcal{A}=\mathcal{A}$  , where  $\mathcal{A}=\mathcal{A}$  ,  $\mathcal{A}=\mathcal{A}$ - 11  $\sim 100$  $\sim 10^{11}$  $\mathcal{H}^1(\mathbb{Q})$ MEAN VALUES RELATIVE ERRORS MEAN VALUES RELATIVE ERRORS  $F1$  $R1$  $F2$  $R2$  $\sim 10^{-1}$ (COLL.DENS.) (PERCENT) (PATH LENGTH) (PERCENT)  $^{\circ}$  .0  $\star$  $\bullet$  0  $\bullet$ <sup>0</sup>  $\bullet$  ${\scriptstyle \bullet}0$  $0.0$  $0 - 0$  $0 - 0$  $0 - 0$  $\sim$   $\sim$  $\sim 10^{-7}$ RATIO OF SPECIFIC ESTIMATE 2 AND SPECIFIC ESTIMATE 5

> MEAN VALUES RELATIVE ERRORS MEAN VALUES RELATIVE ERRORS  $F1$  $R<sub>1</sub>$  $F2.$

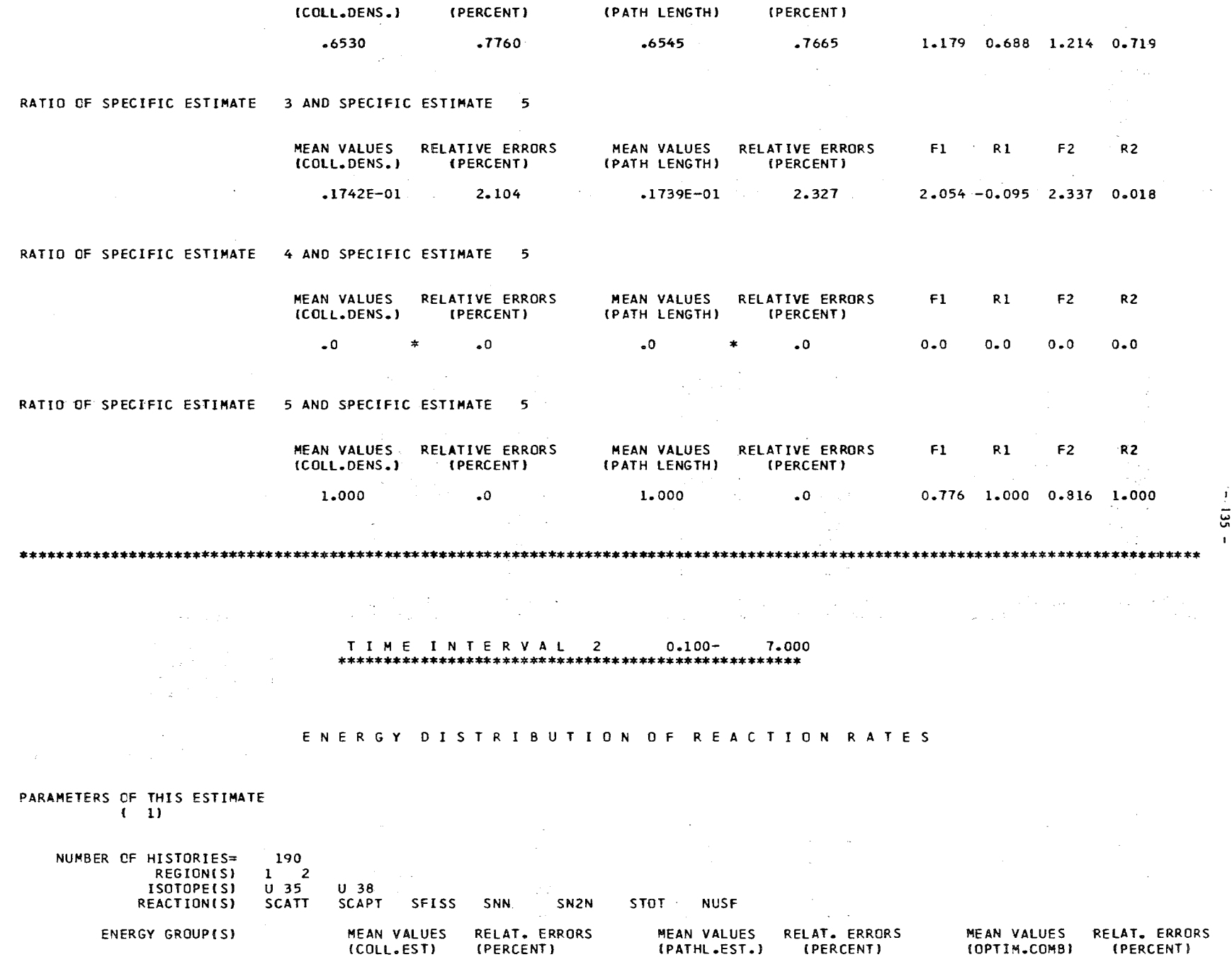

 $\sim 10^{-10}$ 

 $\sim$ 

 $\sim 10^{-1}$ 

 $\sim$ 

(COLL.EST) (PERCENT) (PATHL.EST.) (PERCENT) (OPTIM.COMB)  $\frac{1}{2}$  $\frac{1000}{1000}$  $1000 - 1000 \begin{array}{c} \bullet & 0 \\ \bullet & 0 \end{array}$  $\frac{1000}{1000}$ .  $\ddot{\cdot}^0$  $\ddot{\cdot}^0$ 

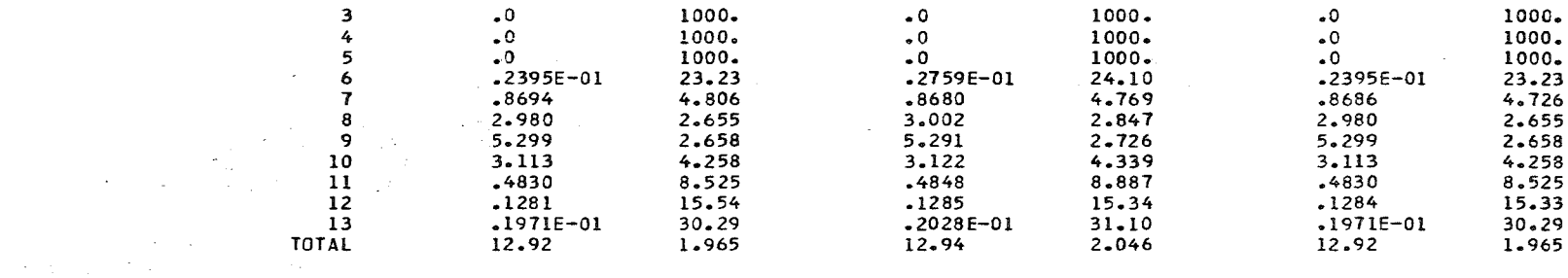

 $\mathcal{L}(\mathcal{A}) = \mathcal{L}(\mathcal{A}) = \mathcal{L}(\mathcal{A}) = \mathcal{L}(\mathcal{A}) = \mathcal{L}(\mathcal{A}) = \mathcal{L}(\mathcal{A}) = \mathcal{L}(\mathcal{A}) = \mathcal{L}(\mathcal{A}) = \mathcal{L}(\mathcal{A}) = \mathcal{L}(\mathcal{A})$ 

 $\sim 100$ 

## PARAMETERS OF THIS ESTIMATE  $(2)$

 $\sim 100$ 

 $\sim$ 

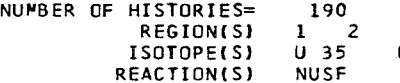

 $\begin{array}{lllllllllllll} \textbf{U} & \textbf{38} & \textcolor{red}{\ddots} & \textcolor{red}{\ddots} & \textcolor{red$ 

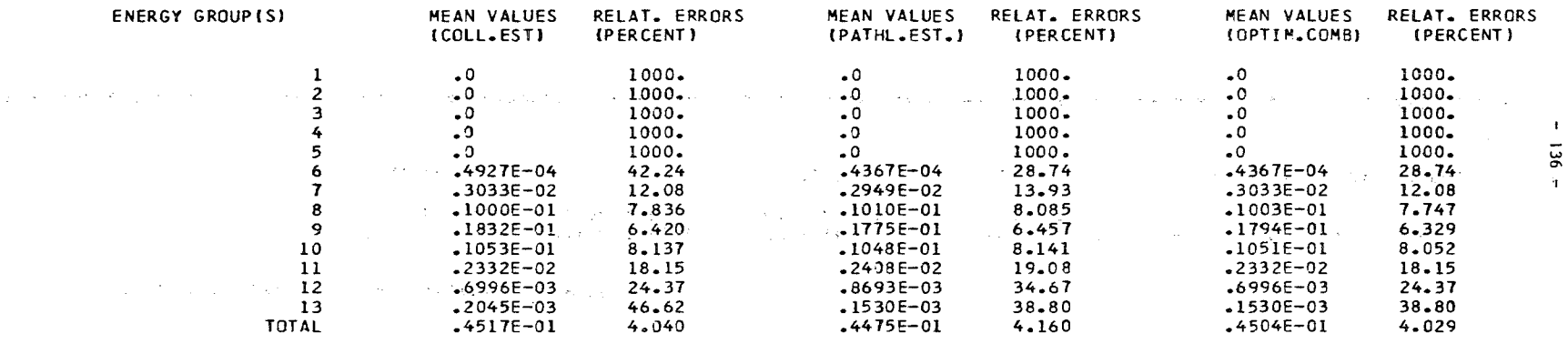

 $\mathcal{O}(\mathbb{R}^d)$  . The set of  $\mathcal{O}(\mathbb{R}^d)$  $\mathcal{L}^{\mathcal{L}}$  , and the set of the set of the set of the set of the set of the set of the set of the set of the set of the set of the set of the set of the set of the set of the set of the set of the set of the set of t

PARAMETERS OF THIS ESTIMATE (2008) A SERIES AND RESIDENCE OF THIS ESTIMATE (2008)

# NUMBER OF HISTORIES= 190.<br>REGION(S) 1 2<br>NEUTRON FLUX

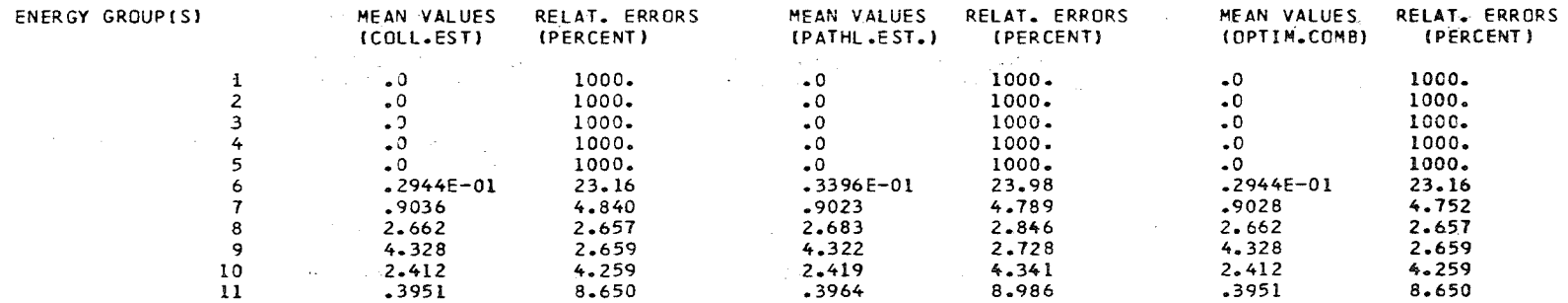
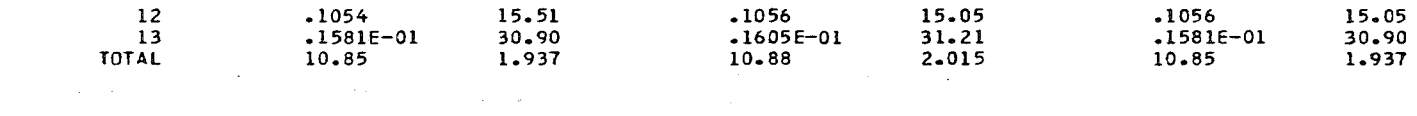

PARAMETERS OF THIS ESTIMATE

 $(4)$ 

# NUMBER OF HISTORIES= 190<br>REGION(S) 1 NEUTRON FLUX

 $\sim$   $-$ 

 $\mathcal{L}^{\mathcal{L}}(\mathcal{A})$  and  $\mathcal{L}^{\mathcal{L}}(\mathcal{A})$  and  $\mathcal{L}^{\mathcal{L}}(\mathcal{A})$ 

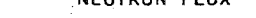

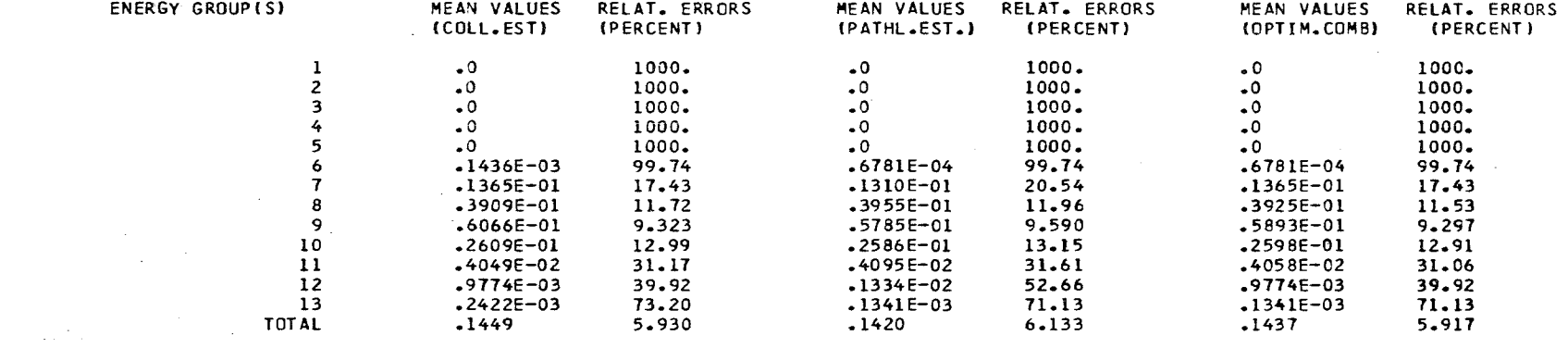

## PARAMETERS OF THIS ESTIMATE  $\frac{1}{2}$  ( 5)

 $\sim$ 

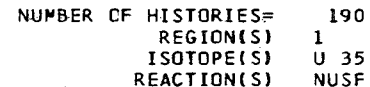

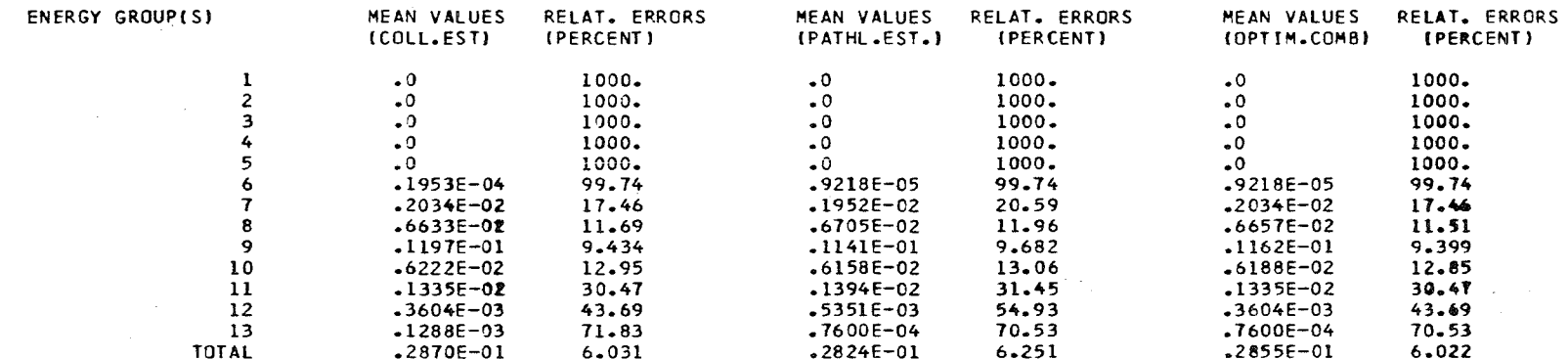

 $\label{eq:2.1} \begin{split} \mathcal{L}_{\text{eff}}(\mathcal{L}_{\text{eff}}^{\text{max}}) & = \mathcal{L}_{\text{eff}}(\mathcal{L}_{\text{eff}}^{\text{max}}) = \mathcal{L}_{\text{eff}}(\mathcal{L}_{\text{eff}}^{\text{max}}) \times \mathcal{L}_{\text{eff}}^{\text{max}} \times \mathcal{L}_{\text{eff}}^{\text{max}} \times \mathcal{L}_{\text{eff}}^{\text{max}} \times \mathcal{L}_{\text{eff}}^{\text{max}} \times \mathcal{L}_{\text{eff}}^{\text{max}} \times \mathcal{L}_{\text{eff}}^{\text{max}} \times$ 

 $\sim 10^{-10}$ 

 $\sim 100$ 

 $\pm 1$  $-23 -$ 

 $\sim 100$ 

 $\sim 10^{-10}$ 

 $\mathcal{L}^{\text{max}}_{\text{max}}$  , where  $\mathcal{L}^{\text{max}}_{\text{max}}$ 

 $\sim$ 

PARAMETERS OF THIS ESTIMATE<br>(1)

 $\sim$ 

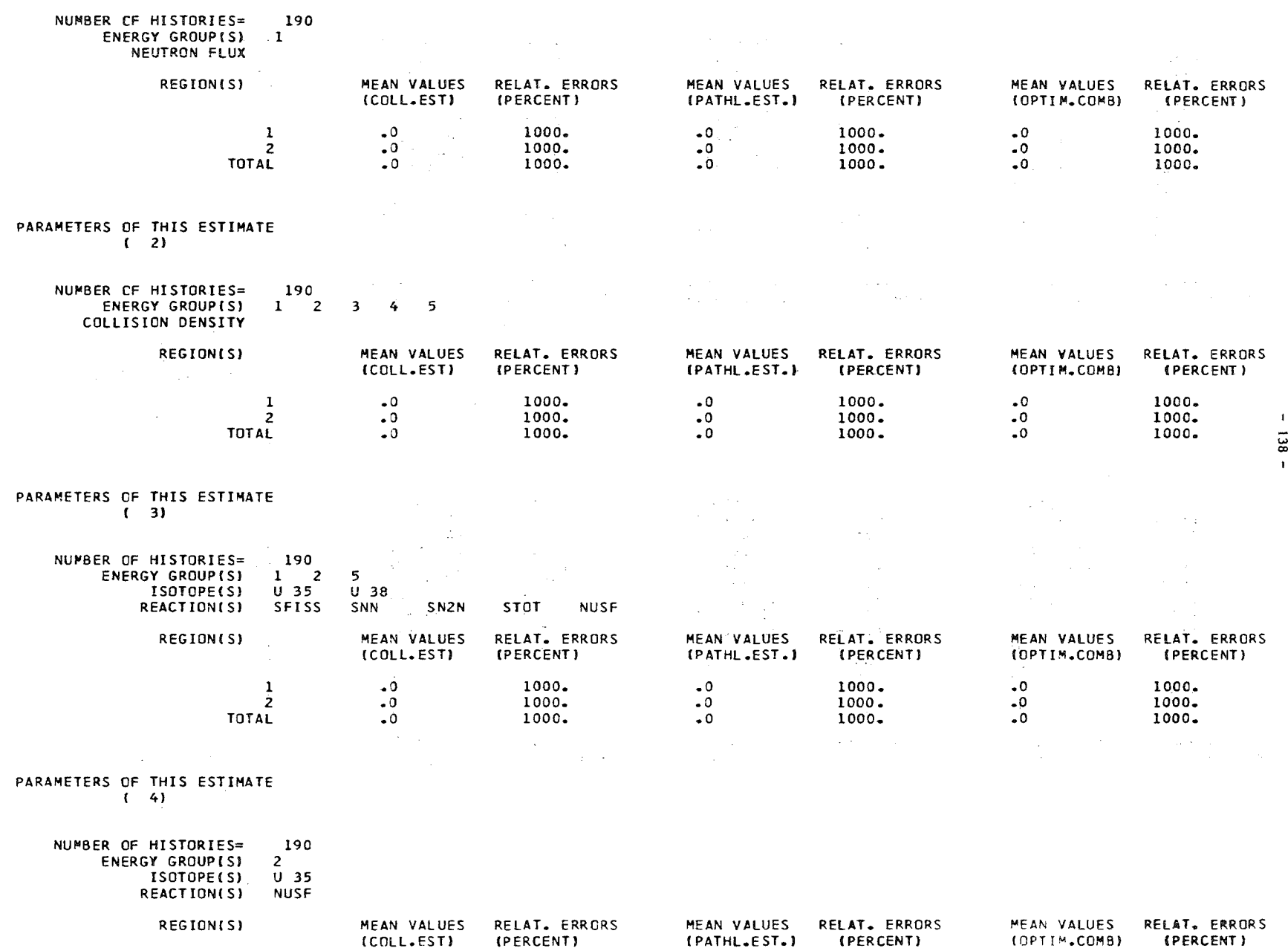

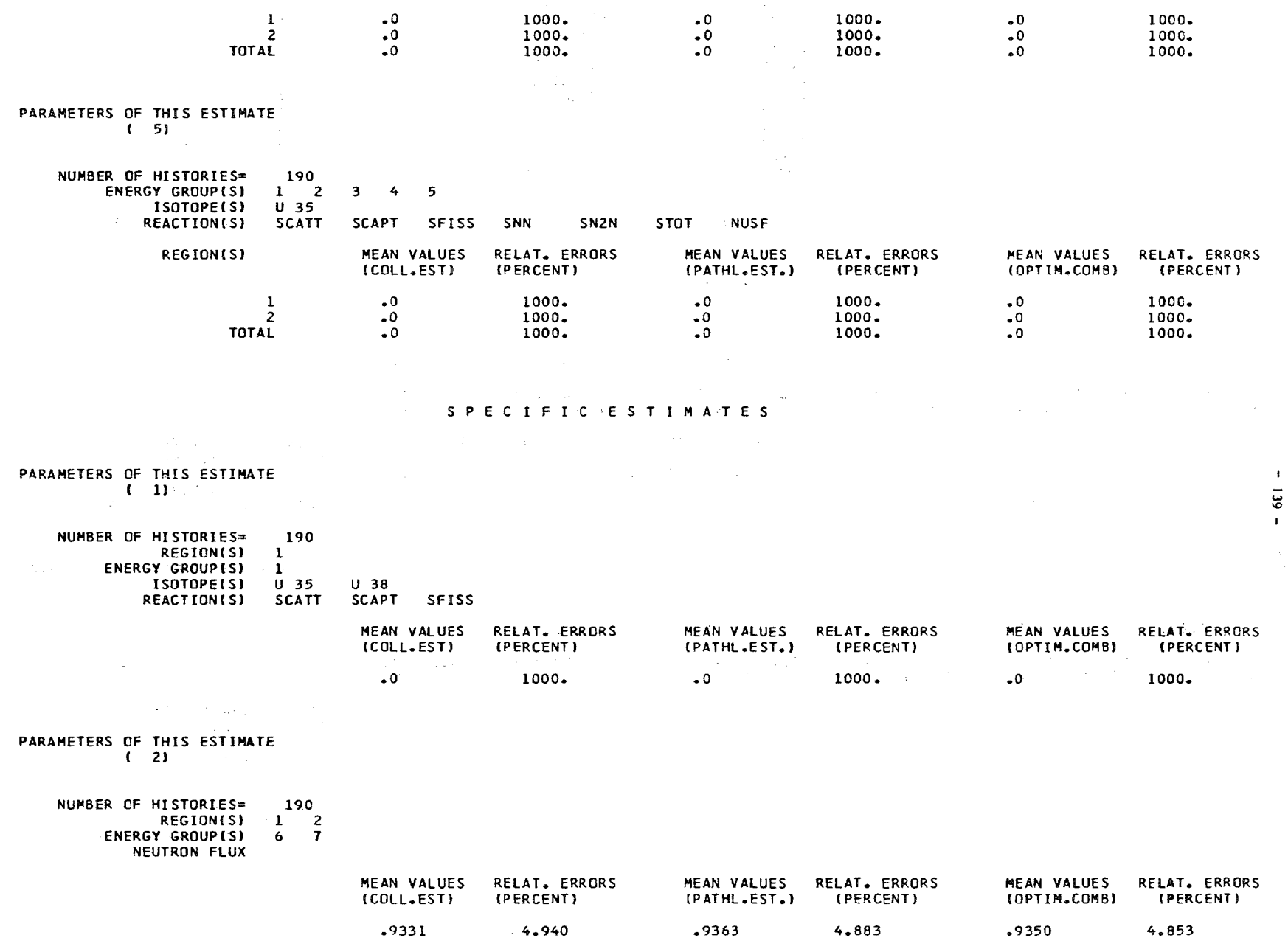

 $\sim$ 

PARAMETERS OF THIS ESTIMATE

 $\sim$ 

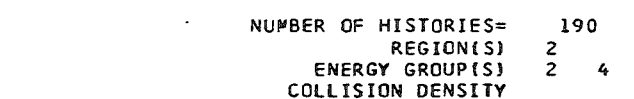

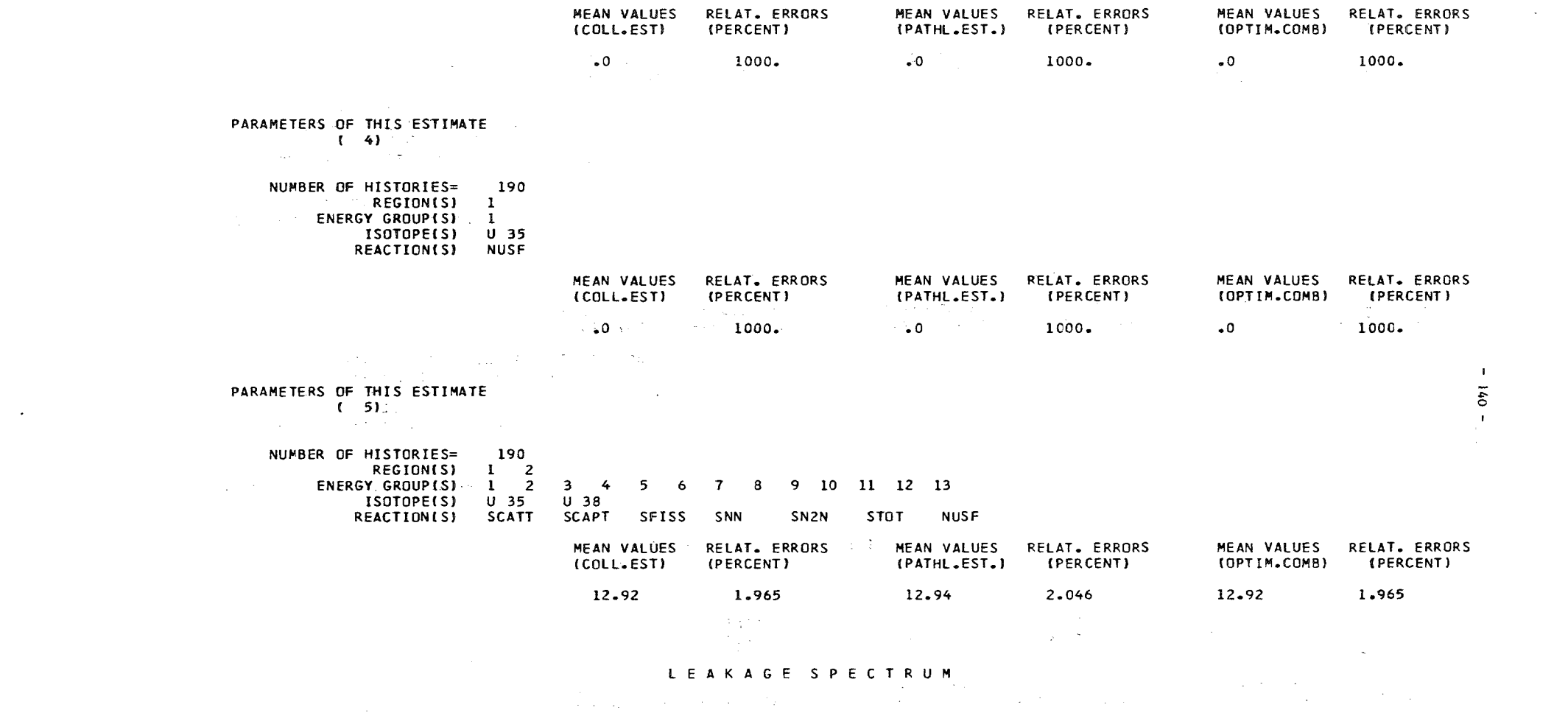

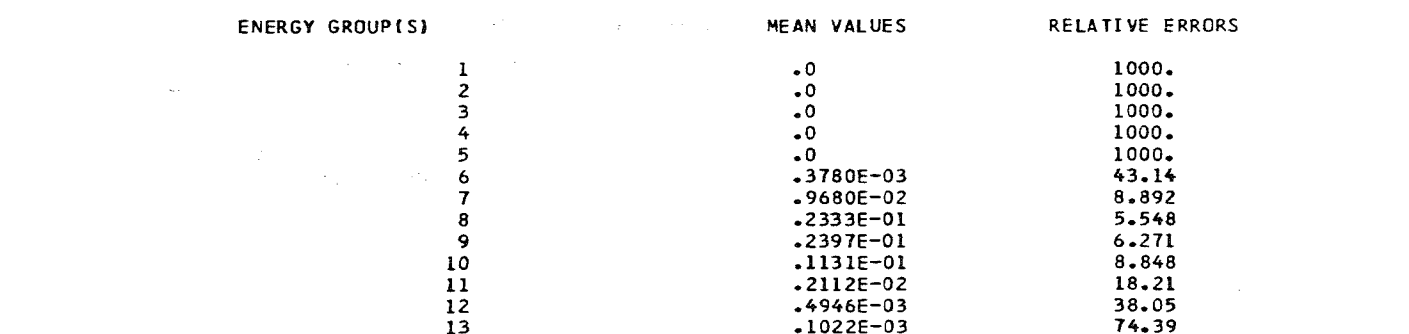

 $\sim 100$ 

 $\alpha$  ,  $\beta$  ,  $\beta$ 

 $\sim 1000$  km s  $^{-1}$ 

 $\sim 10^{-11}$ 

#### INTEGRAL QUANTITIES

 $\sim 100$ 

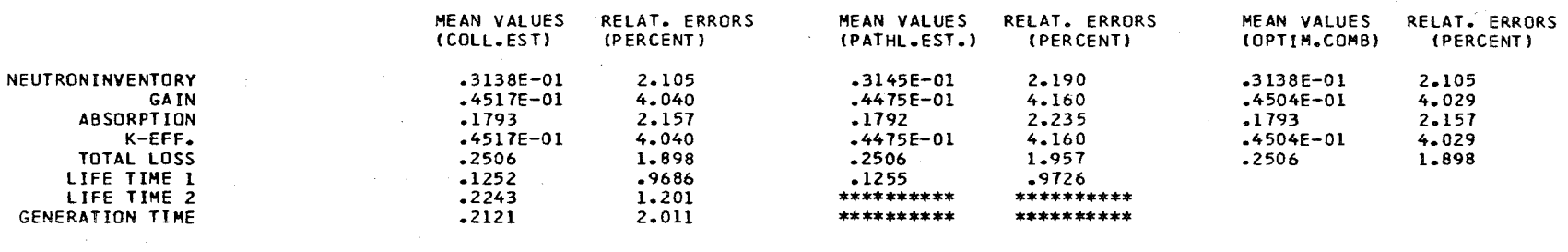

#### \*\*\*\*\*\*\*\*\*\* THESE VALUES COULD NOT BE EVALUATED.THE NUMBER OF HISTORIES MUST BE INCREASED

 $\sim 100$ 

 $\mathcal{L}(\mathcal{L})$  and  $\mathcal{L}(\mathcal{L})$  . Let

ENERGY DISTRIBUTION OF RATIOS

 $\mathcal{L}^{\mathcal{L}}(\mathcal{L}^{\mathcal{L}})$  , where  $\mathcal{L}^{\mathcal{L}}(\mathcal{L}^{\mathcal{L}})$ 

 $\label{eq:2.1} \frac{1}{\sqrt{2\pi}}\int_{0}^{\infty}\frac{d\mu}{\lambda} \left(\frac{d\mu}{\lambda}\right)^2\frac{d\mu}{\lambda} \left(\frac{d\mu}{\lambda}\right)^2\frac{d\mu}{\lambda} \left(\frac{d\mu}{\lambda}\right)^2\frac{d\mu}{\lambda} \left(\frac{d\mu}{\lambda}\right)^2\frac{d\mu}{\lambda} \left(\frac{d\mu}{\lambda}\right)^2\frac{d\mu}{\lambda} \left(\frac{d\mu}{\lambda}\right)^2\frac{d\mu}{\lambda} \left(\frac{d\mu}{\lambda}\right)^2\frac{d\mu}{\lambda} \left(\frac{$ 

 $\label{eq:2.1} \mathcal{L}(\mathcal{L}^{\mathcal{L}}_{\mathcal{L}}(\mathcal{L}^{\mathcal{L}}_{\mathcal{L}})) = \mathcal{L}(\mathcal{L}^{\mathcal{L}}_{\mathcal{L}}(\mathcal{L}^{\mathcal{L}}_{\mathcal{L}})) = \mathcal{L}(\mathcal{L}^{\mathcal{L}}_{\mathcal{L}}(\mathcal{L}^{\mathcal{L}}_{\mathcal{L}}))$ 

RATIO OF ENERGY DISTIBUTION 1 AND SPECIFIC ESTIMATE 5

 $\sim 10^{-11}$ 

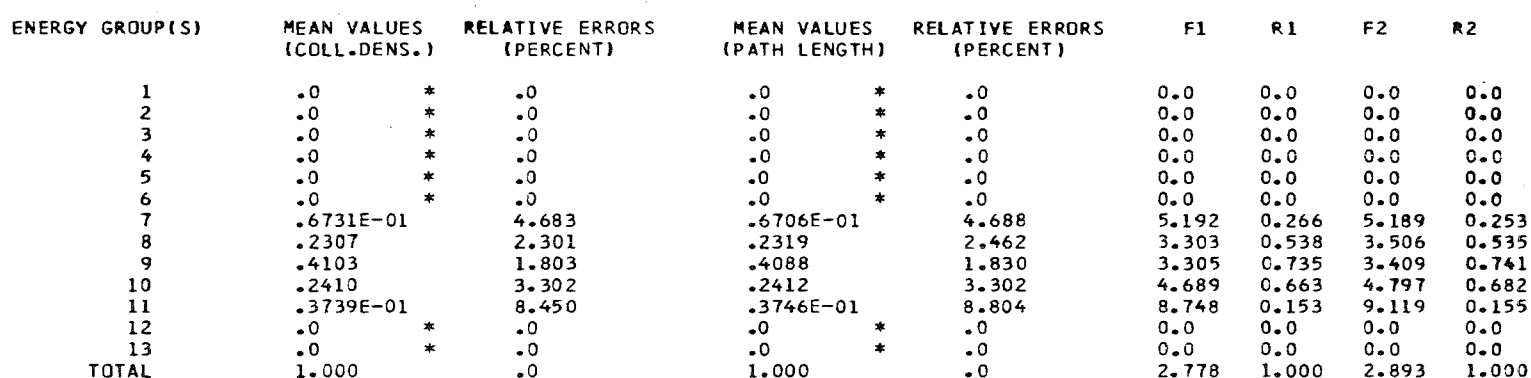

RATIO OF ENERGY DISTIBUTION 2 AND SPECIFIC ESTIMATE 5

 $\mathbf{L}$  $\Xi$  $\mathbf{L}$ 

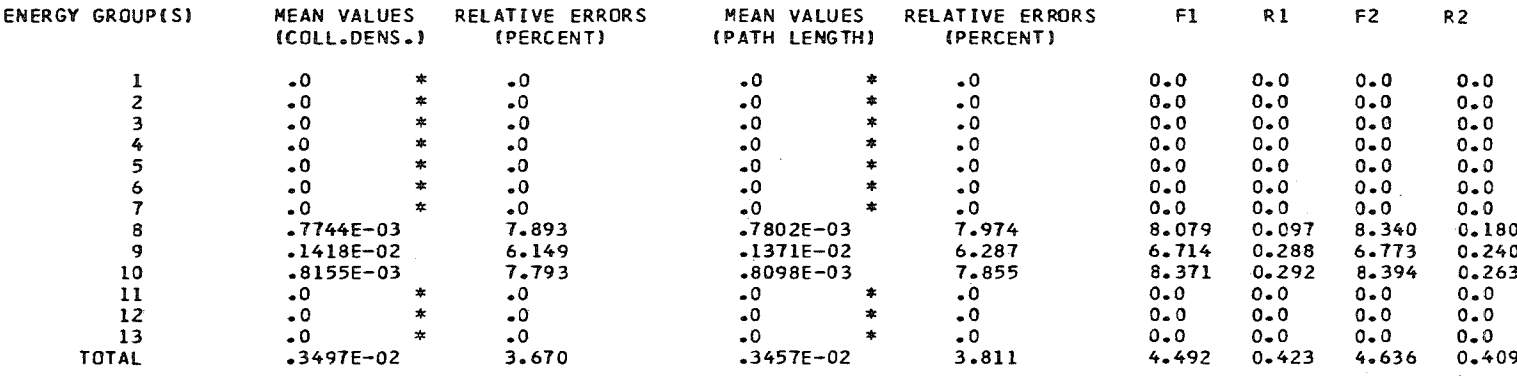

RATIO OF ENERGY OISTI8UTION 3 ANO SPECIFIC ESTIMATE 5

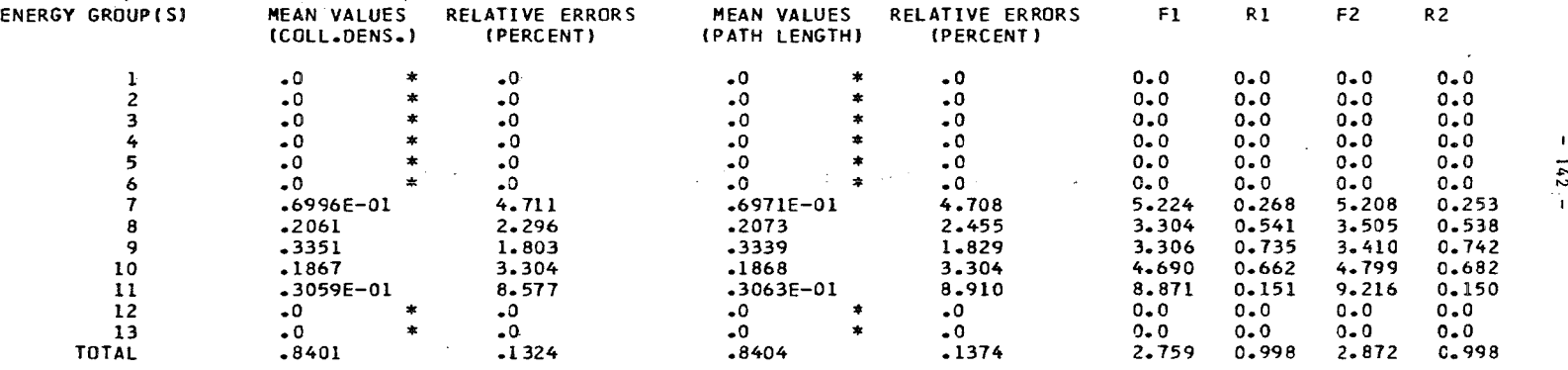

RATIO OF ENERGY DISTIBUTION 4 AND SPECIFIC ESTIMATE 5

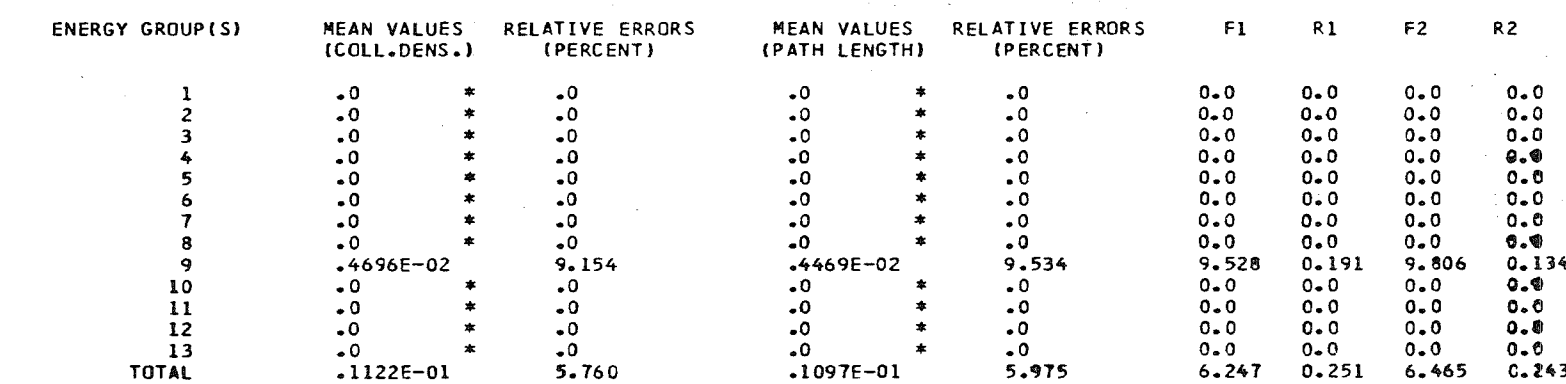

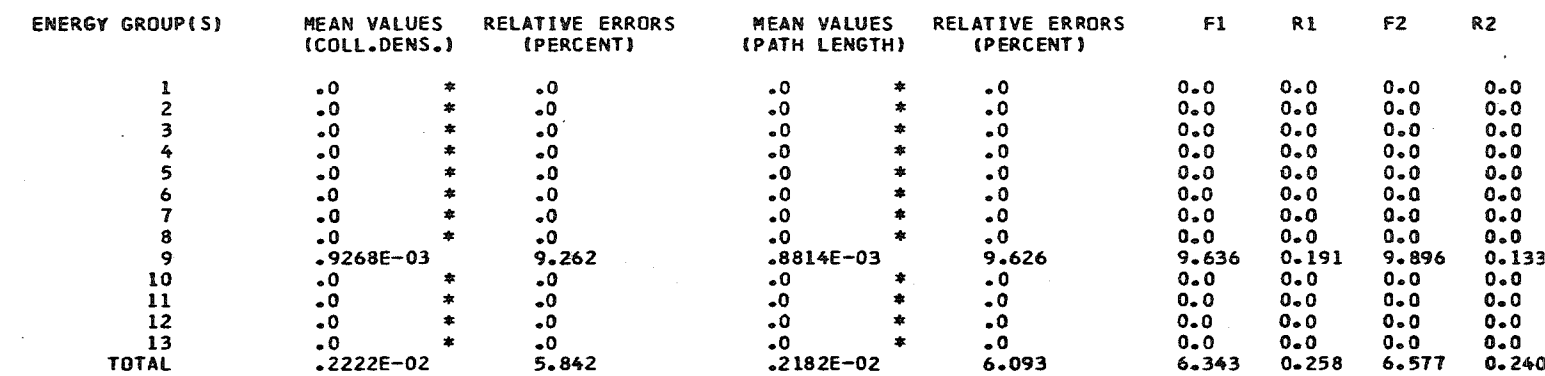

### SPACE DISTRIBUTION OF RATIOS

 $\sim 10^{-1}$ 

RATIO OF SPACE DISTRIBUTION 1 AND SPECIFIC ESTIMATE 5

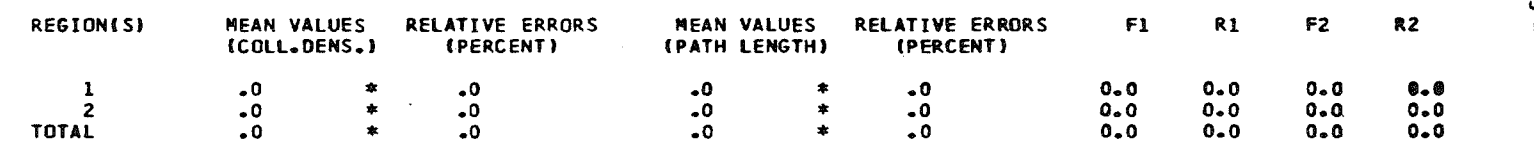

#### RATIO OF SPACE DISTRIBUTION 2 AND SPECIFIC ESTIMATE 5

 $\sim 1000$  km s  $^{-1}$ 

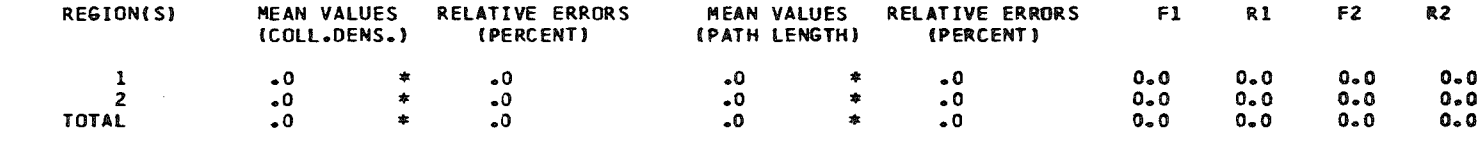

#### RATIO Of SPACE DISTRIBUTION 3 AND SPECIFIC ESTIMATE 5

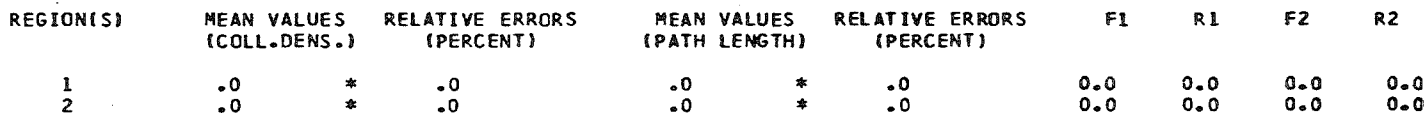

 $\sim$   $\alpha$ 

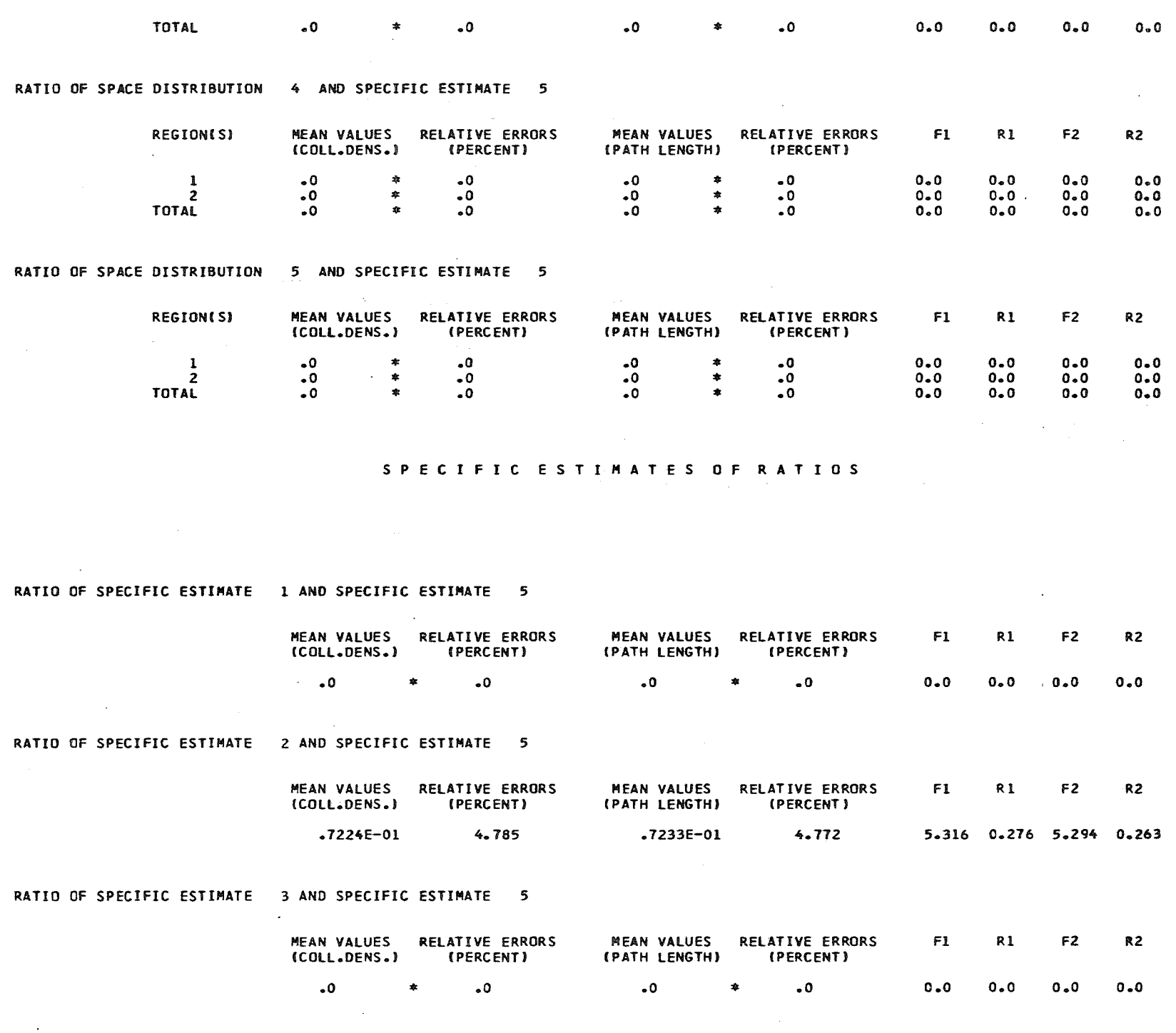

 $\sim 10^{-10}$ 

 $\mathcal{L}^{\mathcal{L}}$ 

 $-144 -$ 

 $\sim 300$  km s  $^{-1}$ 

 $\sim$ 

 $\mathcal{A}^{(1)}$ 

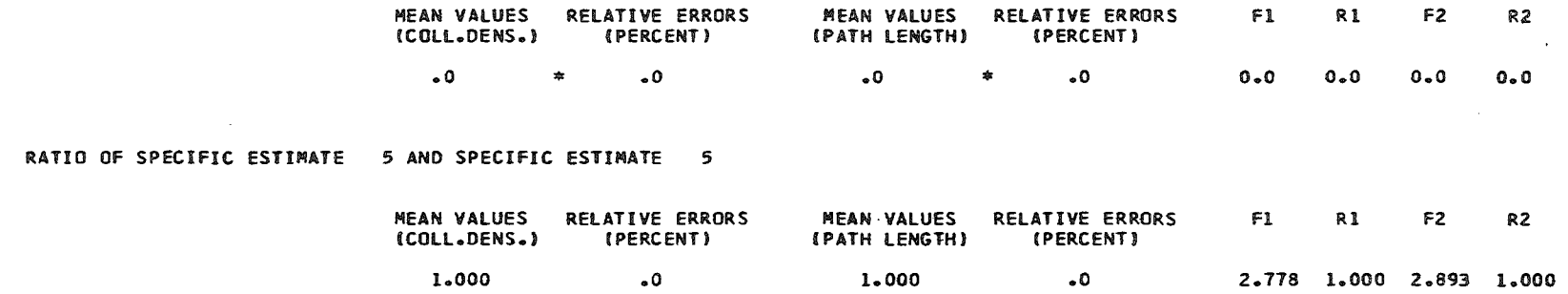

#### 

 $\sim 100$ 

 $\sim 10^{11}$  km  $^{-1}$ 

 $\mathcal{O}(10^{11} \, \mathrm{Mpc})$  .

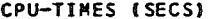

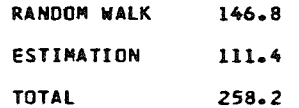

#### DIAGNOSTICS

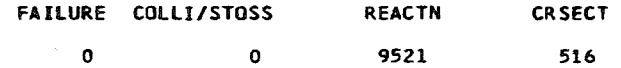

 $\mathcal{L}^{\text{max}}_{\text{max}}$  and  $\mathcal{L}^{\text{max}}_{\text{max}}$ 

 $\sim 10^7$ 

 $\mathbb{R}^2$